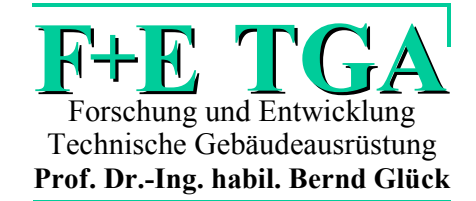

# **Bernd Glück**

# **SIMULATIONSMODELL SIMULATIONSMODELL "ERDWÄRMEKOLLEKTOR" "ERDWÄRMEKOLLEKTOR" zur wärmetechnischen Beurteilung von zur wärmetechnischen Beurteilung von Wärmequellen, Wärmesenken Wärmequellen, Wärmesenken und Wärme-/Kältespeichern und Wärme-/Kältespeichern**

# **Anhang**

# **"Wärmetechnischer Vergleich von Erdwärmekollektoren unterschiedlicher Bauart und Vorschläge für einen kombinierten Betrieb mit Luft-Umweltenergieaufnehmern"**

Prof. Dr.-Ing. habil. Bernd Glück, Goethestraße 18, D-08547 Jößnitz (Plauen) Tel.+Fax 03741 / 52 12 14 E-Mail B.GLUECK@t-online.de

Aufgrund der sehr guten Zusammenarbeit mit der RUD. OTTO MEYER-UMWELT-STIFTUNG wurde das vorliegende Simulationsmodell auch bei der Stiftung veröffentlicht.

# **Inhaltsverzeichnis**

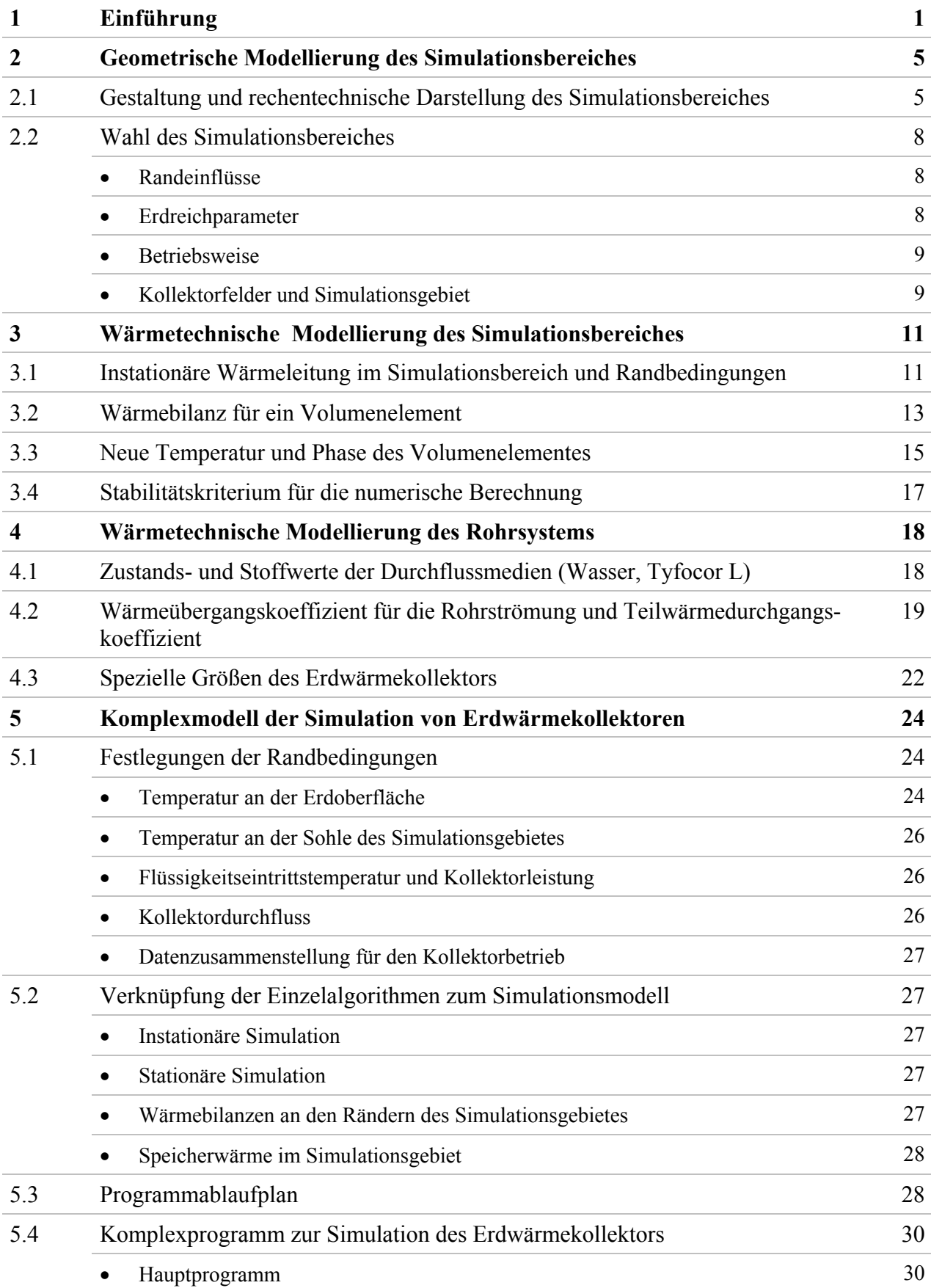

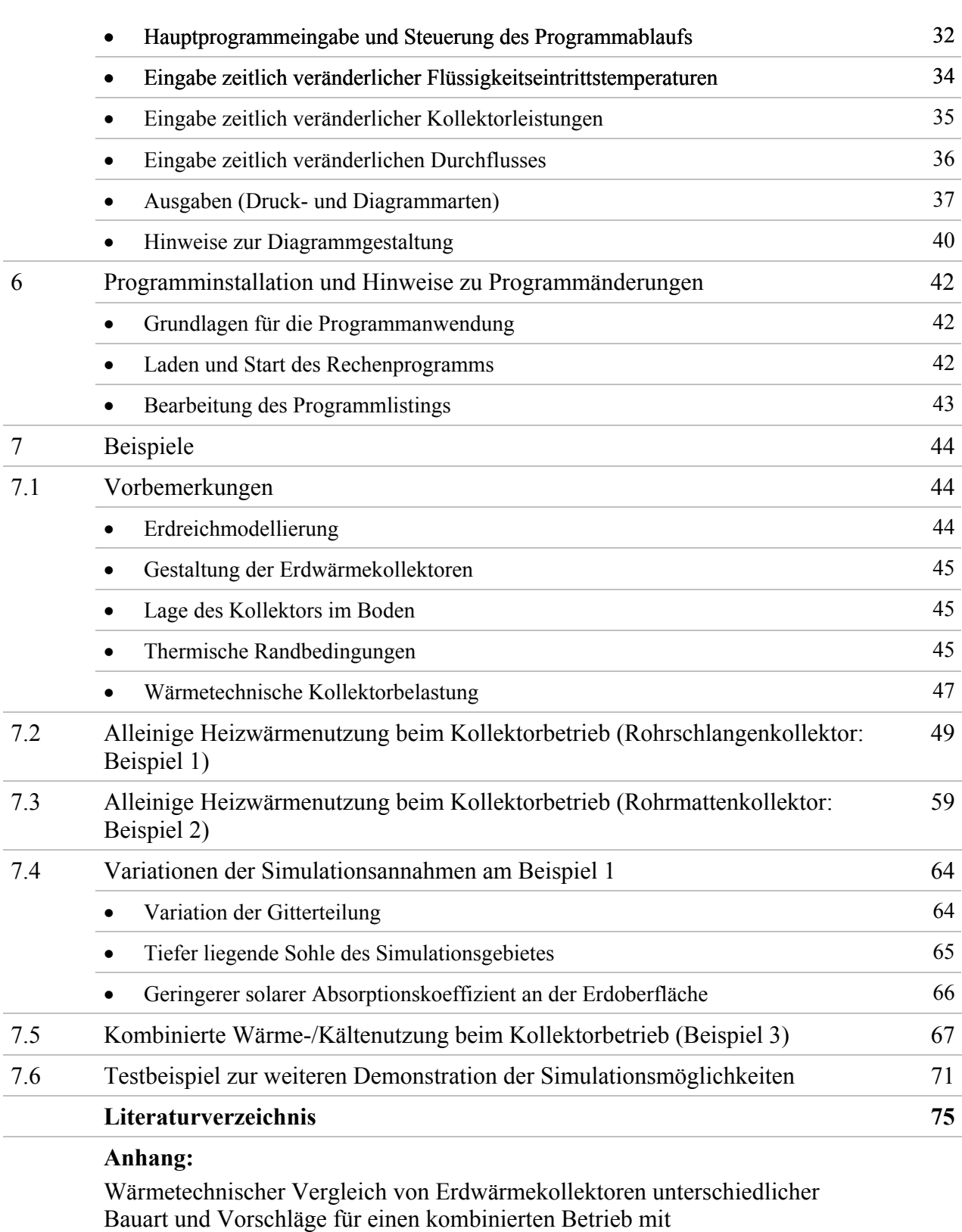

Luft-Umweltenergieaufnehmern

## **1 Einführung**

Ziel der Ausarbeitung ist die Schaffung und kostenlose Bereitstellung eines Simulationsmodells für Erdwärmekollektoren.

Der Aufbau ist weitestgehend mit dem Simulationsmodell "Erdwärmesonden" identisch. Details finden sich unter

<http://www.berndglueck.de/Erdwaermesonde>

Die wärmetechnische Nutzung der Erdwärmekollektoren kann verschiedene energiesparende Lösungen befördern. Einsatzgebiete sind beispielsweise:

- Wärmequellen für Wärmepumpen
- $\bullet$ Wärmesenken für Bauteilkühlungen und Kältemaschinen
- Wärme-/Kältespeicher.

Die genannten, umfassenden Einsatzmöglichkeiten haben bemerkenswerte energetische Vorteile. So ist mit den beiden ersten Varianten eine umweltschonende regenerative Energiequelle verfügbar. Bei großflächigen Bauteilkühlungen kann die Temperatur des aus dem Kollektor austretenden Mediums über kurze Zeiträume niedrig genug sein, um eine direkte Kühlung zu verwirklichen. Ansonsten kann der Kollektor als günstige Wärmesenke für eine Kältemaschine dienen.

Besonders vorteilhaft ist es, dass die Nutzung des Erdwärmekollektors unabhängig von der Tageszeit mit stets gleicher Effizienz möglich ist.

Schließlich bietet der dritte Fall, den Erdwärmekollektor als Wärmequelle und Wärmesenke gleichermaßen zu nutzen, die Möglichkeit, zeitweise anfallende Energie zwischenzuspeichern.

Der konstruktive Aufbau des Erdwärmekollektors ist vielfältig. Die Hauptmerkmale sind:

- Flachkollektor als Rohrmäander (Rohrschlange) mit relativ großem Rohrdurchmesser z. B.  $32\times2.9$  mm (Bild 1.1)
- Flachkollektor als Kapillarrohrmatte (parallel durchströmte Rohre mit Verteil- und Sammelrohr) mit relativ kleinen Rohrdurchmessern z. B. 4,3×0,8 mm (Bild 1.2)

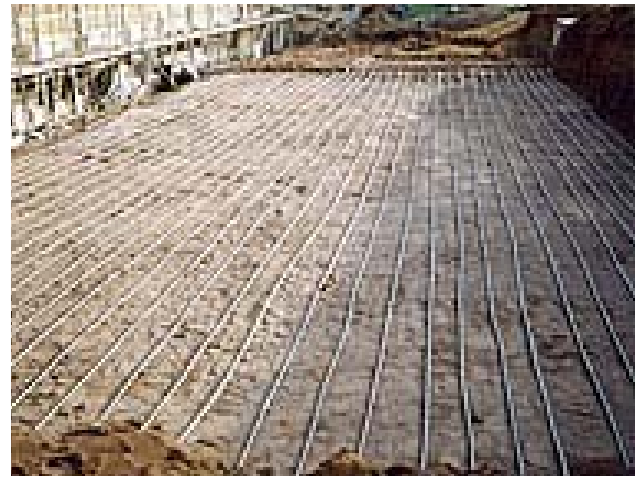

**Bild 1.1** Verlegung eines Erdwärmekollektors aus Kunststoffrohrschlangen (Quelle: www.gesell-camburg.de/referenzen.html)

**Bild 1.2** Verlegung eines Erdwärmekollektors aus Kunststoff-Kapillarrohrmatten (Quelle: www.clina.de/Bilder/Erdkollektoren.jpg)

- Flachkollektoren liegen parallel zur Erdoberfläche z. B. in der Verlegetiefe von 1,2 m
- Vertikalkollektoren mit Anordnung der Rohrschlagen oder Rohrmatten in vertikalen Gräben
- Kompaktrohrgeflechte beispielsweise in Form von Körben oder Zylindern.

Im Simulationsmodell wird sich auf einlagige Flachkollektoren bestehend aus Rohrmäandern oder Rohrmatten beschränkt. Diese Kollektoren können parallel zu Kollektorfeldern zusammen geschaltet sein.

Mehrlagige (übereinanderliegende) Flachkollektoren könnten erst nach einer Programmerweiterung betrachtet werden. Sie bleiben wegen der starken Vereisungsgefahr bei Wärmeentzug derzeit ausgeschlossen. Man kann bei einlagigen Kollektoren durch Parameterstudien (Variation: Verlegetiefe, Rohrabstand, Leistung, Betriebsdauer) die zeitabhängige Eisbildung verfolgen. Wie spätere Beispiele zeigen, kann diese bei einlagigen Flachkollektoren größerer Leistung umfangreich sein.

*Hinweis*: Wärme- bzw. Kältespeicher mit mehrlagigen Rohrsystemen sind detailliert in GLÜCK, B.: Bericht der RUD. OTTO MEYER – Umwelt – Stiftung, Hamburg 2006 unter [http://www.rom](http://www.rom-umwelt-stiftung.de/)[umwelt-stiftung.de](http://www.rom-umwelt-stiftung.de/) (⇒ Arbeit bisher ⇒ Projekt 14; Teil 3: Wärmespeicher als mediendurchströmter Festkörper) abgehandelt. Forschungsbericht, Kurzbericht und Rechenprogramm stehen kostenlos zur Verfügung [1].

Von besonderem Einfluss auf die Kollektorleistung sind die Erdreichparameter, die Gestalt der Erdreichoberfläche und die Lage des Flachkollektors, wie beispielsweise:

- Temperatur des Erdreichs als Zeitfunktion
- Stoffwerte des Erdreichs (Dichte, Wärmeleitfähigkeit, spezifische Wärmekapazität)
- $\bullet$ Eisbildung in Kollektornähe
- Besonnung der Erdreichoberfläche und solarer Absorptionskoeffizient
- Grundwasserstand
- Niederschläge.

Der wärmetechnische Einfluss des fließenden Grundwassers auf die Leistung der Erdwärmekollektoren kann zwar beträchtlich sein. Verlässliche Daten – vor allem in Wohnsiedlungen – sind jedoch in der Regel nicht erhältlich. Die mögliche gegenseitige Beeinflussung von Kollektorfeldern durch fließendes und bereits temperaturverändertes Grundwasser ist kaum quantifizierbar. Somit wäre eine wärmetechnische Modellierung nur relativ ungenau möglich und unterbleibt.

Wenn der Erdkollektor als Wärmequelle genutzt werden soll, muss die Besonnung der Erdreichoberfläche gegeben sein. Somit darf der Erdwärmekollektor keinerlei Überbauung erhalten. Ist eine solche vorhanden, dann ist der Einsatz des Erdwärmekollektor nur als Speicher mit ausgeglichener Wärmebilanz betreibbar.

Die Wirkung der Niederschläge wird in einigen Veröffentlichungen als sehr einflussreich geschildert. Man propagiert mitunter, dass der Enthalpieeintrag der Niederschläge maßgeblich für die Wärmezufuhr an das Erdreich ist. Dies ist jedoch nicht zutreffend. In Tabelle 1.1 sind einige meteorologische Daten für den Standort Kassel zusammengestellt.

|                                                                 | Jan    |      | Feb   März   April   Mai   Juni   Juli   Aug   Sep   Okt   Nov   Dez   Jahr |  |  |                                               |     |     |     |                                                    |
|-----------------------------------------------------------------|--------|------|-----------------------------------------------------------------------------|--|--|-----------------------------------------------|-----|-----|-----|----------------------------------------------------|
| Mittlere Lufttemperatur<br>in $\mathrm{C}$                      | $-0,4$ | 0,1  | 4,4                                                                         |  |  | 7,7   12,8   15,3   17,1   17,0   13,6        | 9,6 | 4,0 | 1,9 | 8,6                                                |
| Mittlere Erdreichtempe-<br>ratur in °C in der Tiefe<br>von 5 cm | 1,6    | 2,3  | 4,5                                                                         |  |  | 8,7   15,9   17,7   19,6   19,0   14,1   10,4 |     | 4,6 | 2,0 | 10,1                                               |
| Niederschlag in<br>$mm/(m^2a)$                                  | 43,2   | 37.1 | 40,7                                                                        |  |  |                                               |     |     |     | 33,6 40,6 53,0 54,3 38,7 43,2 40,1 44,5 47,6 516,6 |

**Tabelle 1.1** Mittlere Luft- und Erdreichtemperaturen sowie Niederschlagsmengen für Kassel

Nimmt man vereinfachend an, dass die Temperatur der Niederschläge der Lufttemperatur entspricht, so würde deren Eindringen in das Erdreich sogar dessen Abkühlung bewirken. Im Jahresmittel ergäbe sich der Wärmeeintrag zu:

 $Q_{\text{Niederschlag}} = m_{\text{Niederschlag}} c_{\text{Wasser}} (t_{\text{Luff}} - t_{\text{Erdreich}}) = 516,6 \text{ kg/(m²a)} \cdot 4200 \text{ J/(kg K)} \cdot (8,6 \text{ °C} - 10,1 \text{ °C})$  $Q_{\text{Niederschlag}} = -904 \text{ Wh/(m}^2a).$ 

Demgegenüber steht beispielsweise die flächenbezogene Entzugsleistung des Kollektorfeldes von  $Q_{\text{Kollektor}} = 40 \text{ W/m}^2 \cdot 2000 \text{ h/a} = 80000 \text{ Wh/(m}^2 \text{a}).$ 

Damit beträgt der Wärmeentzug 1 % der Entzugsleistung, wodurch die immer wieder vorgebrachte und angeblich auf Erfahrung gestützte Behauptung des maßgeblichen Wärmeeintrages durch Niederschläge völlig entkräftet ist. Der Vorteil des eindringenden Niederschlagswassers wird jedoch darin gesehen, dass die Wärmeleitfähigkeit des feuchten Erdreiches bedeutend höher ist als die des trockenen Erdreiches. Aus diesem Grund sollten die Erdoberflächen auch keine Versiegelung erhalten.

Schließlich ist noch die Betriebsart der Erdwärmekollektoren bedeutungsvoll. Hier sind beispielhaft zu nennen:

- Durchflussmedium (Art der Sole, Wasser)
- Leistungsanforderung oder Eintrittstemperatur als Zeitfunktion.

Da das genaue Verfolgen der Temperaturänderung des Durchflussmediums beispielsweise längs der Rohrmäander außerordentlich aufwändig wäre und in Anbetracht der realen Betriebsgegebenheiten auch nur eine vorgetäuschte Exaktheit darstellte, wird bei der Simulation generell mit der mittleren Temperatur des Durchflussmediums – gebildet als arithmetisches Mittel aus Vor- und Rücklauftemperatur – gearbeitet. Die Leistung des Kollektorfeldes wird mit der Kollektorfläche auf die Leistungsdichte in W/m² umgerechnet. Der Volumenstrom bezieht sich ebenfalls auf das gesamte Kollektorfeld. Damit kann die Temperaturspreizung bestimmt und die Vor- bzw. Rücklauftemperatur des Kollektorfeldes ermittelt werden. Wegen der verschiedenen Kollektorgestaltungen – beispielsweise mehrere parallel angeschlossene Rohrschlangen oder parallel durchströmte Rohrmatten – kann aber nicht direkt auf den Durchsatz im simulierten Rohr geschlossen werden. Deshalb ist zusätzlich die Anzahl der parallel durchflossenen Rohre als Eingabewert zu benennen. Da Wärmestrom (Leistung), Volumenstrom und Temperaturspreizung über die Wärmebilanz verknüpft sind, können als Ausgangswerte für die Simulation prinzipiell die Zeitverläufe der Medieneintrittstemperatur oder der geforderten Kollektorleistung vorgegeben werden.

Die im Weiteren vorgestellte, völlige Neuentwicklung eines Simulationsmodells für die wärmetechnischen Gegebenheiten von Erdwärmekollektoren soll folgenden Ansprüchen genügen:

- genaue Darlegung der geometrischen und wärmetechnischen Modellierungen
- detaillierte Darstellung der Randbedingungen
- Algorithmus in Modulbauweise und Kennzeichnung der internen Schnittstellen
- vollkommene Offenlegung des Algorithmus einschließlich des Listings
- nachträgliche Ergänzungsmöglichkeiten für spezielle Einsatzbedingungen
- Kompromissfindung zwischen hoher Genauigkeit und kurzer Rechenzeit
- kostenfreie Nutzung des Simulationsmodells.

Damit können Erdwärmekollektoren unterschiedlichsten Aufbaus unter vielfältigsten thermischen sowie zeitlichen Randbedingungen untersucht werden. Mit Hilfe von Variantenvergleichen sind optimale Konstruktionen und/oder Betriebsbedingungen auffindbar.

An Beispielen werden die verschiedenen Einflüsse auf die Kollektorleistung und deren Nachhaltigkeit demonstriert. Dabei wird die Komplexität der wärmetechnischen Vorgänge im Erdreich und im Kollektor deutlich. Angaben über dauerhafte, konstante Entzugsleistungen – z. B. 40 W/m² – sind nur unter bestimmten Randbedingungen realistisch.

Da der Aufbau und die Handhabung der Simulationsmodelle "Erdwärmekollektoren" und "Erdwärmesonden" sich durch eine große Übereinstimmung auszeichnen, können Nutzer mit relativ geringem Zeitaufwand wärmetechnische Aufgabenstellungen mittels beider Erdwärmesysteme auf ihre optimale Anwendbarkeit überprüfen und ihre energetische Effizienz vergleichen.

#### *Wichtige Hinweise:*

Alle in diesem Bericht und dem zugehörigen Rechenprogramm enthaltenen Angaben, Daten, Berechnungsverfahren usw. wurden vom Autor mit bestem Wissen erstellt und sorgfältig geprüft. Dennoch sind inhaltliche Fehler nicht vollständig auszuschließen, deshalb erfolgen alle Angaben usw. ohne jegliche Verpflichtung und Garantie des Autors. Er übernimmt keinerlei Verantwortung und Haftung für etwaige inhaltliche Unrichtigkeiten. Das Werk ist urheberrechtlich geschützt. Jede Verwertung außerhalb der engen Grenzen des Urheberrechtsgesetzes ist ohne Zustimmung des Autors unzulässig und strafbar. Dies gilt insbesondere für Vervielfältigungen und Einspeicherung sowie Verarbeitung in elektronischen Systemen, die über die Eigennutzung hinausgehen, sowie für Übersetzungen und Mikroverfilmungen.

Das vorgestellte Simulationsmodell ist als Testfassung zu verstehen. Alle Interessierten sind eingeladen, an der Weiterentwicklung mitzuwirken.

Viel Erfolg bei der Anwendung!

#### **2 Geometrische Modellierung des Simulationsbereiches**

#### **2.1 Gestaltung und rechentechnische Darstellung des Simulationsbereiches**

Es wird ein Simulationsverfahren entwickelt, welches von jedermann flexibel an die spezielle Problematik anpassbar ist. Als vorteilhaft wird hierfür die Finite-Volumen-Methode erachtet, weil das mathematische Formulieren und das Verfolgen der instationären Wärmeleitung, der Energiespeicherung und ggf. auch des Phasenwandels bei Eisbildung besonders anschaulich erfolgen. Die wärmetechnischen Vorgänge in den Kollektorrohren werden dagegen quasistationär betrachtet und somit nicht in den instationär betrachteten Simulationsbereich einbezogen.

Da – wie in der Einführung begründet – stets mit der mittleren Temperatur des Durchflussmediums gearbeitet wird, kann näherungsweise die Temperaturänderung im Erdreich längs der Rohrachsen (y-Richtung) vernachlässigt werden. Diese wäre bei Rohrmäandern wegen der Gegenläufigkeit des Durchflusses von nebeneinander liegenden Rohren ohnehin nur rein theoretisch zu betrachten. Diese Feinheit der Modellierung ist beispielsweise bei Fußbodenheizungen auch nicht üblich. Damit verbleibt das Betrachten eines zu jeder Zeit τ zweidimensionalen Temperaturfeldes t(x, z, τ) im Erdreich, was auch nur eine zweidimensionale Diskretisierung erfordert. Die Lage des Erdwärmekollektors im Erdreich parallel zur Oberfläche zeigt Bild 2.1. Das Erdreich kann aus mehreren Schichten Sch = 1 ... Schmax unterschiedlicher Stoffwerte bestehen.

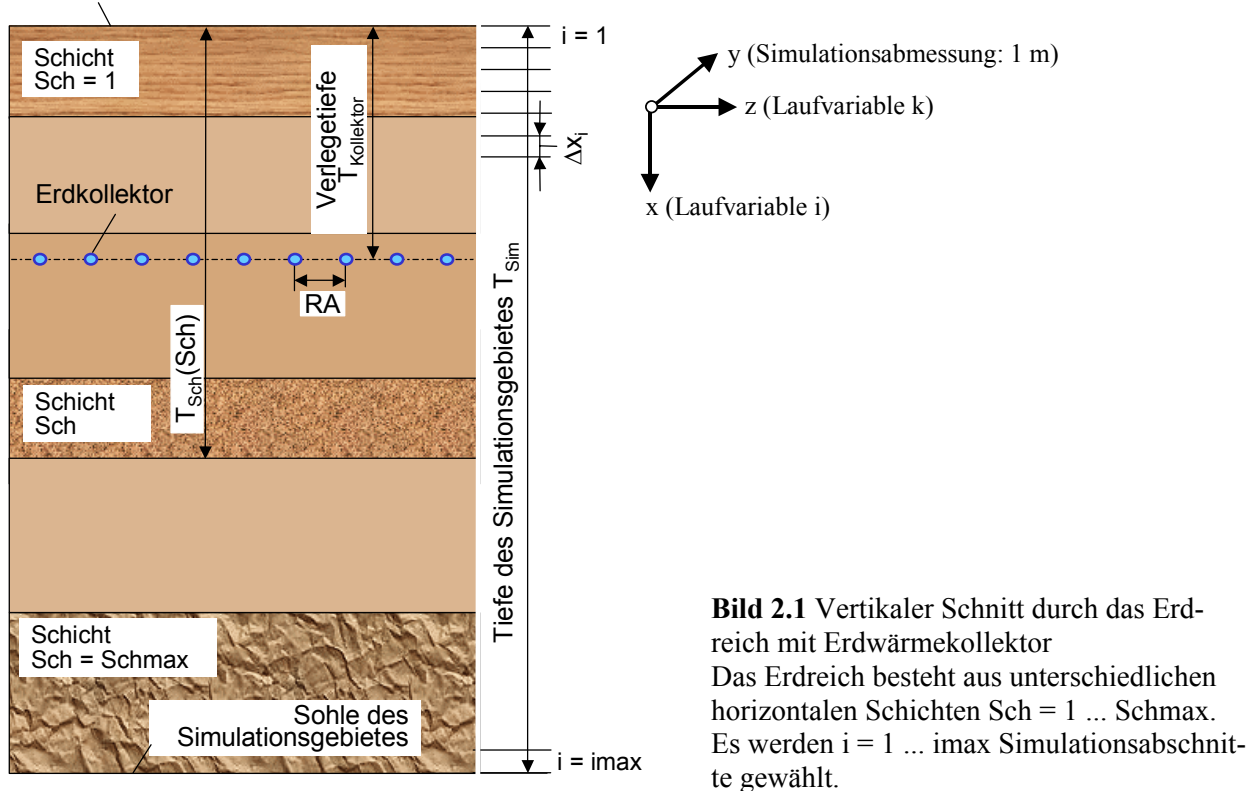

Erdoberfläche

Der Simulationsbereich ist im Bild 2.2 gezeigt. Er erstreckt sich vertikal über die Abschnitte i = 1 ... imax. Horizontal werden  $k = 1$ ... kmax Abschnitte betrachtet, wobei – um kurze Rechenzeiten zu realisieren – die im Kollektor bestehenden Symmetrien genutzt werden. Das Simulationsgebiet umfasst das Rohr bis zur Mitte zwischen zwei Rohren. Der wärmetechnische Bilanzbereich liegt zwischen den thermischen Symmetrieebenen: Mitte Rohr bis Mitte zwischen zwei benachbarten Rohren. Die Breite des Bilanzbereiches ist RA/2. Er ist somit etwas kleiner als der Simulationsbereich. Die Ursache liegt in der Nachbildung des Kollektorrohres begründet, das ein Volumenelement repräsentieren soll. Dadurch erzielt man bei der Gittererzeugung eine möglichst geringe Elementanzahl. (Würde man das Simulationsgebiet identisch dem Bilanzbereich wählen, müsste das Volumenelement einer Rohrhälfte entsprechen, wodurch sich die Zahl der zu simulierenden Volumenelemente nahezu verdoppelte.)

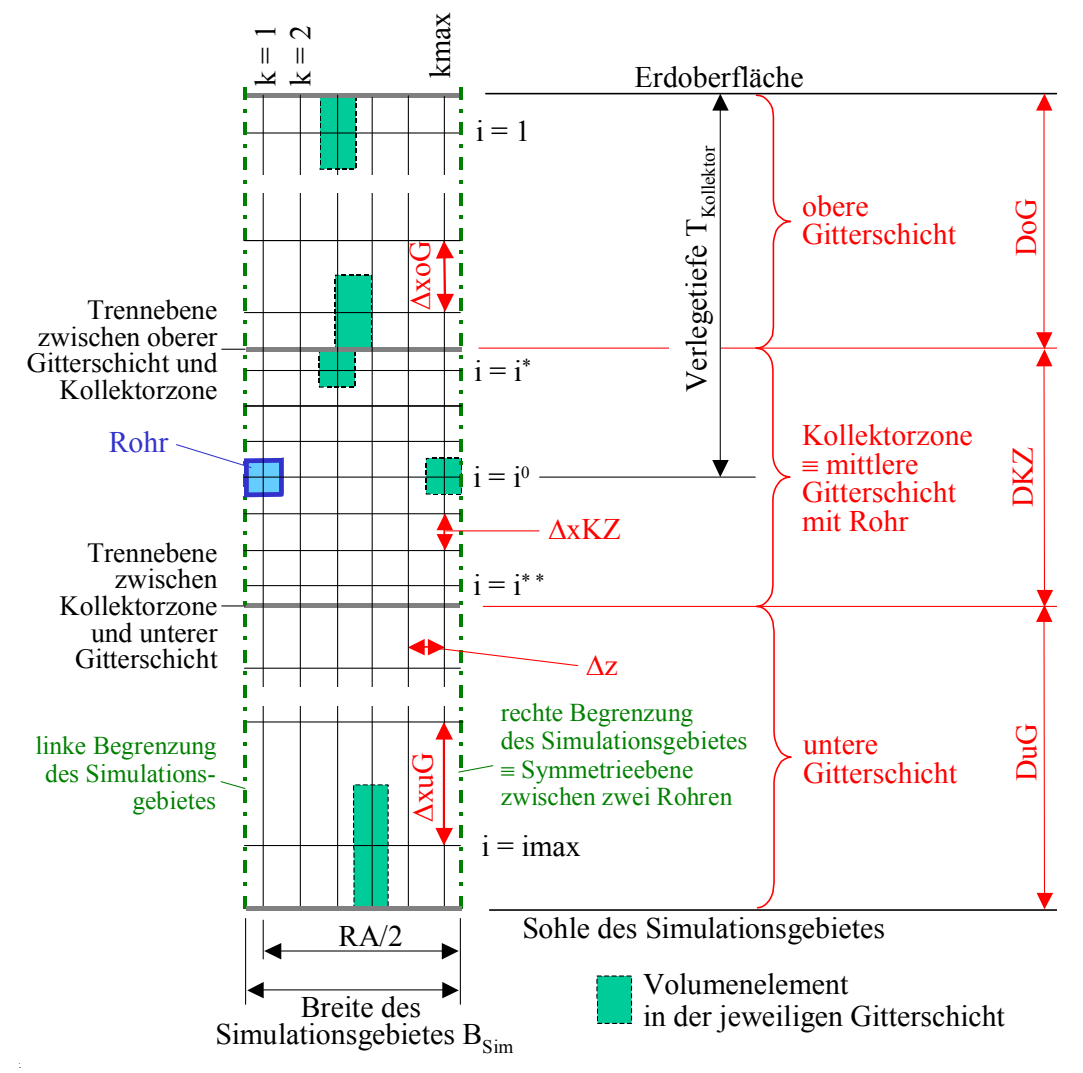

**Bild 2.2** Vertikaler Schnitt durch das Simulationsgebiet mit Darstellung des zweidimensionalen Berechnungsgitters  $i = 1$  ... imax und  $k = 1$  ... kmax

Weiterhin sind die drei unterschiedlichen Gitterschichten eingetragen. Die Größen der Volumenelemente sind gekennzeichnet, wobei die horizontale Abmessung ∆z für alle Gitterschichten gilt.

Um den Eingabeaufwand gering zu halten, wird das Gitter automatisch erzeugt. Der programminterne Algorithmus sei nachfolgend vorgestellt.

Zunächst wird die sogenannte Kollektorzone, d. h. die mittlere Gitterschicht fixiert. Hierbei werde auf den Rohraußendurchmesser da aufgebaut. Das Rohr mit dem Rohrumfang

 $U_R = d_a \pi$  (2.1)

soll möglichst als Quadrat bzw. als Rechteck mit nahezu gleichen Seiten approximiert werden. Die-

ser approximierte Rohrquerschnitt stellt ein Element im Gitter dar, welches in der sogenannten Kollektorzone ausschließlich zur Anwendung kommt. Für die Quadratseite gilt

$$
a_Q = U_R / 4. \tag{2.2}
$$

Um den halben Rohrabstand RA/2 möglichst exakt nachzubilden, wird zunächst geprüft, wie viele ganzzahlige Volumenelemente den Abstand näherungsweise ausfüllen:

$$
k\text{max} = \text{INT}\left(\frac{\text{RA}}{2a_{\text{Q}}} + 0.5\right). \tag{2.3}
$$

Mit der Wahl von kmax ergibt sich dann die horizontale Seitenlänge des approximierten Rechtecks zu

$$
\Delta z = \frac{\text{RA}}{2 \text{ (kmax} - 0.5)}.
$$
\n(2.4)

Um den Rohrumfang exakt als Rechteckumfang wiederzugeben, folgt weiter für die vertikale Rechteckseite

$$
\Delta x KZ = \frac{U_R - 2\Delta z}{2} \tag{2.5}
$$

Über und unter der Rohrebene werden jeweils 10 gleiche Elementschichten angeordnet, sodass insgesamt iKZ = 21 gleiche Gitterschichten als Kollektorzone definiert sind.

Oberhalb und unterhalb der Kollektorzone werden Elemente mit größerer vertikaler Teilung angeordnet. Im Normalfall sind diese etwa ∆x<sub>Gitter</sub> = 100 mm hoch. Bei feiner Unterteilung etwa 50 mm und bei grober Teilung etwa 200 mm. Die Art der Gittergestaltung ist eine Eingabegröße. Die genaue Größe ergibt sich durch die fixierten Größen Verlegetiefe T<sub>Kollektor</sub> und Tiefe des Simulationsgebietes T<sub>Sim</sub>. Es gelten für die Gitterschichten die nachfolgenden vertikalen Abmessungen:

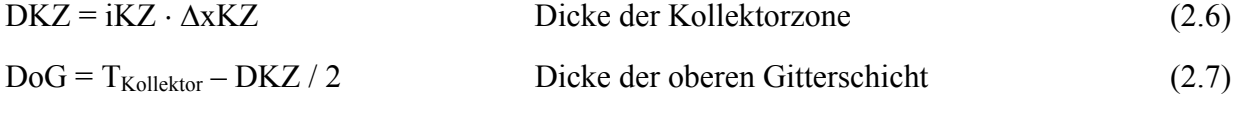

$$
DuG = T_{Sim} - T_{Kollektor} - DKZ / 2
$$
 *Dicke der unteren Gitterschicht.* (2.8)

Daraus errechnen sich die noch fehlenden vertikalen Abmessungen der Volumenelemente (allgemeine Bezeichnung: ∆xi). Es gelten für die Anzahl der Elementschichten

$$
ioG = INT \left( \frac{DoG}{\Delta x_{\text{Gitter}}} + 0.5 \right) \tag{2.9}
$$

$$
iuG = INT \bigg( \frac{DuG}{\Delta x_{\text{Gitter}}} + 0.5 \bigg), \tag{2.10}
$$

woraus sich die endgültigen Abmessungen ergeben

$$
\Delta x \circ G = \frac{\text{DoG}}{\text{ioG}} \tag{2.11}
$$

$$
\Delta x uG = \frac{DuG}{iuG} \tag{2.12}
$$

Zur Steuerung der Elementabarbeitung werden gemäß Bild 2.2 noch festgelegt:

$$
i^* = i_0 G + 1 \tag{2.13}
$$

$$
i^{**} = i^* + iKZ - 1 \tag{2.14}
$$

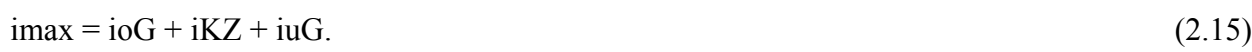

Damit haben die Elemente unter der Annahme eine Länge von 1 m in Richtung der Rohrachsen (y-Richtung) gemäß Bild 2.2 das Volumen:

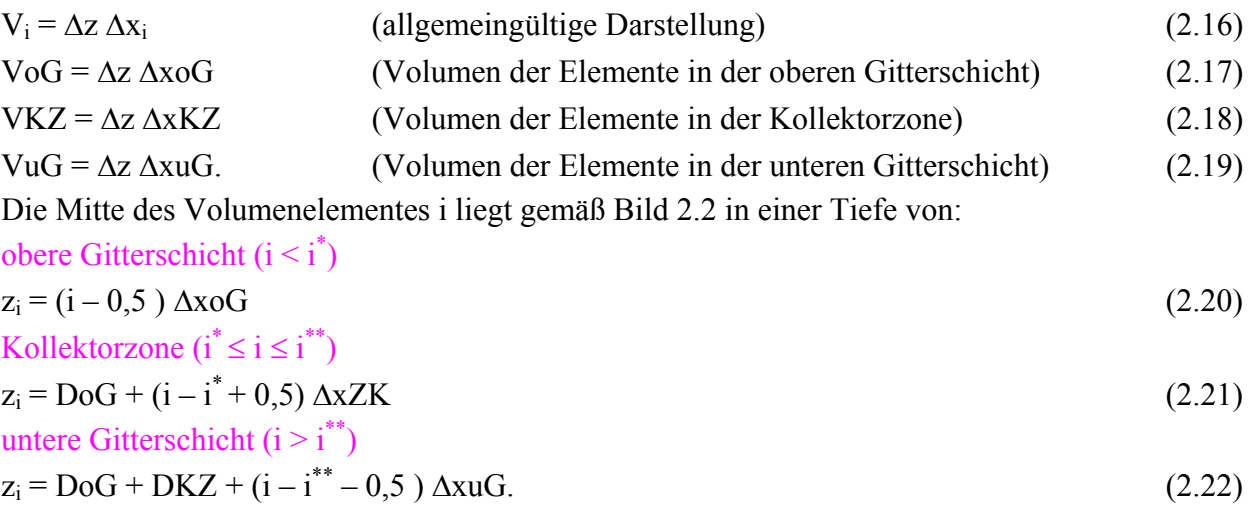

Die im Bild 2.1 dargestellten Erdreichschichten Sch, für die unterschiedliche Erdreichparameter gelten, werden den ganzzahligen i zugeordnet, d. h. gegebenenfalls "angepasst". Der damit eventuell verbundene Fehler ist gering, da die Schichtgrenzen in der Regel ohnehin nicht scharf definiert sind.

Die Verlegetiefe des Kollektors sowie Sohlentiefe des Simulationsgebietes  $T_{Sim}$  werden durch den gewählten Algorithmus genau wiedergegeben.

## **2.2 Wahl des Simulationsbereiches**

Das zu untersuchende Simulationsgebiet wird bei den relativ großen flächenförmigen Erdwärmekollektoren auf einen ungestörten inneren Bereich begrenzt. Nachfolgend wird auf die verschiedenartigen, realen Einflüsse hingewiesen.

## **Randeinflüsse**

Die wärmetechnischen Besonderheiten, die an den seitlichen Rändern des Erdwärmekollektors wirken, werden vernachlässigt. Da längs der Kollektorränder ein wärmetechnisch "ungenutzter" Bereich existiert, ist deren Nichtbeachten real als zusätzliche Reserve zu werten. Der solare Wärmestrom an die Erdoberfläche wird später ausführlich als Zeitfunktion vorgestellt. Die thermische Randbedingung an der Sohle des Simulationsgebietes sei durch eine konstante Temperatur (Randbedingung 1. Art) fixiert. Falls bezüglich der zu wählenden Sohlentiefe  $T_{Sim}$  Zweifel bestehen, sollten Mehrfachrechnungen mit unterschiedlichen Werten durchgeführt werden, um den Einfluss abzuschätzen.

#### • Erdreichparameter

Die Stoffwerte Wärmeleitfähigkeit λ, Dichte ρ und spezifische Wärmekapazität c nehmen auf die Fortpflanzung einer Temperaturänderung Einfluss. Sie ist linear von der Temperaturleitfähigkeit a = λ /(ρ c) abhängig. Weiterhin sind Dichte ρ und spezifische Wärmekapazität c maßgeblich für die-Wärmespeicherung im Erdreich verantwortlich. Um diese Parameter im Simulationsmodell möglichst genau nachzubilden, können bis maximal sechs unterschiedliche Erdschichten Sch Berücksichtigung finden.

#### • **Betriebsweise**

Ideal sind Erdwärmekollektoren, die über einen bestimmten Zeitraum – in der Regel über ein Jahr – eine ausgeglichene Wärmebilanz aufweisen. Beispielsweise ist es vorteilhaft, wenn die Kollektoren im Winter als Wärmequelle und im Sommer als Wärmesenke dienen. Maßgeblich wirken die Wärmeströme von und zum Kollektor sowie der Wärmeaustausch mit der Erdreichoberfläche und eventuell mit einer vorhandenen Grundwasserströmung. Bei annähernd gleichmäßig wechselnden Belastungen im Jahresrhythmus ist das System nach ca. zwei Jahren eingeschwungen.

Über spezielle effizienzsteigernde Maßnahmen wird im Anhang berichtet.

#### • Kollektorfelder und Simulationsgebiet

Die Bilder 2.3 und 2.4 zeigen die zwei Grundtypen von Erdwärmekollektoren, wobei jeweils zwei Kollektoren zu einem Kollektorfeld vereint sind.

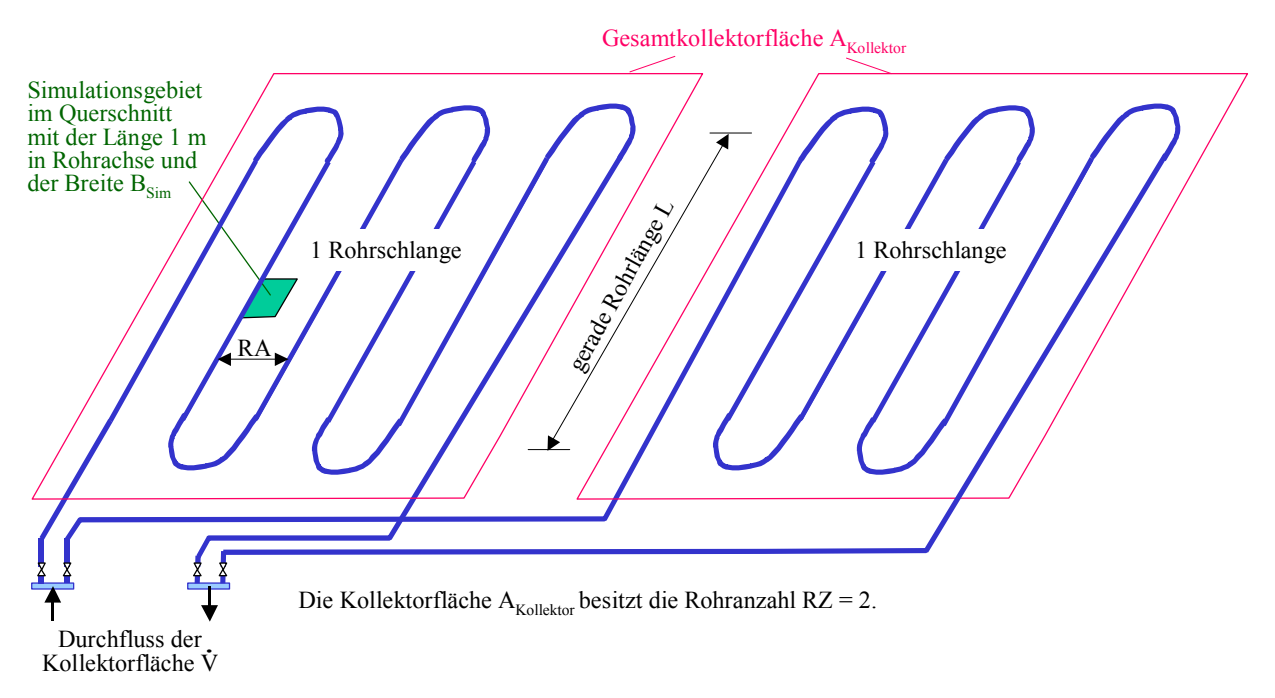

**Bild 2.3** Zusammenschaltung von zwei Rohrschlangen-Kollektoren zu einem Erdwärmekollektorfeld

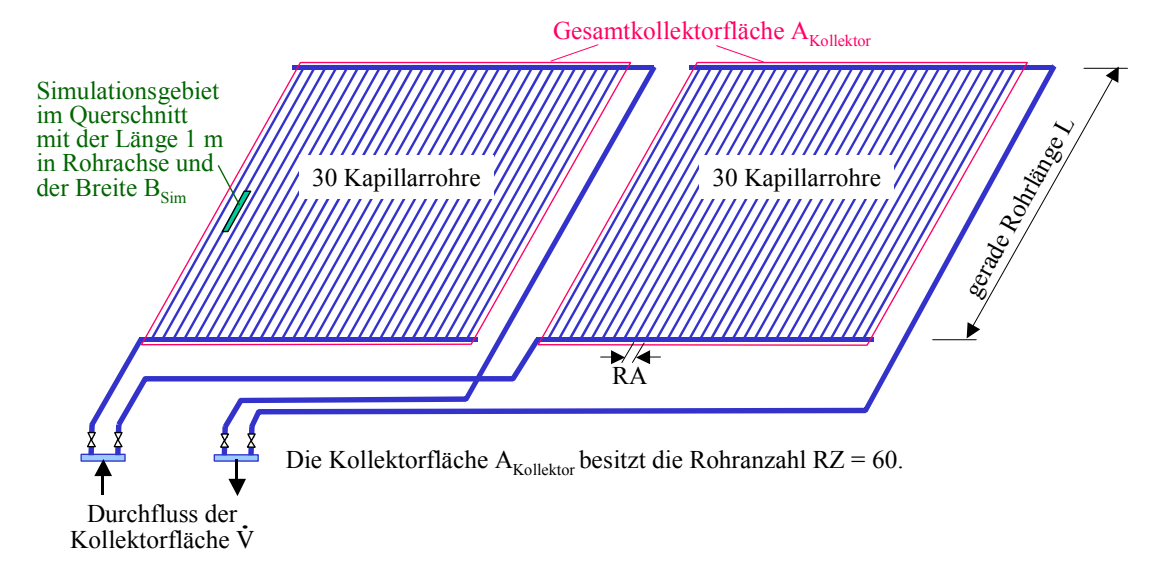

**Bild 2.4** Zusammenschaltung von zwei Kapillarrohrmatten-Kollektoren zu einem Erdwärmekollektorfeld

Die Parallelschaltung von Kollektoren wird hauptsächlich gewählt, um die Druckverluste zu begrenzen. So gelten bei Einsatz von Rohrschlangen in der Regel 100 m als maximale Rohrlänge. Bei Kunststoff-Kapillarrohrmatten verwendet man Mattenlängen von etwa maximal 10 m. Aber auch technologische Gründe sprechen für die Parallelschaltung, wie beispielsweise bessere Handhabbarkeit bei der Verlegung, keine Rohrverbindungen an nicht kontrollierbaren Stellen, gute Anpassbarkeit an die örtlichen Gegebenheiten usw.

Die gerade Rohrlänge innerhalb des Kollektors dient lediglich der möglichst genauen Ermittlung des Wärmeübergangskoeffizienten zwischen Durchflussmedium und innerer Rohroberfläche. Während beim Einsatz von Kapillarrohrmatten die Kollektorlänge der geraden Rohrlänge entspricht, hat sie bei Rohrschlangen nicht unbedingt etwas mit den Kollektorabmessungen zu tun. Bei unregelmäßig verlegten Rohrschlangen und/oder bei bifilarer Rohrverlegung sind Mittelwerte zu verwenden.

Im Abschnitt 4.3 wird auf die speziellen Definitionen des Kollektorfeldes (Fläche, Durchfluss, Rohranzahl) eingegangen. Sie dienen der wärmetechnischen Komplexbeschreibung des Erdwärmekollektors mit dem Ziel die Verbindung zu den Ergebnissen des relativ kleinen Simulationsgebietes herzustellen. Die Beschreibung der Programmeingaben erfolgt im Abschnitt 5.4.

Das Simulationsgebiet ist in den Bildern 2.3 und 2.4 für die verschiedenen Kollektorformen gekennzeichnet. Die grünen Flächen sind als die Querschnitte der jeweiligen Simulationsgebiete zu verstehen. Sie umfassen die Breite B<sub>Sim</sub> und in Rohrachsrichtung die Länge von 1 m. Die Tiefe des Simulationsgebietes entspricht stets  $T_{Sim}$ . Die Breite und die Tiefe des Simulationsgebietes ist auch aus den Bildern 2.1 und 2.2 zu entnehmen.

## **3 Wärmetechnische Modellierung des Simulationsbereiches**

#### **3.1 Instationäre Wärmeleitung im Simulationsbereich und Randbedingungen**

Es ist die FOURIERsche Differenzialgleichung in zweidimensionaler Form mit einer Phasenwandlung für den homogenen, isotropen Körper bei vorgegebenen Anfangs- und Randbedingungen zu lösen. Die bekannte Differenzialgleichung für kartesische Koordinaten lautet in diesem zweidimensionalen Fall

$$
\frac{\partial t}{\partial \tau} = a \left( \frac{\partial^2 t}{\partial x^2} + \frac{\partial^2 t}{\partial z^2} \right) + \frac{\dot{q}_E}{\rho c}
$$
(3.1)

mit der Temperaturleitfähigkeit

$$
a = \frac{\lambda}{\rho c} \tag{3.2}
$$

λ Wärmeleitfähigkeit

c spezifische Wärmekapazität.

ρ Dichte

und den Einzelgrößen

t Temperatur

x, z Ortskoordinaten

τ Zeit

 $\dot{q}_E$  Quellenergiebigkeit (Leistung pro Volumeneinheit)

Der Erdstoff verkörpert in der Regel ein sensibel speicherndes Material. Dies gilt für den Trockenzustand und auch für Erdreich mit flüssigem oder gefrorenem Wasseranteil außerhalb der Phasenwandeltemperatur (> 0 °C oder < 0 °C). Während des Phasenwandels besitzt das Erdstoff-Wasser-Gemisch allerdings Latentspeichereigenschaften. Hierbei wird von einer homogenen Mischung mit gemittelten, jedoch konstanten Stoffwerten ausgegangen. Generell kann der Speicherkörper aus maximal sechs unterschiedlichen Horizontalschichten (Schmax) bestehen. Die durch die Phasenumwandlung bedingte latente Wärme wird als innere Wärmequelle oder -senke – wie in Gl. (3.1) bereits enthalten – dargestellt.

Die instationäre Wärmeleitung gemäß Gl. (3.1) wird näherungsweise durch Aneinanderreihung von quasistationären Wärmeleitvorgängen, die jeweils für den Zeitraum ∆τ gelten, verfolgt. Als geeignetes numerisches Lösungsverfahren wurde die Finite-Volumen-Methode ausgewählt, wobei die Volumenelemente jeweils Quader der Länge 1 m, der Breite ∆z und der Höhen ∆xoG, DxKZ bzw. ∆xuG (Bild 2.2) verkörpern. Die Wärmeleitvorgänge zwischen den Volumenelementen und an den Rändern des Simulationsbereiches sind sehr anschaulich darstellbar. Für jedes Volumenelement wird pro Zeitschritt eine Wärmebilanz aufgestellt, d. h., alle Wärmeströme über die Elementoberflächen werden erfasst. Ist die Summe der Wärmeströme QE ungleich Null, liegt ein instationärer Wärmespeichervorgang vor. Die Temperatur- und die Phasenänderung im Element sind aus den Vorgängerwerten zu bestimmen. D. h., es kommt ein explizites Verfahren zur Anwendung.

Das Temperaturfeld im Simulationsgebiet (vgl. Bild 2.2) wird durch die Temperaturen der Volumenelemente an den Gitterpunkten definiert:

 $t_{ik}$  Temperatur zu Beginn eines Zeitschrittes

 $t_{\text{n},k}$  Temperatur am Ende eines Zeitschrittes (n bedeutet "neu").

Nach Abarbeitung eines Zeitschrittes erfolgt das Umspeichern der Temperaturen

 $t_{i,k} = t_{i,k}.$  (3.3)

Die Simulation beginnt stets mit einer Starttemperaturverteilung, die vereinfacht etwa der mittleren Jahreslufttemperatur in Kassel t<sub>Start</sub> =  $8 °C$  entspricht:

 $t_{i=1...i_{max}} = 8 \degree C.$  (3.4)

Temperaturen t<sub>ik</sub> > 0 °C bedeuten, dass zu Beginn das im Erdstoff enthaltene Wasser stets in flüssiger Phase vorliegt.

Da der Erdstoff als ein homogenes Erde-Wasser-Gemisch modelliert wird, der die Wärme sensibel und latent speichern kann, ist zusätzlich zum Temperaturfeld auch der Phasenzustand für jedes Volumenelement i, k zu vermerken:

Phase<sub>ik</sub> Phasenzustand (geschmolzener Anteil) des Erdstoffs

Phase<sub>ik</sub> = 0 Wasser vollkommen gefroren; "fester" Erdstoff

Phase<sub>ik</sub> = 1 Wasser vollkommen geschmolzen; "flüssiger" Erdstoff.

Die Phasenwandelenthalpie des anteiligen Wassers wird vereinfacht auf die Gemischmasse bezogen.

*Hinweis:* Wird eine Simulation fortgesetzt, so können auch bereits vorhandene Temperatur- und Phasenfelder, die für alle Volumenelemente gespeichert wurden, geladen werden.

Die Stoffwerte sind schichtweise anzugeben. Es gelten:

- ρ Dichte (Volumenänderung bei der Eisbildung bleibt unbeachtet)
- rS Phasenwandelenthalpie.

Die Stoffdaten für Temperaturen unterhalb 0 °C lauten:

- λ Wärmeleitfähigkeit des erstarrten ("festen") Materials
- c spezifische Wärmekapazität des erstarrten ("festen") Materials.

Analog gelten für Temperaturen oberhalb 0 °C:

λfl Wärmeleitfähigkeit des geschmolzenen ("flüssigen") Materials

cfl spezifische Wärmekapazität des geschmolzenen ("flüssigen") Materials.

*Hinweis:* Die genannten Größen sind im Anwendungsfall schichtweise vorzugeben (ρ(Sch), λ(Sch) usw.) und den entsprechenden Volumenelementen i, k zuzuweisen.

Mit Kenntnis des Phasenzustandes kann durch einfache Wichtung die Wärmeleitfähigkeit des Latentspeichermaterials näherungsweise bestimmt werden. Für die aktuellen Feldgrößen gelten dann:  $\lambda \text{Feld}_{ik} = \lambda_{ik} (1 - \text{Phase}_{ik}) + \lambda f_{ik} \text{Phase}_{ik}.$  (3.5)

Die wärmetechnischen Randbedingungen an den Grenzen des Simulationsgebietes sind eindeutig definiert. Sie werden durch Bild 3.1 veranschaulicht. Dazu gelten die nachfolgenden Erläuterungen:

- An der Erdoberfläche wirken die von der Ortslage und der Zeit abhängigen meteorologischen Elemente Lufttemperatur und Sonnenstrahlung, die man zweckmäßigerweise zur Sonnenlufttemperatur (Außentemperatur) t<sub>a</sub> zusammenfasst. Es wird empfohlen, hierfür die Daten des Testreferenzjahres TRY nach DIN 4710 zu verwenden. Unter Annahme eines vordefinierten Wärmeübergangskoeffizienten  $\alpha_a$  ist eine Randbedingung dritter Art anzusetzen. •
- An der Sohle des Simulationsbereiches wird eine Randbedingung erster Art angenommen, d. h. eine Temperatur t<sub>Erdsohle</sub> vorgegeben. Sie wäre grundsätzlich auch als Zeitfunktion darstellbar. Falls sich eine Grundwasser führende Schicht in der Tiefe T<sub>Sim</sub> befindet, ist die Wassertemperatur maßgebend. Ist dies nicht der Fall, dann sollte die Tiefe des Simulationsbereiches so gewählt werden, dass dort näherungsweise die Temperatur des ungestörten Erdreiches gilt.
- Der rechten Rand des Simulationsgebietes verkörpert die geometrische Symmetrieebene zwischen den Rohren, an der auch thermische Symmetrie gilt. D. h., sie kann als adiabate Wandung aufgefasst werden.
- . Wärmebilanz verdoppelt werden Die thermische Randbedingung am linken Rand des Simulationsgebietes wird gemäß folgender Überlegung nachgebildet. An der durch k = 1 gelegten Ebene existiert geometrische und thermische Symmetrie. Daraus folgt, dass die aus den Volumenelementen – z. B. aus dem dargestellten Rohr – nach rechts und links austretenden Wärmeströme gleich groß sind. Der nach rechts austretende Wärmestrom, der innerhalb des Gitters berechenbar ist, kann also bei Bilden der
- Das Rohr verkörpernde Volumenelement  $i=i^0$ , k=1 nimmt an der instationären Wärmeleitung nicht teil, somit stellt es auch eine Randbedingung für das Simulationsgebiet dar. Wenn kein Mediendurchfluss existiert (Betriebsruhe), erfolgt auch kein Wärmeaustausch mit dem Erdreich. Wird der Kollektor durchströmt, dann gelten rohrseitig als Wärmetransportwiderstand  $1/\kappa_R$  mit dem Teilwärmedurchgangskoeffizienten  $\kappa_R$  nach Gl. (4.13).

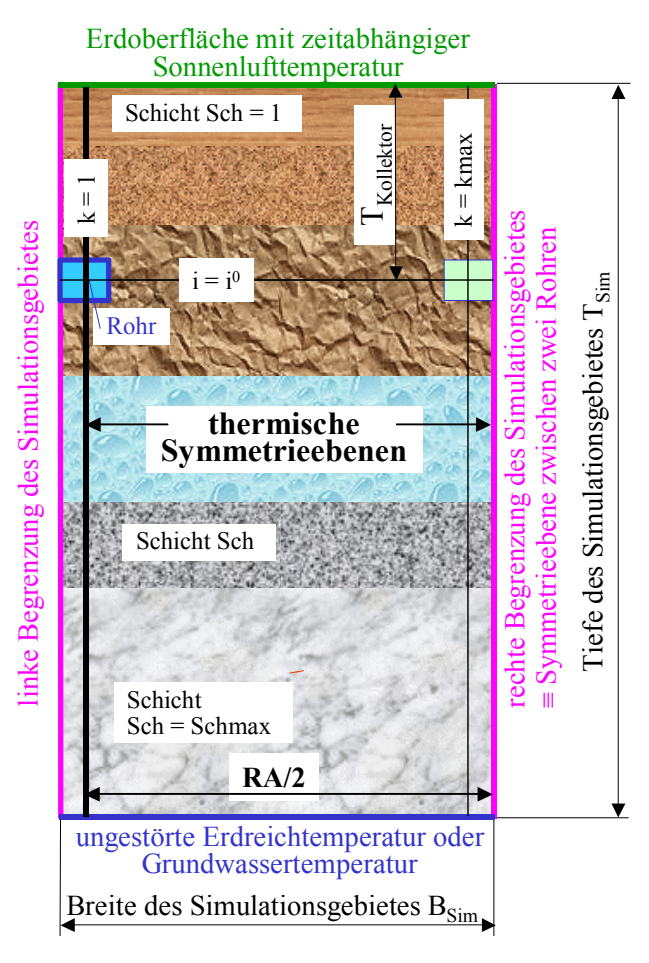

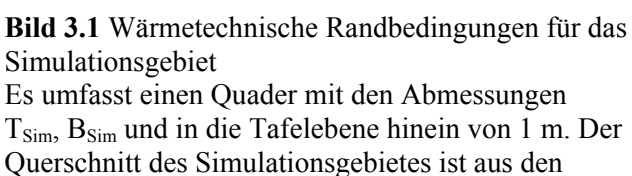

Bildern 2.3 und 2.4 ersichtlich.

Bei unsicheren Annahmen bezüglich der geeigneten Tiefe des Simulationsgebietes  $T_{Sim}$ und der oberen sowie unteren Randbedingungen wird empfohlen, diese zu variieren und die Simulationsergebnisse gegenüberstellend zu bewerten.

#### **3.2 Wärmebilanz für ein Volumenelement**

Im Bild 3.2 ist ein Volumenelement im Gitternetz an der Stelle i, k mit den Nachbarelementen als

Schnittdarstellung gezeigt. Zusätzlich sind die durch die Elementoberflächen tretenden Wärmeströme dargestellt. Sie folgen aus dem FOURIERschen Erfahrungsgesetz der Wärmeleitung

$$
\dot{Q} = \lambda \frac{dt}{dn} A \tag{3.6}
$$

mit

λ Wärmeleitfähigkeit

A Fläche, in der die Isothermenfläche t liegt

dt/dn Temperaturgradient.

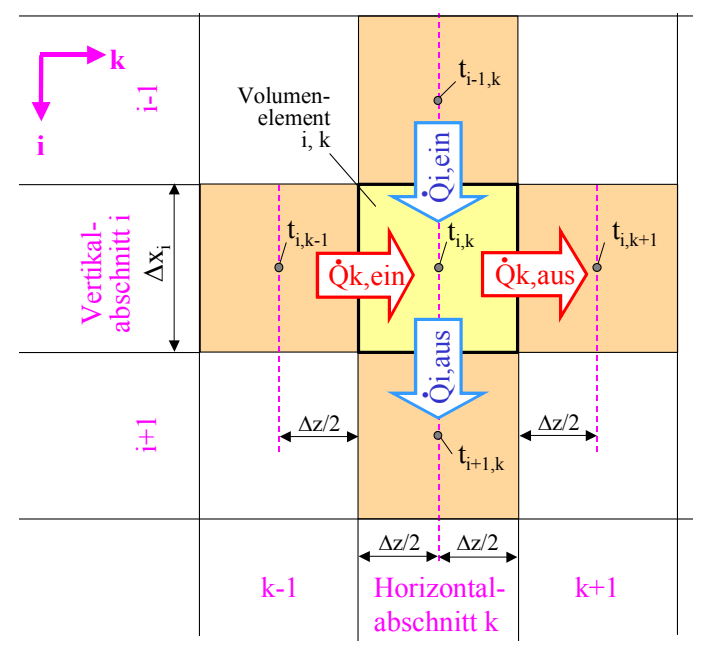

**Bild 3.2** Vertikaler Schnitt durch das Volumenelement i, k und durch dessen Nachbarelemente mit Angabe der Elementtemperaturen  $t_{ik}$  usw.

Zusätzlich sind die ein- und austretenden Wärmeströme in und aus dem Volumenelement i, k durch Wärmeleitung vermerkt. Während die Abmessung ∆z in k-Richtung bei allen Volumenelementen konstant ist, variiert die Abmessung ∆xi in i-Richtung je nach Lage des Volumenelementes in den drei Größen: ∆xoG, ∆xKZ, ∆xuG.

Schließlich können ableitend von Bild 3.2 die vier Wärmeströme angeschrieben werden:

$$
\dot{Q} \text{kein}_{i,k} = \left(\frac{\Delta z/2}{\lambda \text{Field}_{i,k-1}} + \frac{\Delta z/2}{\lambda \text{Field}_{i,k}}\right)^{-1} \Delta x_i \text{ } (t_{i,k-1} - t_{i,k})
$$
\n(3.7)

$$
\dot{Q}kaus_{i,k} = \dot{Q}kein_{i,k+1} = \left(\frac{\Delta z/2}{\lambda \text{Feld}_{i,k}} + \frac{\Delta z/2}{\lambda \text{Feld}_{i,k+1}}\right)^{-1} \Delta x_i \ (t_{i,k} - t_{i,k+1})
$$
(3.8)

$$
\dot{Q} i \dot{e} i n_{i,k} = \left( \frac{\Delta x_{i-1}/2}{\lambda \text{ Feld}_{i-1,k}} + \frac{\Delta x_i/2}{\lambda \text{ Feld}_{i,k}} \right)^{-1} \Delta z \left( t_{i-1,k} - t_{i,k} \right)
$$
(3.9)

$$
\dot{Q} i \text{aus}_{i,k} \equiv \dot{Q} i \text{ein}_{i+1,k} = \left( \frac{\Delta x_i / 2}{\lambda \text{Feld}_{i,k}} + \frac{\Delta x_{i+1} / 2}{\lambda \text{Feld}_{i+1,k}} \right)^{-1} \Delta z \left( t_{i,k} - t_{i+1,k} \right). \tag{3.10}
$$

Wegen der bezeichneten Identitäten ist es ausreichend nur alle Qiein und Qkein  $_k$  zu bestimmen. Des Weiteren sind noch einige Sonderfälle zu beachten, um die Randbedingungen nach Bild 3.1 zu erfüllen.

Am linken Rand des Simulationsgebietes  $k = 1$  gilt für den eintretenden Wärmestrom  $\dot{Q}$ kein<sub>i k=1</sub> = - $\dot{Q}$ kein<sub>i k=2</sub>. (3.11) Am rechten Rand des Simulationsgebietes  $k = k$ max tritt kein Wärmestrom aus, somit folgt:  $Q\text{kein}_{i,k_{\text{max}+1}} = 0.$  (3.12)

An der Erdreichoberfläche ( $i = 1$ ) gilt mit der Sonnenlufttemperatur als Außentemperatur  $t_a$  und dem äußeren Wärmeübergangskoeffizienten  $\alpha_a$  der eintretende Wärmestrom

$$
\dot{Q} i \dot{e} i n_{i,k} = \left(\frac{1}{\alpha_a} + \frac{\Delta x_i / 2}{\lambda \text{ Feld}_{i,k}}\right)^{-1} \Delta z \left(t_a - t_{i,k}\right).
$$
\n(3.13)

An der Sohle des Simulationsgebietes ( $i = imax$ ) soll von einer konstanten Temperatur t<sub>Erdsohle</sub> (≡ Temperatur des ungestörten Erdreiches in dieser Tiefe) ausgegangen werden, sodass folgt:

$$
\dot{Q} i \dot{e} i n_{i_{max}+1,k} = \frac{\lambda \text{ Feld}_{i_{max},k}}{\Delta x_{i_{max}}/2} \Delta z (t_{i_{max},k} - t_{\text{Erdsohle}}).
$$
\n(3.14)

Für das Rohr und die angrenzenden Volumenelemente gelten die speziellen Berechnungsansätze, wobei als Medientemperatur t<sub>mittel</sub> Verwendung findet:

$$
\dot{Q} \,\text{kein}_{i=i^0, k=2} = \left(\frac{1}{\kappa_R} + \frac{\Delta z/2}{\lambda \text{Feld}_{i^0, 2}}\right)^{-1} \Delta x_{i^0} \, (t_{\text{mittel}} - t_{i^0, 2}) \tag{3.15}
$$

$$
\dot{Q} i \dot{e} i n_{i=i^0, k=1} = \left( \frac{\Delta x_{i^0 - 1, 1}}{\lambda \text{Field}_{i^0 - 1, 1}} + \frac{1}{\kappa_R} \right)^{-1} \Delta z \left( t_{i^0 - 1, 1} - t_{\text{mittel}} \right)
$$
(3.16)

$$
\dot{Q} i \dot{e} i n_{i=i^{0}+1,1} = \left(\frac{1}{\kappa_{R}} + \frac{\Delta x_{i^{0}+1}}{\lambda \text{ Feld}_{i^{0}+1,1}}\right)^{-1} \Delta z \left(t_{\text{mittel}} - t_{i^{0}+1,1}\right). \tag{3.17}
$$

Des Weiteren gilt natürlich auch Gl. (3.11). Bei Betriebsstillstand sind die Wärmeströme null. Schließlich ergibt sich die Wärmezufuhr an das Volumenelement während des betrachteten Zeitintervalls ∆τ zu:

$$
QE = (\dot{Q} i \dot{e} i n_{i,k} + \dot{Q} k \dot{e} i n_{i,k} - \dot{Q} i \dot{e} i n_{i+1,k} - \dot{Q} k \dot{e} i n_{i,k+1}) \Delta \tau.
$$
 (3.18)

#### **3.3 Neue Temperatur und Phase des Volumenelementes**

Zur rationellen Berechnung ist es zweckmäßig, elementbezogene Größen zu definieren:

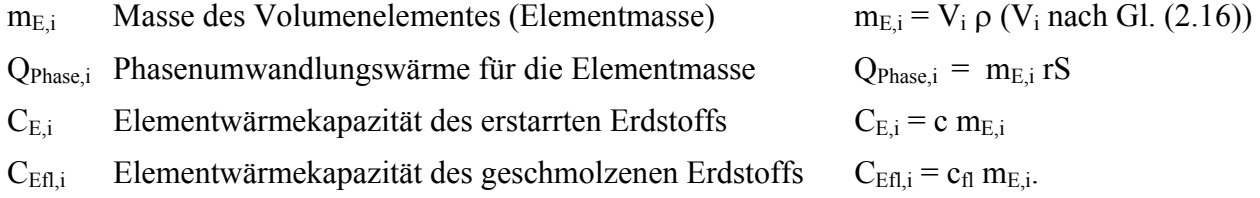

Da sich die vorgestellten Größen nur schichtweise ändern, entfällt der Bezug auf die Laufvariable k.

Erfolgt kein Phasenwandel, so kann die Temperaturänderung im Volumenelement am Ende des Zeitschrittes ∆τ berechnet werden. Mit der Wärmekapazität des Volumenelementes gilt für die Temperaturänderung

bei fester Phase (<0 °C) 
$$
\Delta t = \frac{QE}{C_{E,i}}
$$
 bzw. bei flüssiger Phase (>0 °C)  $\Delta t = \frac{QE}{C_{Efl,i}}$ , (3.19)

woraus die neue Temperatur folgt:

$$
tn_{i,k} = t_{i,k} + \Delta t. \tag{3.20}
$$

Liegt zwischen tn<sub>i,k</sub> und t<sub>i,k</sub> die Schmelztemperatur 0 °C, ist der Phasenwandel – differenziert nach Aufheizen oder Abkühlen – zu beachten. In [1, Seite 9ff.] ist ein Algorithmus dargelegt, der auch einen Phasenwandelbereich und eine Hysterese beinhaltet. Diese Varianten entfallen beim Idealfall Wasser / Eis, sodass der temperaturabhängige Verlauf der spezifischen Enthalpie h(t) gemäß Bild 3.3 gilt. Lineare Anstiege dh/dt = c im festen Stoff und dh/dt =  $c_{fl}$  im flüssigen Stoff sowie der Sprung bei 0 °C sind kennzeichnend. Somit stellt h eine Funktion der Temperatur und des Phasenzustandes dar:

$$
h = h(t, Phase). \tag{3.21}
$$

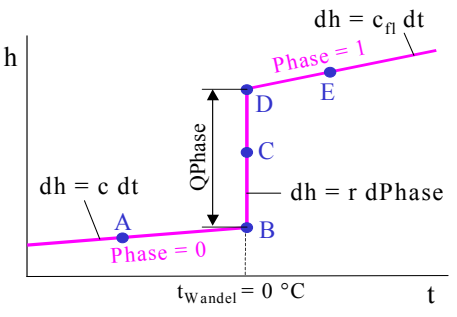

 $dh = r$  dPhase **Bild 3.3** Verlauf der spezifischen Enthalpie h(t, Phase) in Abhängigkeit der Stofftemperatur t und des Phasenzustandes Phase bei Wasser / Eis

Zur rechnerischen Verfolgung der Temperatur- und Phasenänderung ist der im Bild 3.4 vorgestellte Rechenablauf nutzbar. Er berücksichtigt die Zustandsänderungen, die von allen real möglichen Punkten A bis E ausgehen und deren Wärmeeintrag in das Volumenelement i, k positiv oder negativ ist (QE > 0, QE = 0, QE < 0). Dabei gilt  $|QE| = 0$  ... >QPhase, sodass der komplette Phasenwandel von "fest" bis "flüssig" oder umgekehrt verfolgt werden kann.

```
'Übergabe der vorhandenen Feldgrößen 
tE = t(i, k)PH = Phase(i, k) 'Ermittlung der neuen Temperatur ohne Beachten des Phasenwandels
  QER = 0 'QER bedeutet Restwärme im Element
If tE \le 0 And PH = 0 Then
    tneu = tE + QE / CEIf tneu >= 0 Then QER = QE + CE * tE
ElseIf tE >= 0 And PH = 1 Then
    tneu = tE + QE / CEf1If tneu \leq 0 Then QER = QE + CEfl * tE
 Else 
    QER = QE : tneu = tE
 End If 
 'Phasenwandel 
 If PH < 1 And QER > 0 Then 
     'Aufheizfall 
    If QER < (1 - PH) * QPhase ThenPH = PH + QER / QPhasetneu = 0 Else 
        tneu = (QER - (1 - PH) * QPhase) / CEflPH = 1 End If 
 ElseIf PH > 0 And QER < 0 Then
```

```
'Abkühlfall 
    If Math.Abs(QER) < PH * QPhase Then
         PH = PH + QER / QPhase 
        tneu = 0 Else 
        tneu = (QER + PH * QPhase) / CEPH = 0 End If 
 End If 
 'Rückgabe der ermittelten Werte als neue Feldgrößen 
tn(i,k) = truePhase(i, k) = PH
```
**Bild 3.4** Algorithmus zur Berechnung der thermodynamischen Zustandsänderung für ein Erde-Wasser-Gemisch mit der Phasenwandeltemperatur 0 °C (vgl. auch Bild 3.3)

Im Ergebnis des Phasenwandels gelten die neuen Elementgrößen:  $tn_{ijk}$ ; Phase<sub>ijk</sub>.

#### **3.4 Stabilitätskriterium für die numerische Berechnung**

Um die Rechenzeiten zu verringern, ist man bestrebt, mit großen Zeitschritten ∆τ zu arbeiten. Das Ergebnis wird dann logischerweise ungenauer, da man die Ausgangsgrößen und Randbedingungen über diesen Zeitraum als konstant betrachtet. Sind die Zeitschritte zu groß gewählt, kann das Ergebnis sogar falsch werden. Die logischen Grenzen der möglichen Temperaturänderungen sind durch den zweiten Hauptsatz der Thermodynamik gegeben. So kann die neue Temperatur eines Elementes z. B. nicht durch Wärmeaufnahme aus einer Umgebung niedrigerer Temperatur hervorgehen und umgekehrt. Für Verfahren, die rein explizit im Zeitschritt arbeiten und die ein rechtwinkliges Gitter x, y, z verwenden, gilt aus Stabilitätsgründen die bekannte Beschränkung für den Zeitschritt:

$$
\Delta \tau \le \frac{1}{2a\left(\frac{1}{\Delta x_i^2} + \frac{1}{\Delta y^2} + \frac{1}{\Delta z^2}\right)}.
$$
\n(3.22)

Die zulässige Zeitschrittweite wird in Abhängigkeit der Schichtstoffwerte und der Geometrie programmintern ermittelt, wobei für  $\Delta y = 1$  m gilt.

## **4 Wärmetechnische Modellierung des Rohrsystems**

Wie bereits in der Einführung dargelegt, wird der Erdwärmekollektor in seiner Gesamtheit betrachtet und bei der wärmetechnischen Modellierung mit der mittleren Medientemperatur – analog zu der Fußbodenheizung – gearbeitet. Dennoch sind die wärmetechnischen Verhältnisse im Rohr und in der Rohrwand realistisch zu approximieren.

## **4.1 Zustands- und Stoffwerte der Durchflussmedien (Wasser, Tyfocor L)**

Für die Vielzahl der Einsatzfälle werden Wasser und Tyfocor L (Wasser-Propylenglykol-Gemisch bei Mischungsanteilen von ca. 40 % bis -20 °C, bei 25 % bis -10 °C frostsicher) als realistische, nicht gesundheitsgefährdende Medien ausgewählt. Die Kurzbezeichnungen für die wässrigen Tyfocorlösungen lauten im Weiteren TL40 und TL25.

Für die genannten Flüssigkeiten und für Temperaturen bis 100 °C werden die Approximationen in Tabelle 4.1 vorgeschlagen. Für das Wasser-Propylenglykol-Gemisch basieren diese auf grafischen Angaben des Herstellers. Die Visualisierung der approximierten Stoffdaten zeigt Bild 4.1.

**Tabelle 4.1** Approximationen für die Stoffwerte von Wasser und wässrigen Tyfocorlösungen TL40, TL25

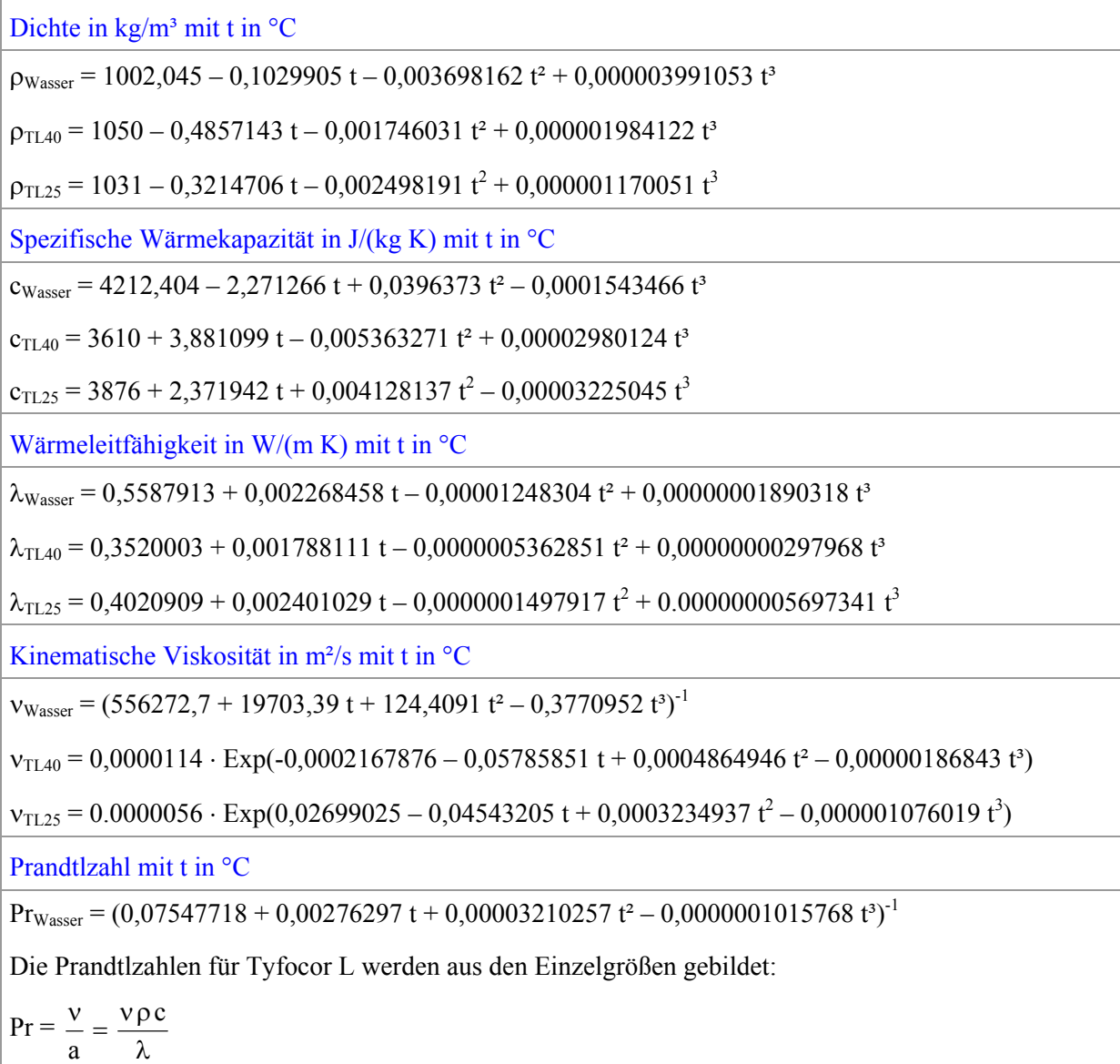

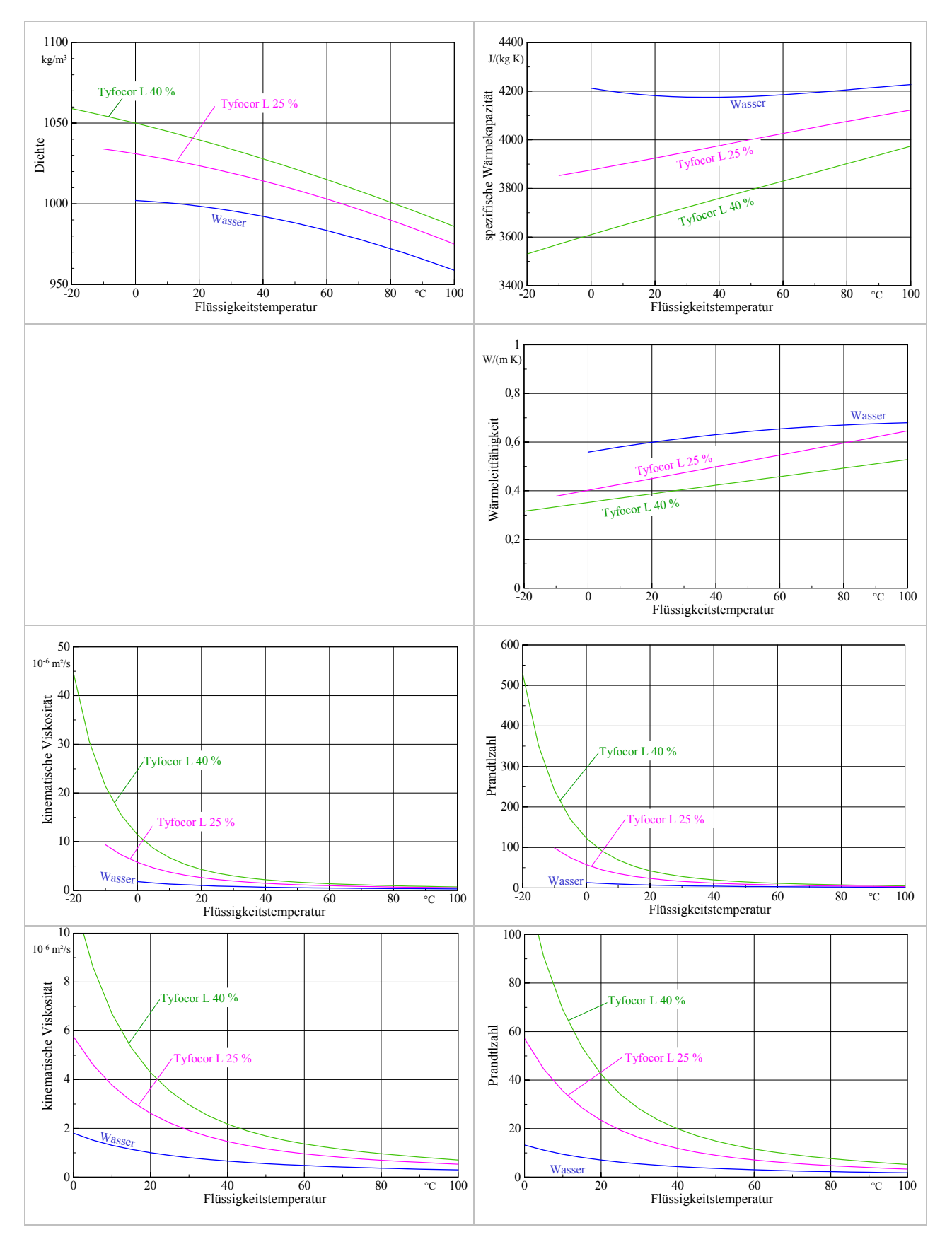

**Bild 4.1** Grafiken für die Stoffwerte von Wasser und wässrigen Tyfocorlösungen TL40, TL25

#### **4.2 Wärmeübergangskoeffizient für die Rohrströmung und Teilwärmedurchgangskoeffizient**

Die Ermittlung des konvektiven Wärmeübergangskoeffizienten basiert auf der Ähnlichkeitstheorie

unter Verwendung der Nußeltgleichungen nach [2, 3]. Es gelten die Größen:

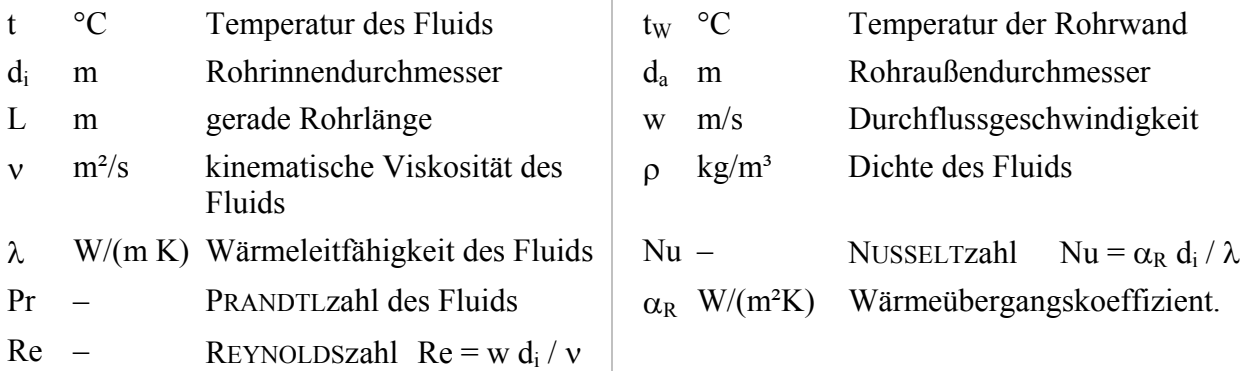

Bei den zu betrachtenden Einsatzgebieten ist nur die erzwungene Strömung von Interesse, sodass in Abhängigkeit der Strömungsart angegeben werden können:

Nußeltzahl bei laminarer Strömung (Re ≤ 2300)

Nu = 
$$
\left(49,028 + 4,173 \text{ Re Pr } \frac{d_i}{L}\right)^{0,333}
$$
 (4.1)

Gültigkeitsbereich: Re < 2300; 0,1 < Re Pr d<sub>i</sub> /L <  $10^4$ Nußeltzahl bei turbulenter Strömung (Re > 2300)

$$
Nu = \frac{B (Re - 1000) Pr}{1 + 12,7 B^{0.5} (Pr^{0.667} - 1)} \left( 1 + \left( \frac{d_i}{L} \right)^{0.667} \right)
$$
(4.2)

mit der Hilfsgröße B =  $(5,15 \lg \text{Re} - 4,64)^{-2}$  (4.3) Gültigkeitsbereich:  $2300 < Re < 10^6$ ;  $d_i/L < 1$ .

Neuere Aussagen im laminaren Bereich gehen auf SHAH, MARTIN, STEPHAN, GNIELINSKI zurück, die die abschnittsweise geltenden Nußeltbeziehungen, die teilweise aus numerischen Auswertungen stammen, in eine Gleichung für die mittlere NUSSELT-Zahl mit Gültigkeit für den gesamten Bereich überführten. So folgt nach [3] der jetzigen Auflage:

$$
\text{Nu} = \left\{ 3,66^3 + 0,7^3 + \left( 1,615 \left( \text{Re Pr } d_i / L \right)^{0,333} - 0,7 \right)^3 + \left( \left( \frac{2}{1 + 22 \text{ Pr}} \right)^{0,167} \left( \text{Re Pr } d_i / L \right)^{0,5} \right)^3 \right\}^{1/3} \tag{4.4}
$$

Gültigkeitsbereich: Re < 2300; 0 < Re Pr  $d_i/L < \infty$ .

Für den turbulenten Bereich erfolgten neue Auswertungen der bekannten Versuchsergebnisse, wobei auch ein stetiger Übergang zwischen den laminaren und den turbulenten NUSSELT-Zahlen hergestellt wurde. Dies dient einerseits der Beseitigung von numerischen Instabilitäten bei wärmetechnischen Berechnungen – beispielsweise Optimierungen – infolge wiederholter Sprünge zwischen Nulaminar und Nuturbulent im Übergangsbereich. Andererseits wird damit der Erkenntnis von ROTTA Rechnung getragen, der im Übergangsbereich Re > 2300 alternierende Umschläge der Strömungsform feststellte. GNIELINSKI schlägt nachfolgende Berechnung vor:

▪ ausgebildete turbulente Strömung

$$
Nu = \frac{B \text{ Re Pr}}{1 + 12.7 B^{0.5} (\text{Pr}^{0.667} - 1)} \left( 1 + \left( \frac{d_i}{L} \right)^{0.667} \right)
$$
(4.5)

mit der Hilfsgröße B =  $(5,09 \text{ lg Re} - 4,24)^{-2}$  (4.6) Gültigkeitsbereich:  $10^4 \le \text{Re} \le 10^6$ ;  $0, 6 \le \text{Pr} \le 1000$ ;  $d_i/L \le 1$ .

#### • Übergangsbereich

Es wird eine lineare Interpolation zwischen Nu<sub>laminar</sub>(Re = 2300) nach Gl. (4.4) und Nu<sub>turbulent</sub>(Re = 10000) nach Gl. (4.5) vorgenommen, wobei gelten:

$$
\gamma = \frac{\text{Re} - 2300}{10^4 - 2300} \tag{4.7}
$$

$$
Nu = (1 - \gamma) Nulaminar(Re = 2300) + \gamma Nuturbulent(Re = 10000)
$$
\n(4.8)

Gültigkeitsbereich:  $2300 < Re < 10^4$ ;  $0.6 \le Pr \le 1000$ ;  $d_i/L \le 1$ .

Die Linearisierung im Übergangsbereich ist umstritten, denn bei technisch realen Einströmbedingungen wird häufig eine beständige turbulente Strömung zu erwarten sein. Die Linearisierung kann natürlich auch mit den früheren Berechnungsgleichungen erfolgen, wobei als Grenzwert Re = 7000 vorgeschlagen wird. Damit gelten in diesem Übergangsbereich die nachfolgenden Zusammenhänge:

 $Nu<sub>laminar</sub>(Re = 2300)$  nach Gl. (4.1) und  $Nu<sub>turbulent</sub>(Re = 7000)$  nach Gl. (4.2)

$$
\gamma^* = \frac{\text{Re} - 2300}{7000 - 2300} \tag{4.9}
$$

$$
Nu = (1 - \gamma^*) Nu_{laminar}(Re = 2300) + \gamma^* Nu_{turbulent}(Re = 7000).
$$
\n(4.10)

Im Bild 4.2 sind die unterschiedlichen Berechnungsansätze grafisch gegenübergestellt.

Anwendungsempfehlung: Die Abweichung zwischen den Gln. (4.8) und (4.10) ist unbedeutend gegenüber der ausgebildeten turbulenten Strömungsform nach Gl. (4.2). Somit kann Nu = f(Re) beispielsweise im Übergangsbereich bis Re ≤ 7000 durch die Gl. (4.10) und darüber durch Gl. (4.2) approximiert werden. Der laminare Bereich sollte bei Rohrschlangen vermieden werden. Treten niedrige Reynoldszahlen auf, was bei Kapillarrohrmatten stets zutrifft, ist der Einfachheit halber Gl. (4.1) zu bevorzugen, da der Unterschied zu Gl. (4.4) ohnehin klein ist.

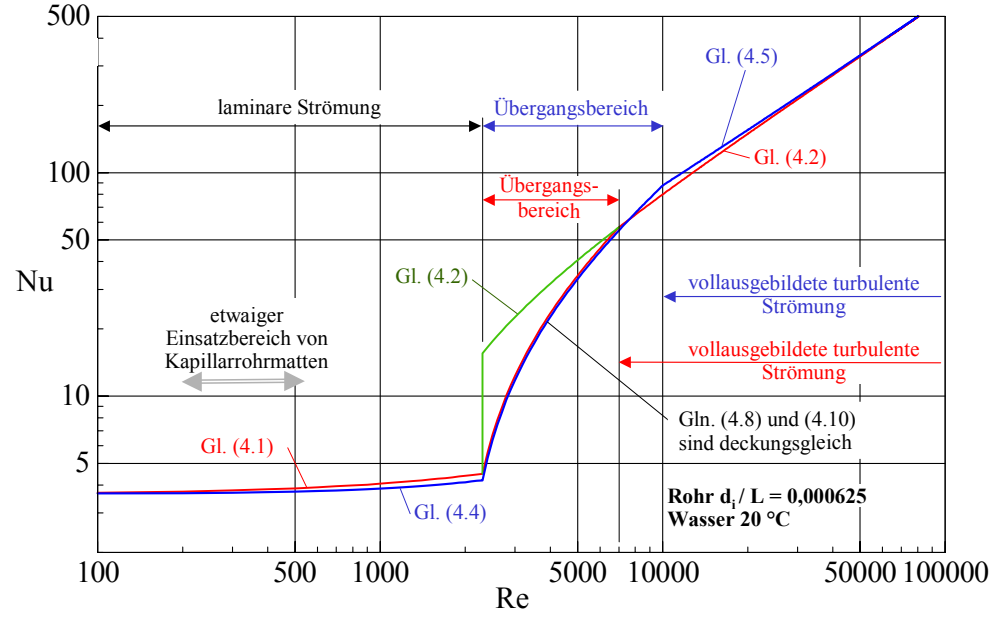

**Bild 4.2** Gegenüberstellung der verschiedenen Nußeltgleichungen in Abhängigkeit von Re für einen ausgewählten Einsatzfall

Die Stoffwerte in den Nußeltgleichungen sind auf die mittlere Fluidtemperatur zu beziehen. Geeignete Stoffwertapproximationen sind Tabelle 4.1 zu entnehmen. Die Stoffwerte für Wasser basieren auf [5].

Die Richtung des Wärmestromes hat normalerweise auch Einfluss auf den Wärmeübergang, da die Stoffwerte in der wandnahen Schicht gegenüber den mittleren Strömungswerten verändert sind. Als kennzeichnende Größe verwendet man meistens den Quotienten aus Pr bei der Fluidtemperatur t und  $Pr_W$  bei der Wandtemperatur t<sub>W</sub>. Vereinfachend wird in [3] bei laminarer und turbulenter Strömung der gleiche Korrekturterm

$$
Nu_{korr} = Nu \left(\frac{Pr}{Pr_{w}}\right)^{0,11}
$$
\n(4.11)

angesetzt. In den üblichen Einsatzfällen für Rohre in Erdwärmekollektorn wird die Korrektur jedoch unter 2 % bleiben. D. h., sie liegt im Genauigkeitsbereich von Nu.

Der Wärmeübergangskoeffizient zwischen Medium und Rohr folgt aus der Definitionsgleichung

$$
\alpha_{\rm R} = \frac{\text{Nu}\,\lambda}{\text{d}_{\rm i}}\,. \tag{4.12}
$$

Der Teilwärmedurchgangskoeffizient  $\kappa_R$  fasst den Wärmeübergangswiderstand und den Wärmeleitwiderstand in der Rohrwand zusammen. Er wird auf die Außenfläche des Rohres bezogen:

$$
\kappa_{\rm R} = \left(\frac{d_{\rm a}}{\alpha_{\rm R} d_{\rm i}} + \frac{d_{\rm a}}{2 \lambda_{\rm R}} \ln \frac{d_{\rm a}}{d_{\rm i}}\right)^{-1} \,. \tag{4.13}
$$

#### **4.3 Spezielle Größen des Erdwärmekollektors**

Für den Kollektor oder je nach Betrachtungsweise für das gesamte Kollektorfeld mit der Fläche  $A_{Kol}$ lektor gilt die Wärmeleistung  $\dot{Q}_{Kollektor}$ . Sie ist bei Wärmeaufnahme (Wärmequellenbetrieb) positiv.

Daraus folgt die Wärmestromdichte q als flächenspezifischer Wert zu

$$
\dot{q} = \frac{\dot{Q}_{\text{Kollektor}}}{A_{\text{Kollektor}}} \,. \tag{4.14}
$$

Die Leistung kann als Fixwert für alle Betriebsstunden oder als Zeitverlauf benannt werden.

Eine wichtige Größe stellt noch die Flüssigkeitseintrittstemperatur tein (Kollektorvorlauftemperatur) dar. Auch sie könnte einen konstanten oder zeitabhängigen Eingabewert darstellen.

Mit der Temperaturspreizung ∆t<sub>Kollektor</sub> ergibt sich dann die Flüssigkeitsaustrittstemperatur

$$
t_{\text{aus}} = t_{\text{ein}} + \Delta t_{\text{Kollektor}}.\tag{4.15}
$$

Schließlich besteht noch der Zusammenhang zwischen Wärmeleistung  $\dot{Q}_{Kollektor}$  und Massestrom  $\dot{m}_{\text{Kollektor}}(=\dot{V}\rho)$ , wobei der Volumenstrom  $\dot{V}$  während der betrachteten Betriebsstunde als konstante Größe angenommen wird. Es gilt bekannterweise mit der spezifischen Wärmekapazität der Flüssigkeit (Medium) c Medium:

 $\dot{Q}_{\text{Kollektor}} = \dot{m}_{\text{Kollektor}} c_{\text{Medium}} \Delta t_{\text{Kollektor}} = \dot{q} A_{\text{Kollektor}}.$ (4.16)

Wie bereits ausgeführt, sollen alle wärmetechnischen Kollektorberechnungen auf der mittleren Medientemperatur t<sub>mittel</sub> basieren. Wegen der in der Regel kleinen Spreizung ∆t<sub>Kollektor</sub> und zur Vereinfachung – die Kollektorgeometrie nicht detaillieren zu müssen – gelten für alle Flachkollektortypen:

 $t_{\text{mittel}} = t_{\text{ein}} + 0.5 \Delta t_{\text{Kollektor}}.$  (4.17)

Je nachdem, ob die Leistung des Erdwärmekollektors  $\,\dot{\text{Q}}_\text{Kollektor}$  oder die Flüssigkeitseintrittstemperatur t ein vorgegeben ist, muss eine Anpassung durch gezielte Veränderungen erfolgen. Die detaillierte Strategie zur Anpassung basiert auf Vorausabschätzungen der realen Wärmebilanzen und ist dem Programmlisting zu entnehmen.

## **5 Komplexmodell der Simulation von Erdwärmekollektoren**

Anhand des Bildes 5.1, das auf den Bildern 2.2 und 3.1 basiert, soll verdeutlicht werden, welches Gittermodell und welche wärmetechnischen Randbedingungen bestehen, um die Algorithmen gut nachvollziehen zu können.

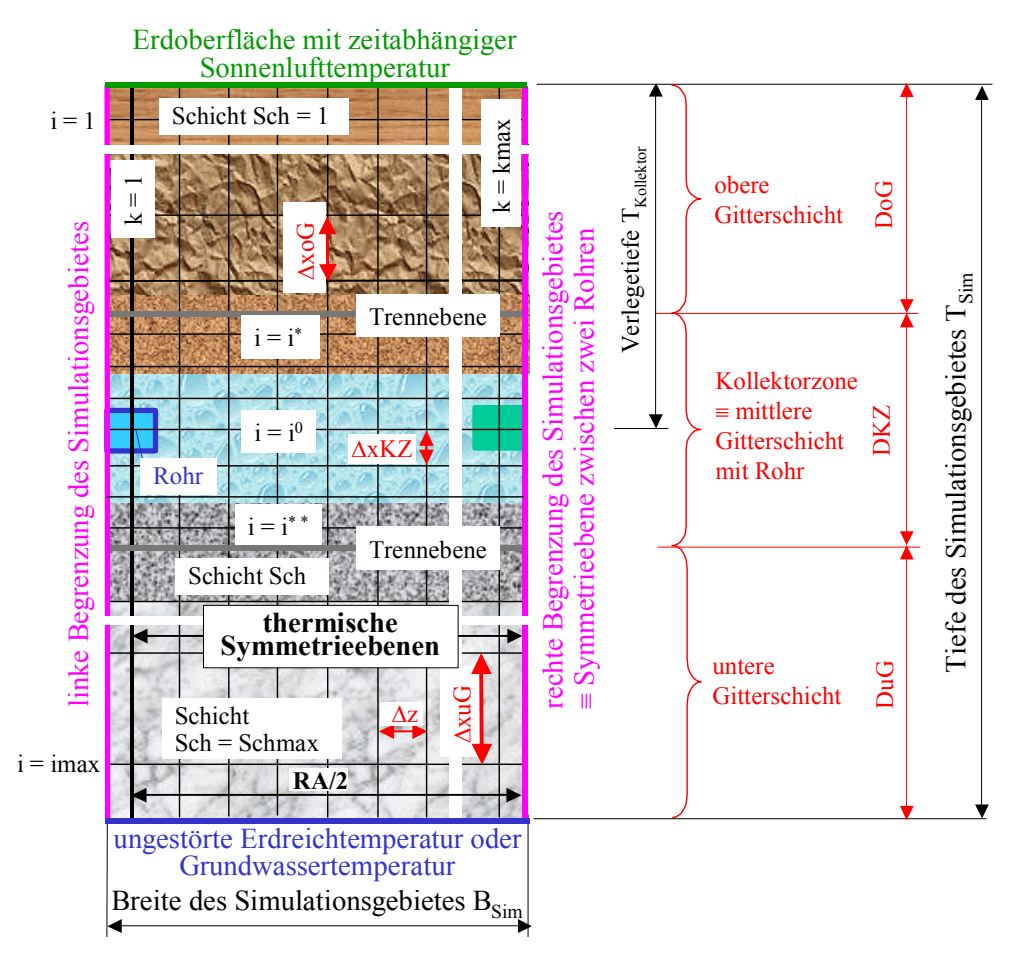

**Bild 5.1** Vertikaler Schnitt durch das Simulationsgebiet mit Kennzeichnung der Simulationsabschnitte i = 1 ... imax und  $k = 1$  ... kmax

Das Simulationsgebiet kann maximal sechs unterschiedliche horizontale Erdschichten umfassen. Die Breite des Simulationsgebietes ergibt sich aus dem halben Rohrabstand plus einer halben Gitterbreite (RA/2 + ∆z/2). Die Tiefe des Simulationsgebietes ist aus wärmetechnischer Sicht so festzulegen, dass dort eine nahezu ungestörte Erdreichtemperatur auftritt.

#### **5.1 Festlegungen der Randbedingungen**

Da es sich um Simulationszeiträume handelt, die über mehrere Jahre reichen, wird generell angenommen, dass sich die wärmetechnischen Randbedingungen nur im Stundenrhythmus ändern.

#### • Temperatur an der Erdoberfläche

Generell gibt es zwei Möglichkeiten. Am einfachsten ist die Vorgabe einer ganzjährig konstanten Erdoberflächentemperatur t<sub>OF</sub>. Wäre beispielsweise der Erdwärmekollektor von einem Gebäude überbaut, würde man die angrenzende mittlere Raumtemperatur benennen. Der Erdwärmekollektor könnte dann aber nur im ausgeglichenen Speicherbetrieb genutzt werden. Bei einer freien, unverschatteten Erdoberfläche nehmen die Lufttemperatur und vor allem die Sonnenstrahlung Einfluss auf den Wärmestrom ans Erdreich. Es ist rechentechnisch rationell, wenn es gelingt, die meteorologischen Elemente zu einer resultierenden Größe zusammenzufassen, die zum gleichen wärmetechnischen Ergebnis führt, wie das Wirken der Einzelgrößen. Bild 5.2 zeigt eine Prinzipdarstellung der vorgenommenen Superposition. Hierzu werden jedoch mehrere Vereinfachungen getroffen.

- So wird an der Erdoberfläche ein Gesamtwärmeübergangskoeffizient  $\alpha_a$ , der die langwellige Umgebungsstrahlung und Konvektion zusammenfasst, angesetzt.
- Die absorbierte Sonnenstrahlung wird als erhöhte Lufttemperatur nachgebildet und behält das Modell der konvektiven Wärmeübertragung an der Erdoberfläche gedanklich bei.

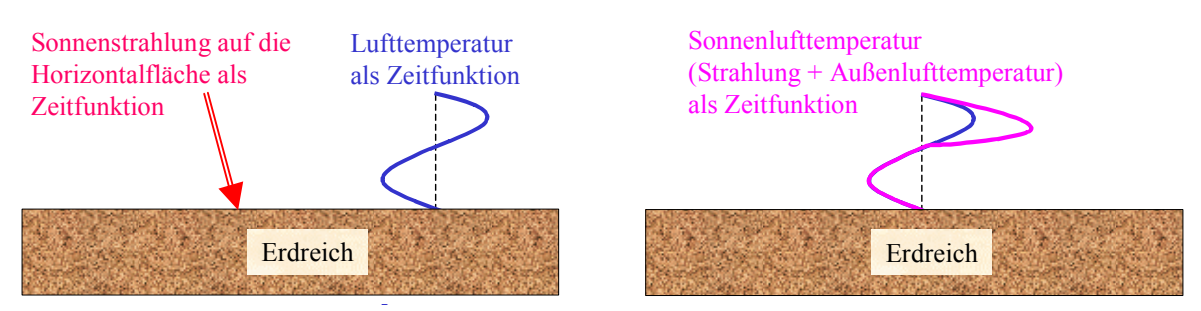

**Bild 5.2** Prinzipdarstellung der Superposition der Lufttemperatur und der Gesamtsonnenstrahlung zur Sonnenlufttemperatur (Links: Reale Einzelwirkungen; rechts: Superposition)

Dieses Vorgehen hat eine lange Tradition. Es wurde und wird bei den verschiedenen Verfahren der Kühllastberechnungen – beispielsweise nach VDI 2078 und auch nach ASHRAE HANDBOOK "FUNDAMENTALS" – verwendet. Zur Ermittlung der neuen Außenlufttemperatur muss die Absorption der kurzwelligen Sonnenstrahlung und der langwellige Strahlungsaustausch mit dem Himmelsgewölbe sowie der terrestrischen Umgebung ergänzt werden. In der ersten Form berücksichtigte MACKEY/WRIGHT nur die Absorption der kurzwelligen Strahlung und bildete die Sonnenlufttemperatur

$$
t_a(\tau) = t_L(\tau) + \frac{a i_{\text{gesamt}}(\tau)}{\alpha_a}
$$
\n
$$
t_L(\tau) \circ C
$$
\nLufitemperaturverlauf\na\n- Absorptionskoeffizient für Sonnenstrahlung\n
$$
i_{\text{gesamt}}
$$
\n
$$
W/m^2
$$
\nGesamtstrahlung auf die Oberfläche\n
$$
\alpha_a
$$
\n
$$
W/(m^2K)
$$
\näußerer Gesamtwärmeübergangskoeffizient.

In den neueren Darstellungen – ASHRAE HANDBOOK "FUNDAMENTALS"; 1993 – berücksichtigte man bei der Sonnenlufttemperatur die "langwellige Strahlung" mit einem Zusatzglied X:

$$
t_a(\tau) = t_L(\tau) + \frac{a I_{\text{gesamt}}(\tau)}{\alpha_a} + X,\tag{5.2}
$$

wobei  $X = -3.9$  K für Dächer und  $X = 0$  K für vertikale Wände empfohlen werden. Eine bedeutend genauere Darstellung – die sogenannte kombinierte Außentemperatur bezogen auf Bauteiloberflächen – geht auf NEHRING zurück.

$$
t_{ka} = t_L(\tau) + \frac{a I_{gesamt}(\tau)}{\alpha_a} - \frac{\epsilon C_s}{\alpha_a} \left\{ \left[ \left( \frac{T_{Lm}}{100} \right)^4 + \beta (t_L(\tau) - t_{Lm}) \right] [-e_G \epsilon_G - e_U \epsilon_U] \right\}
$$
(5.3)

ε - Emissionskoeffizient der Bauteiloberfläche für langwellige Strahlung  $C_S$  W/(m<sup>2</sup>K<sup>4</sup>) Strahlungskoeffizient des schwarzen Körpers ( $C_S = 5.67$  W/(m<sup>2</sup>K<sup>4</sup>))

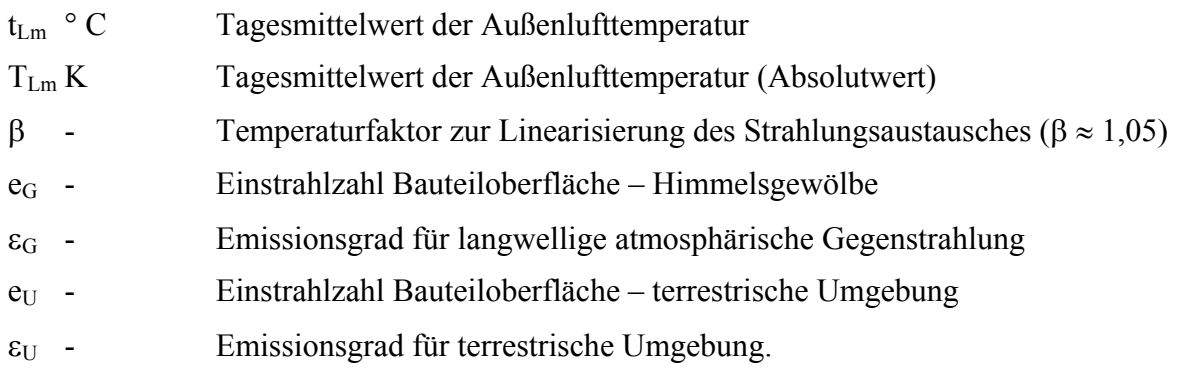

NADLER übt an Gl. (5.3) Kritik, da diese nicht die langwelligen Reflexionen der Umgebung beinhaltet. Einzelheiten sind [4, Teil D] zu entnehmen. Für Horizontalflächen ist dieser Einfluss aber unwichtig.

Bei der Auswertung der Gln. (5.1) bis (5.3) ist der Koeffizient a/ $\alpha_a$  von großer Bedeutung. Er ist nur in grober Näherung erfassbar. Für die Einzelwerte gelten relativ große Bereiche, wie [4, Teil D] verdeutlicht. Im vorliegenden Simulationsmodell finden näherungsweise die Gl. (5.1) sowie ganzjährig die Mittelwerte Wärmeübergangskoeffizient  $\alpha_a = 15$  W/(m<sup>2</sup>K) und Absorptionskoeffizient a = 0,3 für die Solarstrahlung auf eine unversiegelte Fläche Anwendung. Diese Annahmen können selbstverständlich zur Diskussion gestellt werden (siehe auch Bild 7.2, Seite 46).

Somit ist die Sonnenlufttemperatur nach Gl. (5.1) aus den Lufttemperaturen und Globalstrahlungen des zutreffenden Testreferenzjahres nach DIN 4710 für 8760 Stunden zu bilden und in einer Datei abzulegen. Dies kann vorab mit entsprechenden Hilfsprogrammen erfolgen. Für die Gesamtheit der zu simulierenden Betriebsstunden  $BS<sub>max</sub>$  werden im Simulationsprogramm die stündlichen Sonnenlufttemperaturen ta(Jahr) des Testreferenzjahres aneinander gereiht, sodass  $t_{\text{oben}}(BS = 1 \dots BS_{\text{max}})$  als programminterne Größe durchgängig vorliegt.

#### • Temperatur an der Sohle des Simulationsgebietes

Die Sohle des Simulationsgebietes besitzt eine konstante Temperatur t<sub>Erdsohle</sub>. Sie entspricht der ungestörten Erdreichtemperatur in der Tiefe T<sub>Sim</sub>. Ist T<sub>Sim</sub> 10 ... 15 m, so kann in der Regel kein jahreszeitlicher Verlauf mehr wahrgenommen werden. Die Erdreichtemperatur in dieser Tiefe entspricht in der Regel der mittleren Jahreslufttemperatur. Ist in geringeren Tiefen bereits Grundwasser vorhanden, kann die Grundwassertemperatur als konstant – beispielsweise 10 °C – angenommen werden.

• Flüssigkeitseintrittstemperatur und Kollektorleistung (Beachte: Abschnitt 4.3)

Welche der beiden Vorgaben für die Simulation relevant ist, bestimmt die Eingabe Anpass {Anpass = 1: Eintrittstemperatur; Anpass = 2: Kollektorleistung pro m² (≡ Wärmestromdichte)}.

Die Flüssigkeitseintrittstemperatur und die geforderte Wärmestromdichte können als Konstantwerte für die gesamte Simulationszeit gelten (Eingabe erfolgt in der Hauptprogrammoberfläche als  $T_{fix}$ bzw.  $\dot{Q}_{fix}$ ) oder sie folgen einem Jahresverlauf (Eingabe in den Oberflächen "Flüssigkeitseintrittstemperatur" oder "Geforderte Kollektorleistung" als FT(Monat, Stunde) bzw. F $\dot{Q}$  (Monat, Stunde). Der Jahresgang wird aus je zwölf 24-Stunden-Tagesgängen, die für die Monate Januar bis Dezember repräsentativ sind, programmintern zusammengesetzt.

#### • Kollektordurchfluss

Analog dazu wird mit der Vorgabe des Durchflusses verfahren. Der Volumenstrom des Kollektors

bzw. des Kollektorfeldes – stets bezogen auf die Fläche A<sub>Kollektor</sub> kann als Konstantwert V  $_{fix}$  für die gesamte Simulationszeit oder als Jahresverlauf (Eingabe in der Oberfläche "Flüssigkeitsdurchfluss" als FV(Monat, Stunde)) gegeben sein. Der Jahresgang wird wiederum aus je zwölf 24-Stunden-Tagesgängen der Monate Januar bis Dezember programmintern gebildet. Der Durchsatz hat Steuerungsfunktion für den Kollektorbetrieb. Ist dieser >0, dann wird während dieser Betriebsstunde auch der Wärmestrom zwischen Kollektorrohr und Erdreich mit untersucht, ansonsten werde nur die instationäre Wärmeleitung im Erdreich betrachtet.

• Datenzusammenstellung für den Kollektorbetrieb

Um einen einfachen Programmablauf zu gewährleisten, werden die vorgenannten Betriebsdaten (Flüssigkeitseintrittstemperatur oder geforderte Kollektorleistung und Durchfluss), die nach der Eingabe konstant sind bzw. als Jahresverlauf vorliegen über die Betriebszeit BS<sub>max</sub> in Form eindimensionaler Felder gebildet. Somit existieren: Tt<sub>Sim</sub>(BS = 1 ... BS<sub>max</sub>) oder  $\dot{Q}_{Sim}(BS = 1 ... BS_{max})$  und  $\dot{V}$  Sim(BS = 1 ... BS<sub>max</sub>).

Sicherheitshalber erfolgt für alle Betriebsstunden mit Kollektordurchströmung  $\dot{V}$  <sub>Sim</sub>(BS = 1 ... BS<sub>max</sub>)  $> 0$  eine Überprüfung, ob dafür bei Anpass = 1 auch Tt<sub>Sim</sub>(BS = 1 ... BS<sub>max</sub>) > - 273 bzw. bei Anpass = 2 der Wert  $\dot{Q}_{Sim}(BS = 1 ... BS_{max}) \neq 0$  gilt. Ist dies nicht der Fall, wird eine Datenergänzung gefordert.

#### **5.2 Verknüpfung der Einzelalgorithmen zum Simulationsmodell**

#### • Instationäre Simulation

Das im Bild 5.1 dargestellte Gebiet hat die Form eines Quaders mit der Abmessung ∆y = 1 m in die Tafelebene hinein, der mit Erdreich ausgefüllt ist. Das Kollektorrohr ist jedoch ausgespart. Im Erdreich wird stets eine instationäre Wärmeleitung simuliert. Der zugehörige Algorithmus und die Randbedingungen sind im Abschnitt 3 vorgestellt.

Die Wärmetransporte an der Erdoberfläche und an der Sohle sowie die thermischen Symmetrien sind in einfacher Weise zu modellieren.

#### • Stationäre Simulation

Die wärmetechnischen Vorgänge im Kollektorrohr einschließlich Rohrwand werden als quasistationär aufgefasst, d. h., eine Wärmespeicherung im Rohr wird nicht betrachtet. Die bei Kollektordurchfluss zwischen Rohr und Erdreich auftretenden Wärmeströme sind in den Gln. (3.15) bis (3.17) formuliert.

#### • Wärmebilanzen an den Rändern des Simulationsgebietes

Aus Bild 5.1 ist erkennbar, dass an der Erdoberfläche und an der Sohle des Simulationsgebietes ein Wärmetransport zwischen Simulationsgebiet und Umgebung erfolgen kann.

An den seitlichen thermischen Symmetrieebenen findet per Definition kein Wärmetransport statt. Die Bilanzierung aller Wärmeströme muss sich somit auf den Abstand RA/2, d. h. auf den Bereich zwischen den thermischen Symmetrieebenen beschränken.

Weshalb der Bilanzbereich (RA/2) kleiner als das ausgewiesene Simulationsgebiet  $B_{Sim}$  ist, wurde ausführlich auf Seite 6 begründet (Rohr umfasst *nur ein* Volumenelement!)

Der Sonderfall einer starken seitlichen Wasserströmung innerhalb der Tiefe des Simulationsgebietes T<sub>Sim</sub> wäre bei Bedarf noch ins Rechenprogramm zu integrieren.

Die Erfassung des Wärmestroms an der Erdoberfläche ist durch Gl. (3.13) bzw. an der Erdsohle durch die Gl. (3.14) gegeben. Die zugehörigen Wärmemengen ergeben sich durch Multiplikation mit ∆τ und entsprechende Aufsummierungen der Zeitschritte über eine Stunde.

#### • Speicherwärme im Simulationsgebiet

Das Feststellen der Speicherwärme hat hier nur eine Kontrollfunktion. (Dies ist beispielsweise bei Raumumfassungen anders, wo man mit der geforderten Raumtemperatur als Bezugstemperatur das verbleibende theoretische Leistungsvermögen der passiven Kühlung beurteilen kann.) Die Ermittlung erfolgt am Ende eines Simulationsjahres mit dem willkürlichen Temperaturbezug von -10 °C. Damit liegt man deutlich unter dem Gefrierpunkt. Selbstverständlich wird bei Bodenschichten mit Wasseranteil die Schmelzwärme des Eises berücksichtigt. Damit ergibt sich der Rechenalgorithmus für alle Volumenelemente i, k im Simulationsgebiet zu (Bezeichnungen in Anlehnung an Abschnitt 3.3, Index i berücksichtigt automatisch die unterschiedlichen Stoffwerte der Schichten):

$$
t_{i, k} < 0; \ Q_{i,k} = C_{E,i,k} \cdot (t_{i, k} + 10) \ (5.4) \qquad t_{i, k} = 0; \ Q_{i,k} = C_{E,i,k} \cdot 10 + Q_{Phase,i,k} \cdot Phase_{i,k} \tag{5.5}
$$

$$
t_{i, k} > 0: Q_{i, k} = C_{E, i, k} \cdot 10 + C_{Efl, i, k} \cdot t_{i, k} + Q_{Phase, i, k} \quad (5.6) \qquad Q_{Speicher} = \sum_{i=1}^{i \max} \sum_{k=1}^{k \max} Q_{i, k} \cdot HG. \quad (5.7)
$$

Bei der Summierung gilt normalerweise HG = 1, bei Sonderelementen ist zu beachten:

Wenn  $i=i^0$ , k=1, dann HG = 0 (Rohr ist ausgespart).

Wenn i,k=1, dann HG = 0,5 (gemäß Bild 5.1 werden linke Volumenelemente nur zur Hälfte bilanziert).

#### **5.3 Programmablaufplan**

Eingabe gemäß Maske: Hauptprogramm

- Geometrie des Erdwärmekollektors und des Simulationsgebietes mit Angabe zur Diskretisierung
- Dicke und Stoffwerte der Erdschichten
- Rohr-, allgemeine Kollektordaten und Flüssigkeitsdaten
- Bedingungen des Kollektorbetriebes (evtl. konstante Eintrittstemperatur oder konstante Wärmeleistung; evtl. konstanter Volumendurchfluss); unterbleiben die genannten Eingaben wird auf Zeitfunktionen für diese Eingabegrößen in gesonderten Eingabemasken zurückgegriffen
- Vorgabe für die Simulationsanpassung (Eintrittstemperatur oder Leistung)
- Anzahl der Simulationsstunden
- Randbedingung an der Erdoberfläche (Konstanttemperatur oder Sonnenlufttemperatur aus TRY)
- Konstante Sohlentemperatur in der Tiefe des Simulationsgebietes
- Eventuelle Eingabe der Erdreichtemperaturverteilung am Ende einer früheren Simulation

Eingabe gemäß Maske: Flüssigkeitseintrittstemperaturen

- Für jeden Monat (Januar bis Dezember) wird ein repräsentativer Tag mit 24 Stundenwerten für die vorhandene Flüssigkeitseintrittstemperatur (Vorlaufeintritt) benannt.
- Eingabe ist nur erforderlich, wenn der Konstantwert in der Hauptmaske nicht ausgefüllt ist und die Anpassung der Flüssigkeitseintrittstemperatur erfüllt werden soll (Anpass = 1).

Eingabe gemäß Maske: Kollektorleistung

- Für jeden Monat (Januar bis Dezember) wird ein repräsentativer Tag mit 24 Stundenwerten für die geforderte Wärmeleistung des Erdwärmekollektors benannt.
- Eingabe ist nur erforderlich, wenn der Konstantwert in der Hauptmaske nicht ausgefüllt ist und die An passung an die geforderte Leistung erfüllt werden soll (Anpass = 2).

Eingabe gemäß Maske: Flüssigkeitsdurchfluss

- Für jeden Monat (Januar bis Dezember) wird ein repräsentativer Tag mit 24 Stundenwerten für den
- Flüssigkeitsdurchfluss des Kollektors auf den sich die Kollektorfläche bezieht benannt.
- Eingabe ist nur erforderlich, wenn der Konstantwert in der Hauptmaske nicht ausgefüllt ist.

Basisberechnungen zur Simulationsvorbereitung

- Vorabberechnung von speziellen Rohrgrößen
- Aufbau des Geometriegitters mit den Laufvariablen  $i = 1$  ... imax und  $k = 1$  ... kmax sowie den Größen ∆oG, ∆KZ, ∆uG usw.
- Berechnung der Elementvolumina
- Zuordnung der Erdschichten Sch =  $1 \dots$  Schmax zum Gitter
- Vorabberechnung konstanter Größen für die spätere elementweise Wärmestromermittlung
- Zuordnung der Schichtwerte an die Volumenelemente
- Ermittlung der zulässigen Zeitschrittweite ∆τ unter Beachten des Stabilitätskriteriums und eines ganzzahligen Teilungsfaktors Intervallmax für 3600 s (Intervallmax  $\times \Delta \tau = 3600$ ); als maximale Zeitschrittweite gilt  $\Delta \tau = 200$  s
- Füllung der Starttemperatur- und Phasenzustandsfelder (Gitterwerte) mit  $t_{i,k} = 8$  °C Phase<sub>i.k</sub> = 1 oder aber mit einem bekannten Temperaturfeld und Phasenfeld einer früheren Simulation einschließlich der Vorgabe der mittleren Medientemperatur im Rohr
- Auswahl charakteristischer Gitterpunkte für die Ergebnisdarstellung

Simulation

- Aufbau von Zeitverläufen für alle Betriebsstunden  $BS = 1$  ...  $BS_{max}$  aus der Eingabe von konstanten Werten oder monatlich geltenden Mustertagen, die die Betriebsbedingungen benennen: "Durchfluss" {Steuert gleichzeitig die Kollektorsimulation! (Durchfluss = 0, Rohrwand adiabat)}
	- "Eintrittstemperatur"  $\{t_{\text{ein}}(BS)\}\$  oder "Kollektorleistung"  $\dot{Q}_{\text{Kollektor}}(BS)\}$

"Sonnenlufttemperatur" {folgt aus dem Testreferenzjahr}

- Kontrolle der zeitbezogenen Eingaben auf Vollständigkeit
- Beginn der Stunden-Zeitschleife BS =  $1 \dots BS_{\text{max}}$ 
	- Einladen der Stundenwerte
	- Ermittlung der Stoffwerte für die Flüssigkeit, des Wärmeübergangskoeffizienten im Rohr ( $\alpha_R$ ) und des Teilwärmedurchgangskoeffizienten für das Kollektorrohr ( $\kappa_R$ ); Berechnung mit der mittleren Fluidtemperatur ( $t<sub>mitted</sub>$ ) der jeweils letzten Kollektorbetriebsstunde
		- Beginn der  $\Delta \tau$ -Zeitschleife Intervall = 1 ... Intervall<sub>max</sub> Instationäre Temperaturfeldberechnung im Erdreich innerhalb des Simulationsgebietes und quasistationärer Wärmetransport an das Durchflussmedium
			- Berechnung der Wärmeströme in alle Volumenelemente Qiein  $\frac{1}{k}$  und Qkein  $\frac{1}{k}$
			- Ermittlung der Wärmezufuhr von oben sowie von unten an das Erdreich und an das Rohr
			- Wärmezunahme im Element
			- Zuordnung der Elementwärme und neuer thermischer Zustand mit und ohne Phasenwandel (Gefrieren bzw. Schmelzen von Wasser im Erdstoff)
			- Ermittlung spezieller Kollektordaten und Anpassung von  $t_{\text{mitel}}$  für den nächsten Zeitschritt entsprechend der Vorgaben t<sub>ein</sub>(BS) bzw.  $\dot{Q}_{Kollektor}$  (BS)
			- Übernahme der neuen Temperatur am Ende des Zeitschrittes  $t(i, k) = tn(i, k)$
			- Bestimmung ausgewählter Feld- sowie der Vor- und Rücklauftemperaturen (Ende von BS)
			- Bilden von Wärmesummen über die Betriebsstunde BS (Ende von BS)
		- Ende der  $\Delta \tau$ -Zeitschleife Intervall = 1 ... Intervall<sub>max</sub>
	- Speicherung der Felder t(i, k), Phase(i, k) plus t<sub>mittel</sub> für ausgewählte Simulationsstunden sowie für die letzte Kollektorbetriebs- und Simulationsstunde
	- Ermittlung und Speicherung der Speicherwärme am Ende eines Simulationsjahres
	- Ende der Stunden-Zeitschleife  $BS = 1$  ...  $BS_{max}$

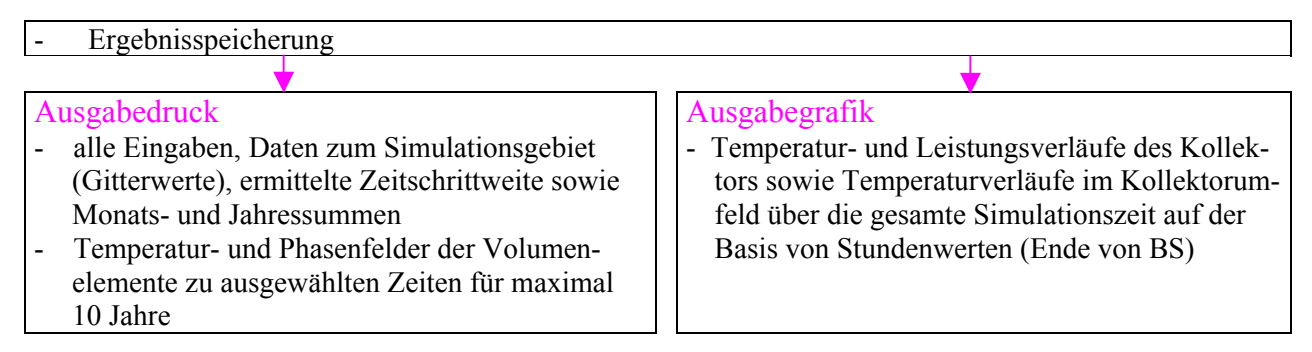

Die Zählweise der Betriebsstunden und der Intervalle ist aus Bild 5.3 ersichtlich. Daten am Ende einer Betriebsstunde entsprechen in Wirklichkeit denen dem Intervall<sub>max</sub> zugeordneten Werten (z. B. Temperaturen, Leistungen usw.) bzw. den bis dahin innerhalb der Stunde gebildeten Summengrößen wie beispielsweise die Wärme an den Flüssigkeitsstrom).

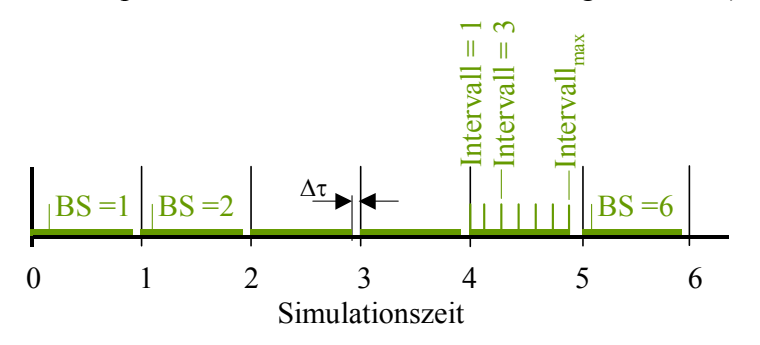

**Bild 5.3** Definition und Zählung der Betriebsstunden sowie der Intervalle innerhalb der Betriebsstunden

*Hinweis:* Selbstverständlich hätte die Definition der Betriebsstunde auch jeweils an den rechten Vollstundenrand rücken können. Dies wurde aber vermieden, da zu einer vollen Stunde der Eingabewert – beispielsweise der Durchfluss – sprungförmig geändert werden kann. Bei der derzeitigen Festlegung bleibt der Ausgangswert wenigstens eine Stunde konstant erhalten.

## **5.4 Komplexprogramm zur Simulation des Erdwärmekollektors**

Das lauffähige Programm ist wiederum in der Programmierumgebung VisualBasic.net (Standard) erstellt worden und steht zum kostenlosen Download bereit (siehe auch Abschnitt 6). Nachfolgend werden anhand der Programmoberflächen die Eingabedaten beschrieben.

## • Hauptprogramm

Bild 5.4 zeigt die Oberfläche des Hauptprogramms, die nach dem Programmstart erscheint. Sie dient der Dateneingabe für die zeitunabhängigen Größen und der Steuerung des Simulationsablaufes. Mit Hilfe der angeordneten Steuerelemente können alle Eingaben, Berechnungsabläufe und Ausgaben einschließlich der Öffnungen weiterer Bedienflächen ("Fenster") betätigt werden.

Um ein spezielles Beispiel bearbeiten zu können, ist der Button STARTEN zu drücken. Es erscheint dann das im Bild 5.5 dargestellte Fenster. Nach einer eventuellen Korrektur des Pfades – in dem sich das Beispiel befindet – wird mit OK bestätigt.

Nach dem Schließen des im Bild 5.5 gezeigten Fensters ist die Verbindung zum entsprechenden Ordner hergestellt. In ihm befinden sich bei einem bereits existierenden Beispiel die Dateien:

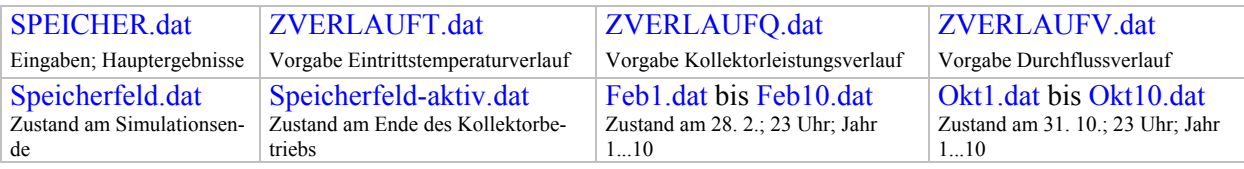

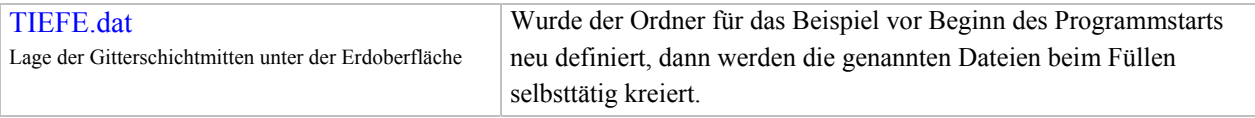

Die Felder in Maske 1 erscheinen mit einer neutralen Füllung. Durch DATEI LADEN können die Felder aber auch mit den Werten aus einer bereits bestehenden Datei – im Bild ist dies "Beispiel" – gefüllt werden. In beiden Fällen sind die Felddaten durch Überschreiben aktualisierbar. Die Speicherung aller angezeigten Daten wird durch Aktivierung des Buttons EINGABESPEICHERUNG in SPEICHER.dat bewirkt. Vorgeschaltet ist dabei eine Grobprüfung auf Vollständigkeit der Eingaben.

Von der Hauptoberfläche aus können auch die für die Eingabe der Zeitverläufe zuständigen Masken EINTRITTSTEMPERATUR, KOLLEKTORLEISTUNG und DURCHFLUSS durch die entsprechende Buttonaktivierungen aufgerufen werden. Sie werden später vorgestellt.

Schließlich sind von der Hauptoberfläche aus auch noch die Abläufe BERECHNUNG, DRUCK, T- /Phase-TABELLE und DIAGRAMM-UMFELD aktivierbar.

Die relevanten Ergebnisse werden wie die Hauteingabewerte in der Datei SPEICHER.dat eingelagert, sodass Eingaben und Ergebnisse eines Beispiels stets aktuell zueinander passen.

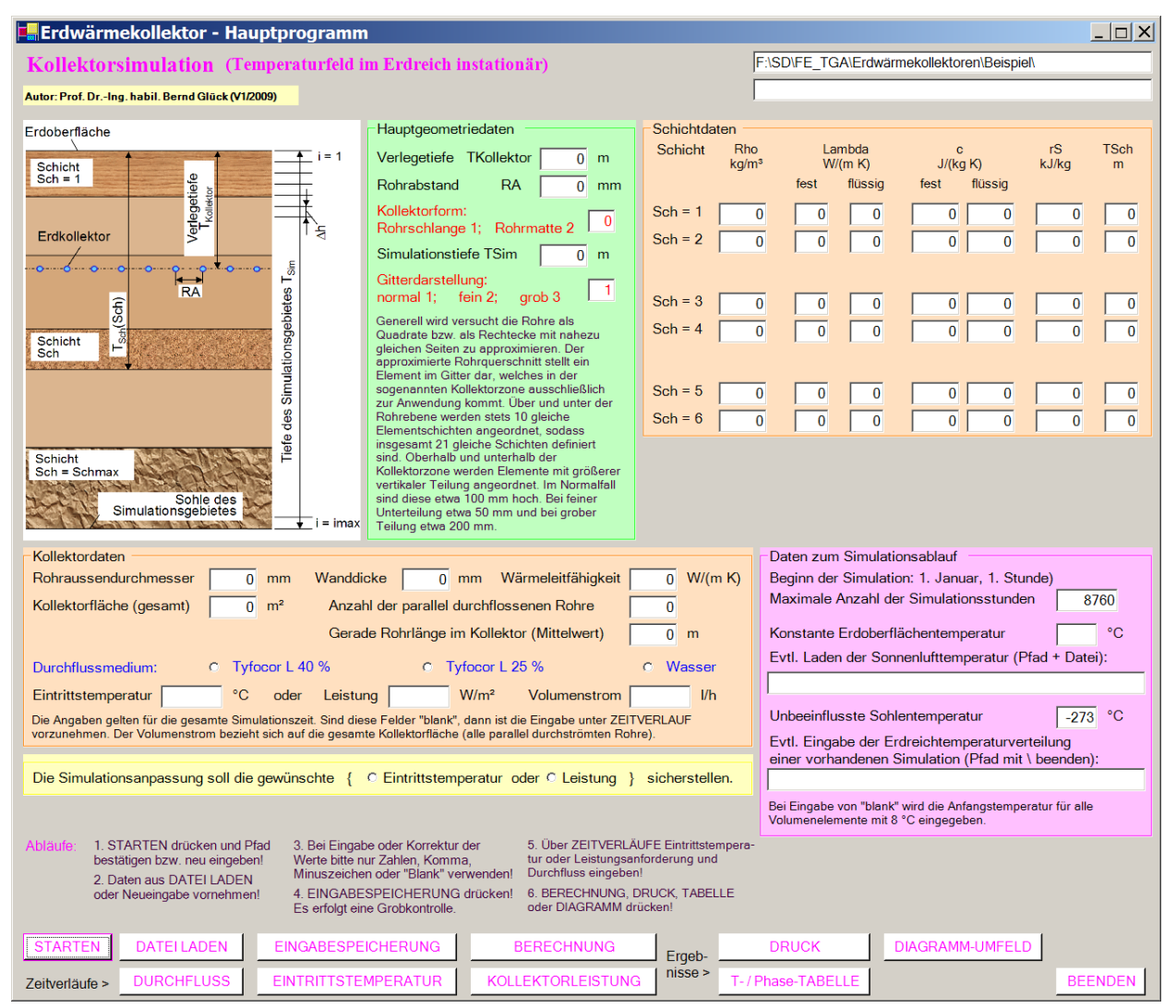

**Bild 5.4** Hauptoberfläche (Maske 1) des Rechenprogramms "Erdwärmekollektor" mit der Startfüllung von Daten, die durch das Laden einer bereits gefüllten Datei oder durch Einzeleingaben bzw. Korrekturen überschreibbar ist

#### **Wichtige Eingabe:**

**Im Ordnerbefinden sich oder werden neu angelegtdie Dateien:"Speicher.dat" und "ZVerlaufd.at".**

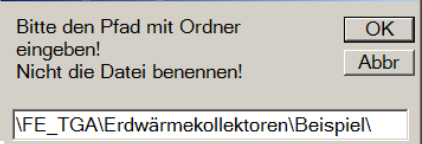

 $\overline{\mathbf{x}}$ **Bild 5.5** Fenster mit Vorschlag eines Pfades einschließlich Ordners für das Simulationsbeispiel Nach einer eventuellen Korrektur wird mit OK bestätigt. Im Ordner befinden sich oder werden neu angelegt die Dateien:

Speicher.dat; ZVerlaufT.dat; ZVerlaufQ.dat; ZVerlaufV.dat usw.

#### • Hauptprogrammeingabe und Steuerung des Programmablaufs (Bild 5.4)

Die nachfolgenden Bezeichnungen entsprechen den programminternen Namen. Sie dürften aber leicht mit den Maskenbezeichnungen erklärlich sein.

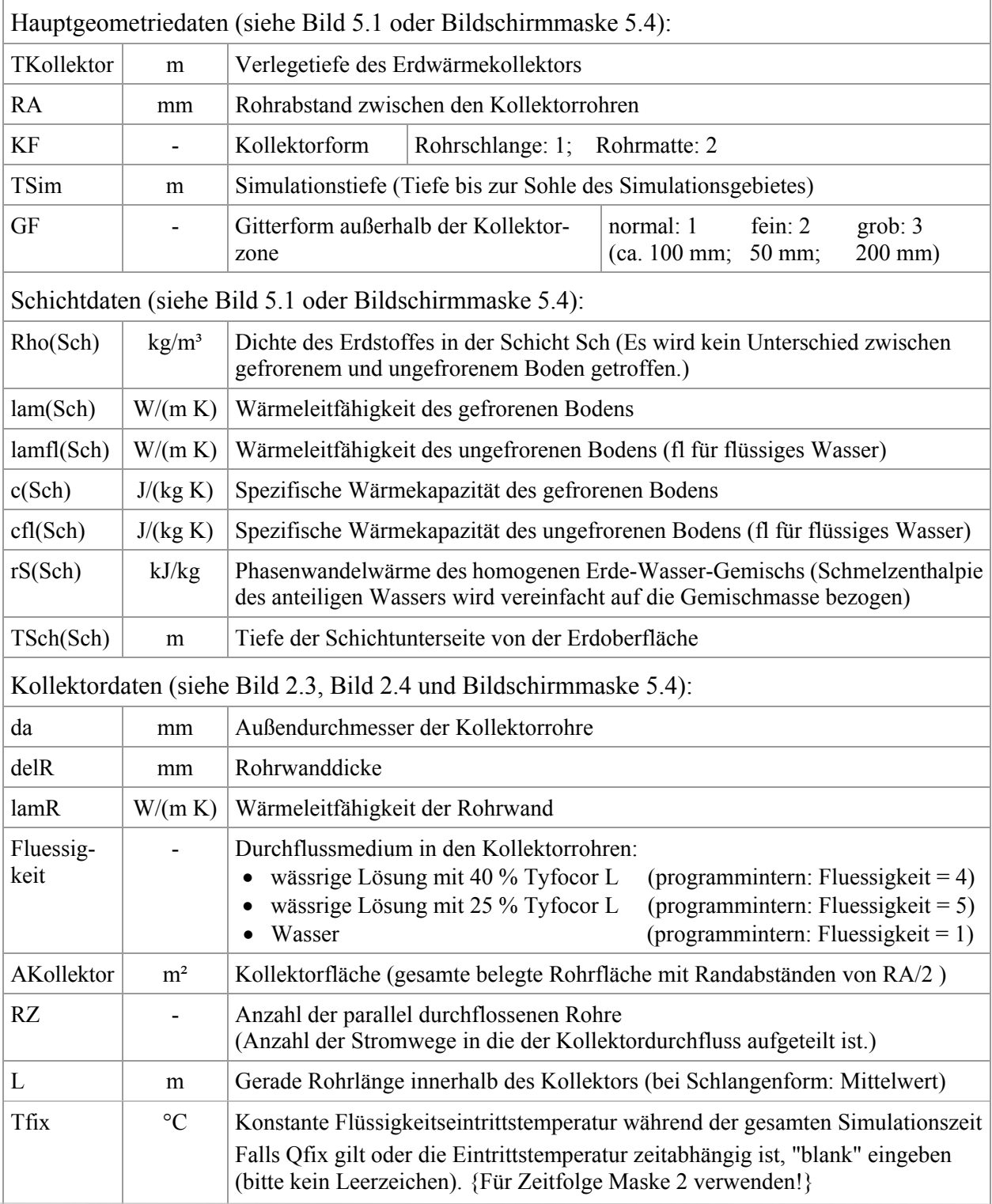

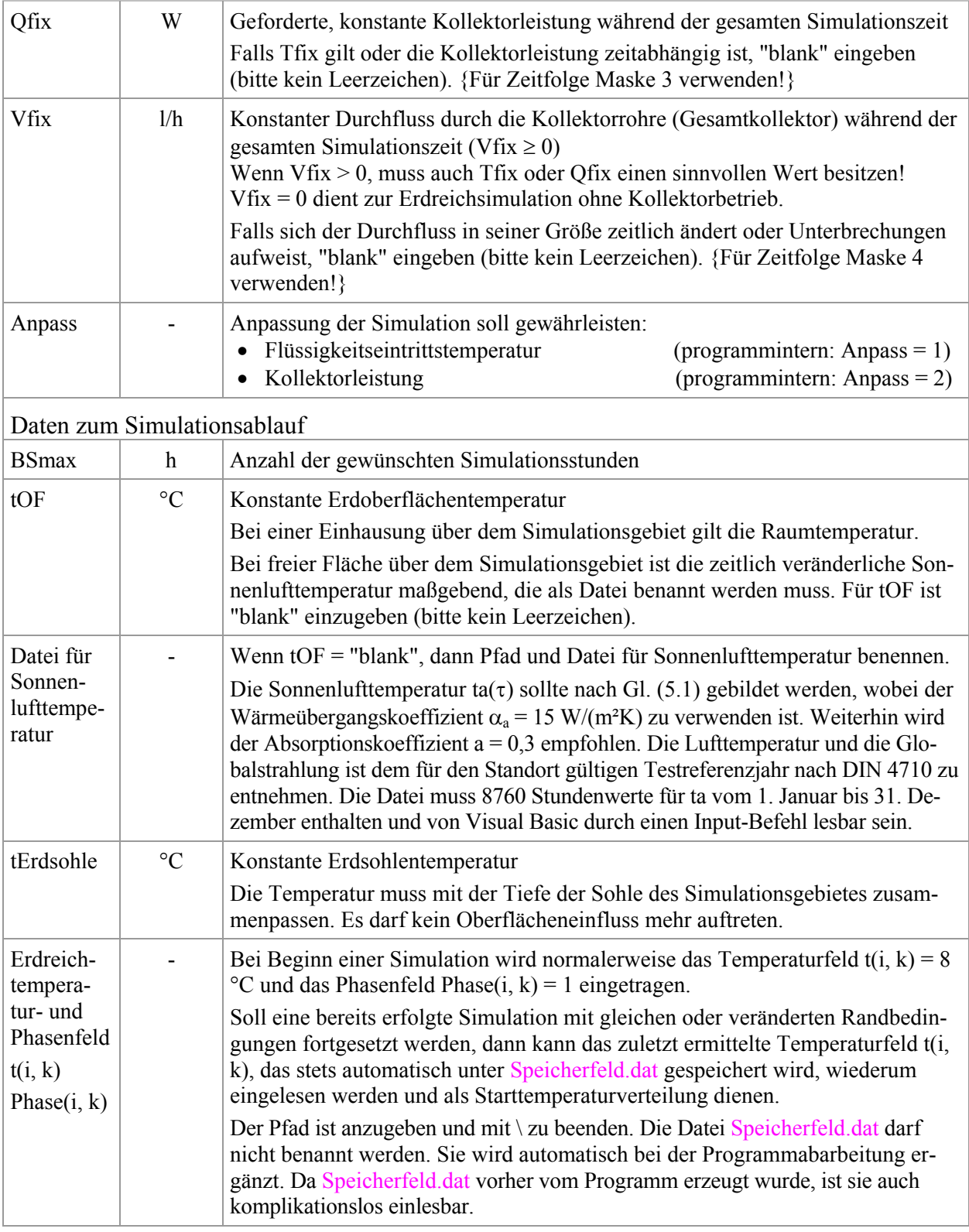
### • Eingabe zeitlich veränderlicher Flüssigkeitseintrittstemperaturen (Bild 5.6)

Die Maske 2 ist nur auszufüllen, wenn ein zeitabhängiger Verlauf der Flüssigkeitstemperatur berücksichtigt werden soll (Tfix in Maske 1 ist "blank") und außerdem die Anpassung der Simulation an die vorgegebene Eintrittstemperatur gebunden ist (Anpass = 1).

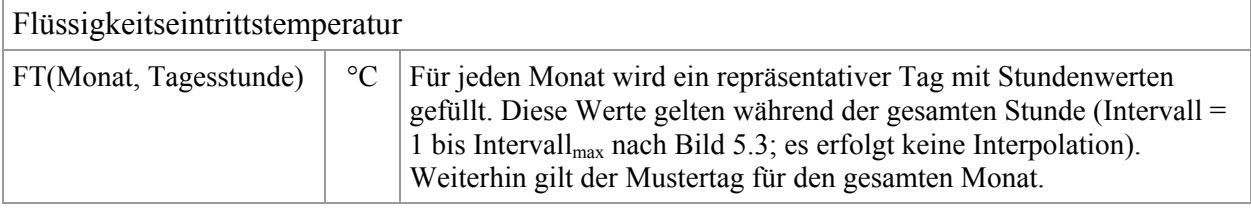

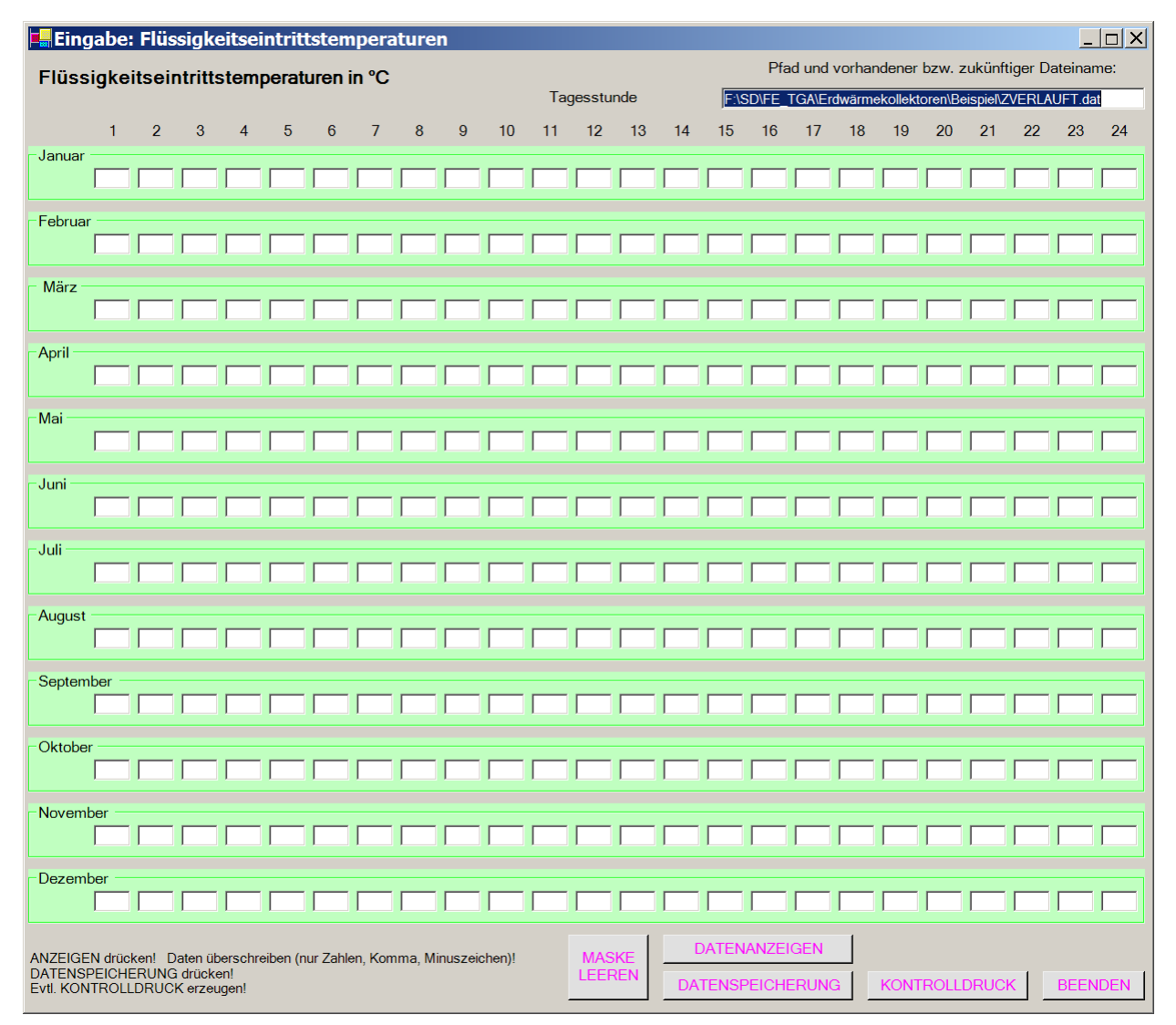

**Bild 5.6** Eingabeoberfläche für die Flüssigkeitseintrittstemperatur (Maske 2)

Das Ausfüllen der Oberfläche kann in eine leere Maske erfolgen, oder aber vorhandene Daten des Beispiels können überschrieben werden. Für die Stunden, in denen der Kollektordurchfluss erfolgt, muss bei Anpass = 1 auch die Flüssigkeitseintrittstemperatur bekannt sein. Stundeneingaben während des Kollektorstillstandes werden ignoriert, der besseren Übersicht wegen, sollten die Felder "blank" sein. Die Datenspeicherung erfolgt in der Datei ZVERLAUFT.dat.

## • Eingabe zeitlich veränderlicher Kollektorleistungen (Bild 5.7)

Die Maske 3 ist nur auszufüllen, wenn ein zeitabhängiger Verlauf der Kollektorleistung zu beachten ist (Qfix in Maske 1 ist "blank") und außerdem die Anpassung der Simulation an die vorgegebene Kollektorleistung gebunden ist (Anpass = 2).

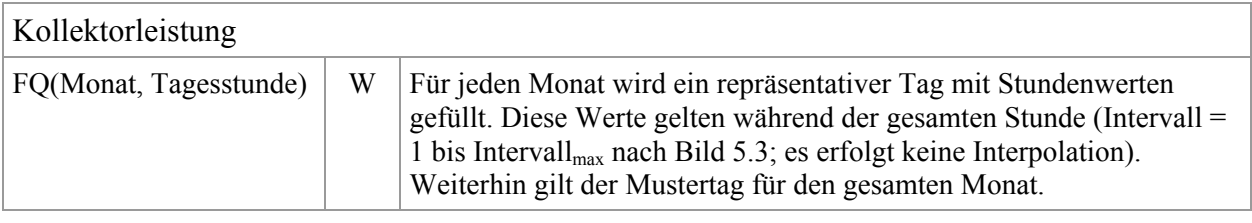

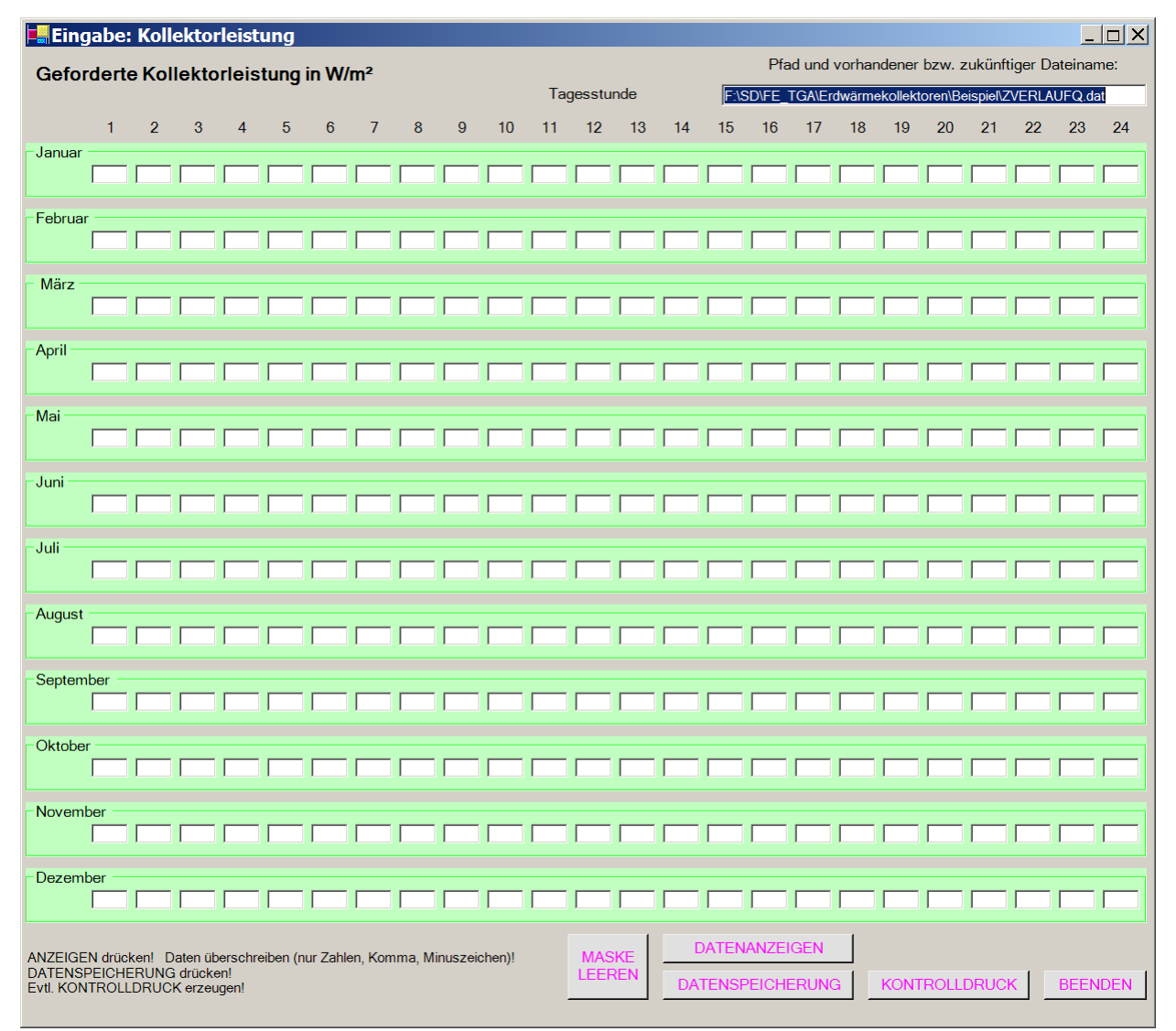

**Bild 5.7** Eingabeoberfläche für die geforderte Kollektorleistung (Maske 3)

Das Ausfüllen der Oberfläche kann in eine leere Maske erfolgen, oder aber vorhandene Daten des Beispiels können überschrieben werden. Für die Stunden, in denen der Kollektordurchfluss erfolgt, muss bei Anpass = 2 die Kollektorleistung bekannt sein. Stundeneingaben während des Kollektorstillstandes werden ignoriert, der besseren Übersicht wegen, sollten die Felder "blank" sein. Die Datenspeicherung erfolgt in der Datei ZVERLAUFQ.dat.

#### • Eingabe zeitlich veränderlichen Durchflusses (Bild 5.8)

Die Maske 4 ist nur auszufüllen, wenn ein zeitabhängiger Verlauf des Kollektordurchflusses bzw. Stillstandszeiten auftreten (Vfix in Maske 1 ist "blank").

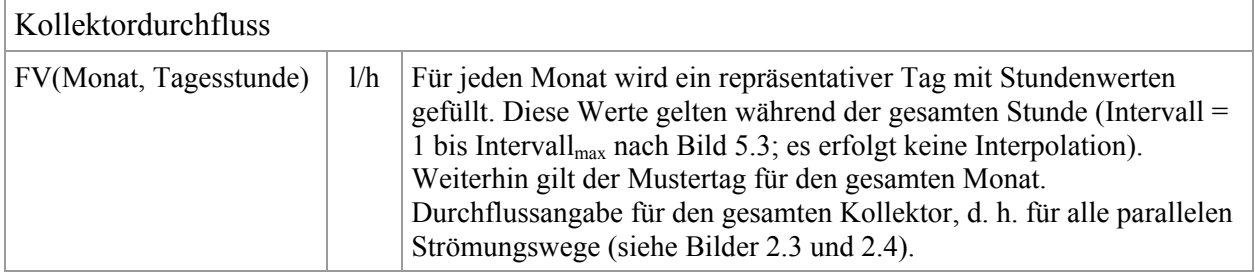

Das Ausfüllen der Oberfläche kann in eine leere Maske erfolgen, oder aber vorhandene Daten des Beispiels können überschrieben werden. Die mit einem Wert belegten Stunden kennzeichnen den Kollektorbetrieb. Sind Felder "blank", so erfolgt kein Kollektordurchfluss. Die Simulation beschränkt sich dann nur auf den instationären Wärmetransport im Erdreich. Die Datenspeicherung erfolgt in der Datei ZVERLAUFV.dat.

Wäre Vfix ≠ 0, so würde sich der Kollektor im Dauerbetrieb befinden.

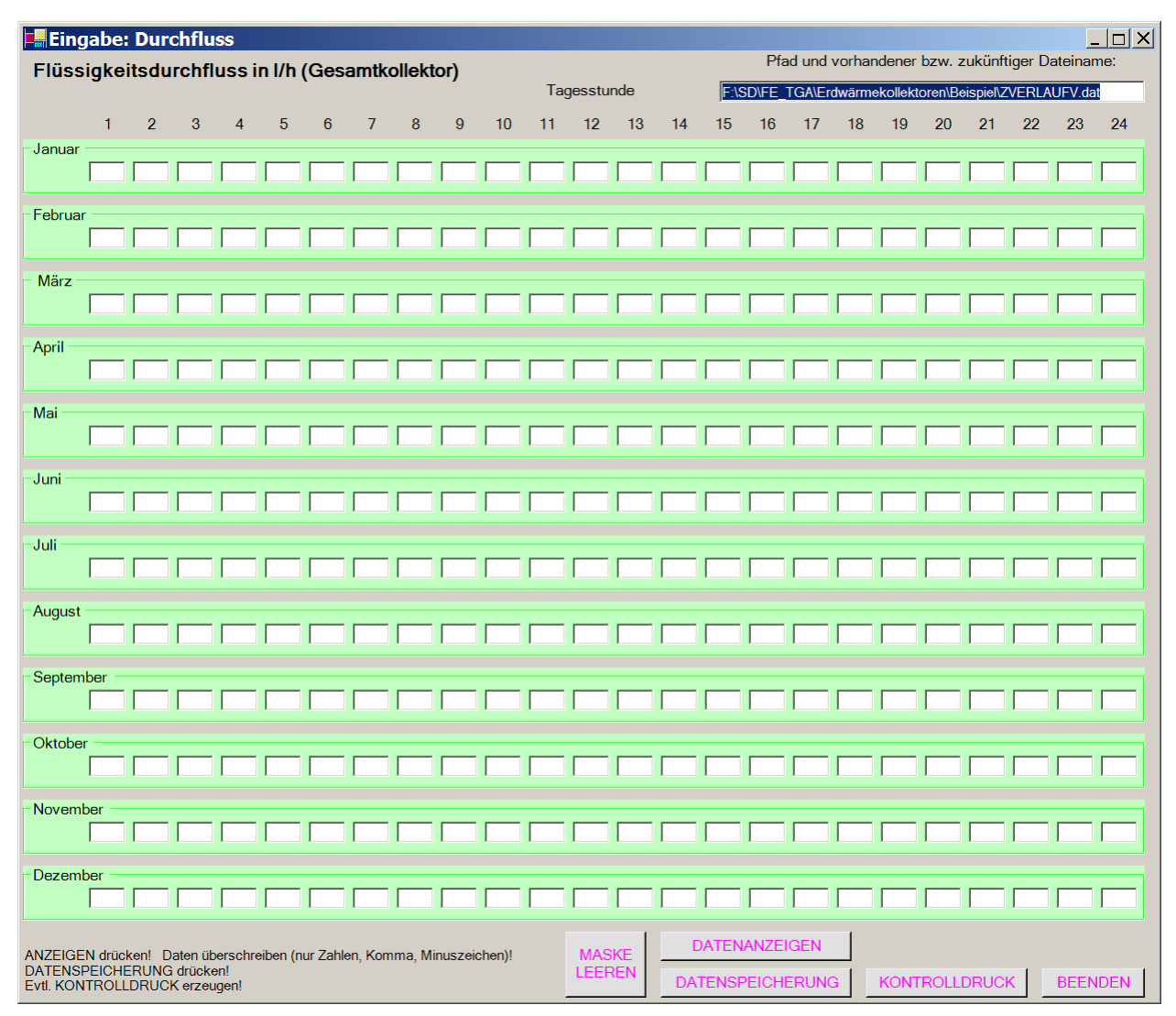

**Bild 5.8** Eingabeoberfläche für den Kollektordurchfluss (Maske 4)

• Ausgaben (Druck- und Diagrammarten)

Die Zusammenstellungen der Eingabewerte sowie der Ergebnisse werden als MS WORD-Dateien angezeigt. Sie können individuell geändert, gespeichert und ausgedruckt werden. Die Ausgaben sind selbsterklärend und anhand der Testbeispiele ersichtlich. Zusätzlich ist eine umfangreiche Grafikausgabe möglich.

Die entsprechenden Ausgabebutton sind im Hauptprogramm (Maske 1) angeordnet:

DRUCK liefert den Ausdruck aller Eingaben und der erzeugten Gitterdaten einschließlich der verwendeten Zeitschrittweite sowie aller monatlichen und jährlichen Summenwerte.

Für die Summengrößen in Wh/m² gelten bezogen auf das Simulationsgebiet die folgenden Definitionen:

- "Sonnenwärme" ist die über die Erdoberfläche von 1 m² zugeführte Energie
- "Erdwärme" summiert den Energiestrom von unten im Bereich von 1 m<sup>2</sup>
- "Kollektorarbeit" stellt die Wärme an 1 m² Kollektorfläche dar
- "Bilanz" verkörpert "Sonnenwärme" + "Erdwärme" "Kollektorarbeit" pro 1 m² Kollektorfläche .

Zudem wird am Jahresende die Speicherwärme für einen Erdreichquader mit dem Volumen Tiefe des Simulationsgebietes × 1 m² Kollektorfläche bezogen auf -10 °C ausgegeben. Sie beinhaltet – soweit vorhanden – auch die Phasenwandelwärme des Erdstoffes.

T-/Phase-TABELLE beinhaltet die Temperaturen und Phasen der Volumenelemente wahlweise Ende Februar bzw. Ende Oktober für maximal zehn Simulationsjahre und am Ende des Kollektorbetriebes sowie am Simulationsende (Bilder 5.9 und 5.10). Dabei gilt als Monatsende jeweils die 23. Stunde, da zu dieser Zeit eventuell noch Kollektorbetrieb herrscht.

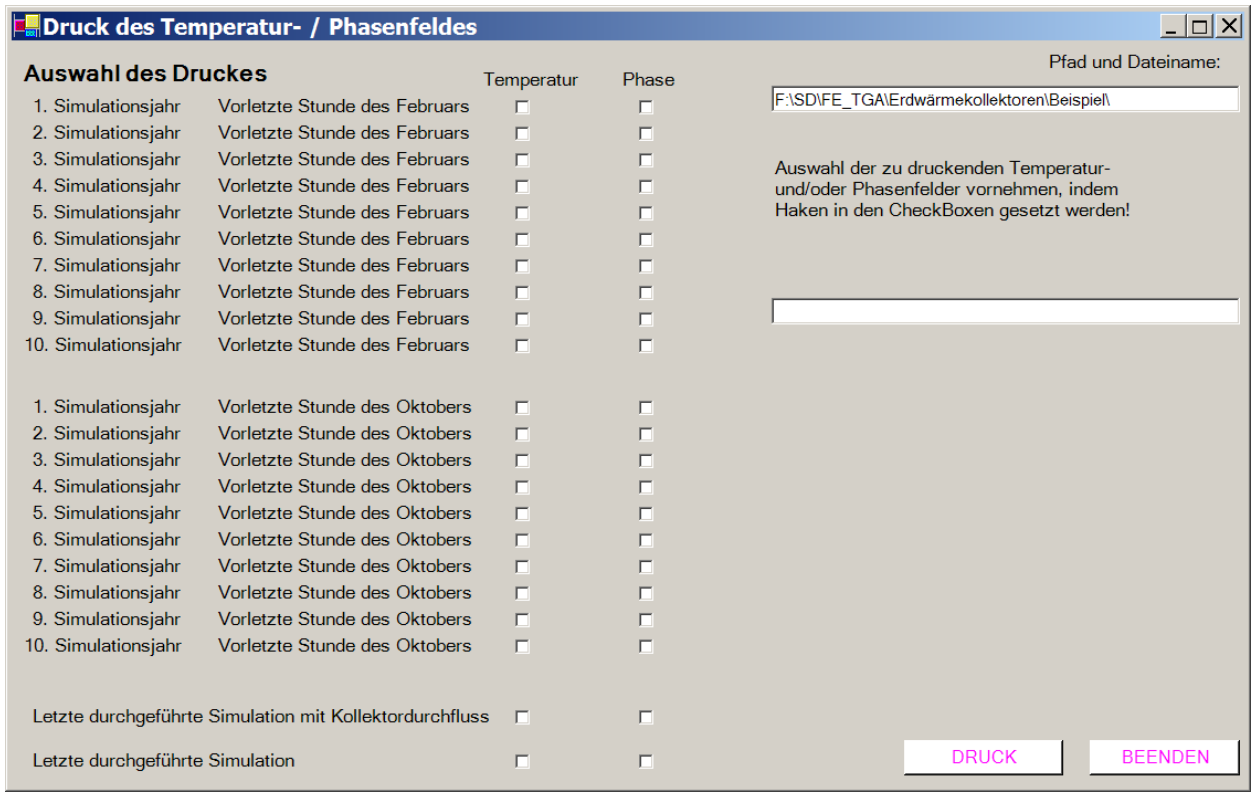

**Bild 5.9** Auswahl des Druckes der Temperatur- und Phasenfelder

#### **Objektbezeichnung: F:\SD\FE\_TGA\Erdwärmekollektoren\Beispiel\Feb2.dat**

Bitte richten Sie die Tabellengestalt nach Ihren Wünschen ein! Z. B.: Querformat, Schriftgröße, Farbe usw.

Temperaturen: Erdreich k = 1 ... 20 in  $\degree$ C zur Zeit 10175 Stunden R kennzeichnet die Rohrlage; z(i) gibt die Tiefe der Elementschicht i in m an

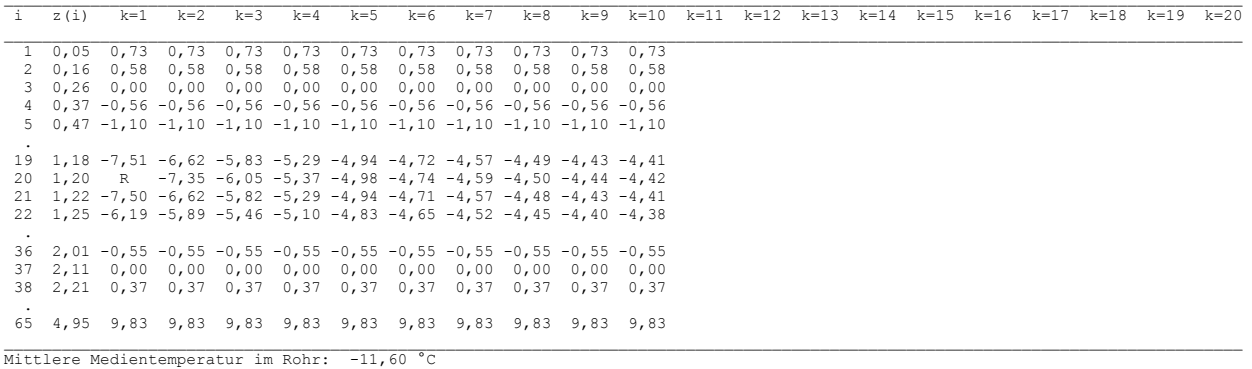

#### **Objektbezeichnung: F:\SD\FE\_TGA\Erdwärmekollektoren\Beispiel\Feb2.dat**

Bitte richten Sie die Tabellengestalt nach Ihren Wünschen ein! Z. B.: Querformat, Schriftgröße, Farbe usw.

Phasenzustände des Erdreichs k = 1 ... 20 in Werten 0 ... 1 zur Zeit 10175 Stunden Phase = 0 gefrorener Boden; Phase = 1 ungefrorener Boden; Phase = 0 ... 1 teilgefrorener Boden; Phase = x Boden ohne Feuchtean-

teil R kennzeichnet die Rohrlage; z(i) gibt die Tiefe der Elementschicht i in m an

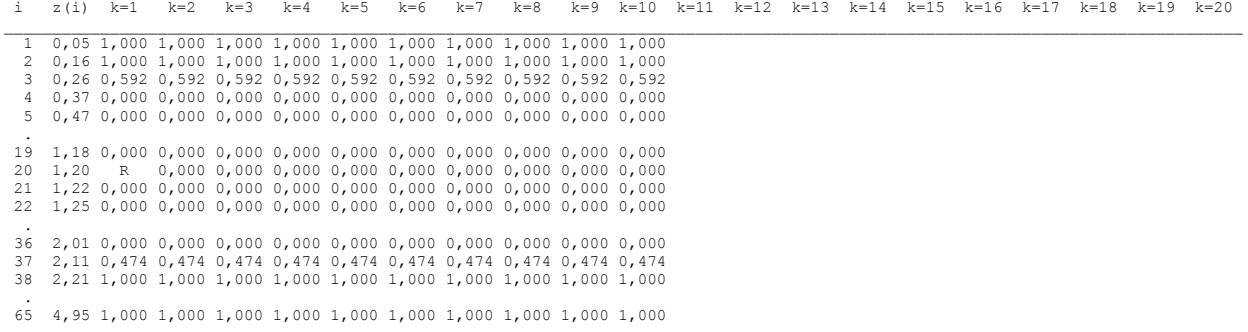

**Bild 5.10** Musterausdruck eines Temperatur- und Phasenfeldes zur Kennzeichnung des Tabellenaufbaues und des Inhaltes

DIAGRAMM-UMFELD bewirkt die grafische Darstellung der Temperaturen und Leistungen des Kollektors und der verwendeten Sonnenlufttemperatur sowie ausgewählter Erdreichtemperaturen für maximal zehn Simulationsjahre längs der Simulationszeit (Bild 5.11).

Anmerkung 1: Die angebotenen Abstände vom linken Simulationsrand sowie die Tiefen von der Erdoberfläche aus sind programmintern festgelegt. Sie betragen:

Tiefen: Mitte 1. Gitterschicht; ca. halbe Verlegetiefe; Mitte der Gitterschicht über dem Kollektor; ca. Mitte zwischen Verlegetiefe und Simulationstiefe

Abstände: k1=1; k2 = Int(1/3⋅ kmax); k3 = Int(2/3⋅ kmax); k4 = kmax.

Anmerkung 2: Generell gelten die Stundendaten für das letzte Intervall (Intervallmax) der betrachteten Stunde (Beachte die Stundendefinition nach Bild 5.3). Deshalb beginnen die Kurvenverläufe zum Simulationsbeginn auch erst am Ende der ersten Simulationsstunde (siehe auch Bild 5.12, Darstellung der Sonnenlufttemperatur tSL). Da bei intermittierendem Kollektorbetrieb dann mitunter nur Punkte den Kurvenverlauf der Kollektordaten charakterisierten, wird in diesem Fall der Endwert der Stunde auch am Stundenanfang verwendet und verbunden. Somit werden die Betriebszeiten des Kollektors grafisch richtig dargestellt (Bild 5.12). Am Kurvenbeginn könnte die Temperatur oder die Leistung von der Realität abweichen. Hierzu sei aber angemerkt, dass die Transportzeiten im Kollektorrohr und eventuelle Rohrbereiche mit abweichender Temperatur ("Pfropfen") beim wiederholten Durchflussbeginn ohnehin keine Beachtung finden.

Die Kollektorleistungen werden bei intermittierendem Betrieb nur für den Betriebsfall dargestellt, d. h., die Nullwerte bei Kollektorstillstand entfallen ebenso, wie vertikale Verbindungslinien am Anfang und Ende des Kollektorbetriebs.

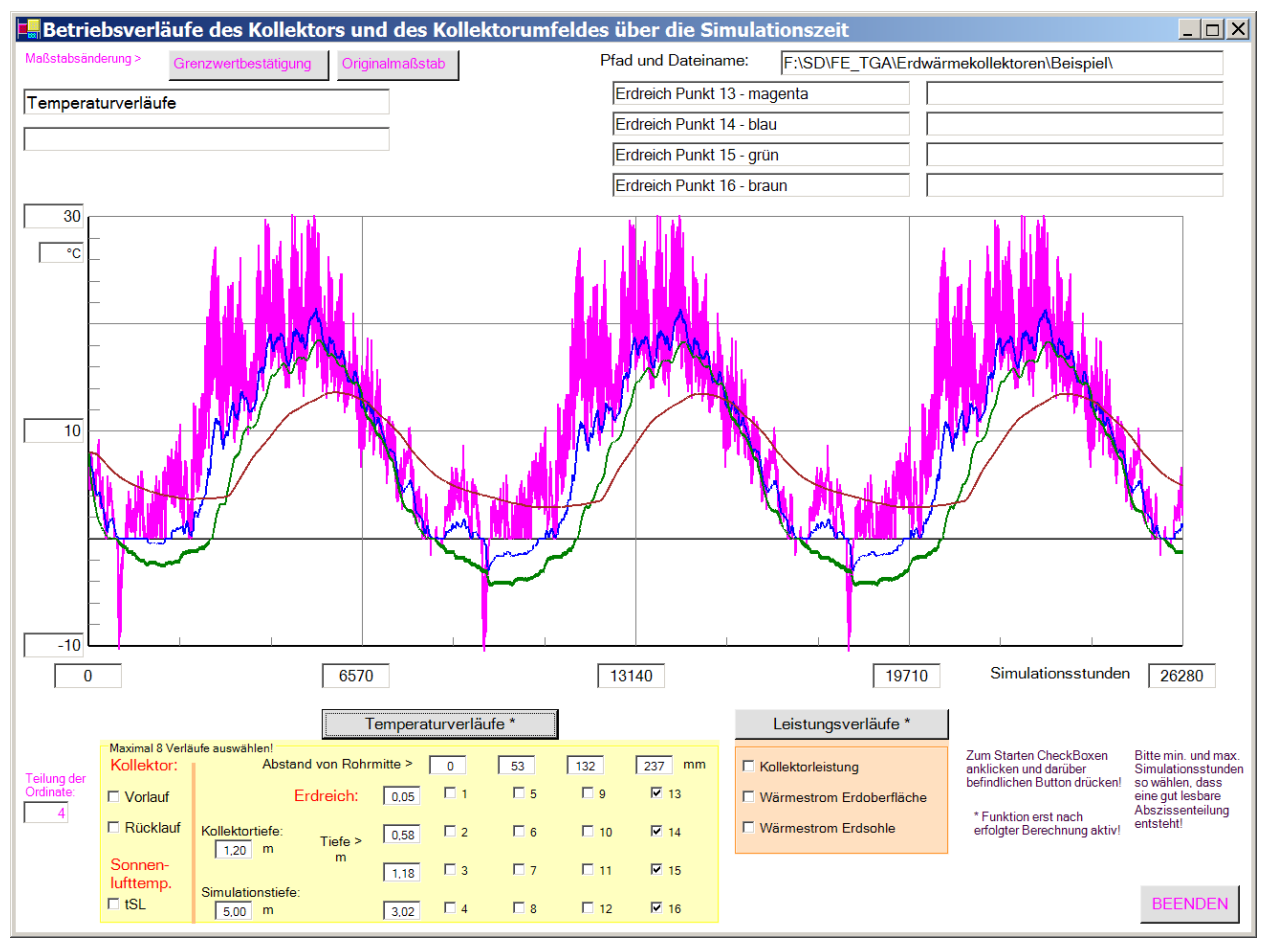

**Bild 5.11** Musterdiagramm "Betriebsverläufe des Kollektors und des Kollektorumfeldes über die Simulationszeit" zur Kennzeichnung des Diagrammaufbaues und des Inhaltes am Beispiel ausgewählter Temperaturverläufe während drei Simulationsjahren

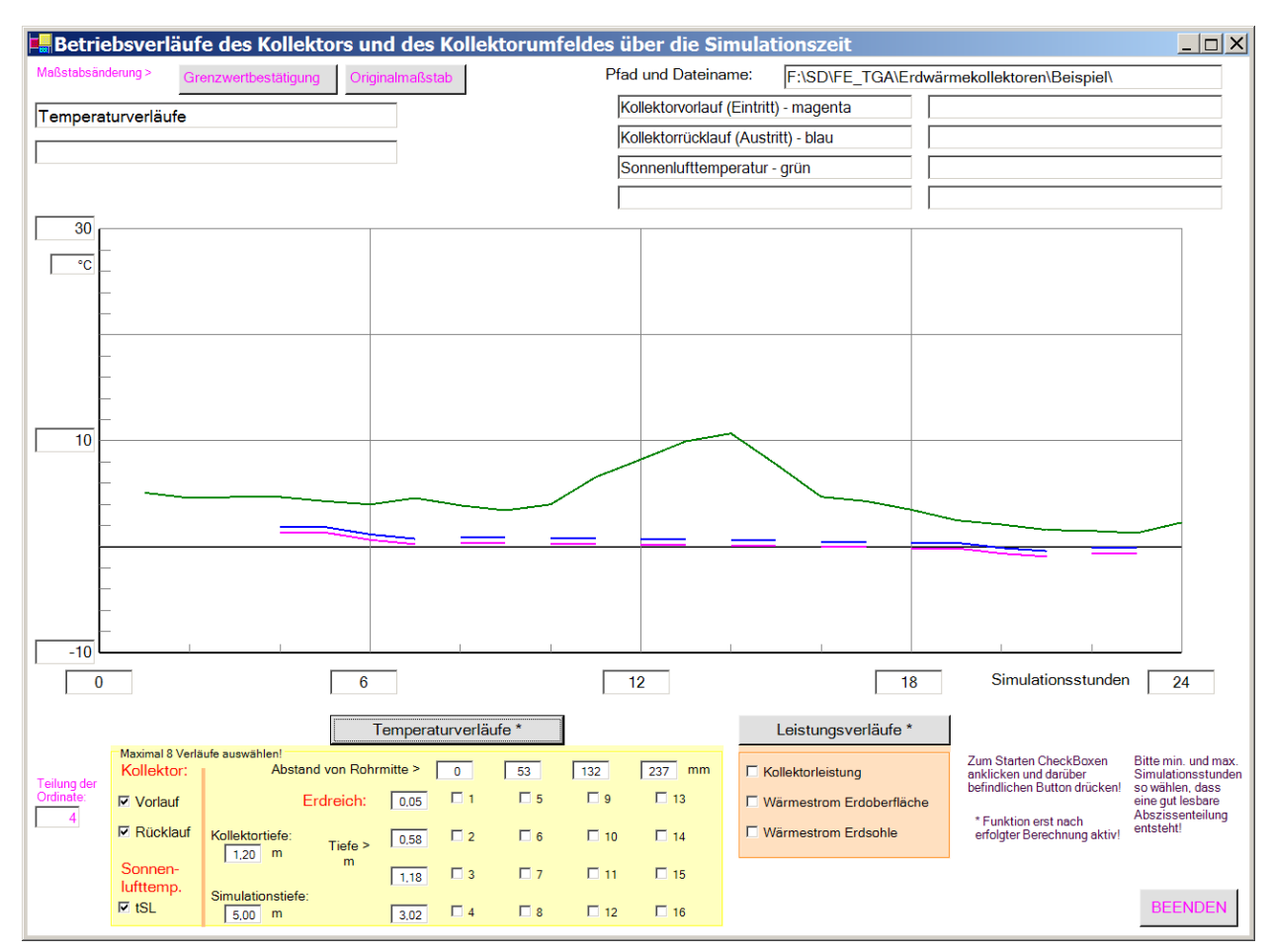

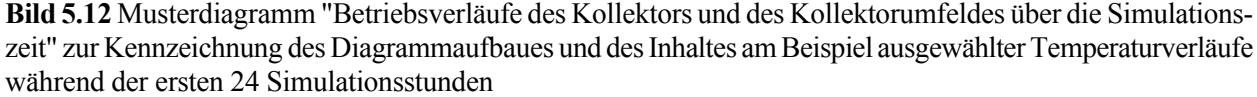

Während die Sonnenlufttemperatur erst am Ende der ersten Simulationsstunde angezeigt wird, erfolgt für die Kollektortemperaturen und -leistungen die Rückverlängerung des Stundenendwertes über die gesamte Betriebsstunde gemäß Anmerkung 2.

- Hinweise zur Diagrammgestaltung
- Die Achsteilungen sind sehr variabel gestaltbar.
- Beide Achsteilungen können verändert werden. Dabei sind die Grenzwerte an der Abszisse und an der Ordinate sowie die Teilung der Ordinate zu überschreiben und durch Drücken des Buttons Grenzwertbestätigung zu fixieren. Wird dann einer der Buttons Temperaturverläufe oder Leistungsverläufe gedrückt, so erscheint das neue, veränderte Diagramm.
- Damit können Ausschnitte aus dem ursprünglichen Diagramm erzeugt oder aber die Ablesegenauigkeit verbessert werden.
- Wird die Achsteilung falsch eingegeben, sodass beispielsweise der linke Abszissenwert größer als der rechte Wert ist, erfolgt eine Fehlerausschrift.
- Will man zur ursprünglichen Anzeige gemäß der programminternen Achsteilung zurückkehren, dann ist der Button Originalmaßstab zu drücken und danach einer der Buttons Temperaturverläufe oder Leistungsverläufe zu aktivieren.
- Die Bilder auf dem Monitor können durch gleichzeitiges Drücken der Tasten "Alt" und "Druck" kopiert werden. Mit dem Befehl "Einfügen" sind die kopierten Monitoranzeigen dann in WORD-

oder POWERPOINT-Dokumente übernehmbar. Dort können diese in bekannter Weise bearbeitet – z. B. beschnitten – werden.

Abschließend sei noch auf die erzeugbaren Kontrolldrucke in den Eingabeoberflächen für die Zeitfunktionen (Masken 2, 3 sowie 4) hingewiesen, die durch Aktivieren des jeweiligen Buttons KONTROLLDRUCK entstehen (Bild 5.13).

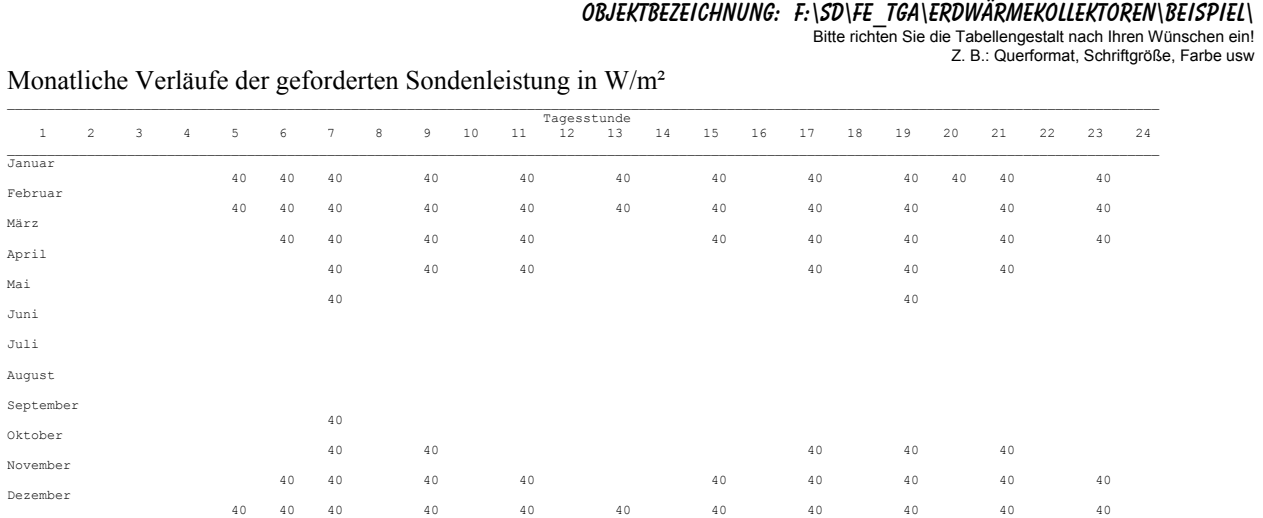

 $\mathcal{L}_\text{max} = \mathcal{L}_\text{max} = \mathcal{$ 

Febr

März

April

Mai

Juni

Sept

Nove

**Bild 5.13** Musterkontrollausdruck einer Leistungseingabe gemäß Maske 3 (Bild 5.7)

# **6 Programminstallation und Hinweise zu Programmänderungen**

Das Rechenprogramm und zwei Beispiele stehen in der Datei "Erdwärmekollektor" zum kostenlosen Download bereit. Aus dem Programmlisting sind alle Module – gut strukturiert und mit zahlreichen Kommentaren versehen – ersichtlich, sodass eine Einarbeitung rasch möglich ist. Die Programmierung erfolgte in sehr einfacher Form, Anregungen zu eigenen Verbesserungen sind vielfach offensichtlich.

Erfolgt die Programmabarbeitung in der Programmierumgebung MICROSOFT VISUALBASIC.NET STANDARD, sind mögliche Fehlbedienungen und/oder noch vorhandene Programmfehler durch Nutzung des Debuggers relativ leicht auffindbar.

Auf jegliche Spezialsoftware, die einige wesentliche Programmiererleichterungen – beispielsweise bei der Erzeugung von Ausgabetabellen – bewirkt hätte, wurde bewusst verzichtet. Es werden lediglich Verbindungen zu MICROSOFT WORD hergestellt.

• Grundlagen für die Programmanwendung

Voraussetzung für die Programmnutzung sind die Betriebssysteme:

Microsoft Windows 2000 Professional mit Service Pack 4 oder

Microsoft Windows XP mit Service Pack 1.

Für beide Betriebssysteme werden zur Abarbeitung des vorliegenden Programms zusätzlich maximal zwei Dateien benötigt, die man unter <http://www.microsoft.com/germany/default.aspx> kostenlos downloaden kann.

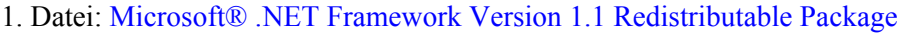

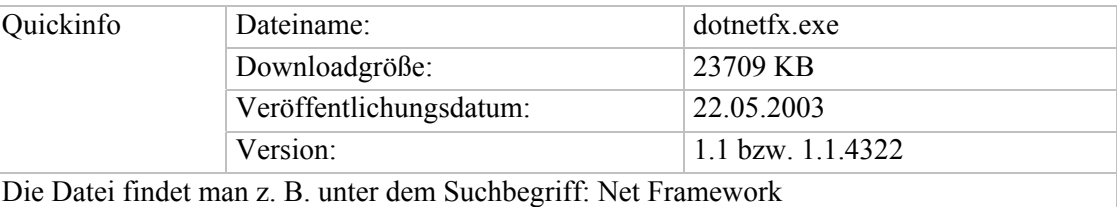

2. Datei: Sprachpaket Deutsch für Microsoft® .NET Framework Version 1.1

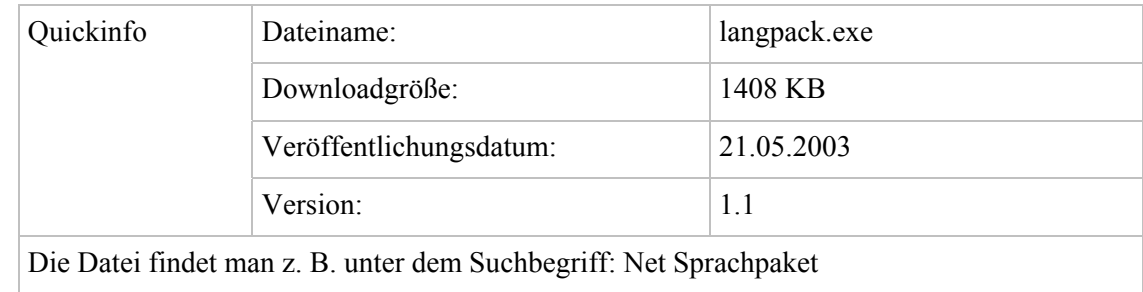

Das Sprachpaket enthält deutsche Texte, z. B. Fehlermeldungen.

• Laden und Start des Rechenprogramms

Die Datei im Ordner "Erdwärmekollektor" sind in ein eigenes Verzeichnis auf die Festplatte zu kopieren. In dem genannten Ordner sind das Rechenprogramm und zwei Simulationsbeispiele enthalten. Die entsprechenden Unterordner tragen die Namen:

- Programm (Simulationsmodell für Erdwärmekollektoren)
- Beispiel 1 (Simulationsbeispiel für einen Erdwärmekollektor in Form von Rohrschlangen gemäß

Seite 49 ff., Rechenzeit ca. 5 min)

- Beispiel 2 (Simulationsbeispiel für einen Erdwärmekollektor in Form von Kapillarrohrmatten gemäß Seite 59 ff., Rechenzeit ca. 45 min)

{In den Unterordnern "Beispiel\_1" und "Beispiel\_2" steht jeweils auch die Datei für die Sonnenlufttemperatur tSL.dat. Sie erscheint in der Hauptbedienoberfläche als F:\Erdwärmekollektor \Beispiel\_1\tSL.dat. Der blaue Teil des Pfades ist den realen Gegebenheiten des benutzten Computers anzupassen.}

Die Programmabarbeitung kann generell auf zweierlei Weise erfolgen.

I. Beispielhafte Abarbeitung ohne Entwicklungsumgebung:

Ordner "Programm" öffnen ⇒ Datei "bin" öffnen ⇒ "Programm.exe" Doppelklick

II. Beispielhafte Abarbeitung mit Entwicklungsumgebung:

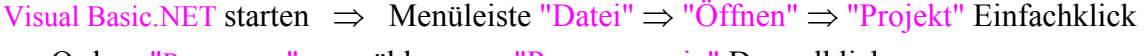

⇒ Ordner "Programm" auswählen ⇒ "Programm.sin" Doppelklick

⇒ Menüleiste "Debuggen" Einfachklick ⇒ "Starten" Einfachklick

Zu Beginn wird in einem Fenster (Bild 5.5) ein Pfad für das zu bearbeitende Beispiel angegeben. Dieser Vorschlag ist in der Regel mit dem selbst gewählten Pfad zu überschreiben!

• Bearbeitung des Programmlistings

Im Ordner "Programm" sind alle Dateien mit den Quellcodes (Formen) enthalten. Die Auswahl der Formen kann mit Hilfe des Projektmappen-Explorers vorgenommen werden.

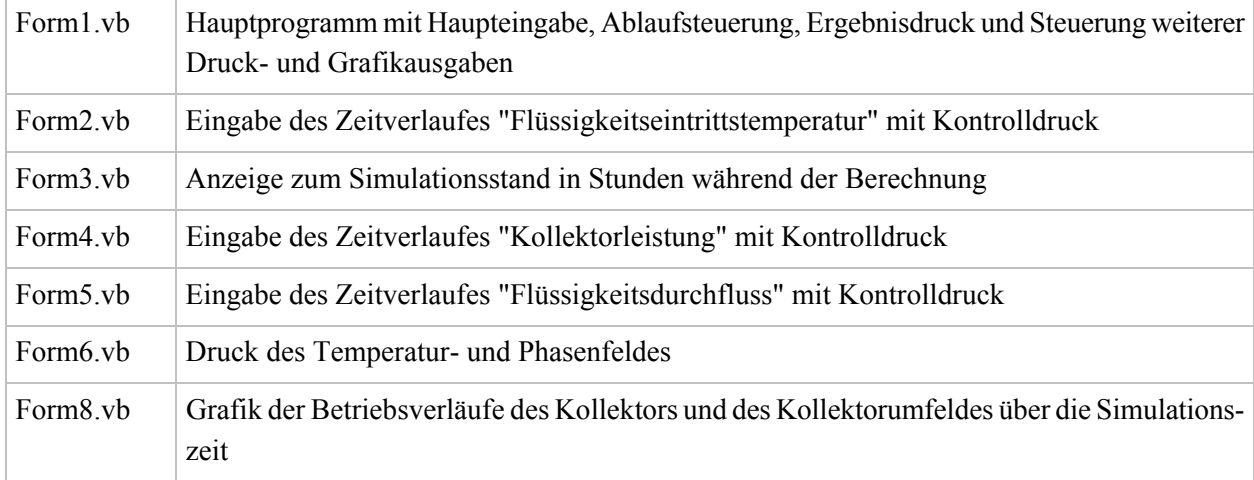

- Gliederung des Rechenprogramms

# **7 Beispiele**

# **7.1 Vorbemerkungen**

Die nachfolgenden Beispiele arbeiten zwar mit praxisrelevanten Daten, sie verfolgen aber auch didaktische Ziele bezüglich des Erkennens und Wirkens der Randbedingungen auf die Ergebnisse. Generell bestehen immer große Schwierigkeiten, wenn unterschiedliche Erdwärmekollektoren und/oder Kollektorbetriebsweisen über eine vorgegebene Nutzungsdauer objektiv verglichen werden sollen.

Feldversuche sind in der Regel nicht nur wegen des großen Aufwandes sondern auch wegen der Nichtrealisierbarkeit absolut gleicher Randbedingungen untauglich.

Naheliegend ist es, den Vergleich mittels Simulationen durchzuführen. Hierbei ist es zwar leicht möglich, die Randbedingungen identisch zu gestalten, strittig bleiben aber immer die praxisbezogenen Annahmen. Die Randbedingungen sind deshalb ausführlich vorzustellen.

Wichtig ist vor allem auch die Zielaussage des Vergleichs. So könnte man z. B. den zeitlichen Leistungsverlauf eines Erdwärmekollektors ermitteln, wobei z. B. die Medieneintrittstemperatur als Zeitfunktion vorgegeben ist. Für jeden Simulationsfall folgten dann abweichende Leistungen, die untereinander schwer zu bewerten sind, da sie die endgültige Nutzung beeinflussen usw. Deshalb wird von einer vorgegebenen spezifischen Entzugsleistung für den Erdwärmekollektor ausgegangen und unter sonst gleichen Bedingungen – wie z. B. Wetterdaten, Erdreich, Taktprofil der Wärmepumpe – die Medienaustrittstemperatur bestimmt. Diese ist dann ein objektives Grundmaß für die Wirksamkeit des "Wärmequellsystems". Darauf aufbauend kann man für jede nachgeschaltete, beliebige Wärmepumpen- und Gebäudeheizanlage die spezielle Gesamteffizienz ermitteln.

• Erdreichmodellierung

Für die folgenden Beispiele werden zwei unterschiedliche Bodenarten verwendet.

### Bodenart I: Sandboden mit Lehmanteilen und einem Wasseranteil von etwa 10 %(Vol)

Die Stoffwerte sind für den ungefrorenen und den gefrorenen Boden in Tabelle 7.1 angegeben, wobei die Volumenänderung bei der Eisbildung unbeachtet bleibt. Beim Phasenwandel wird ein homogenes Erde-Wasser-Gemisch angenommen und die Phasenwandelenthalpie des anteiligen Wassers deshalb vereinfacht auf die Gemischmasse bezogen.

### Bodenart II: Festgestein ohne Wasseranteil

Die Stoffwerte gelten unabhängig von der Temperatur. Es tritt keine Phasenwandel auf, weshalb die Angabe für die Phasenwandelwärme rs entfällt.

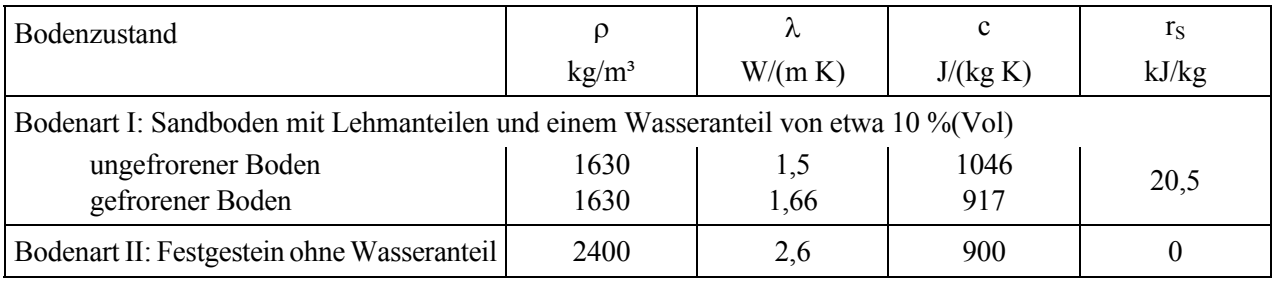

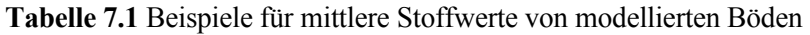

## • Gestaltung der Erdwärmekollektoren

Zum Einsatz kommen ein Rohrschlangenkollektor aus PE-Rohr und ein Rohrmattenkollektor aus PP-Kunststoff-Kapillarrohrmatten analog der Bilder 1.1 und 1.2 sowie der Bilder 2.3 und 2.4. Die speziellen Daten sind aus Tabelle 7.2 zu entnehmen.

Der Durchsatz wird für das konventionelle Rohr so gewählt, dass eine turbulente Strömung vorliegt (günstigster Fall). In den Kapillarrohren gilt laminare Strömung. In Tabelle 7.2 sind die etwaigen Geschwindigkeiten in den Rohren vermerkt. Das Durchflussmedium ist Sole.

| Kollektorart      | $d_{a}$                             | S                       | <b>RA</b>        | $A_{\text{Kollektor}}$ | L                   | RZ                                         | W                             | Flüssigkeit  |
|-------------------|-------------------------------------|-------------------------|------------------|------------------------|---------------------|--------------------------------------------|-------------------------------|--------------|
|                   |                                     |                         |                  |                        |                     |                                            |                               |              |
|                   | Rohr-<br>außen-<br>durch-<br>messer | Rohr-<br>wand-<br>dicke | Rohr-<br>abstand | Kollektor-<br>fläche   | gerade<br>Rohrlänge | Anzahl parallel<br>durchflossener<br>Rohre | Nenn-<br>geschwin-<br>digkeit |              |
|                   | mm                                  | mm                      | mm               | m <sup>2</sup>         | m                   |                                            | m/s                           |              |
| Rohrschlange      | 32                                  | 2,9                     | 500              | $100*$                 | 8                   | 2                                          | 0,90                          | Tyfocor L    |
| Kapillarrohrmatte | 4,3                                 | 0,8                     | 20               | $100**$                | 5                   | 1000                                       | 0,17                          | $25\%$ (Vol) |

**Tabelle 7.2** Rohrabmessungen und Materialdaten der Erdwärmekollektoren

\*) Das Kollektorfeld besteht aus 2 Kollektoren zu je 50 m², wobei jeder Kollektor mit einer Rohrschlange von 100 m Länge bestückt ist.

\*\*) Das Kollektorfeld besteht aus 20 Kollektoren zu je 5 m², wobei jeder Kollektor aus 50 parallelen Kapillarrohren besteht.

### • Lage des Kollektors im Boden

Die Verlegetiefe beträgt einheitlich 1,2 m unter der unversiegelten Geländeoberfläche.

• Thermische Randbedingungen

An der Erdoberfläche gelten die Wetterdaten gemäß Testreferenzjahr für den Standort Kassel (TRY07) mit stündlichen Stützwerten. Die Lufttemperatur und die Globalstrahlung auf die Horizontalfläche werden zur Sonnenlufttemperatur  $t_a(\tau)$  gemäß Abschnitt 5.1 zusammengefasst (Bild 7.1), sodass eine Randbedingung dritter Art vorliegt. Der dargestellte Jahresgang gilt für alle Simulationsjahre.

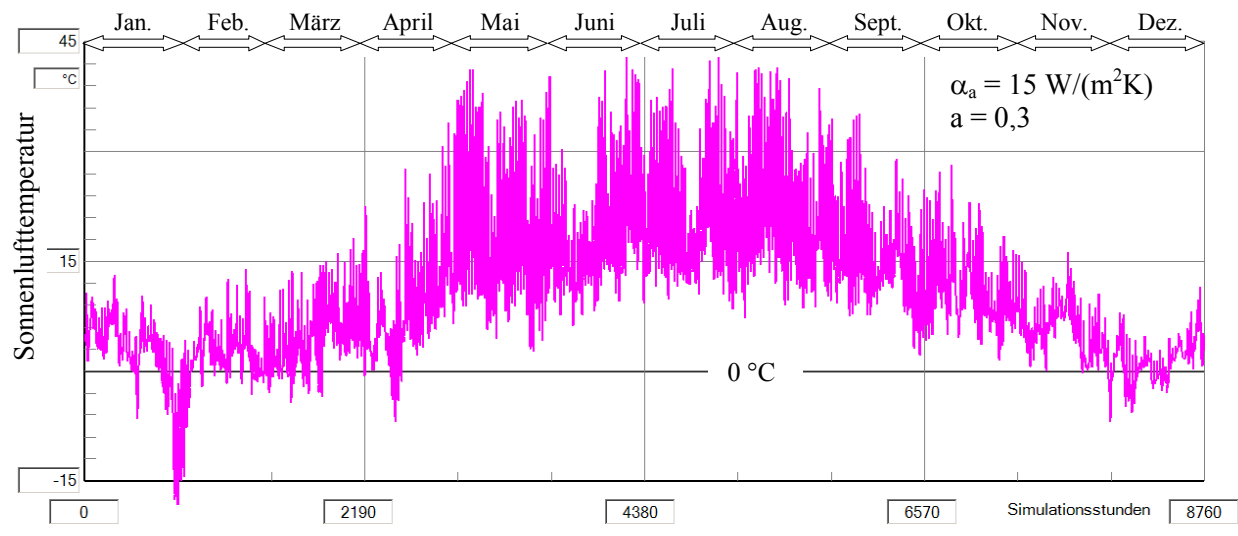

**Bild 7.1** Sonnenlufttemperatur im Jahresgang gemäß Gl. (5.1) auf der Basis des Testreferenzjahres TRY 07

Die möglichst genaue Erfassung der meteorologischen Elemente an der Erdoberfläche ist wichtig, da der hauptsächliche Energieeintrag bei den Erdwärmekollektoren und damit die angestrebte Nachhaltigkeit bei der Erdwärmenutzung durch die "Sonne" gegeben ist.

Ob der äußere Wärmeübergangskoeffizient  $\alpha_a = 15$  W/(m<sup>2</sup>K) und der Absorptionskoeffizient a = 0,3 für die Solarstrahlung auf die Erdoberfläche im Jahresmittel – wie im Abschnitt 5.1 angenommen – realistisch sind, kann nicht eindeutig beantwortet werden. Für diese Bedingungen wurde gemäß TRY 07 (Standort Kassel) die Datei: tSL.dat entwickelt. Sie ist im Bild 7.1 wiedergegeben.

Eine Testsimulation des Erdreichs der Bodenart I (Kollektordurchfluss  $V_{fix} = 0$ ) über 3 Jahre mit der in 15 m Tiefe geltenden Jahresmitteltemperatur für Kassel von 8,8 °C ergab bei Kollektorstillstand eine relativ gute Übereinstimmung mit den mittleren Monatswerten nach DIN 4710 (Bild 7.2, oben).

Nimmt man den äußeren Wärmeübergangskoeffizient zu  $\alpha_a = 15$  W/(m<sup>2</sup>K) ändert aber den Absorptionskoeffizient für die Solarstrahlung auf die Erdoberfläche im Jahresmittel auf a = 0,2 ab, so folgt aus dem TRY 07 die Datei: tSL1.dat. Eine Wiederholung der Simulation bei Kollektorstillstand zeigt gemäß Bild 7.2 (unten) eine verbesserte Anpassung an die Messwerte.

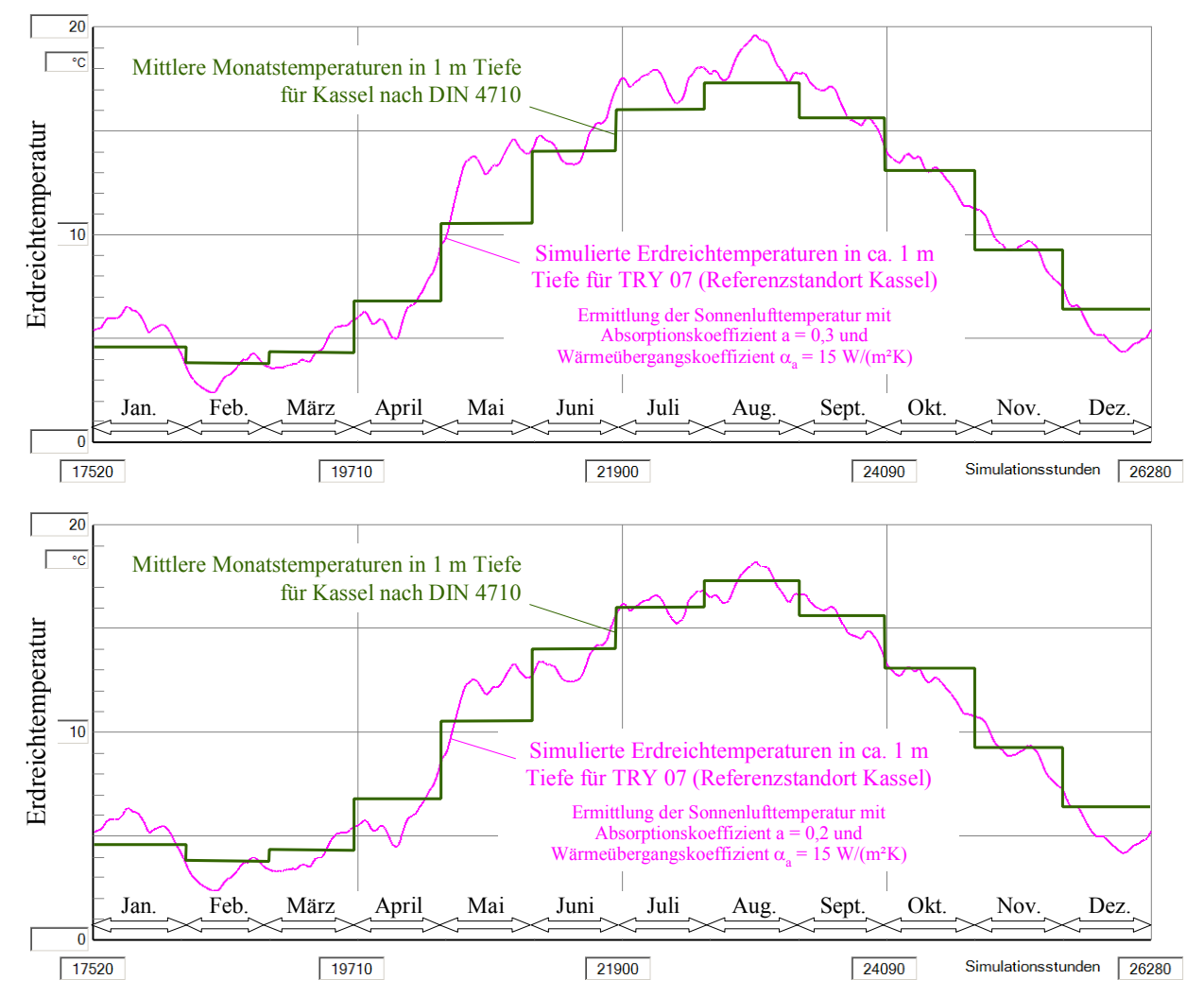

**Bild 7.2** Gegenüberstellung der ungestörten Erdreichtemperaturen in ca. 1 m Tiefe gemäß Simulation (Basis: stündliche Sonnenlufttemperaturen; Bodenart I) und monatlich gemittelter Messwerte Bild oben: Verwendung der Datei "tSL.dat" (Erzeugt aus TRY 07 mit a/ $\alpha_a = 0.02$ ) Bild unten: Verwendung der Datei "tSL1.dat" (Erzeugt aus TRY 07 mit a/ $\alpha_a = 0.0133$ )

Aus Bild 7.2 kann nicht geschlussfolgert werden, dass die letztgenannte Approximation für die Sonnenlufttemperatur richtiger ist, denn Wärmeübergangskoeffizient und Absorptionskoeffizient sind Funktionen vielfältiger Einflüsse. Sie sind stark von der Oberflächenbeschaffenheit und der Witterung abhängig. Zur Illustration einige spezielle Beispiele:

*Absorptionsgrad der Solarstrahlung*: Schiefer 90 %; Schamotte 10 %; Beton 60 %; Putz 30 ... 60 %; Neuschnee 10 %; Altschnee 70 ... 80 %; Gras 80 ... 90 %

*Wärmeübergangskoeffizient durch Konvektion*: 5 W/(m²K) bei w = 1 m/s; 30 W/(m²K) bei 10 m/s.

Dabei sind einige Angaben unter praktischen Gesichtspunkten zu werten, so ist beispielsweise der hohe Absorptionsgrad von Gras nicht gleichbedeutend mit einer hohen Erdoberflächentemperatur, da die große Grasoberfläche einer verstärkten Konvektion ausgesetzt ist und das Graspolster als Wärmeleitwiderstand wirkt. Schließlich sei noch auf die große Variation der Erdreichparameter und die Fixierung der Simulationstiefe mit der vorgegebenen Sohlentemperatur verwiesen, die den Temperaturgang im Erdreich maßgeblich beeinflussen.

Die Randbedingung an der Sohle des Simulationsgebietes wird gemäß Abschnitt 5.1 als konstante Temperatur tErdsohle definiert, die der ungestörten Erdreichtemperatur in dieser Tiefe entsprechen soll. Für die Beispiele werde angenommen, dass in einer Tiefe von 5 m ganzjährig die Temperatur von 10 °C (Randbedingung erster Art) herrscht. Dies könnte beispielsweise durch eine grundwasserführende Schicht verursacht sein.

#### • Wärmetechnische Kollektorbelastung

Im Verlauf eines Jahres werden ca. 2000 (exakt 1997) Volllaststunden für den Betrieb einer Heizwärmepumpe angenommen. Sie sind identisch mit den Entzugsstunden eines konstanten, vorgegebenen Wärmestromes aus dem Erdwärmekollektor mit der auf die Fläche bezogenen Kollektorleistung von 30 W/m². Die Wasser- bzw. Soleeintrittstemperatur wird durch eine "Regelung im Simulationsmodell" (Anpass = 2) so eingestellt, dass die geforderte Wärmestromdichte während der Entzugsdauer eingehalten wird. Die Wärmepumpe arbeitet intermittierend (Mindestlaufzeit: 1 Stunde) auf einen Heizwasserspeicher. Die Nutzstunden sind über die Monate unterschiedlich verteilt. Die Festlegung erfolgte unter Berücksichtigung der mittleren Monatstemperaturen für Kassel gemäß DIN 4710 und unter Beachtung einer Heizgrenztemperatur von 15 °C sowie der möglichen Raumnutzung. Die angenommene Verteilung zeigt Tabelle 7.3.

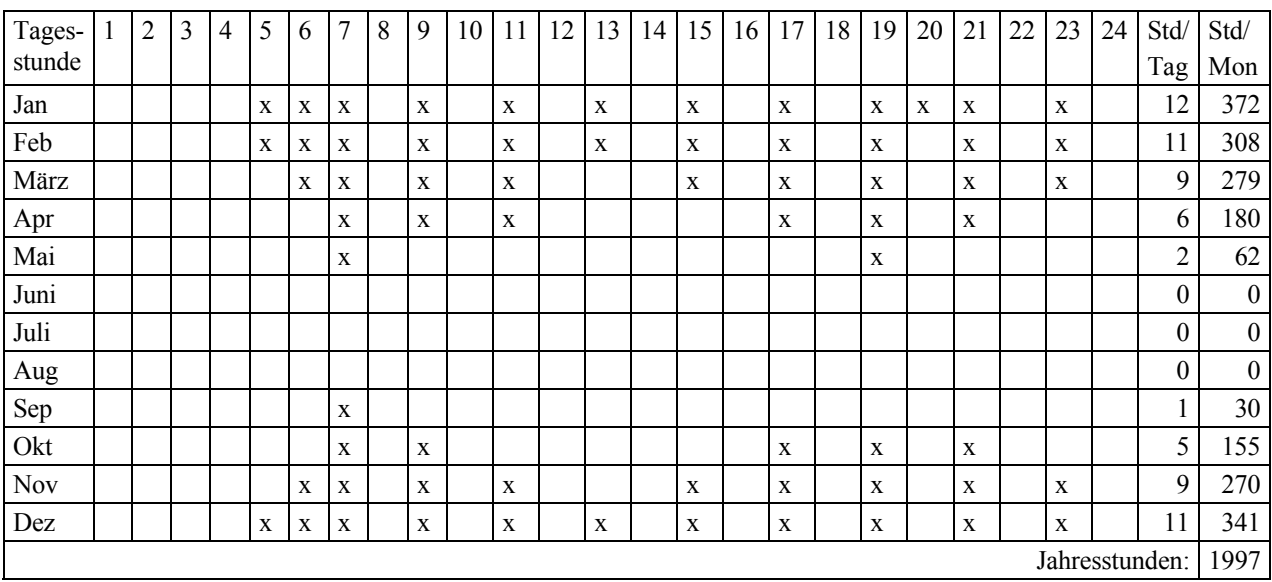

**Tabelle 7.3** Tages- und Monatsverteilung der Volllaststunden (≡ Entzugsstunden x)

Damit soll der Erdwärmekollektor die Jahreswärme von Q = 1997 ⋅ 30 Wh/(m<sup>2</sup>a) = 59910 Wh/(m<sup>2</sup>a) liefern.

Weiterhin wird für einen Vergleichstest ein kombinierter Heiz-/Kühlerdkollektor mit 1196 zusätzlichen Kühlstunden während der Sommermonate untersucht (Tabelle 7.4). Die Kühlleistung betrage 35 W/m<sup>2</sup>, sodass die "Kältenutzung" Q = -1196 ⋅ 35 Wh/(m<sup>2</sup>a) = -41860 Wh/(m<sup>2</sup>a) beträgt.

**Tabelle 7.4** Tages- und Monatsverteilung der Volllaststunden bei kombiniertem Heiz-/Kühlbetrieb (Wärmequellbetrieb rot, Wärmesenkenbetrieb blau)

| Tages- | $\overline{2}$ | 3 | $\overline{4}$ | 5 | 6           | 7            | 8            | 9            | 10           | 11           | 12          | 13           | 14           | 15           | 16           | 17           | 18           | 19           | 20           | 21           | 22 | 23           | 24 | Std/                           | Std/ |
|--------|----------------|---|----------------|---|-------------|--------------|--------------|--------------|--------------|--------------|-------------|--------------|--------------|--------------|--------------|--------------|--------------|--------------|--------------|--------------|----|--------------|----|--------------------------------|------|
| stunde |                |   |                |   |             |              |              |              |              |              |             |              |              |              |              |              |              |              |              |              |    |              |    | Tag                            | Mon  |
| Jan    |                |   |                | X | $\mathbf x$ | X            |              | X            |              | X            |             | X            |              | $\mathbf x$  |              | $\mathbf{x}$ |              | X            | $\mathbf{x}$ | X            |    | $\mathbf{x}$ |    | 12                             | 372  |
| Feb    |                |   |                | X | $\mathbf x$ | $\mathbf X$  |              | $\mathbf{X}$ |              | X            |             | X            |              | X            |              | $\mathbf X$  |              | $\mathbf x$  |              | $\mathbf{X}$ |    | $\mathbf{x}$ |    | 11                             | 308  |
| März   |                |   |                |   | X           | $\mathbf x$  |              | $\mathbf{x}$ |              | $\mathbf{x}$ |             |              |              | X            |              | $\mathbf{x}$ |              | $\mathbf{x}$ |              | X            |    | X            |    | 9                              | 279  |
| Apr    |                |   |                |   |             | X            |              | X            |              | X            |             |              |              |              |              | X            |              | X            |              | $\mathbf{x}$ |    |              |    | 6                              | 180  |
| Mai    |                |   |                |   |             | $\mathbf{X}$ |              |              |              |              |             |              |              |              |              |              |              | $\mathbf x$  |              |              |    |              |    | $\overline{2}$                 | 62   |
| Juni   |                |   |                |   |             |              | $\mathbf{x}$ | $\mathbf{x}$ | $\mathbf{x}$ | $\mathbf{x}$ | X           | $\mathbf{x}$ | $\mathbf{x}$ | $\mathbf{x}$ | $\mathbf{x}$ | $\mathbf{x}$ | $\mathbf{x}$ | $\mathbf{x}$ | $\mathbf{x}$ |              |    |              |    | 13                             | 390  |
| Juli   |                |   |                |   |             |              | $\mathbf X$  | X            | $\mathbf X$  | $\mathbf X$  | $\mathbf x$ | $\mathbf X$  | $\mathbf X$  | $\mathbf x$  | X            | $\mathbf X$  | $\mathbf x$  | X            | $\mathbf X$  |              |    |              |    | 13                             | 403  |
| Aug    |                |   |                |   |             |              | $\mathbf{x}$ | X            | $\mathbf X$  | $\mathbf{x}$ | X           | $\mathbf X$  | $\mathbf X$  | $\mathbf x$  | $\mathbf x$  | $\mathbf X$  | $\mathbf x$  | $\mathbf{x}$ | $\mathbf X$  |              |    |              |    | 13                             | 403  |
| Sep    |                |   |                |   |             | $\mathbf x$  |              |              |              |              |             |              |              |              |              |              |              |              |              |              |    |              |    | 1                              | 30   |
| Okt    |                |   |                |   |             | $\mathbf{x}$ |              | X            |              |              |             |              |              |              |              | $\mathbf X$  |              | X            |              | $\mathbf{x}$ |    |              |    | 5                              | 155  |
| Nov    |                |   |                |   | X           | X            |              | $\mathbf{X}$ |              | $\mathbf{x}$ |             |              |              | X            |              | $\mathbf{x}$ |              | $\mathbf x$  |              | $\mathbf{x}$ |    | X            |    | 9                              | 270  |
| Dez    |                |   |                | X | $\mathbf x$ | $\mathbf X$  |              | $\mathbf X$  |              | $\mathbf X$  |             | X            |              | $\mathbf X$  |              | $\mathbf X$  |              | $\mathbf{X}$ |              | $\mathbf{x}$ |    | $\mathbf{x}$ |    | 11                             | 341  |
|        |                |   |                |   |             |              |              |              |              |              |             |              |              |              |              |              |              |              |              |              |    |              |    | Jahresstunden als Wärmequelle: | 1997 |
|        |                |   |                |   |             |              |              |              |              |              |             |              |              |              |              |              |              |              |              |              |    |              |    | Jahresstunden als Wärmesenke:  | 1196 |

### **7.2 Alleinige Heizwärmenutzung beim Kollektorbetrieb (Rohrschlangenkollektor: Beispiel 1)**

Das Beispiel wird anhand der nachfolgenden Bilder, der Bildunterschriften und von Zwischentexten erläutert.

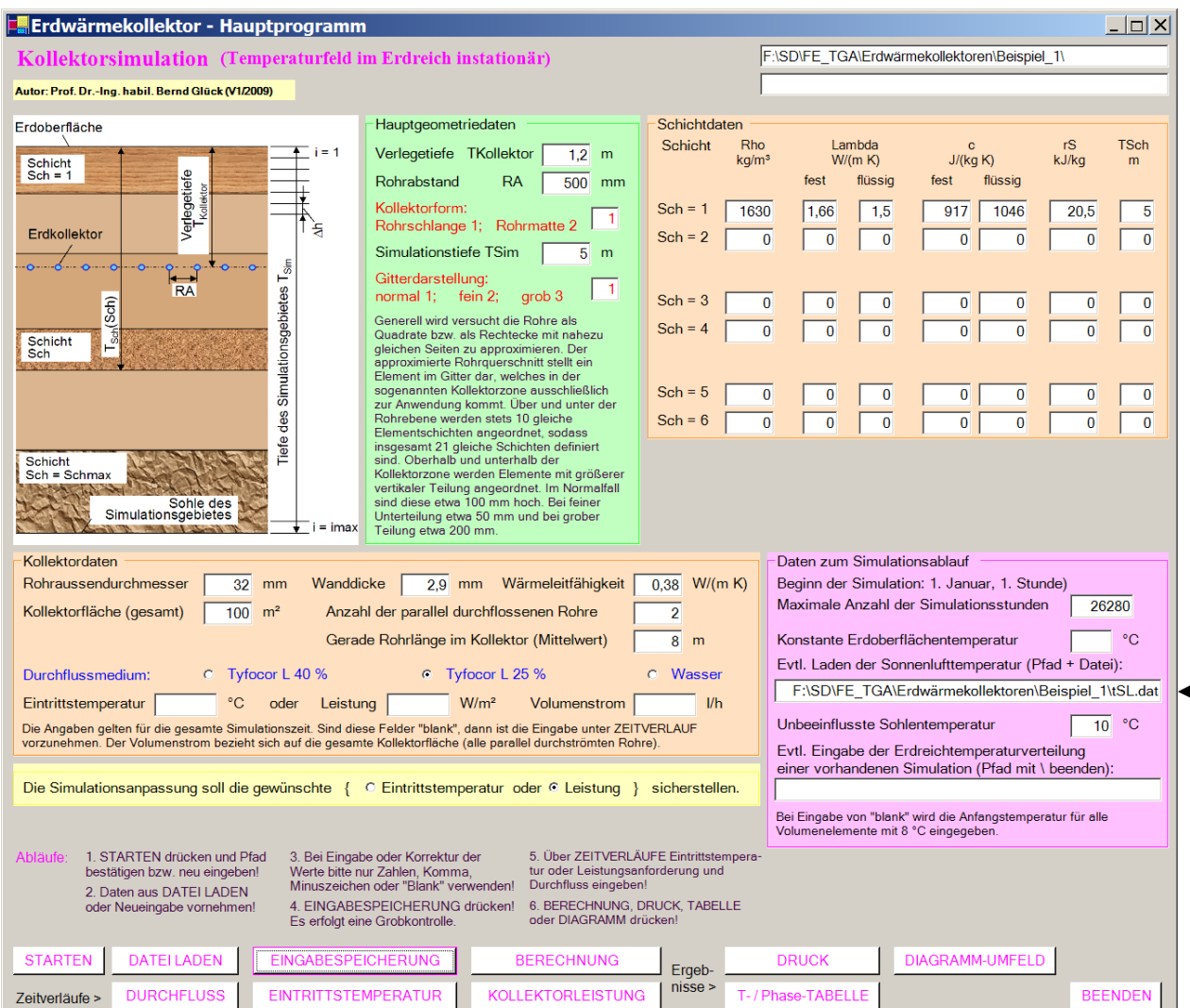

**Bild 7.3** Hauptoberfläche (Maske 1) mit den Eingabedaten für Beispiel\_1

Die Eingabedaten sind im Abschnitt 5.4 erläutert, Aussagen zu speziellen hier angenommenen Werten finden sich im Abschnitt 7.1. Der Ordner "Beispiel\_1" ist vor dem Programmstart anzulegen. In diesem Fall wurde die Datei mit den Daten der stündlichen Sonnenlufttemperatur "tSL.dat" in den Ordner "Beispiel\_1" kopiert. Sie könnte aber auch an anderer Stelle stehen, wobei sie entsprechend zu benennen wäre.

- Die Sonnenlufttemperatur ist aus der Außenlufttemperatur und der Globalstrahlung für Kassel nach TRY 07 ermittelt. Es wird die Datei "tSL.dat" verwendet. ř
- × Die Simulationszeit erstreckt sich über 3 Jahre. Die Rechenzeit beträgt mit einem üblichen PC etwa 5 Minuten.
- $\blacksquare$ Die Betriebszeiten des Erdwärmekollektors entsprechen der Tabelle 7.3. Sie finden sich in den Masken der Bilder 7.4 und 7.5 wieder.
- н. Als Wärmeträger wird eine wässrige 25 %-ige Tyfocorlösung verwendet, da Temperaturen unter 0 °C erwartet werden. Die Wärmeübergangskoeffizienten sind kleiner als bei reinem Wasser.

|                                                                          |              | <b>Eingabe: Durchfluss</b> |   |                |   |                |           |   |      |    |      |               |      |    |                         |    |                                                           |    |      |           |                      |    |                | $\Box$ $\times$ |
|--------------------------------------------------------------------------|--------------|----------------------------|---|----------------|---|----------------|-----------|---|------|----|------|---------------|------|----|-------------------------|----|-----------------------------------------------------------|----|------|-----------|----------------------|----|----------------|-----------------|
| Flüssigkeitsdurchfluss in I/h (Gesamtkollektor)                          |              |                            |   |                |   |                |           |   |      |    |      |               |      |    |                         |    | Pfad und vorhandener bzw. zukünftiger Dateiname:          |    |      |           |                      |    |                |                 |
|                                                                          |              |                            |   |                |   |                |           |   |      |    |      | Tagesstunde   |      |    |                         |    | F:\SD\FE_TGA\Erdwärmekollektoren\Beispiel_1\ZVERLAUFV.dat |    |      |           |                      |    |                |                 |
|                                                                          | $\mathbf{1}$ | $\overline{2}$             | 3 | $\overline{4}$ | 5 | 6              | 7         | 8 | 9    | 10 | 11   | 12            | 13   | 14 | 15                      | 16 | 17                                                        | 18 | 19   | 20        | 21                   | 22 | 23             | 24              |
| Januar                                                                   |              |                            |   |                |   | 3500 3500 3500 |           |   | 3500 |    | 3500 |               | 3500 |    | 3500                    |    | 3500                                                      |    | 3500 | 3500 3500 |                      |    | 3500           |                 |
| Februar                                                                  |              |                            |   |                |   | 3500 3500 3500 |           |   | 3500 |    | 3500 |               | 3500 |    | 3500                    |    | 3500                                                      |    | 3500 |           | 3500                 |    | 3500           |                 |
|                                                                          |              |                            |   |                |   |                |           |   |      |    |      |               |      |    |                         |    |                                                           |    |      |           |                      |    |                |                 |
| März                                                                     |              |                            |   |                |   |                | 3500 3500 |   | 3500 |    | 3500 |               |      |    | 3500                    |    | 3500                                                      |    | 3500 |           | 3500                 |    | 3500           |                 |
| April                                                                    |              |                            |   |                |   |                | 3500      |   | 3500 |    | 3500 |               |      |    |                         |    | 3500                                                      |    | 3500 |           | 3500                 |    |                |                 |
|                                                                          |              |                            |   |                |   |                |           |   |      |    |      |               |      |    |                         |    |                                                           |    |      |           |                      |    |                |                 |
| Mai                                                                      |              |                            |   |                |   |                | 3500      |   |      |    |      |               |      |    |                         |    |                                                           |    | 3500 |           |                      |    |                |                 |
| Juni                                                                     |              |                            |   |                |   |                |           |   |      |    |      |               |      |    |                         |    |                                                           |    |      |           |                      |    |                |                 |
|                                                                          |              |                            |   |                |   |                |           |   |      |    |      |               |      |    |                         |    |                                                           |    |      |           |                      |    |                |                 |
| Juli                                                                     |              |                            |   |                |   |                |           |   |      |    |      |               |      |    |                         |    |                                                           |    |      |           |                      |    |                |                 |
| August                                                                   |              |                            |   |                |   |                |           |   |      |    |      |               |      |    |                         |    |                                                           |    |      |           |                      |    |                |                 |
|                                                                          |              |                            |   |                |   |                |           |   |      |    |      |               |      |    |                         |    |                                                           |    |      |           |                      |    |                |                 |
| September                                                                |              |                            |   |                |   |                | 3500      |   |      |    |      |               |      |    |                         |    |                                                           |    |      |           |                      |    |                |                 |
| Oktober                                                                  |              |                            |   |                |   |                |           |   |      |    |      |               |      |    |                         |    |                                                           |    |      |           |                      |    |                |                 |
|                                                                          |              |                            |   |                |   |                | 3500      |   | 3500 |    |      |               |      |    |                         |    | 3500                                                      |    | 3500 |           | 3500                 |    |                |                 |
| November                                                                 |              |                            |   |                |   | 3500           | 3500      |   | 3500 |    | 3500 |               |      |    | 3500                    |    | 3500                                                      |    | 3500 |           | 3500                 |    | 3500           |                 |
|                                                                          |              |                            |   |                |   |                |           |   |      |    |      |               |      |    |                         |    |                                                           |    |      |           |                      |    |                |                 |
| Dezember                                                                 |              |                            |   |                |   | 3500 3500 3500 |           |   | 3500 |    | 3500 |               | 3500 |    | 3500                    |    | 3500                                                      |    | 3500 |           | 3500                 |    | 3500           |                 |
| ANZEIGEN drücken! Daten überschreiben (nur Zahlen, Komma, Minuszeichen)! |              |                            |   |                |   |                |           |   |      |    |      | <b>MASKE</b>  |      |    | <b>DATENANZEIGEN</b>    |    |                                                           |    |      |           |                      |    |                |                 |
| DATENSPEICHERUNG drücken!<br>Evtl. KONTROLLDRUCK erzeugen!               |              |                            |   |                |   |                |           |   |      |    |      | <b>LEEREN</b> |      |    | <b>DATENSPEICHERUNG</b> |    |                                                           |    |      |           | <b>KONTROLLDRUCK</b> |    | <b>BEENDEN</b> |                 |

**Bild 7.4** Eingabeoberfläche (Maske 4) mit den zeitabhängigen Kollektordurchsätzen für Beispiel\_1

Der nachfolgende Kontrollausdruck gibt das monatlich unterschiedliche Betriebsstundenschema der Tabelle 7.3 richtig wieder.  $\blacksquare$ 

**Objektbezeichnung: F:\SD\FE\_TGA\Erdwärmekollektoren\Beispiel\_1\**  Monatliche Verläufe des Flüssigkeitsdurchflusses (Gesamtkollektor) in l/h

|              |                |   |                |      |      |                |   |      |    |      |    | Tagesstunde |    |      |    |      |    |      |      |      |    |      |    |
|--------------|----------------|---|----------------|------|------|----------------|---|------|----|------|----|-------------|----|------|----|------|----|------|------|------|----|------|----|
| $\mathbf{1}$ | $\overline{2}$ | 3 | $\overline{4}$ | 5    | 6    | $\overline{7}$ | 8 | 9    | 10 | 11   | 12 | 13          | 14 | 15   | 16 | 17   | 18 | 19   | 20   | 21   | 22 | 23   | 24 |
| Januar       |                |   |                | 3500 | 3500 | 3500           |   | 3500 |    | 3500 |    | 3500        |    | 3500 |    | 3500 |    | 3500 | 3500 | 3500 |    | 3500 |    |
| Februar      |                |   |                | 3500 | 3500 | 3500           |   | 3500 |    | 3500 |    | 3500        |    | 3500 |    | 3500 |    | 3500 |      | 3500 |    | 3500 |    |
| März         |                |   |                |      |      |                |   |      |    |      |    |             |    |      |    |      |    |      |      |      |    |      |    |
| April        |                |   |                |      | 3500 | 3500           |   | 3500 |    | 3500 |    |             |    | 3500 |    | 3500 |    | 3500 |      | 3500 |    | 3500 |    |
| Mai          |                |   |                |      |      | 3500           |   | 3500 |    | 3500 |    |             |    |      |    | 3500 |    | 3500 |      | 3500 |    |      |    |
| Juni         |                |   |                |      |      | 3500           |   |      |    |      |    |             |    |      |    |      |    | 3500 |      |      |    |      |    |
| Juli         |                |   |                |      |      |                |   |      |    |      |    |             |    |      |    |      |    |      |      |      |    |      |    |
| August       |                |   |                |      |      |                |   |      |    |      |    |             |    |      |    |      |    |      |      |      |    |      |    |
| September    |                |   |                |      |      |                |   |      |    |      |    |             |    |      |    |      |    |      |      |      |    |      |    |
| Oktober      |                |   |                |      |      | 3500           |   |      |    |      |    |             |    |      |    |      |    |      |      |      |    |      |    |
| November     |                |   |                |      |      | 3500           |   | 3500 |    |      |    |             |    |      |    | 3500 |    | 3500 |      | 3500 |    |      |    |
| Dezember     |                |   |                |      | 3500 | 3500           |   | 3500 |    | 3500 |    |             |    | 3500 |    | 3500 |    | 3500 |      | 3500 |    | 3500 |    |
|              |                |   |                | 3500 | 3500 | 3500           |   | 3500 |    | 3500 |    | 3500        |    | 3500 |    | 3500 |    | 3500 |      | 3500 |    | 3500 |    |

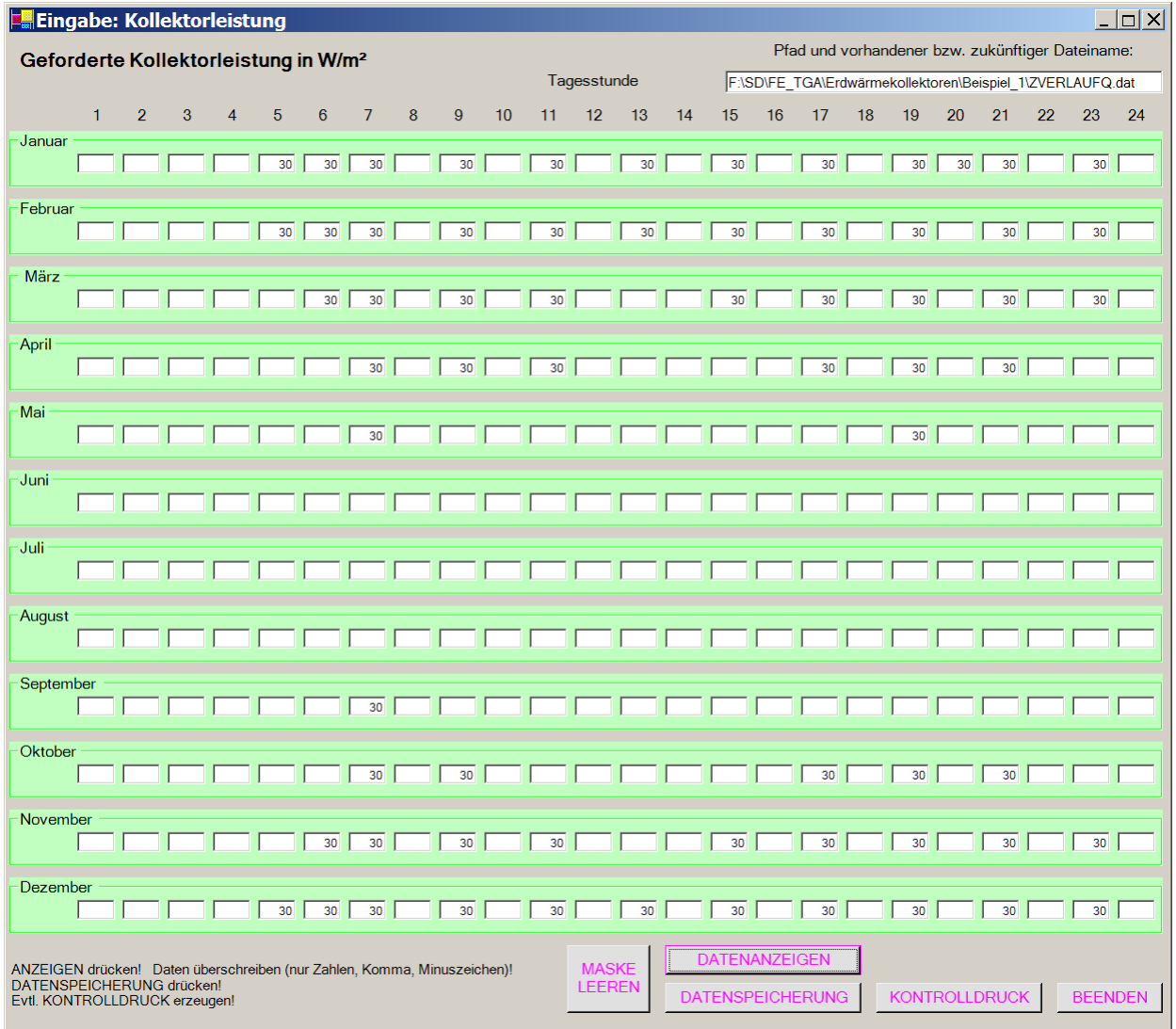

**Bild 7.5** Eingabeoberfläche (Maske 3) mit den geforderten Stundenleistungen des Kollektors für Beispiel\_1

Der Kontrollausdruck entspricht wiederum dem monatlich unterschiedlichen Betriebsstundenschema der Tabelle 7.3.  $\blacksquare$ 

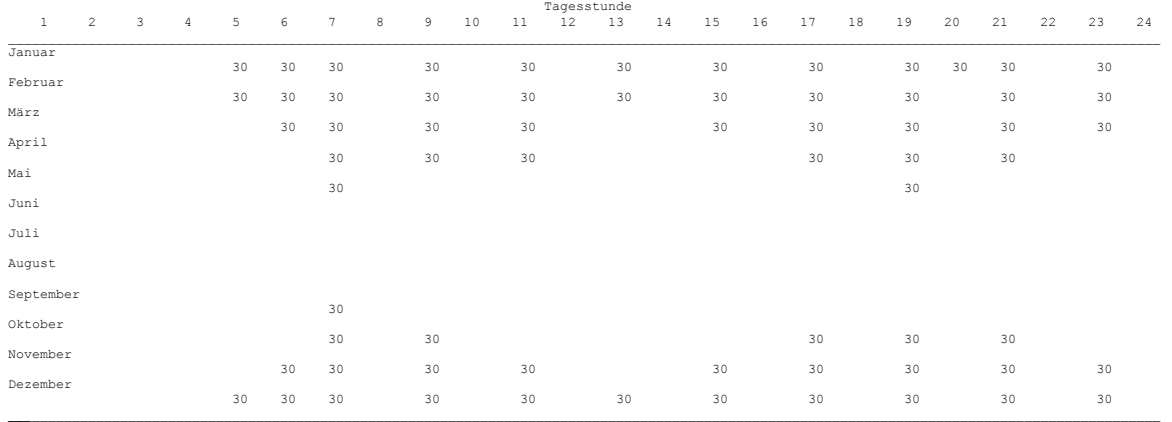

 $\mathcal{L}_\mathcal{L} = \mathcal{L}_\mathcal{L} = \mathcal{L}_\mathcal{L}$ 

**Objektbezeichnung: F:\SD\FE\_TGA\Erdwärmekollektoren\Beispiel\_1\**  Monatliche Verläufe der geforderten Kollektorleistung in W/m²

#### Ergebnisausdrucke und Grafiken des Beispiels OBJEKTBEZEICHNUNG: F:\SD\FE\_TGA\ERDWÄRMEKOLLEKTOREN\BEISPIEL\_1\

Hauptgeometriedaten:\_\_\_\_\_\_\_\_\_\_\_\_\_\_\_\_\_\_\_\_\_\_\_\_\_\_\_\_\_\_\_\_\_\_\_\_\_\_\_\_\_\_\_\_\_\_\_\_\_\_\_\_\_\_\_ Verlegetiefe Rohrabstand Kollektorform Simulationstiefe Gitterteilung m mm m  $\mathcal{L}_\text{max}$  1,20 500 Rohrschlange 5,00 normal Erdschichten:<br>Schicht Dichte Wärmeleitfähigkeit Wärmekapazität Schmelz- Schicht-Schicht Dichte Wärmeleitfähigkeit Wärmekapazität<br>fest flüssig fest flüssig fest flüssig fest flüssig wärme tiefe<br>kg/m<sup>3</sup> W/(mK) J/(kgK) kJ/(kg) m  $W/(m K)$  J/(kgK) kJ/(kg) m \_\_\_\_\_\_\_\_\_\_\_\_\_\_\_\_\_\_\_\_\_\_\_\_\_\_\_\_\_\_\_\_\_\_\_\_\_\_\_\_\_\_\_\_\_\_\_\_\_\_\_\_\_\_\_\_\_\_\_\_\_\_\_\_\_\_\_\_\_\_\_\_\_ 1 1630 1,66 1,50 917 1046 20,5 5,0  $2$  0 0,00 0,00 0 0 0,0 0,0  $3$  0 0,00 0,00 0 0 0,0 0,0 4 0 0,00 0,00 0 0 0,0 0,0  $5$  0 0,00 0,00 0 0 0,0 0,0  $6$  0 0,00 0,00 0 0 0,0 0,0  $7$  0 0,00 0,00 0 0 0,0 0,0 8 0 0,00 0,00 0 0 0,0 0,0  $\mathcal{L}_\text{max}$ Rohr- und Kollektordaten:<br>da delR lamR AKollektor Rohrzahl Loerade Flüssigkeit Eintritts- Kollektor- Durch da delR lamR AKollektor Rohrzahl L\_gerade Flüssigkeit Eintritts- Kollektor- Durch gesamt parallel Mittelwert temperatur leistung fluss mm mm W/(m K)  $m^2$  m m  $\text{C}$  w/m<sup>2</sup> l/h 32,0 2,9 0,380 100 2 8,0 Tyfocor L25 Z-funk. Z-funk. \_\_\_\_\_\_\_\_\_\_\_\_\_\_\_\_\_\_\_\_\_\_\_\_\_\_\_\_\_\_\_\_\_\_\_\_\_\_\_\_\_\_\_\_\_\_\_\_\_\_\_\_\_\_\_\_\_\_\_\_\_\_\_\_\_\_\_\_\_\_\_\_\_\_\_\_\_\_\_\_\_\_\_\_\_\_\_\_\_\_\_\_\_\_ Es erfolgt die Anpassung an die vorgegebene Kollektorleistung! Zeitschrittweite: 120 s  $\mathcal{L}_\mathcal{L} = \mathcal{L}_\mathcal{L} = \mathcal{L}_\mathcal{L} = \mathcal{L}_\mathcal{L} = \mathcal{L}_\mathcal{L} = \mathcal{L}_\mathcal{L} = \mathcal{L}_\mathcal{L} = \mathcal{L}_\mathcal{L} = \mathcal{L}_\mathcal{L} = \mathcal{L}_\mathcal{L} = \mathcal{L}_\mathcal{L} = \mathcal{L}_\mathcal{L} = \mathcal{L}_\mathcal{L} = \mathcal{L}_\mathcal{L}$ Daten zum Simulationsgebiet und zur Simulationszeit:<br>oberes Gitter Kernzone unteres Gitter imax Dz kmax Oberflächen- Erdsohlen- Simulaoberes Gitter Kernzone unteres Gitter imax Dz kmax Oberflächen- Erdsohlen- Simula-<br>DxoG Dicke DxKZ Dicke DxuG Dicke temperatur temperatur tionszeit DxoG Dicke DxKZ Dicke DxuG Dicke temperatur temperatur tionsz<br>mun mun mun mun mun mun mun och ch mm m mm m mm m mm °C °C h  $\mathcal{L}_\mathcal{L} = \mathcal{L}_\mathcal{L} = \mathcal{L}_\mathcal{L} = \mathcal{L}_\mathcal{L} = \mathcal{L}_\mathcal{L} = \mathcal{L}_\mathcal{L} = \mathcal{L}_\mathcal{L} = \mathcal{L}_\mathcal{L} = \mathcal{L}_\mathcal{L} = \mathcal{L}_\mathcal{L} = \mathcal{L}_\mathcal{L} = \mathcal{L}_\mathcal{L} = \mathcal{L}_\mathcal{L} = \mathcal{L}_\mathcal{L}$ 105,4 0,95 23,9 0,50 101,4 3,55 65 26,3 10 10,0 26280

Datei Sonnenlufttemperatur: F:\SD\FE\_TGA\Erdwärmekollektoren\Beispiel\_1\tSL.dat Datei Erdreichtemperaturverteilung früherer Simulation:

.<br>Monatswerte, Jahressummen und Speicherzustände

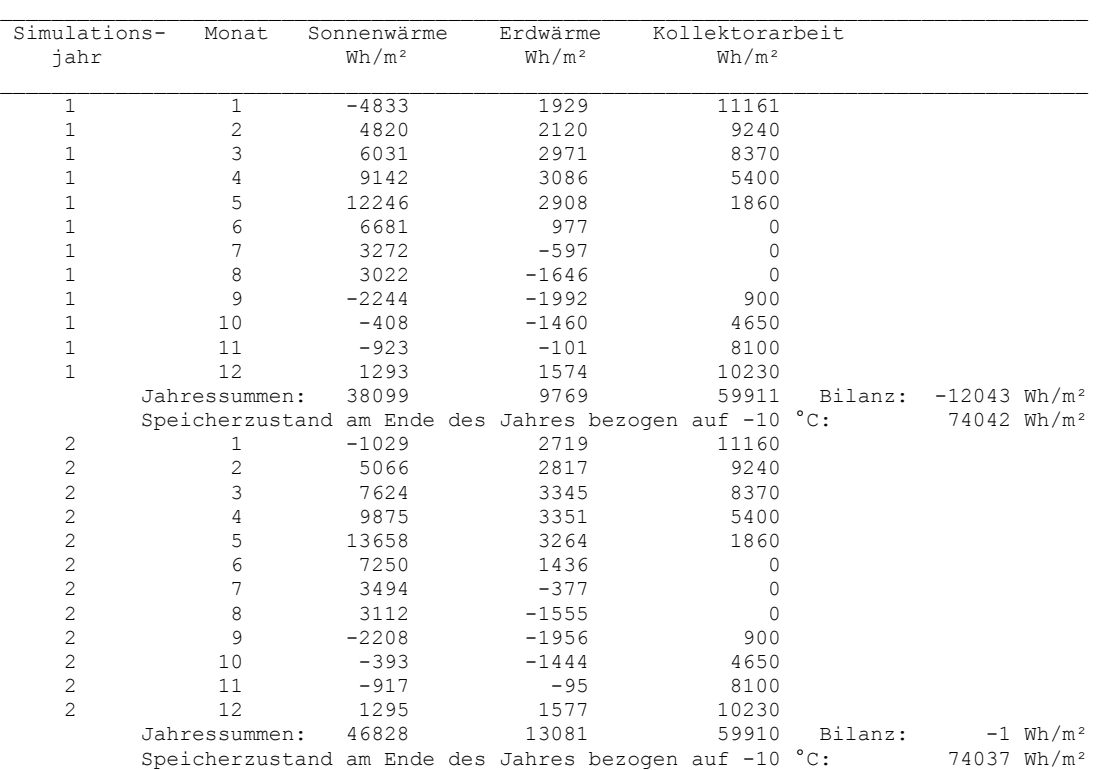

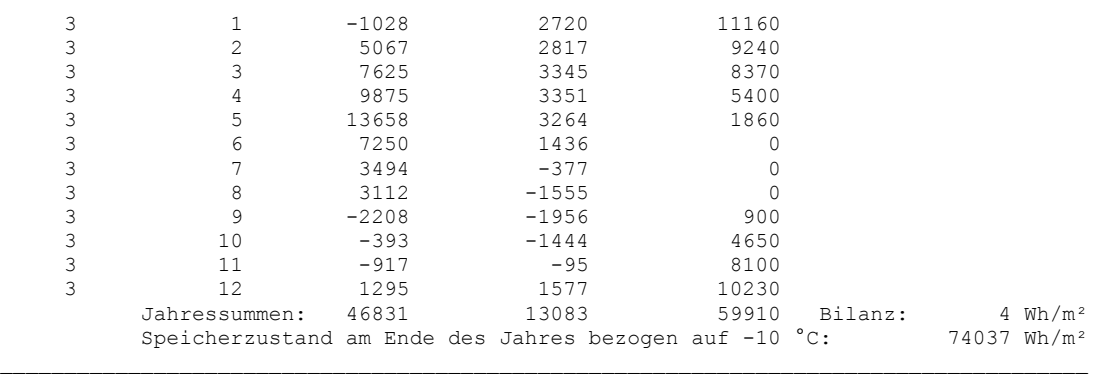

- Während der Bilanzwert (Wärmezufuhr von der Erdoberfläche und von der Sohle des Simulationsgebietes minus Kollektorarbeit) im ersten Simulationsjahr noch auf eine große Wärmeentspeicherung des Erdreiches hinweist, ist die Wärmebilanz ab dem zweiten Jahr ausgeglichen. Damit sind im vorliegenden Fall zwei Simulationsjahre ausreichend, da bereits dann ein thermisch eingeschwungener Zustand vorliegt. ٠.
- ٠. Die jährliche Kollektorarbeit entspricht sehr genau dem berechneten Wert (siehe Seite 48) von 59910 Wh/(m<sup>2</sup>a). Dass dies bereits im ersten Simulationsjahr so gut passt, weist auf die sehr genaue programminterne "Regelung der mittleren Soletemperatur" hin.
- н. Nach zwei Jahren beträgt die Herkunft der Erdwärmekollektorarbeit:
	- 78 % durch Wärmezufluss von der Erdoberfläche
	- 22 % durch Wärmezufluss von der Sohle des Simulationsgebietes (z. B. Grundwasser)
	- 0 % durch Erdreichabkühlung.

Die Wirkung der solaren Einstrahlung und die damit verbundene Nachhaltigkeit wird sehr deutlich. Dies ist bei Erdwärmesonden in den ersten Betriebsjahren nicht so offensichtlich.

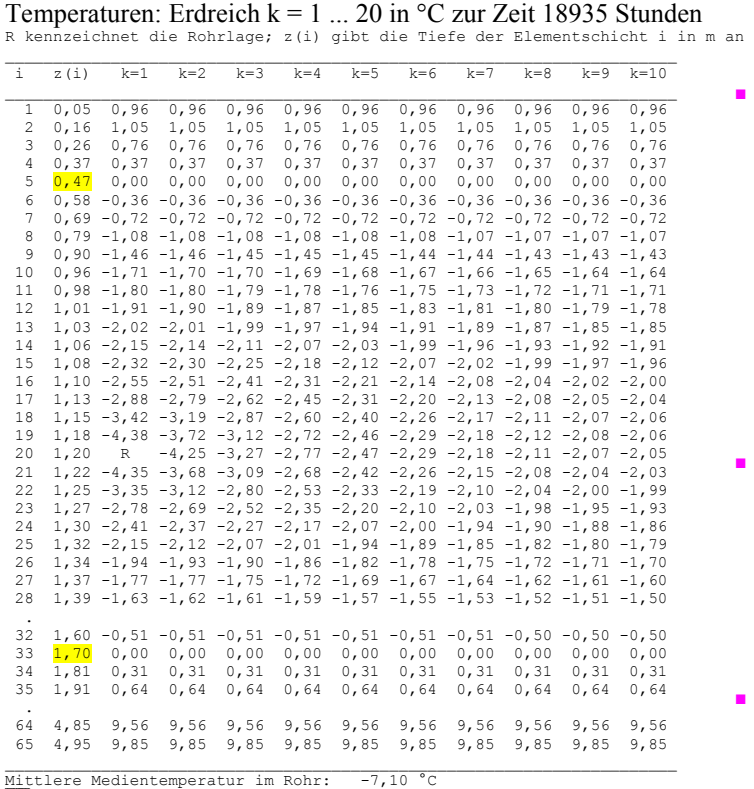

#### **Objektbezeichnung: F:\SD\FE\_TGA\Erdwärmekollektoren\Beispiel\_1\Feb3.dat**

- н. Die relativ große Temperaturdifferenz zwischen den Elementen, die das Rohr berühren und dem Medium (ca. 2,8 K) zeigt, dass die Summe aus dem Wärmeleitwiderstand der Rohrwand und dem inneren Wärmeübergangswiderstand sehr groß ist.
- $\mathbf{r}$ Damit erklärt sich die niedrige, thermodynamisch ungünstige Soletemperatur, die die geforderte Entzugsleistung von 30 W/m² gewährleistet.
- $\blacksquare$ Die Dicke des gefrorenen Bodens (Eisdicke) beträgt etwa  $1,23$  m.

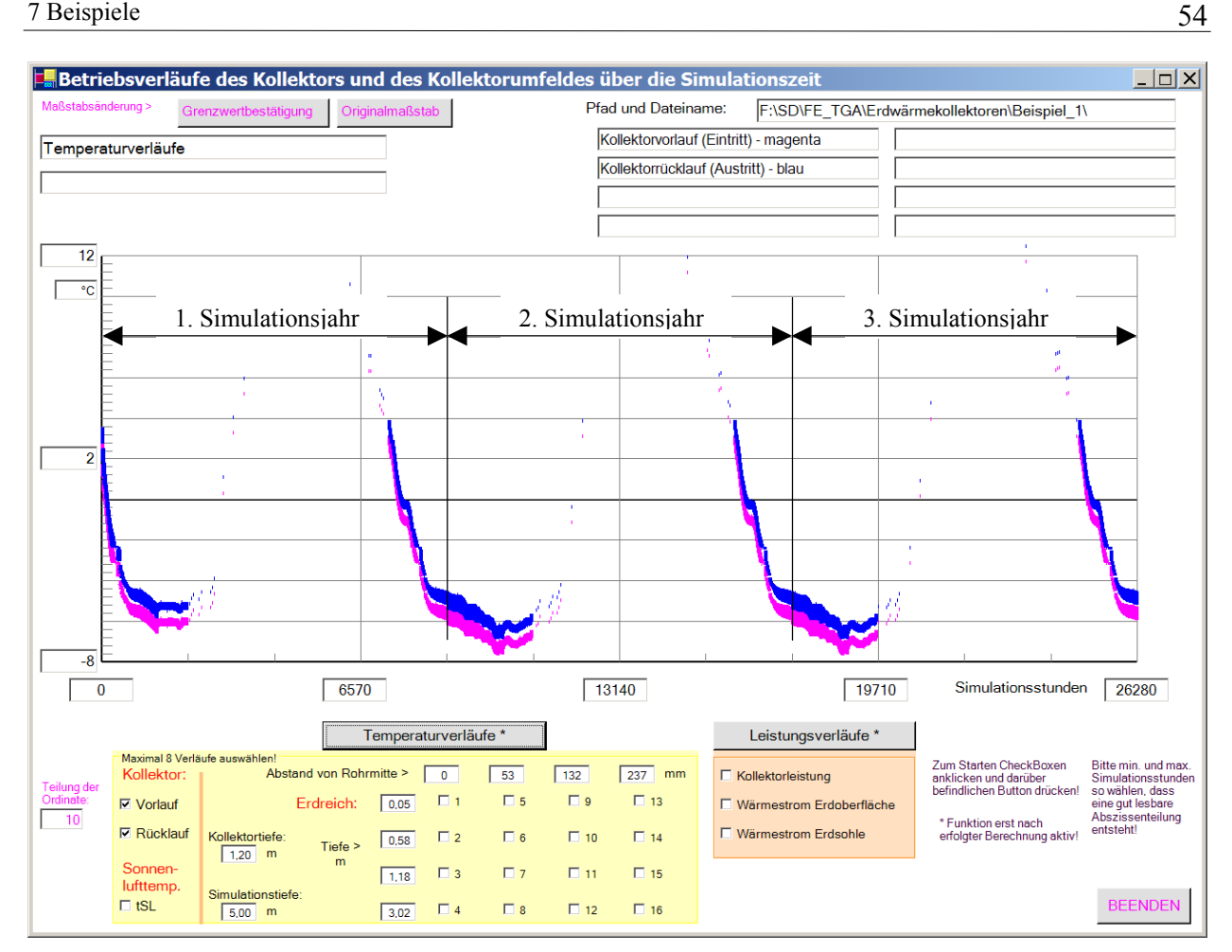

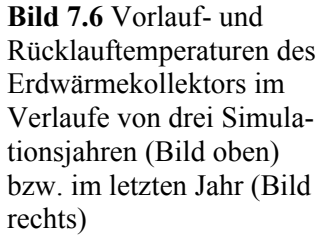

 $\overline{12}$ Г

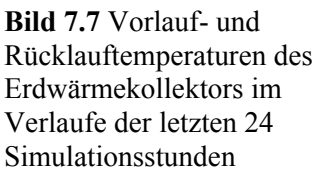

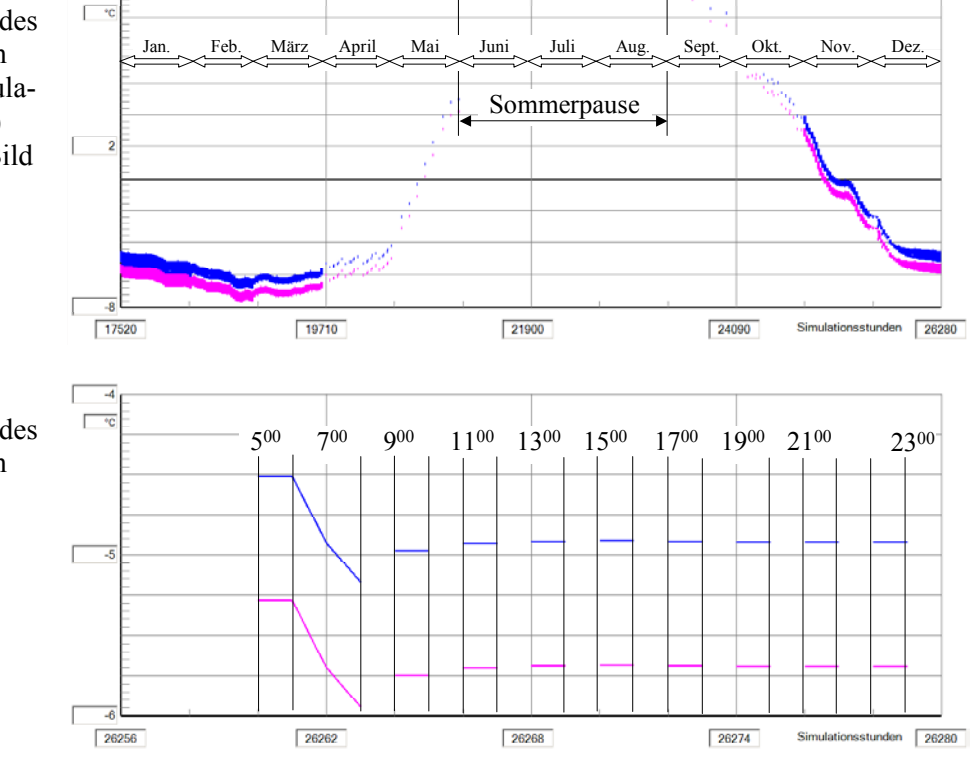

Die sommerlichen Betriebspausen sind deutlich zu erkennen. Mit Beginn der Heizperiode sinken die Soletemperaturen stark ab, im späten Frühjahr steigen sie aufgrund der verringerten Anforderung wieder etwas an. Eine offensichtliche Erholung tritt in der Sommerpause ein, da  $\blacksquare$ 

Wärme zur unmittelbaren Kollektorumgebung fließt.

- Sehr gut zu erkennen ist die gute Übereinstimmung der Verläufe im 2. und 3. Simulationsjahr. Dies rechtfertigt eine Verkürzung der Simulationszeit auf zwei Jahre.  $\blacksquare$
- $\blacksquare$ Bild 7.7 zeigt die genaue stündliche Auflösung der Temperaturverläufe. Es besteht exakte Übereinstimmung mit den Betriebszeiten nach Tabelle 7.3, die 11 Betriebsstunden im Dezember angibt.
- المعا Bild 7.7 verdeutlicht auch, dass bereits die einstündige Betriebspause von  $8^{00}$  bis  $9^{00}$  Uhr eine "Erholung" des Erdreiches bewirkt. Bezüglich der Kurvendarstellung mit der rückwärtigen Verlängerung beim "Einschalten" des Kollektordurchflusses sei auf Seite 40 verwiesen.

### Aussagen zu Bild 7.8 (oben):

- المعا Der Temperaturverlauf am Punkt 5 (0,05 m unter der Erdoberfläche) zeigt sehr deutlich den Einfluss der Sonnenlufttemperatur im Jahresgang.
- × Die darunter liegenden Punkte 6, 7 und 8 in 0,58 m, 1,18 m und 3,02 m Tiefe weisen auch eine Temperaturschwingung im Jahresgang auf. Sie wird verursacht durch die Überlagerung der meteorologische Randbedingung an der Erdoberfläche und der Entzugsleistung des Erdwärmekollektors, die einem eigenen Jahresgang (siehe Tabelle 7.3) folgt. Mit zunehmender Tiefe tritt eine Amplitudenreduzierung und eine Phasenverschiebung auf. Die hohen Schwingungsfrequenzen der Sonnenlufttemperatur verschwinden, sodass beispielsweise in ca. 3 m Tiefe (Punkt 8, braune Kurve) nur noch der reine Jahresgang wahrnehmbar ist. Die Verdickung der grünen Kurve (Punkt 7) entsteht durch die intermittierende Betriebsweise

des Kollektors.

### Aussagen zu Bild 7.8 (unten):

a, Die Temperaturverläufe an den Erdreichpunkten 3, 7, 11 und 15 repräsentieren eine Tiefe, die knapp über der Verlegetiefe des Erdwärmekollektors liegt. Die Abstände zur Rohrachse betragen 0, 53 mm, 132 mm und 237 mm. Die Verdickungen der Kurvenzüge zeigen deutlich den Einfluss des Kollektorrohres. Sie entstehen durch den intermittierenden Betrieb, wie aus der zeitlichen Auflösung gemäß Bild 7.7 hervorgeht. An der Verringerung der Dicke ist erkennbar, wie der Einfluss mit zunehmenden Abstand vom Kollektorrohr schwindet.

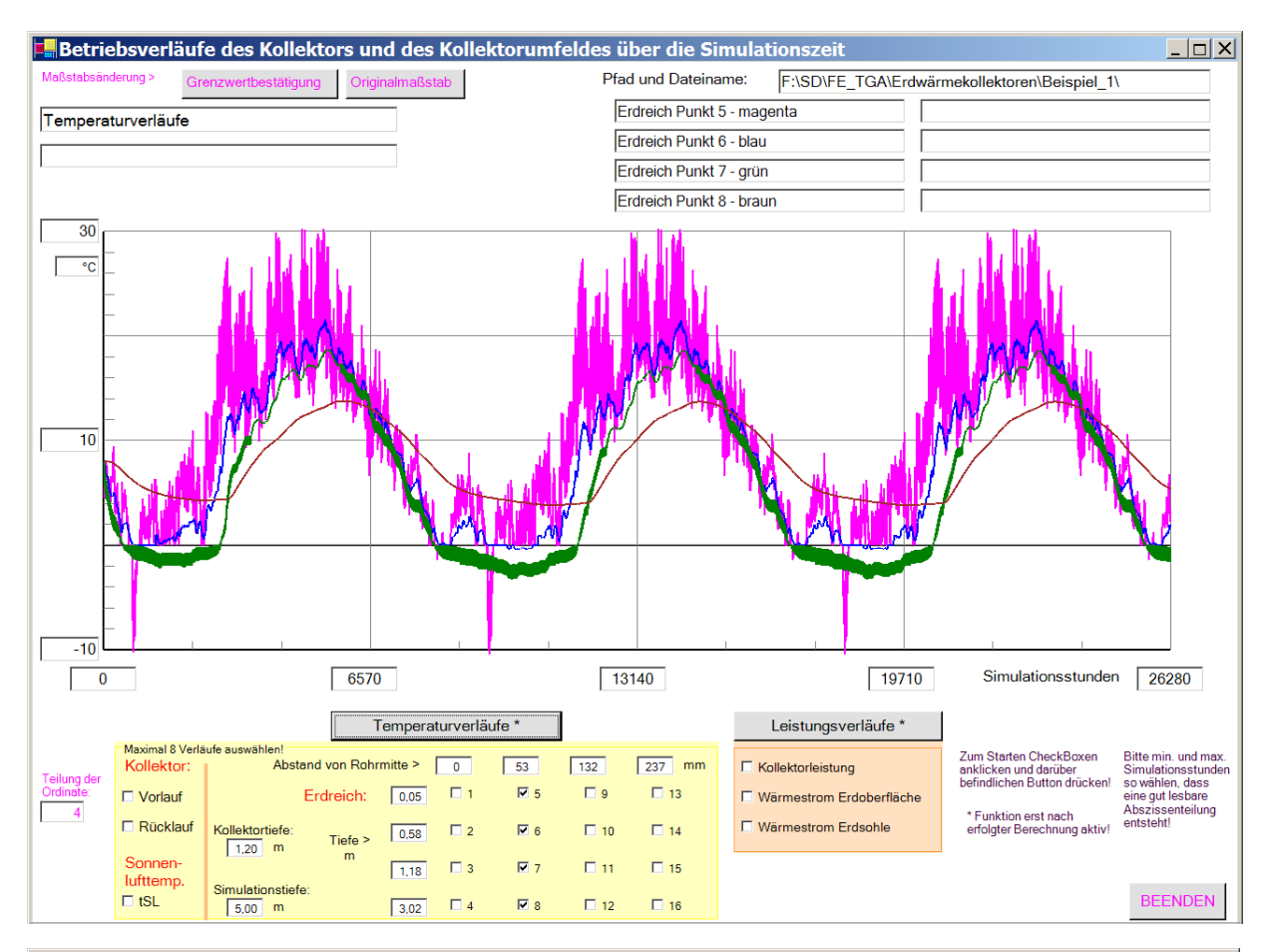

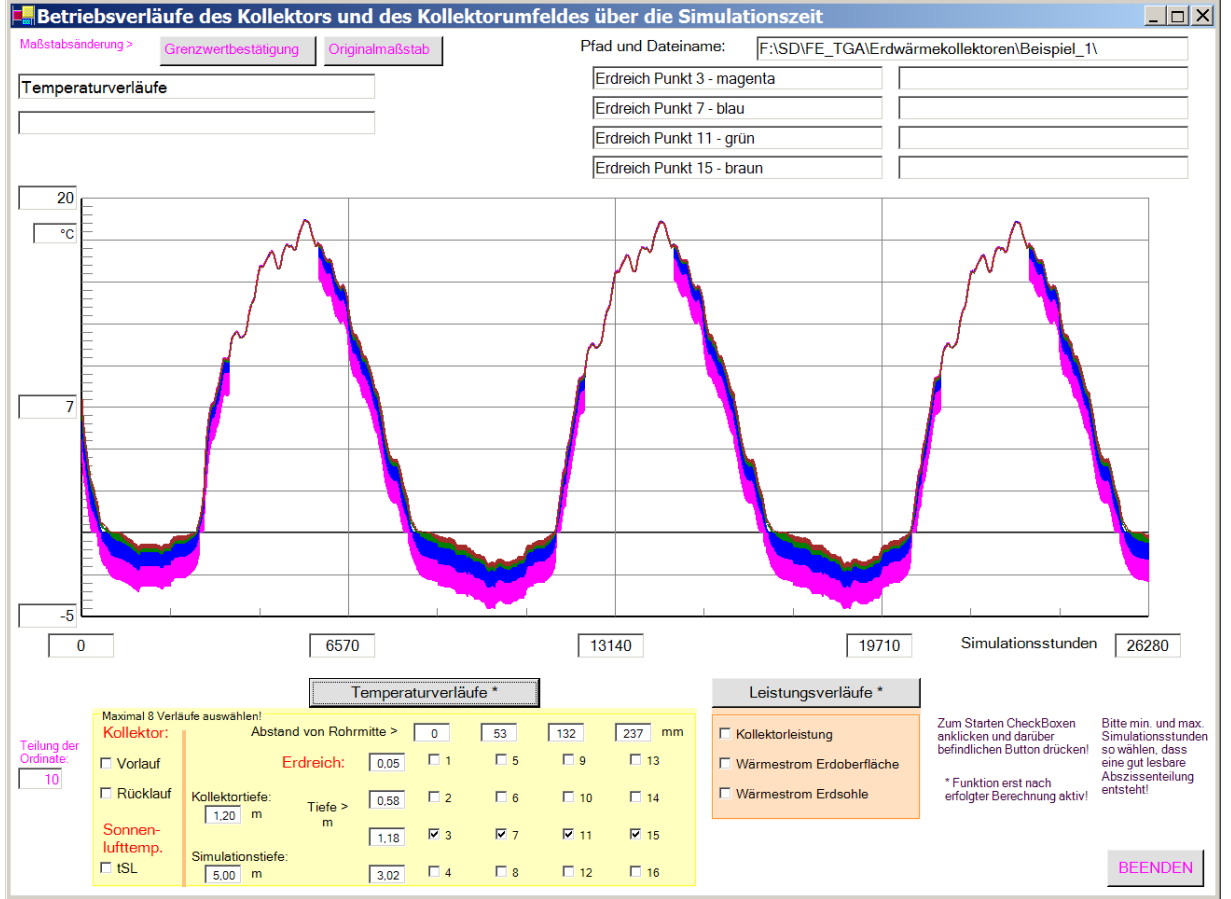

Bild oben: Abstand von Rohrmitte 53 mm, Tiefen variiert; Bild unten: Tiefe 1,18 m, Abstände variiert **Bild 7.8** Ausgewählte Erdreichtemperaturen im Verlaufe von drei Simulationsjahren

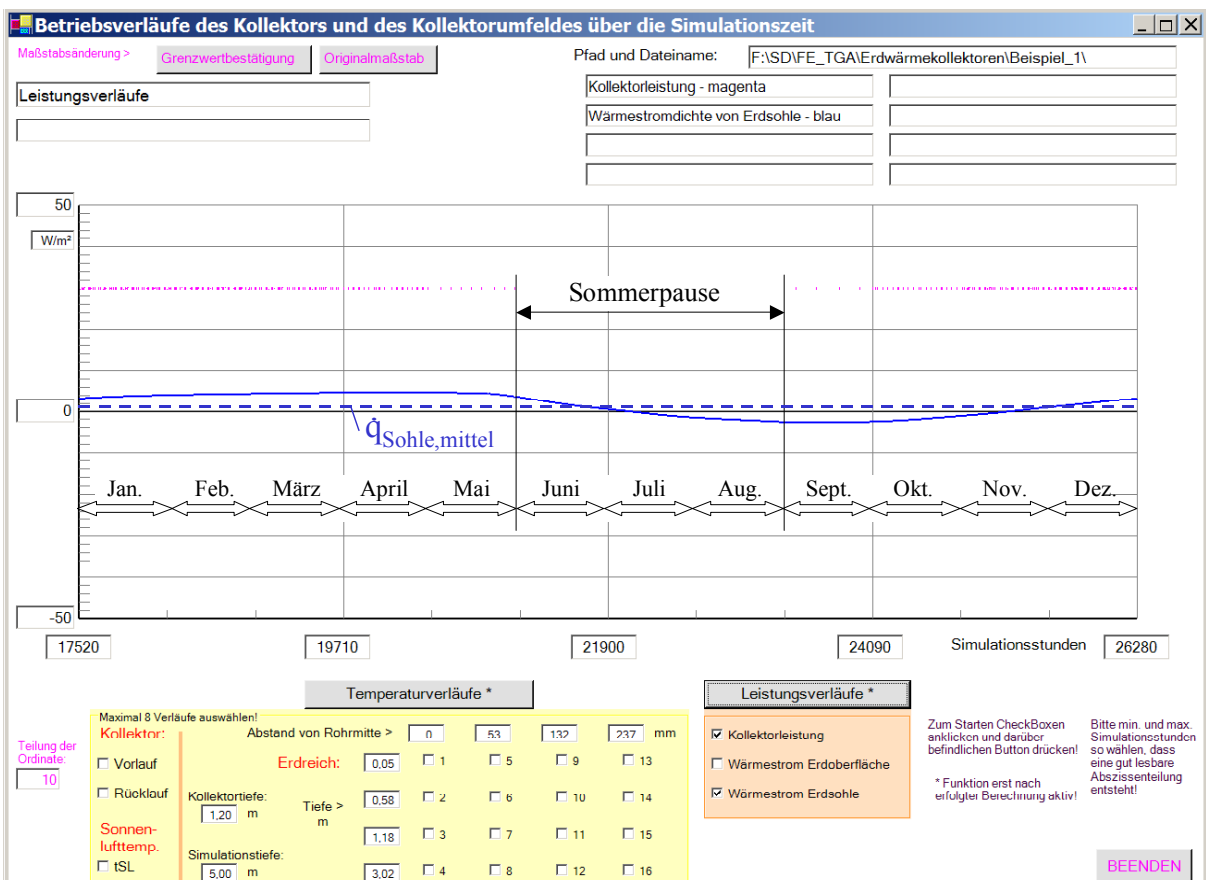

**Bild 7.9** Kollektorleistung und Wärmestrom an der Sohle des Simulationsgebietes in das Simulationsgebiet im letzten Simulationsjahr

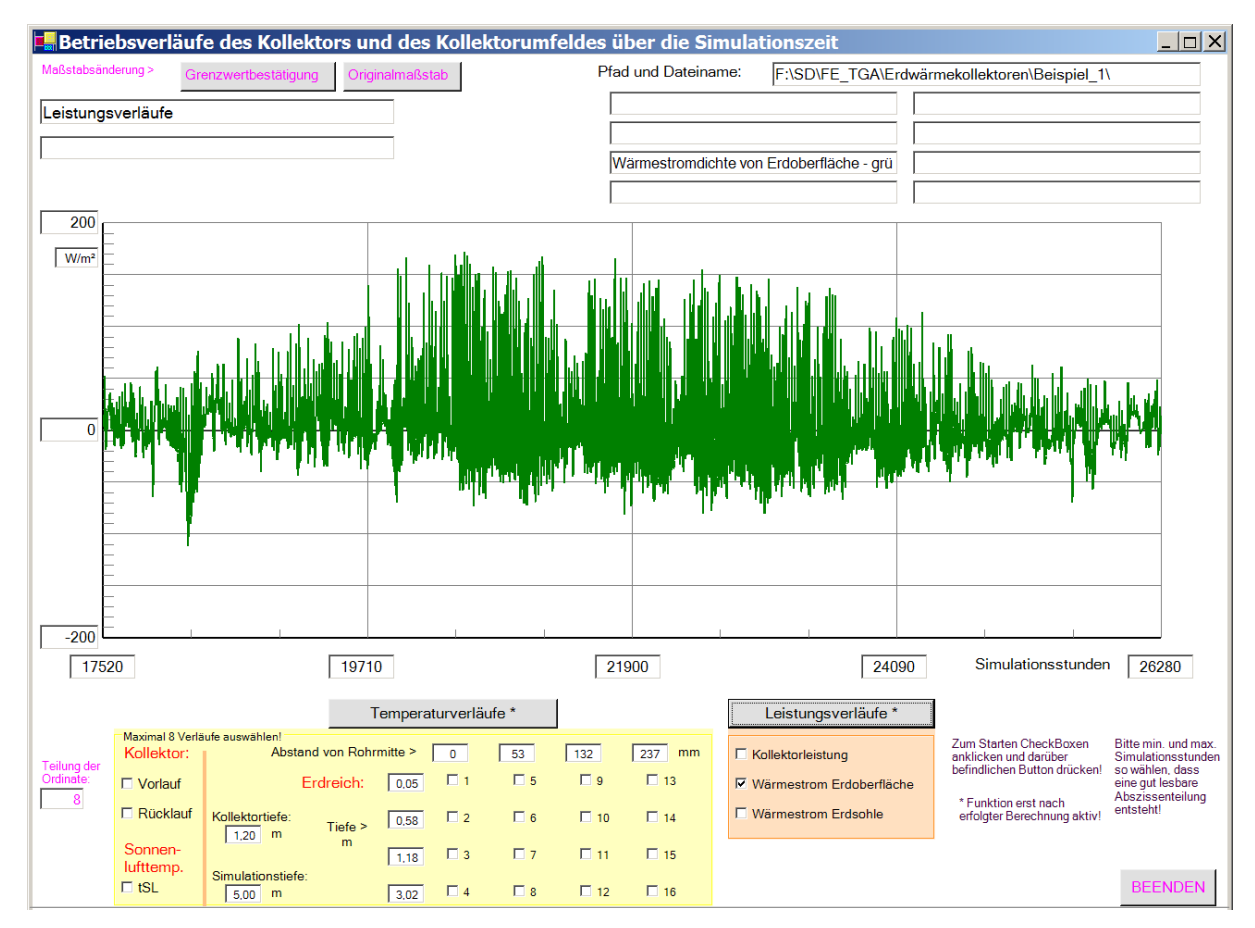

**Bild 7.10** Wärmestrom an der Erdoberfläche in das Simulationsgebiet im letzten Simulationsjahr

- Die Leistung des Erdwärmekollektors entspricht während der Betriebszeit der Anforderung von 30 W/m². Die Konstanz weist auf die "gute programminterne Leistungsregelung" hin. F
- $\blacksquare$ Der Wärmestrom aus der Erdtiefe steigt während der Betriebszeit des Kollektors ganz allmählich an und erreicht Ende April seinen Höchstwert. Von Anfang Juli bis Mitte November fließt ein Wärmestrom an die Erdsohle. Die Wärmezufuhr ins Simulationsgebiet beträgt nach der Wärmebilanz (Seite 53) 13083 Wh/a. Somit folgt die mittlere Wärmestromdichte an das Simulationsgebiet im Jahresmittel zu:

 $\dot{q}_{Sohle,mitted} = 13083 / 8760 = 1.5 W/m<sup>2</sup>.$ 

Dieser Wert wird im Bild 7.9 durch die blau gestrichelte Linie markiert. Ein visueller Vergleich mit der realen blauen Kurve des Jahresganges deutet auf die Übereinstimmung der Jahreswärmebilanz an der Sohle (Simulationsgrenze) hin.

× Demgegenüber ist nach Bild 7.10 der Wärmestrom an der Erdoberfläche ins Simulationsgebiet beträchtlich.

### **7.3 Alleinige Heizwärmenutzung beim Kollektorbetrieb (Rohrmattenkollektor: Beispiel 2)**

Das Beispiel 2 wird dem Beispiel 1 gegenübergestellt, um die thermodynamischen Vorteile bei Einsatz von Mattenkollektoren zu demonstrieren. Die Belastungsdaten des Erdwärmekollektors (Entzugsleistung, Durchfluss) und die Randbedingungen (Belegungsfläche, Verlegetiefe, Erdreichparameter, Verlauf der Sonnenlufttemperatur usw. werden deshalb unverändert übernommen. Kommentare zu den Ergebnissen finden sich im Anschluss an die Bilder und Tabellen.

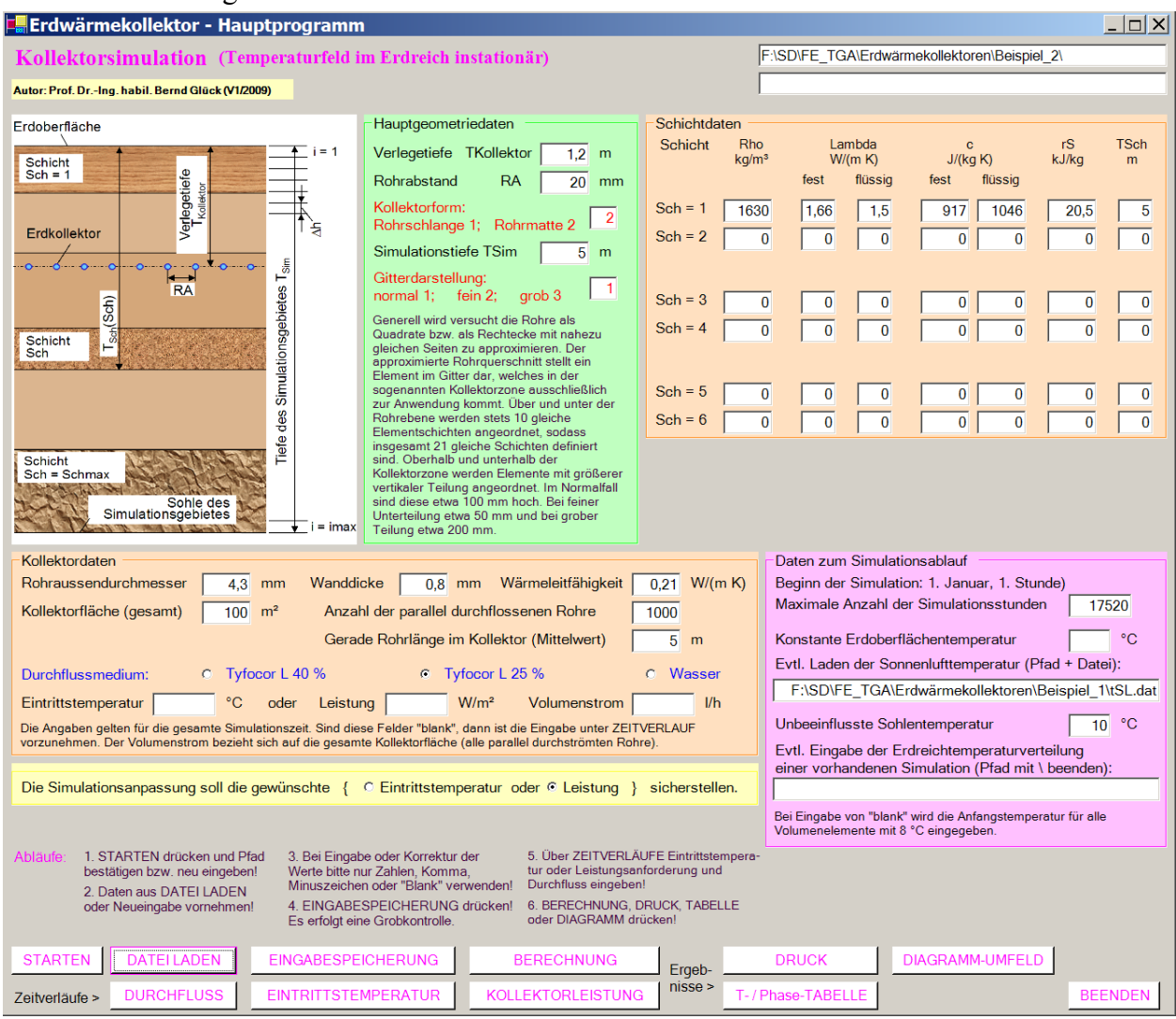

**Bild 7.11** Hauptoberfläche (Maske 1) mit den Eingabedaten für Beispiel\_2

- Für die Sonnenlufttemperatur wird wiederum die Datei "tSL.dat" verwendet.
- н. Die Simulationszeit erstreckt sich über 2 Jahre. Die Rechenzeit beträgt mit einem üblichen PC etwa 45 Minuten. Diese enorme Vergrößerung resultiert aus dem kleinen Zeitschritt von  $\Delta \tau = 2$ s. Bei Beispiel 1 wurde mit  $\Delta \tau = 120$  s gearbeitet. Dieser Unterschied resultiert aus dem Stabilitätskriterium gemäß Gl. (3.22). Ursache ist das kleinere Gitter zur Anpassung an das Kapillarrohr.
- Î. Die Betriebszeiten des Erdwärmekollektors entsprechen weiterhin der Tabelle 7.3.
- Î. Durchfluss und Wärmestromdichte sind identisch mit den Bildern 7.4 sowie 7.5.
- Î. Als Wärmeträger wird eine wässrige 25 %-ige Tyfocorlösung verwendet.

### Ergebnisausdrucke und Grafiken des Beispiels **Objektbezeichnung: F:\SD\FE\_TGA\Erdwärmekollektoren\Beispiel\_2\ SEimingualabtioewnseertein: gaben und-ergebnisse**

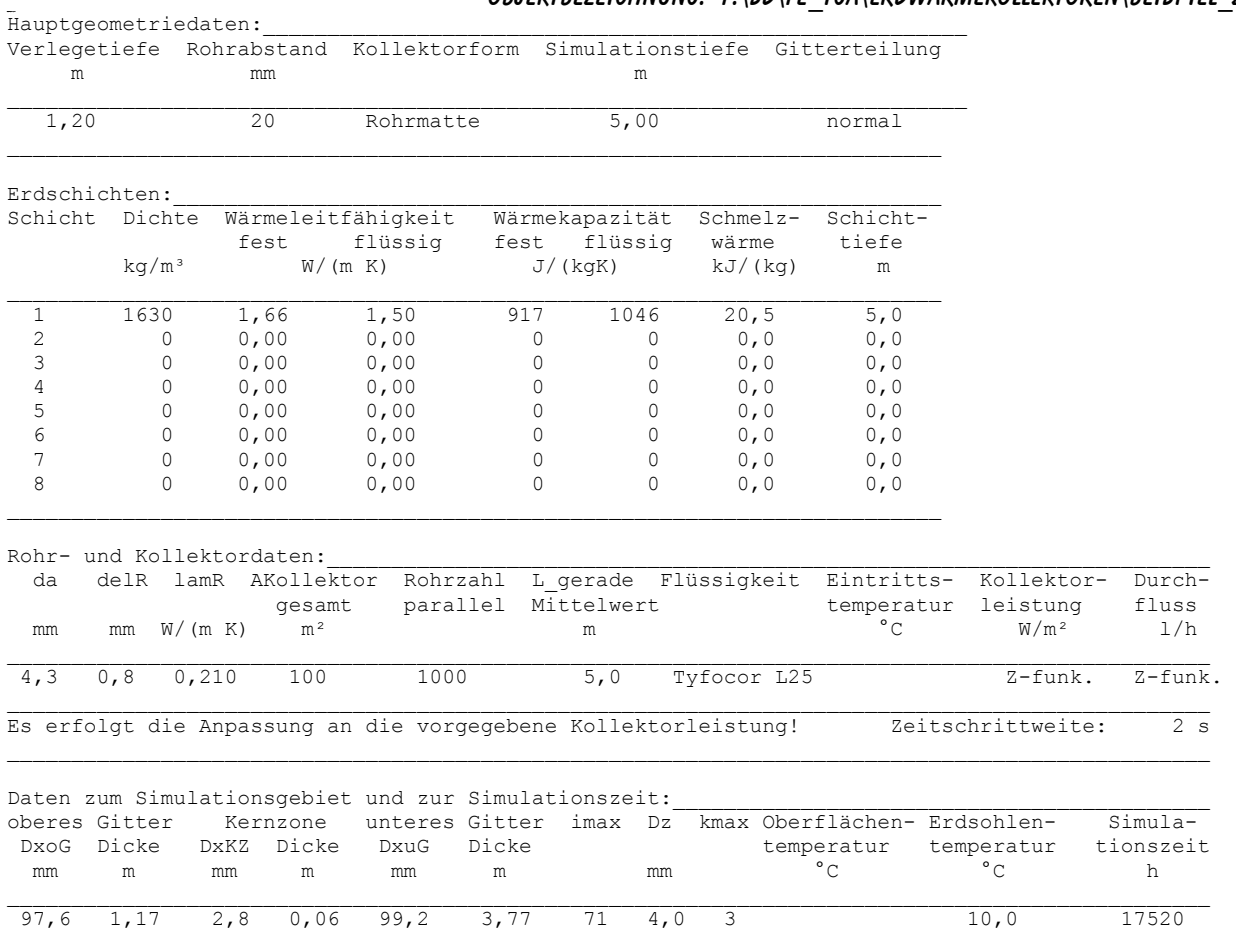

Datei Sonnenlufttemperatur: F:\SD\FE\_TGA\Erdwärmekollektoren\Beispiel\_1\tSL.dat Datei Erdreichtemperaturverteilung früherer Simulation:

.<br>Monatswerte, Jahressummen und Speicherzustände

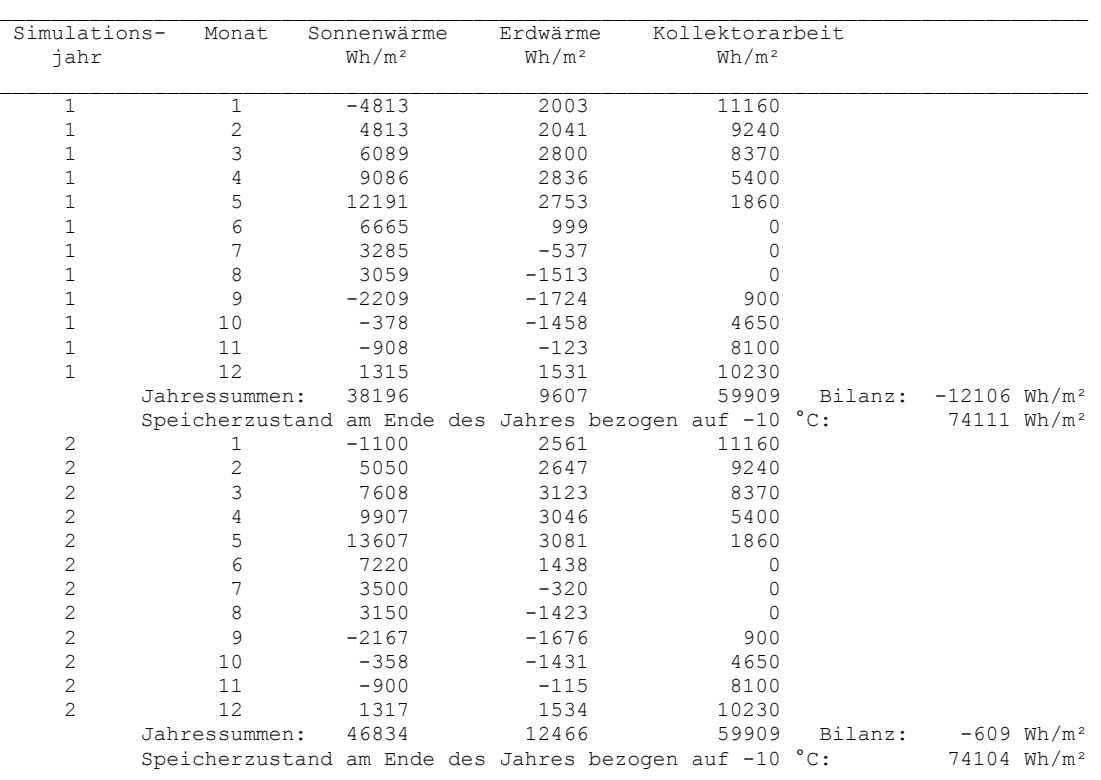

- Die jährliche Kollektorarbeit entspricht wieder sehr genau dem berechneten Wert (siehe Seite 48) von 59910 Wh/(m<sup>2</sup>a). н.
- Nach zwei Jahren beträgt die Herkunft der Erdwärmekollektorarbeit:

78 % durch Wärmezufluss von der Erdoberfläche

21 % durch Wärmezufluss von der Sohle des Simulationsgebietes (z. B. Grundwasser)

1 % durch Erdreichabkühlung.

Die Unterschiede zum Beispiel 1 sind nur marginal.

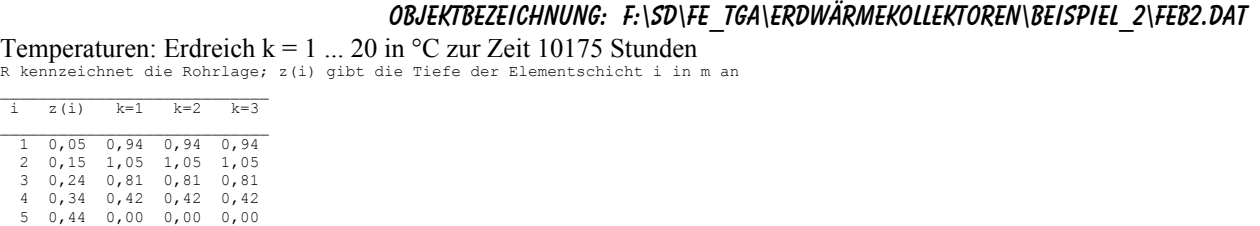

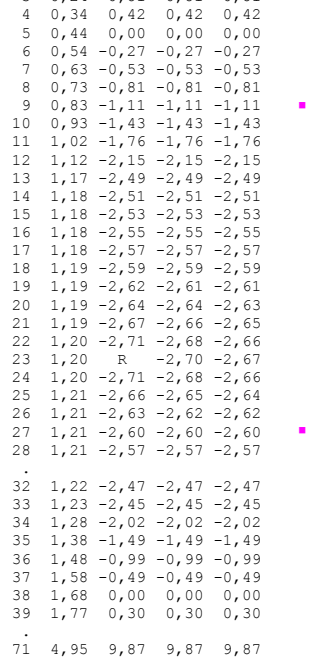

 Das Hauptmerkmal ist die bedeutend höhere Soletemperatur. Sie betrug beim Beispiel 1 t<sub>mittel</sub> = -7,10 °C, sie liegt nunmehr mit  $t<sub>mitted</sub> = -3.08 °C$  um ca. 4 K höher. Dadurch ergeben sich in Rohrnähe auch deutlich höhere Erdreichtem-

peraturen.

Ursache ist vor allem der geringere Wärmeleitwiderstand der dünnen Rohrwand

 Bemerkenswert sind auch die sehr homogenen Erdreichtemperaturen in allen horizontalen Ebenen aufgrund der kleinen Rohrabstände. So tritt in der Kollektorebene nur ein Unterschied von 0,03 K auf. Dieser betrug beim Rohrschlagenkollektor gemäß Beispiel 1 maximal 2,2 K.

\_\_\_\_\_\_\_\_\_\_\_\_\_\_\_\_\_\_\_\_\_\_\_\_\_\_\_\_ Mittlere Medientemperatur im Rohr: -3,08 °C

Phasenzustände des Erdreichs  $k = 1 ... 20$  in Werten 0 ... 1 zur Zeit 10175 Stunden

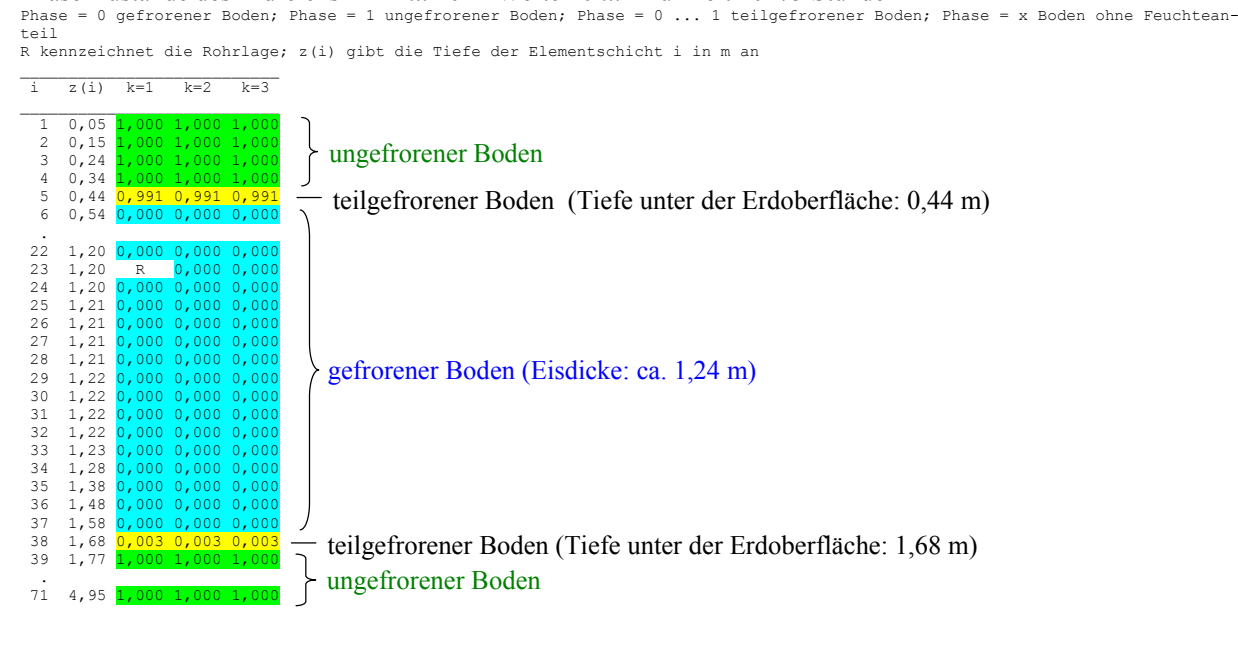

- Die Phasenzustände passen genau zu den Bodentemperaturen (vgl. obere Temperaturtabelle auf Seite 61).
- Im Beispiel 1 liegt die gleiche Eisdicke vor (vgl. 53). Dies ist auch logisch, da dem Erdreich die gleich große Wärmemenge entzogen wurde.

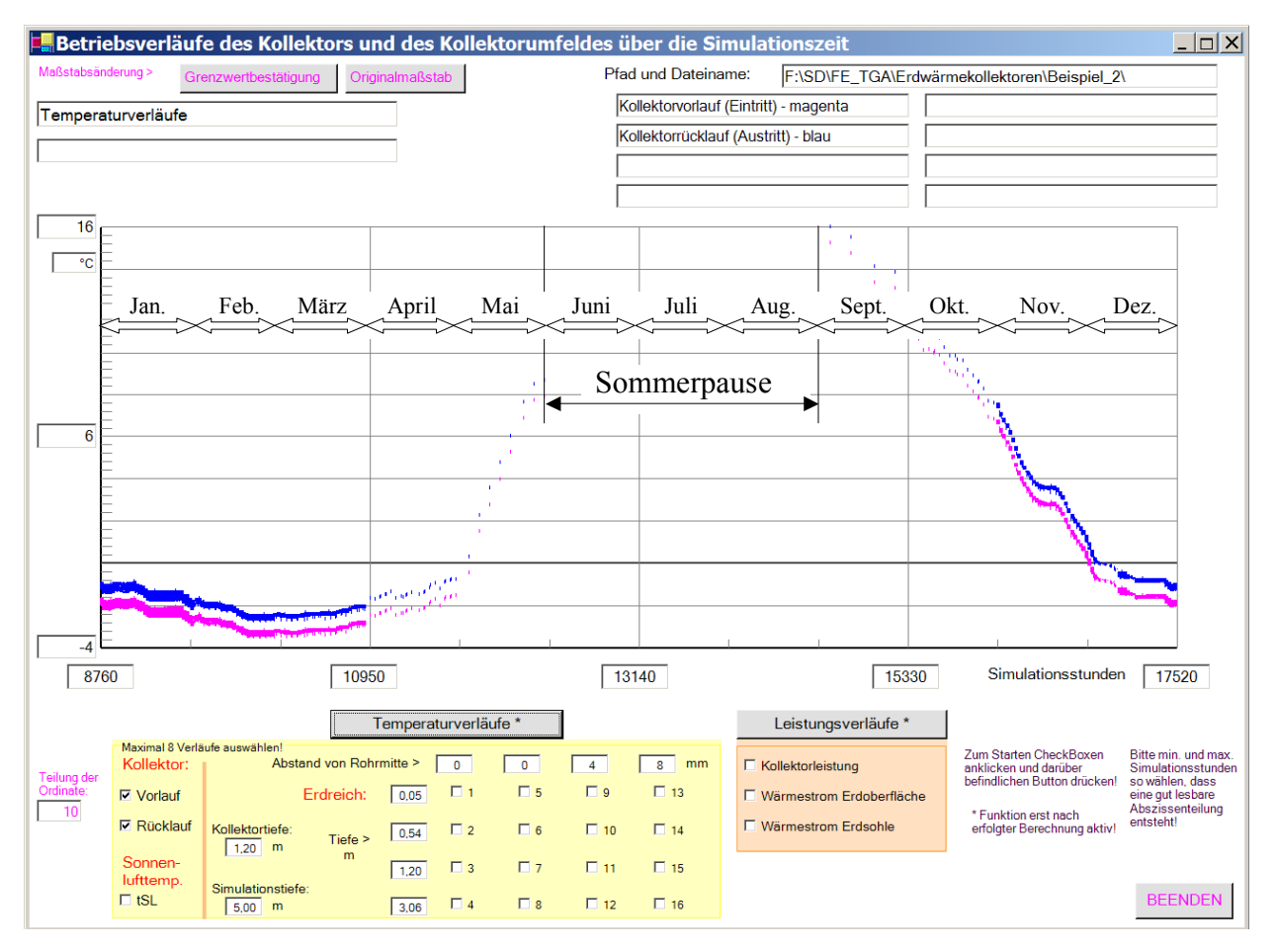

**Bild 7.12** Vorlauf- und Rücklauftemperaturen des Erdwärmekollektors im letzten Simulationsjahr

Die Temperaturverläufe liegen gegenüber dem Rohrschlangenkollektor (Bild 7.6) um etwa 4 K höher. Ξ

### Aussagen zu Bild 7.13 (oben):

- Ē. Prinzipiell gelten die analogen Aussagen wie für den Rohrschlangenkollektor (siehe Seite 55).
- $\blacksquare$ Die Verdickung der grünen Kurve (Punkt 7) entsteht durch die intermittierende Betriebsweise des Kollektors.

### Aussagen zu Bild 7.13 (unten):

Ė Alle markierten Temperaturverläufe an den Erdreichpunkten 3, 7, 11 und 15 liegen übereinander. Dies zeigt die völlig homogene Temperatur zwischen den Rohren, die bei eingebetteten Kunststoff-Kapillarrohrmatten symptomatisch ist. Damit wird die Wärmekapazität des Erdreichs ideal zur Wärmespeicherung genutzt. Die Erdreichtemperatur ist dadurch etwas höher als bei der Rohrschlangenverlegung (vgl. Bild 7.8).

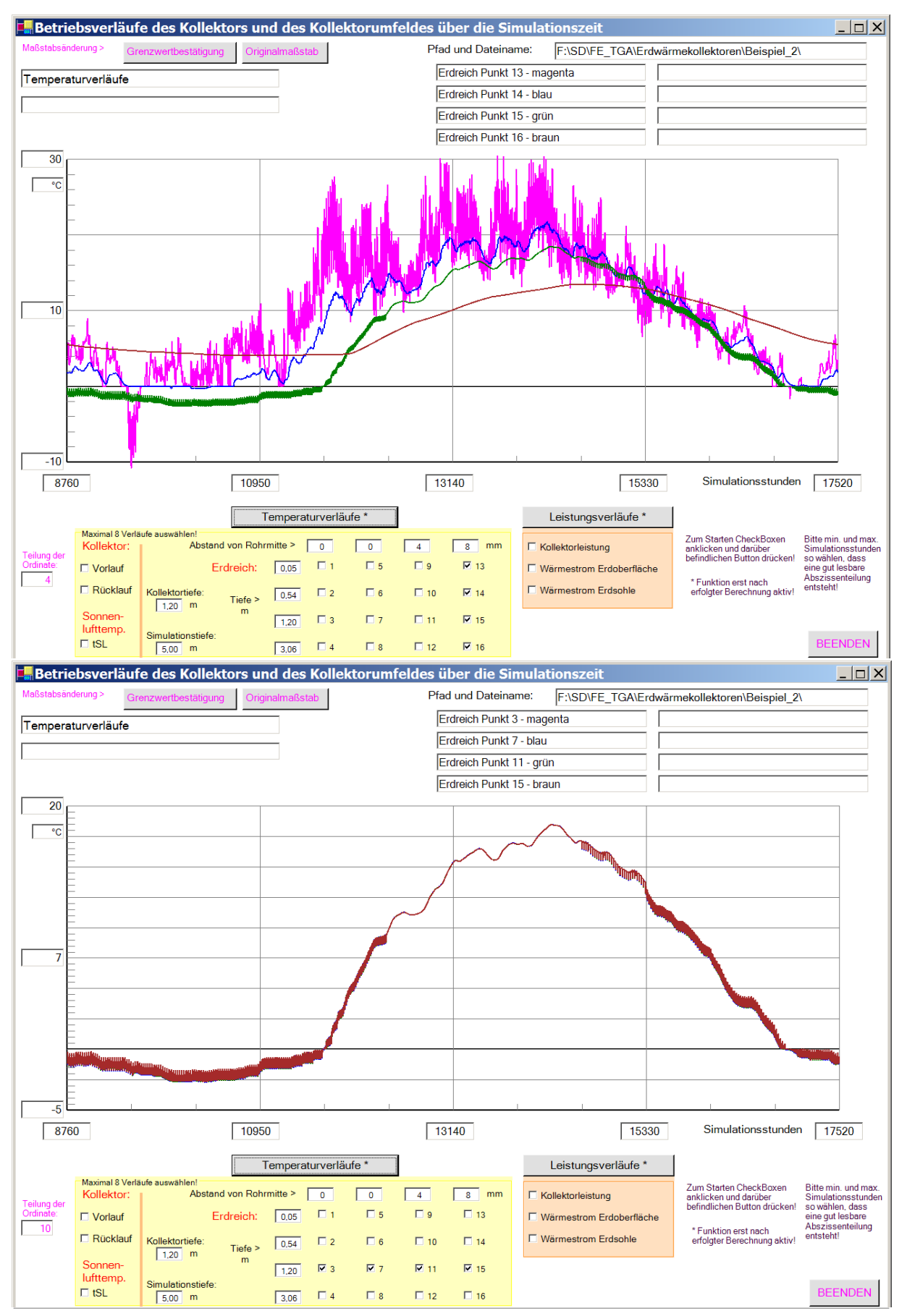

**Bild 7.13** Ausgewählte Erdreichtemperaturen im Verlaufe des letzten Simulationsjahres Bild oben: Abstand von Rohrmitte ca. 8 mm, Tiefen variiert Bild unten: Tiefe ca. 1,20 m (direkt über dem Kollektorrohr), Abstände variiert

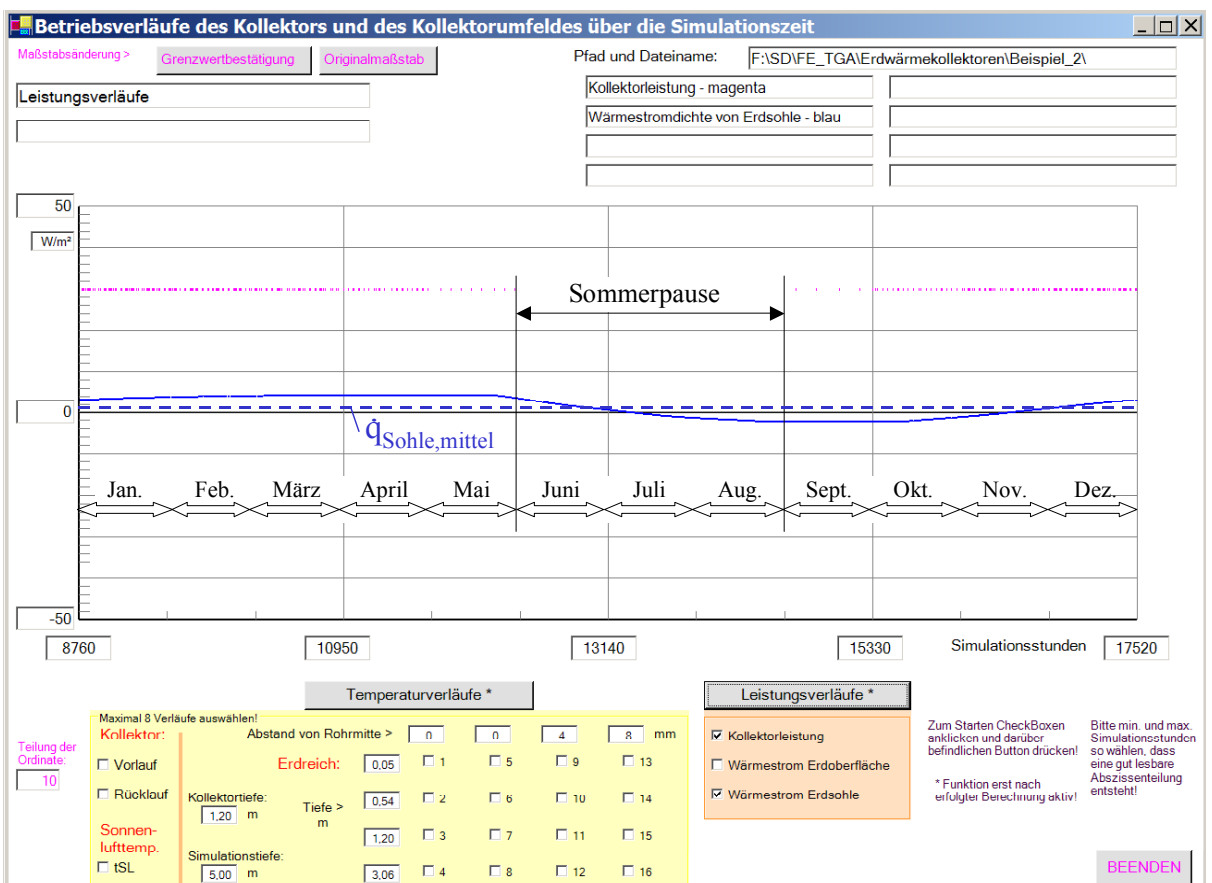

**Bild 7.14** Kollektorleistung und Wärmestrom an der Sohle des Simulationsgebietes in das Simulationsgebiet im letzten Simulationsjahr

Bezüglich der Leistungsverläufe gelten die zu Bild 7.9 und Bild 7.10 (Seite 58) nahezu identischen Aussagen.  $\blacksquare$ 

### **7.4 Variationen der Simulationsannahmen am Beispiel 1**

Im Weiteren werden einige für die Simulation des Beispiels 1 getroffenen Annahmen gezielt geändert, um den Einfluss auf die Ergebnisse abschätzen zu können.

#### • Variation der Gitterteilung

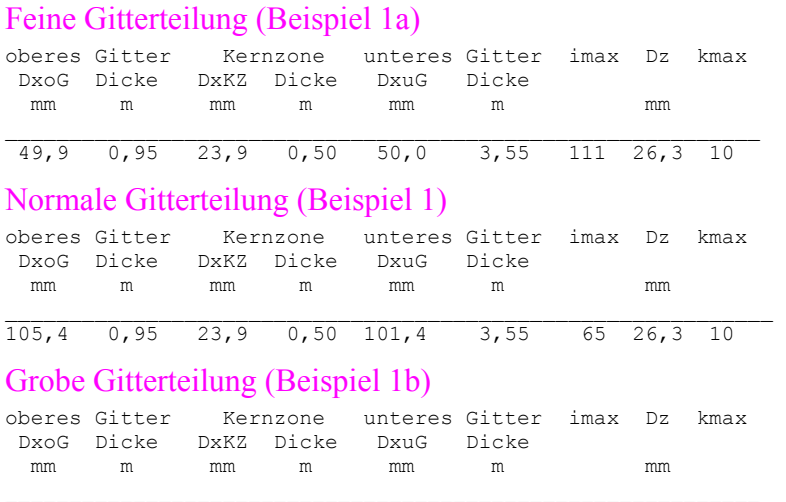

189,7 0,95 23,9 0,50 197,1 3,55 44 26,3 10

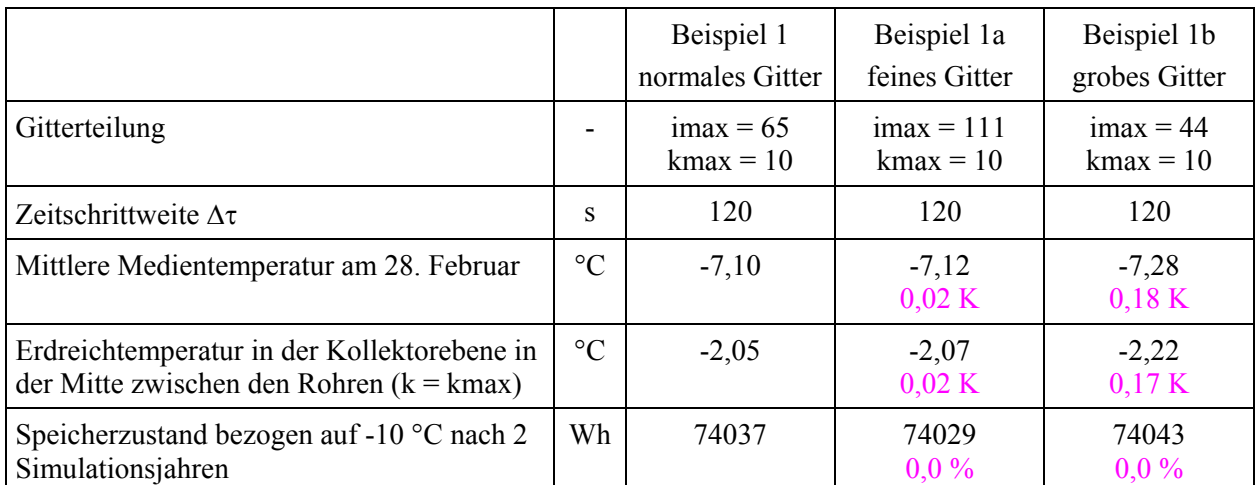

**Tabelle 7.5** Spezielle Ergebnisse nach einer Simulationszeit von 2 Jahren bei Änderung der Gitterteilung im Vergleich (magentafarbene Einträge beziehen sich auf Beispiel 1)

Die Berechnung mit einer normalen Gitterteilung wird empfohlen!

#### • Tiefer liegende Sohle des Simulationsgebietes (Beispiel 1c)

Um die Wirkung der Randbedingung an der Sohle des Simulationsgebietes zu überprüfen, werde die Sohle von 5 m auf T<sub>Sim</sub> = 10 m abgesenkt und dort die Temperatur mit t<sub>Erdsohle</sub> = 10 °C angenommen.

Auszüge aus den Ergebnislisten:

Monatswerte, Jahressummen und Speicherzustände

#### **Objektbezeichnung: F:\SD\FE\_TGA\Erdwärmekollektoren\Beispiel\_1c\**

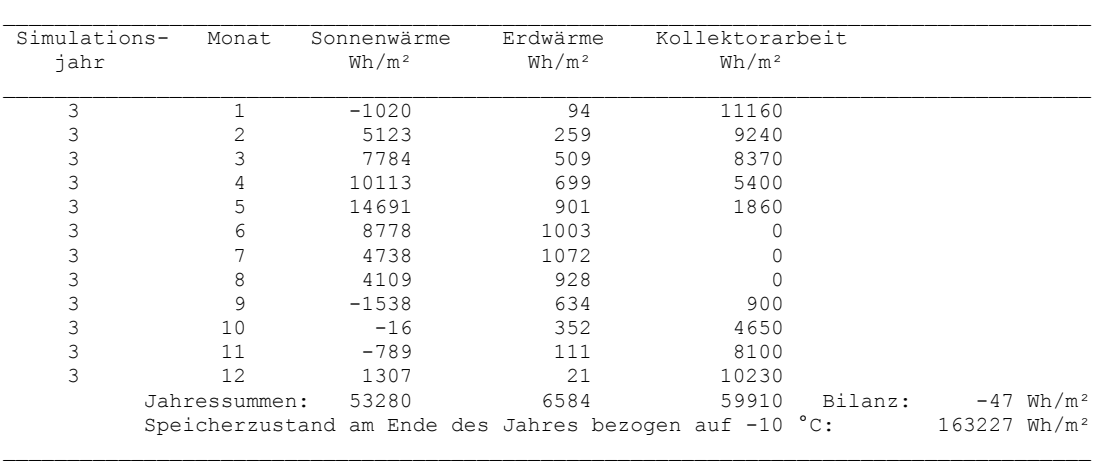

#### **Objektbezeichnung: F:\SD\FE\_TGA\Erdwärmekollektoren\Beispiel\_1c\Feb3.dat**

Temperaturen: Erdreich k = 1 ... 20 in °C zur Zeit 18935 Stunden

R kennzeichnet die Rohrlage; z(i) gibt die Tiefe der Elementschicht i in m an  $\frac{1}{1}$   $z(i)$   $k=1$   $k=2$   $k=3$   $k=4$   $k=5$   $k=6$   $k=7$   $k=8$   $k=9$   $k=10$ \_\_\_\_\_\_\_\_\_\_\_\_\_\_\_\_\_\_\_\_\_\_\_\_\_\_\_\_\_\_\_\_\_\_\_\_\_\_\_\_\_\_\_\_\_\_\_\_\_\_\_\_\_\_\_\_\_\_\_\_\_\_\_\_\_\_\_\_\_\_ 1 0,05 0,96 0,96 0,96 0,96 0,96 0,96 0,96 0,96 0,96 0,96 18 1, 15 -3, 67 -3, 44 -3, 12 -2, 85 -2, 65 -2, 51 -2, 42 -2, 36 -2, 32 -2, 31<br>19 1, 18 -4, 64 -3, 98 -3, 38 -2, 98 -2, 72 -2, 55 -2, 44 -2, 38 -2, 34 -2, 32<br>20 1, 20 R -4, 52 -3, 54 -3, 04 -2, 74 -2, 56 -2, 45 -2, 38 -2, 22 1,25 -3,63 -3,41 -3,08 -2,81 -2,61 -2,47 -2,38 -2,32 -2,29 -2,27 . 114 9,85 9,95 9,95 9,95 9,95 9,95 9,95 9,95 9,95 9,95 9,95 115 9,95 9,98 9,98 9,98 9,98 9,98 9,98 9,98 9,98 9,98 9,98 \_\_\_\_\_\_\_\_\_\_\_\_\_\_\_\_\_\_\_\_\_\_\_\_\_\_\_\_\_\_\_\_\_\_\_\_\_\_\_\_\_\_\_\_\_\_\_\_\_\_\_\_\_\_\_\_\_\_\_\_\_\_\_\_\_\_\_\_\_\_ Mittlere Medientemperatur im Rohr: -7,38 °C

Die Auswertung erfolgt auf der nachfolgenden Seite.

**Tabelle 7.6** Spezielle Ergebnisse im 3. Simulationsjahr Änderung des Simulationsgebietes von 5 m auf 10 m Tiefe bei gleicher Sohlentemperatur von 10 °C im Vergleich zum Beispiel 1

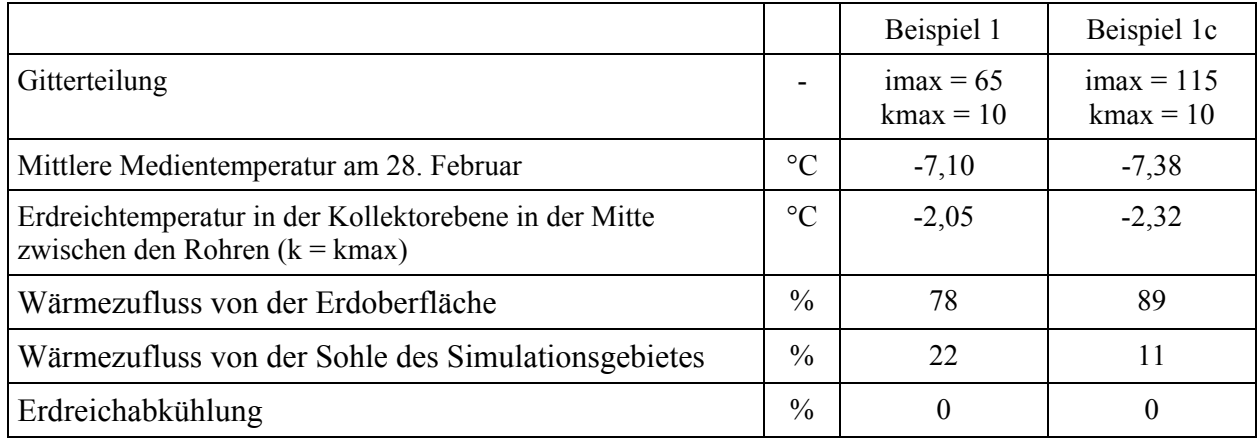

Ī. Obwohl erwartungsgemäß der Anteil der Wärmezufuhr von der Oberfläche um 11 % ansteigt, sinkt die mittlere Medientemperatur nur um ca. 0,3 K ab.

Damit ist die Randbedingung an der Sohle des Simulationsgebietes nicht von dominanter Bedeutung.

#### • Geringerer solarer Absorptionskoeffizient an der Erdoberfläche (Beispiel 1d)

Während für die Sonnenlufttemperatur beim Beispiel 1 die Datei "tSL.dat" (erzeugt aus TRY 07 mit a/  $\alpha_a$  = 0,02) zum Einsatz kam, wird bei Beispiel 1d die Datei "tSL1.dat" (erzeugt aus TRY 07 mit a/ $\alpha_a$  = 0,0133) verwendet (siehe auch Bild 7.2, Seite 46).

Auszüge aus den Ergebnislisten:

 $\mathcal{L}_\text{max}$ Simulations- Monat Sonnenwärme Erdwärme Kollektorarbeit<br>
jahr  $Wh/m^2$  Wh/m<sup>2</sup> Wh/m<sup>2</sup> jahr  $Wh/m^2$  Wh/m<sup>2</sup> Wh/m<sup>2</sup> Wh/m<sup>2</sup> 3 1 -1308 2750 11160 3 2 4720 2832 9240 3 3 7327 3366 8370 3 4 9476 3367 5400 3 5 13117 3363 1860 3 6 7217 1783 0  $3 \hspace{1.5cm} 7 \hspace{1.5cm} 3325 \hspace{1.5cm} -46 \hspace{1.5cm} 0$  3 8 2929 -1249 0 3 9 -2087 -1676 900 3 10 -271 -1214 4650 3 11 -773 62 8100 3 12 1234 1668 10230 Jahressummen: 44907 15006 59910 Bilanz: 3 Wh/m<sup>2</sup><br>Speicherzustand am Ende des Jahres bezogen auf -10 °C: 73655 Wh/m<sup>2</sup> Speicherzustand am Ende des Jahres bezogen auf  $-10$  °C:  $\mathcal{L}_\text{max}$ 

**Objektbezeichnung: F:\SD\FE\_TGA\Erdwärmekollektoren\Beispiel\_1d\** Monatswerte, Jahressummen und Speicherzustände

#### **Objektbezeichnung: F:\SD\FE\_TGA\Erdwärmekollektoren\Beispiel\_1d\Feb3.dat**

Temperaturen: Erdreich k = 1 ... 20 in °C zur Zeit 18935 Stunden R kennzeichnet die Rohrlage; z(i) gibt die Tiefe der Elementschicht i in m an

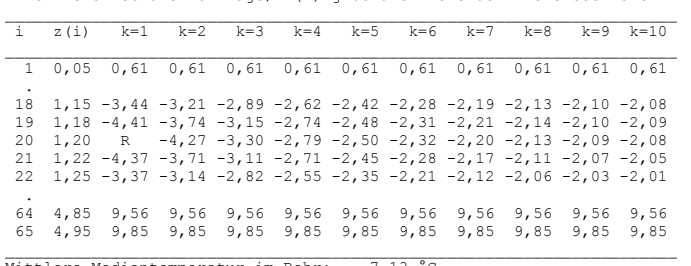

Mittlere Medientemperatur im Rohr: -7,13 °C

Die Auswertung erfolgt auf der nachfolgenden Seite.

**Tabelle 7.7** Spezielle Ergebnisse im 3. Simulationsjahr Änderung des solaren Absorptionskoeffizienten an der Erdoberfläche im Vergleich zum Beispiel 1

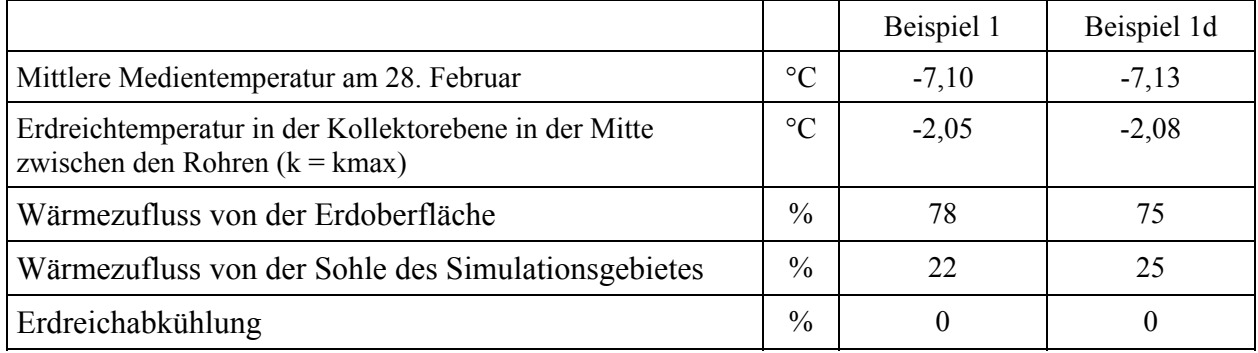

 Obwohl sich die Anteile der Wärmezufuhr von der Oberfläche und von der Sohle verändern, ist kaum ein Einfluss auf die mittlere Medientemperatur bemerkbar. Damit hat auch die Annahme des in gewissen Grenzen relativ unsicheren solaren Absorptionskoeffizienten an der Erdreichoberfläche im betrachteten Bereich keine dominante Bedeutung für das Hauptergebnis.

#### **7.5 Kombinierte Wärme-/Kältenutzung beim Kollektorbetrieb (Beispiel 3)**

Im Weiteren wird aufbauend auf das Beispiel 2 eine veränderte Nutzung simuliert. Während die Wärmeentnahme im Heizfall gleich bleibt, wird im Sommer zusätzlich Wärme über den Erdwärmekollektor ins Erdreich gebracht. Sie kann beispielsweise aus der aktiven Bauteilkühlung oder aus Kälteprozessen stammen.

Die im Beispiel 3 angenommenen zeitabhängigen Belastungen basieren auf den Angaben in Tabelle 7.4. und sind den nachfolgenden Kontrollausdrucken zu entnehmen.

**Objektbezeichnung: F:\SD\FE\_TGA\Erdwärmekollektoren\Beispiel\_3\**  Monatliche Verläufe des Flüssigkeitsdurchflusses (Gesamtkollektor) in l/h  $\mathcal{L}_\mathcal{L} = \mathcal{L}_\mathcal{L} = \mathcal{L}_\mathcal{L}$ 

| Tagesstunde |                |   |                |      |      |                |      |      |      |      |      |      |      |      |      |      |      |      |      |      |    |      |    |
|-------------|----------------|---|----------------|------|------|----------------|------|------|------|------|------|------|------|------|------|------|------|------|------|------|----|------|----|
| 1           | $\overline{2}$ | 3 | $\overline{4}$ | 5    | 6    | $\overline{7}$ | 8    | 9    | 10   | 11   | 12   | 13   | 14   | 15   | 16   | 17   | 18   | 19   | 20   | 21   | 22 | 23   | 24 |
| Januar      |                |   |                | 3500 | 3500 | 3500           |      | 3500 |      | 3500 |      | 3500 |      | 3500 |      | 3500 |      | 3500 | 3500 | 3500 |    | 3500 |    |
| Februar     |                |   |                |      |      |                |      |      |      |      |      |      |      |      |      |      |      |      |      |      |    |      |    |
| März        |                |   |                | 3500 | 3500 | 3500           |      | 3500 |      | 3500 |      | 3500 |      | 3500 |      | 3500 |      | 3500 |      | 3500 |    | 3500 |    |
| April       |                |   |                |      | 3500 | 3500           |      | 3500 |      | 3500 |      |      |      | 3500 |      | 3500 |      | 3500 |      | 3500 |    | 3500 |    |
|             |                |   |                |      |      | 3500           |      | 3500 |      | 3500 |      |      |      |      |      | 3500 |      | 3500 |      | 3500 |    |      |    |
| Mai         |                |   |                |      |      | 3500           |      |      |      |      |      |      |      |      |      |      |      | 3500 |      |      |    |      |    |
| Juni        |                |   |                |      |      |                | 3500 | 3500 | 3500 | 3500 | 3500 | 3500 | 3500 | 3500 | 3500 | 3500 | 3500 | 3500 | 3500 |      |    |      |    |
| Juli        |                |   |                |      |      |                |      |      |      |      |      |      |      |      |      |      |      |      |      |      |    |      |    |
| August      |                |   |                |      |      |                | 3500 | 3500 | 3500 | 3500 | 3500 | 3500 | 3500 | 3500 | 3500 | 3500 | 3500 | 3500 | 3500 |      |    |      |    |
|             |                |   |                |      |      |                | 3500 | 3500 | 3500 | 3500 | 3500 | 3500 | 3500 | 3500 | 3500 | 3500 | 3500 | 3500 | 3500 |      |    |      |    |
| September   |                |   |                |      |      | 3500           |      |      |      |      |      |      |      |      |      |      |      |      |      |      |    |      |    |
| Oktober     |                |   |                |      |      | 3500           |      | 3500 |      |      |      |      |      |      |      | 3500 |      | 3500 |      | 3500 |    |      |    |
| November    |                |   |                |      |      |                |      |      |      |      |      |      |      |      |      |      |      |      |      |      |    |      |    |
| Dezember    |                |   |                |      | 3500 | 3500           |      | 3500 |      | 3500 |      |      |      | 3500 |      | 3500 |      | 3500 |      | 3500 |    | 3500 |    |
|             |                |   |                | 3500 | 3500 | 3500           |      | 3500 |      | 3500 |      | 3500 |      | 3500 |      | 3500 |      | 3500 |      | 3500 |    | 3500 |    |

Monatliche Verläufe der geforderten Kollektorleistung in W/m²

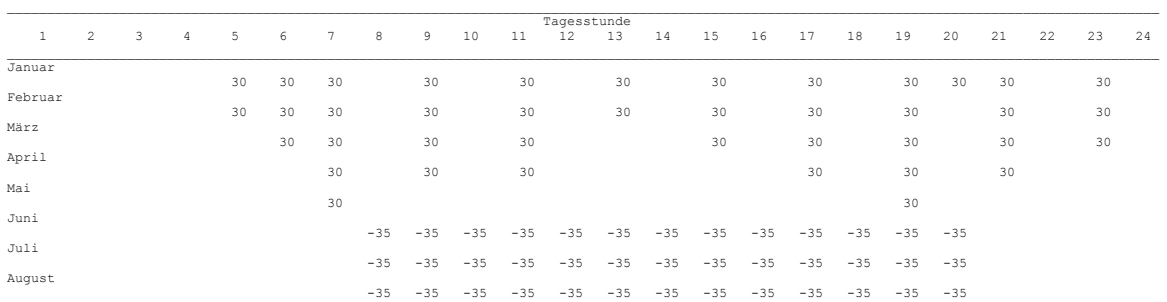

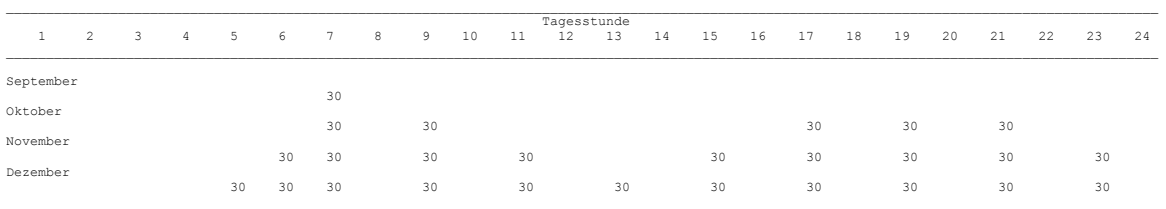

## Ergebnisausdrucke und Grafiken des Beispiels 3

# **Objektbezeichnung: F:\SD\FE\_TGA\Erdwärmekollektoren\Beispiel\_3\ SEimngualabtioewnseertein: gaben und-ergebnisse**

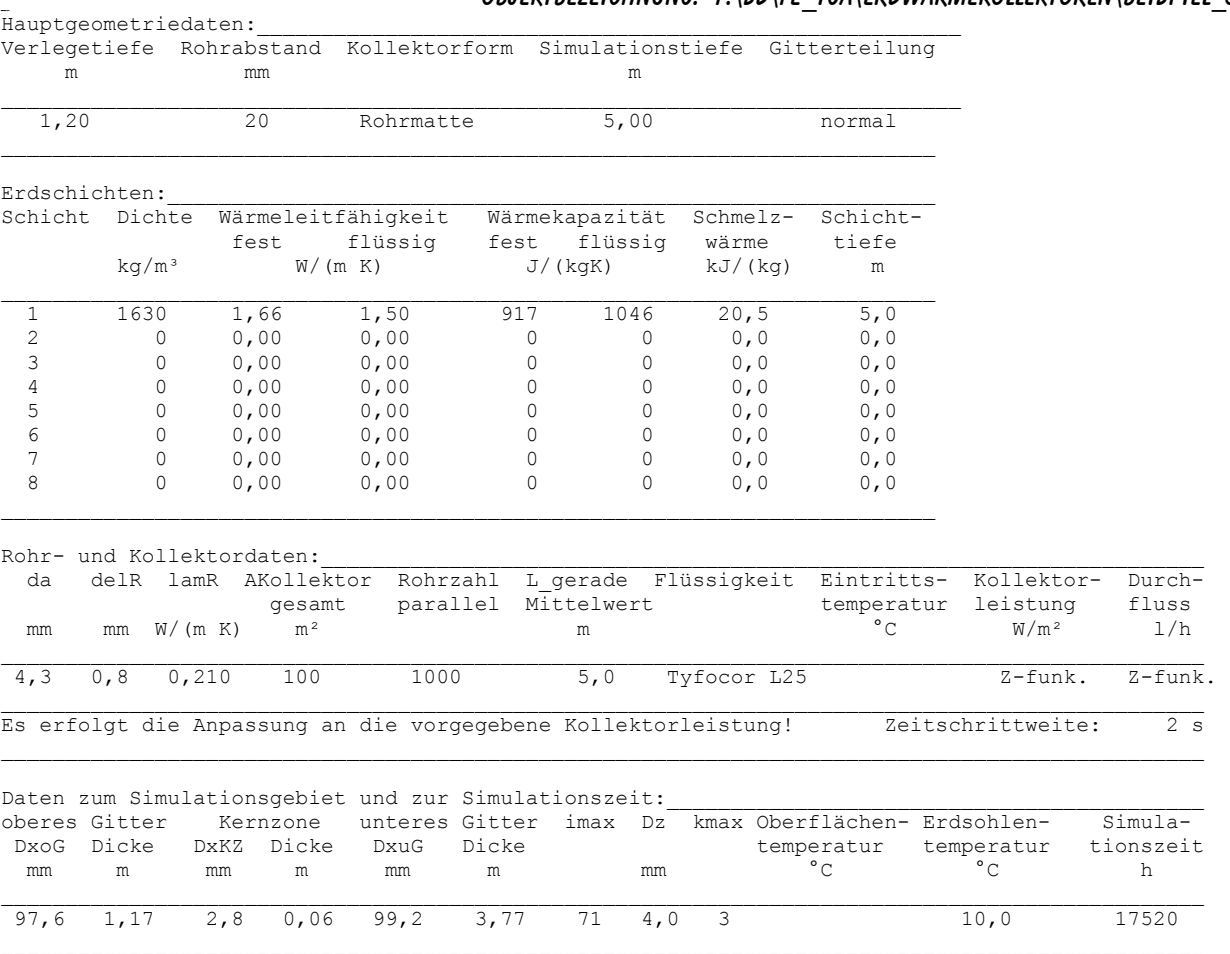

Datei Sonnenlufttemperatur: F:\SD\FE\_TGA\Erdwärmekollektoren\Beispiel\_3\tSL.dat Datei Erdreichtemperaturverteilung früherer Simulation:

.<br>Monatswerte, Jahressummen und Speicherzustände

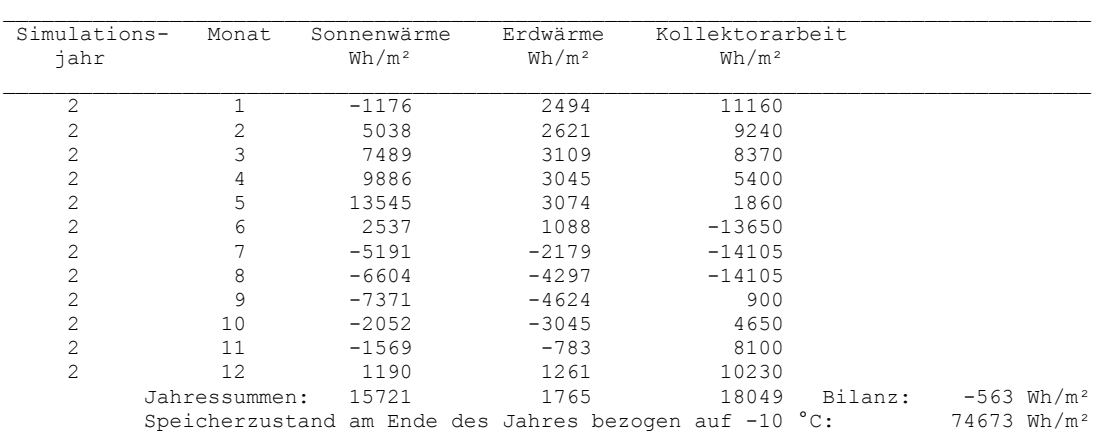

 $\mathcal{L}_\text{max}$ 

Die jährliche Gesamtsondenarbeit liegt bei ca. 18049 Wh/m².

Gefordert ist eine Heizarbeit von 30 W/m<sup>2</sup>  $\times$  1997 h = 59910 Wh/m<sup>2</sup> und eine Kühlarbeit von  $-35$  W/m<sup>2</sup> × 1196 h = -41860 Wh/m<sup>2</sup> (vgl. auch Seite 48). Damit verbleibt ein positiver Wärmeentzug von 18050 Wh/m², der durch die programminterne "Leistungsregelung" in sehr guter Näherung realisiert wird.

المعا Die von oben in das Simulationsgebiet strömende Wärme beträgt aufgrund der Leistungskompensation (Heizen und Kühlen) näherungsweise nur noch ein Drittel des Beispiels 2. Die von unten in das Simulationsgebiet strömende Wärme reduziert sich auf 1/7.

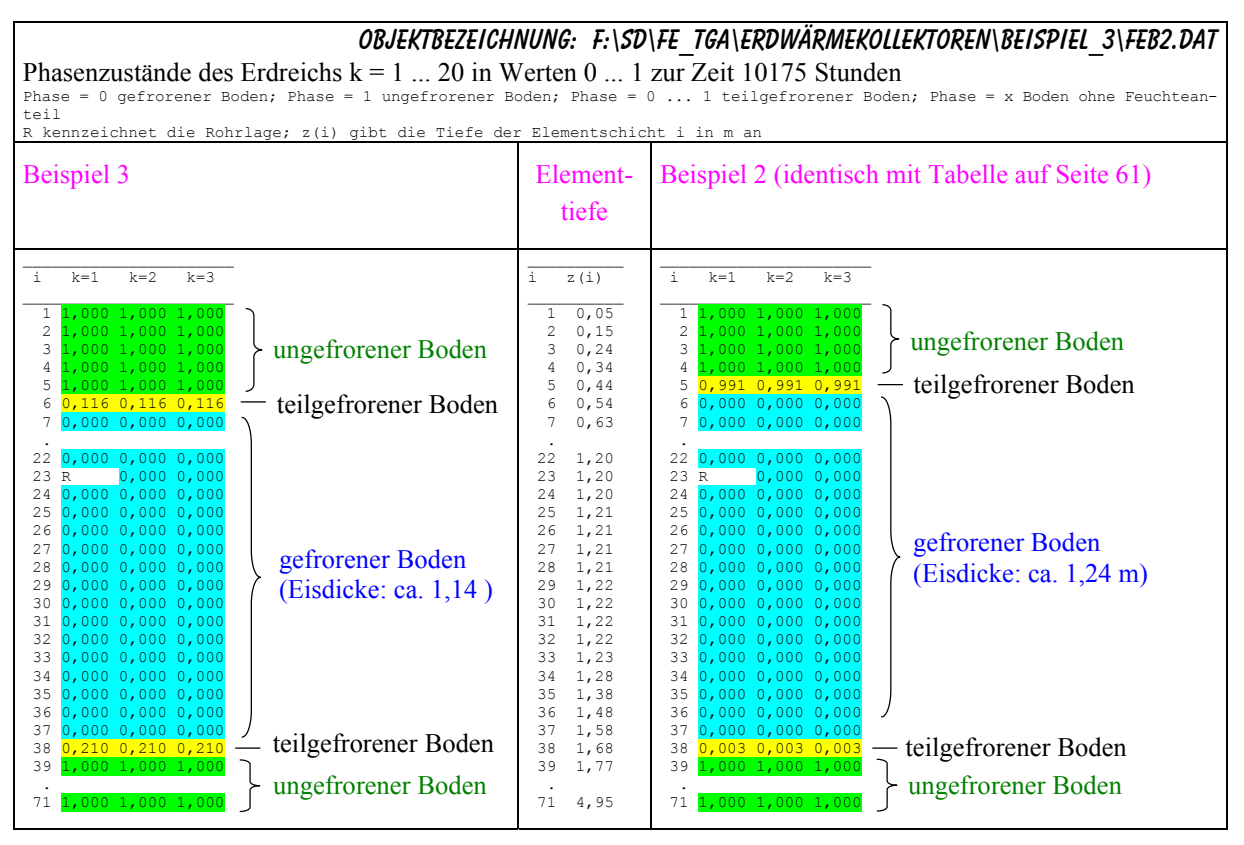

Die Phasengrenzen zwischen ungefrorenem und gefrorenem Boden verschieben sich infolge der sommerlichen Kühlung nur geringfügig. Die Dicke des Eisblocks reduziert sich nur um etwa 10 cm. Darin zeigt sich, dass der zusätzliche, sommerliche Wärmeeintrag Ende Februar nahezu komplett aufgebraucht ist.

#### Aussagen zum Bild 7.15:

- Im Bild 7.15 sind die Vor- und Rücklauftemperaturen im Originalausdruck für Beispiel 3 (kombinierter Heiz-/Kühlbetrieb) zu sehen. Im Vergleich dazu wurden die Temperaturverläufe des Beispiels 2 (nur Heizbetrieb gemäß Bild 7.12, Seite 62) überlagert. Besonders bemerkenswert sind:
	- ► Die Vor- und Rücklauftemperaturen für den Kühlfall steigen bereits im Juni stark an und sind danach unakzeptabel hoch.
	- ► Die Vor- und Rücklauftemperaturen für den Heizfall profitieren nur bis Ende November vom zusätzlichen sommerlichen Energieeintrag.
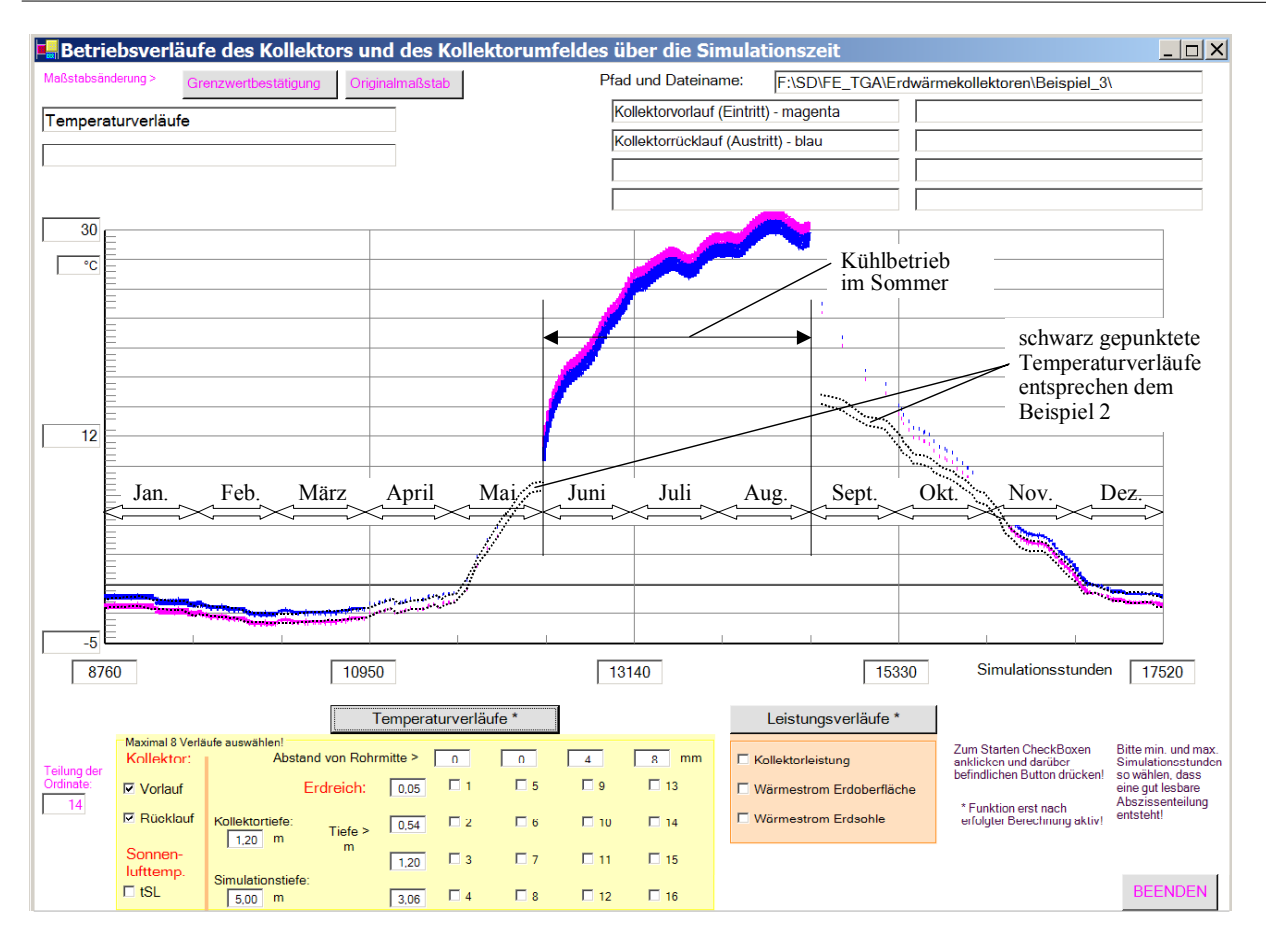

**7.15** Vorlauf- und Rücklauftemperaturen des Kapillarrohrmattenkollektors im Heiz-/Kühlbetrieb im 2. Simulationsjahr

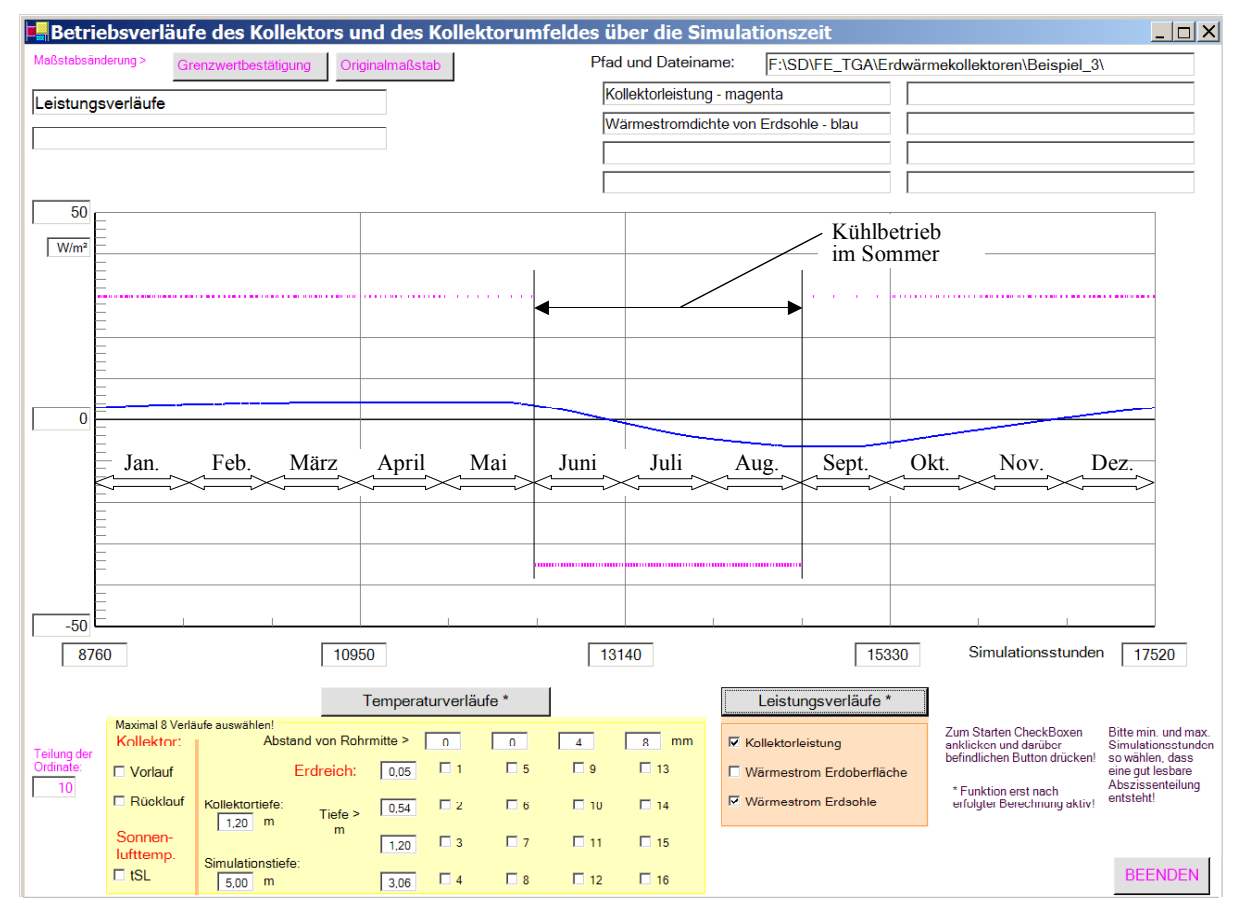

**7.16** Heiz- und Kühlleistungen sowie Wärmestromdichtenverlauf von der Sohle des Simulationsgebietes bei Einsatz eines Kapillarrohrmattenkollektors im Heiz-/Kühlbetrieb im 2. Simulationsjahr

#### Aussagen zum Bild 7.16:

- a, Die geforderten Leistungen (Heizleistung 30 W/m², Kühlleistung 35 W/m²) werden exakt erbracht.
- $\blacksquare$ Der Wärmeaustausch an der Sohle des Simulationsgebietes ist über das Jahr nahezu ausgeglichen. Im Mittel fließen 0,2 W/m² von unten ins Simulationsgebiet.

#### Gesamtfeststellung:

- $\blacksquare$ Die im konstruierten Beispiel angesetzte sommerliche Kühlleistung wurde viel zu groß gewählt. Eine Bauteilkühlung ohne Zwischenschalten einer Kältemaschine wäre nicht möglich. Die Aufnahmefähigkeit des Erdreiches im Sommer wird sehr oft überschätzt.
- × Der sommerliche Wärmeeintrag wirkt nur über eine relativ kurze Zeit positiv auf den Heizbetrieb. Der betrachtete Kontrolltag Ende Februar zeigt beispielsweise die gleiche mittlere Medientemperatur von -3,08 °C wie bei Betrieb ohne zusätzlichen sommerlichen Wärmeeintrag (Beispiel 2). Auch diese Nachhaltigkeit wird subjektiv in der Regel zu hoch bewertet.

#### **7.6 Testbeispiel zur weiteren Demonstration der Simulationsmöglichkeiten**

Es handelt sich hierbei um ein konstruiertes Beispiel, um die noch nicht vorgestellten Berechnungsmöglichkeiten hervorzuheben.

- × Die obere 2 m dicke Erdschicht entspricht nach Tabelle 7.1 der Bodenart I, die aufgrund des Wasseranteils gefrieren kann. Es folgt dann eine Festgesteinsschichten gemäß Bodenart II.
- $\blacksquare$ Weiterhin soll die Funktionsweise mit einer Starttemperaturverteilung, die einer vorausgegangenen Erdreichtemperaturverteilung entspricht, überprüft werden.
- ٠ Das betrachtete Beispiel basiert bezüglich der weiteren Annahmen auf Beispiel 1. Die Berechnung wird als Beispiel 4 über drei Jahre geführt. Anschließend werde der gleiche Aufbau als Beispiel 5 ebenfalls über zwei Jahre untersucht, wobei die frühere Erdreichtemperaturverteilung am Ende der Simulationszeit als Starttemperaturverteilung genutzt wird.

#### Ergebnisauszüge und Auswertung des Beispiels 4:

OBJEKTBEZEICHNUNG: F:\SD\FE\_TGA\ERDWÄRMEKOLLEKTOREN\BEISPIEL\_4\

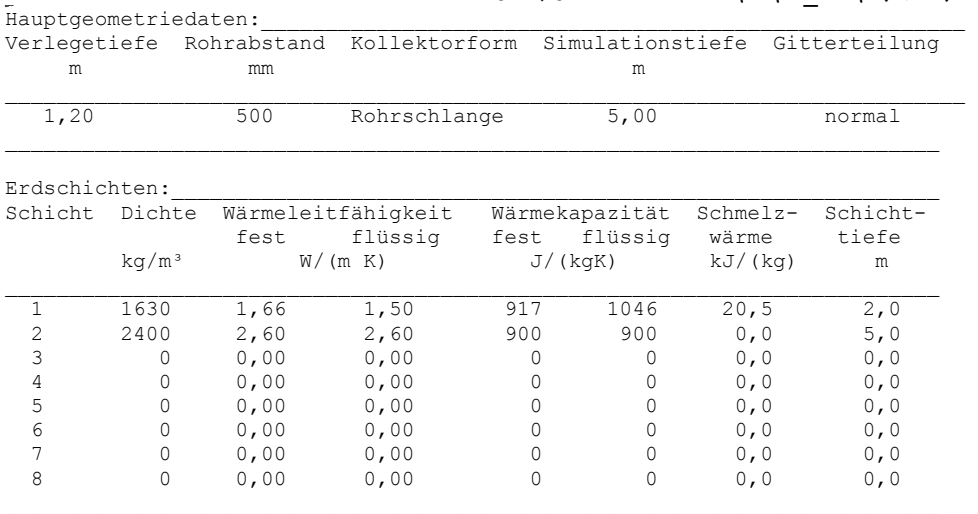

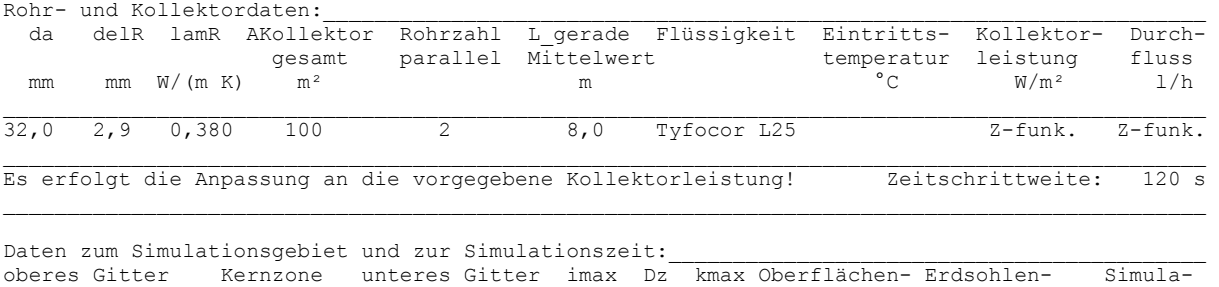

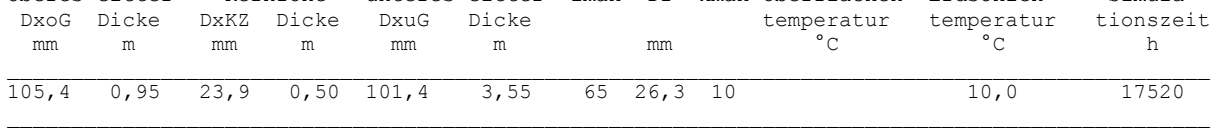

Datei Sonnenlufttemperatur: F:\SD\FE\_TGA\Erdwärmekollektoren\Beispiel\_1\tSL.dat Datei Erdreichtemperaturverteilung früherer Simulation:

.<br>Monatswerte, Jahressummen und Speicherzustände

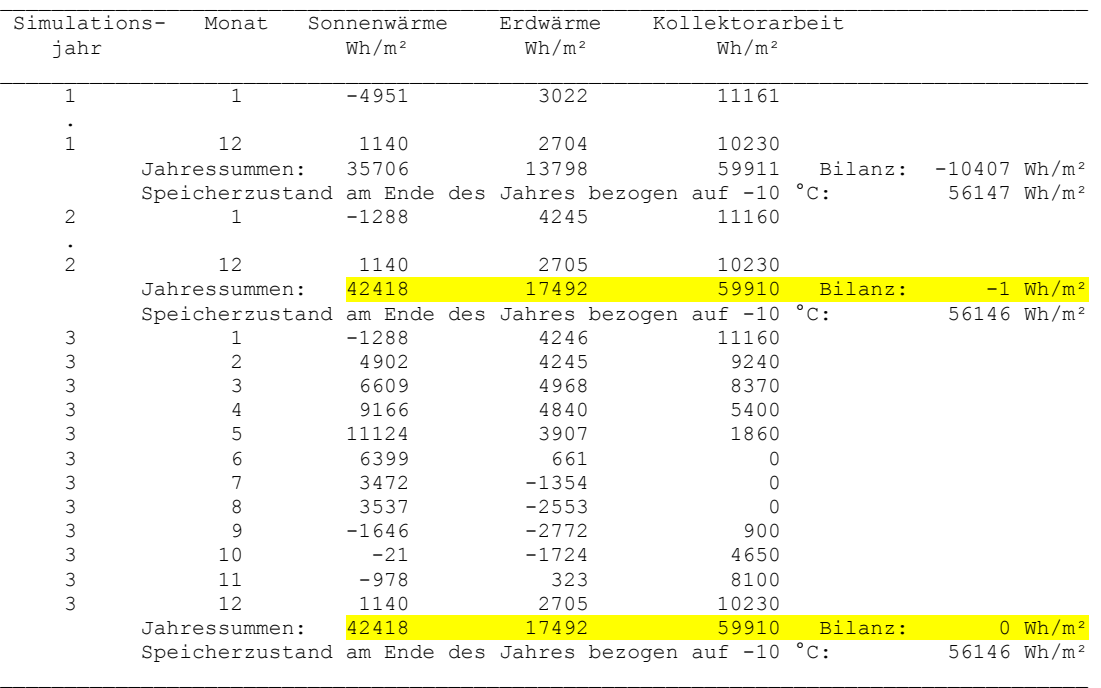

## **Objektbezeichnung: F:\SD\FE\_TGA\Erdwärmekollektoren\Beispiel\_4\Feb3.dat**

Temperaturen: Erdreich k = 1 ... 20 in °C zur Zeit 18935 Stunden

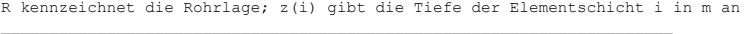

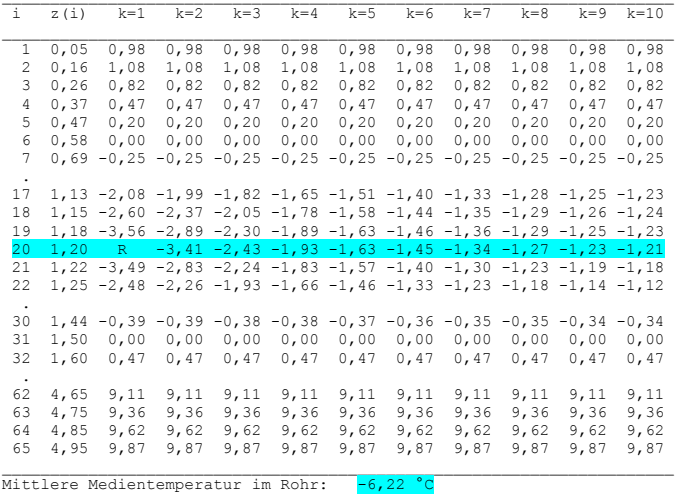

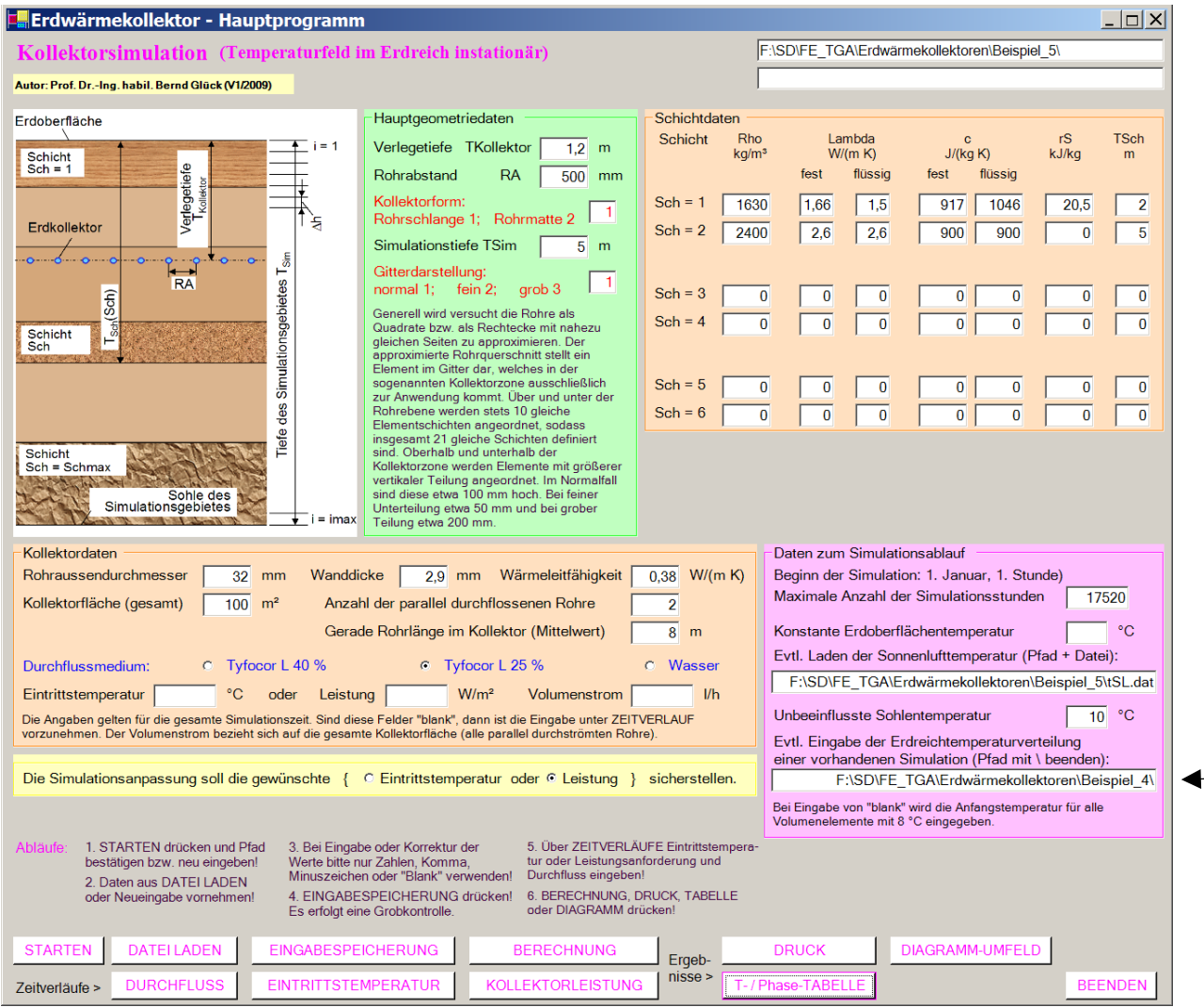

#### **Bild 7.17** Eingabemaske für Beispiel 5

Als Erdreichtemperaturverteilung wird auf die letzte Simulation des Beispiels 4 bezogen, die in Speicherfeld.dat abgelegt ist. Der Dateiname darf nicht benannt werden, seine Ergänzung an den Pfad erfolgt programmintern. Der Pfad ist mit \ abzuschließen.

#### Ergebnisauszüge und Auswertung des Beispiels 5:

#### **OBJEKTBEZEICHNUNG: F:\SD\FE\_TGA\ERDWÄRMEKOLLEKTOREN\BEISPIEL\_5\**

Hauptgeometriedaten, Rohr- und Kollektordaten, Daten zum Simulationsgebiet und zur Simulationszeit entsprechen dem Beispiel 4.

Datei Sonnenlufttemperatur: F:\SD\FE\_TGA\Erdwärmekollektoren\Beispiel\_5\tSL.dat Datei Erdreichtemperaturverteilung früherer Simulation: F **Ergebnisse:** :\SD\FE\_TGA\Erdwärmekollektoren\Beispiel\_4\

Monatswerte, Jahressummen und Speicherzustände

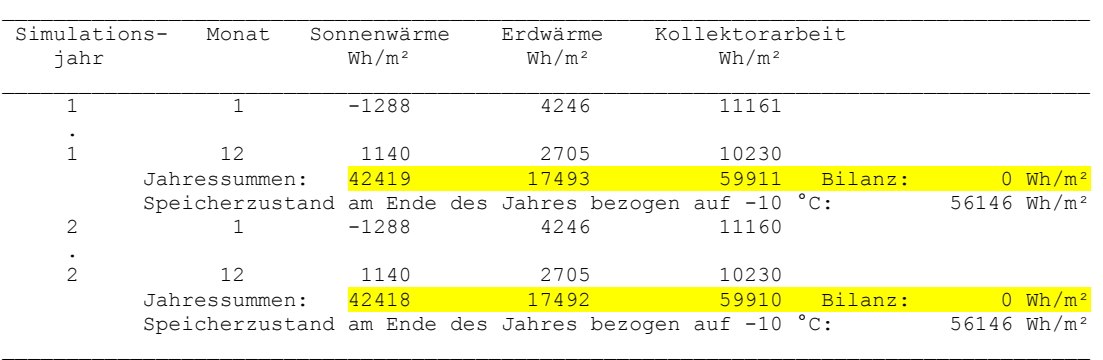

## **Objektbezeichnung: F:\SD\FE\_TGA\Erdwärmekollektoren\Beispiel\_5\Feb1.dat**

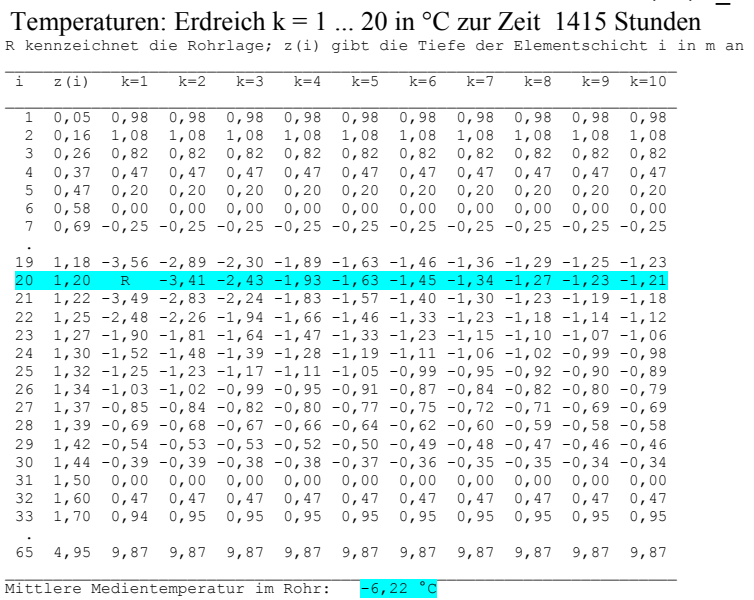

**▪** Wie die gelb und blau markierten Ergebnisse zeigen, schließt das Beispiel 5 lückenlos an Beispiel 4 an. Dies beweist die funktionstüchtige Übernahme des Temperaturfeldes aus Beispiel 4.

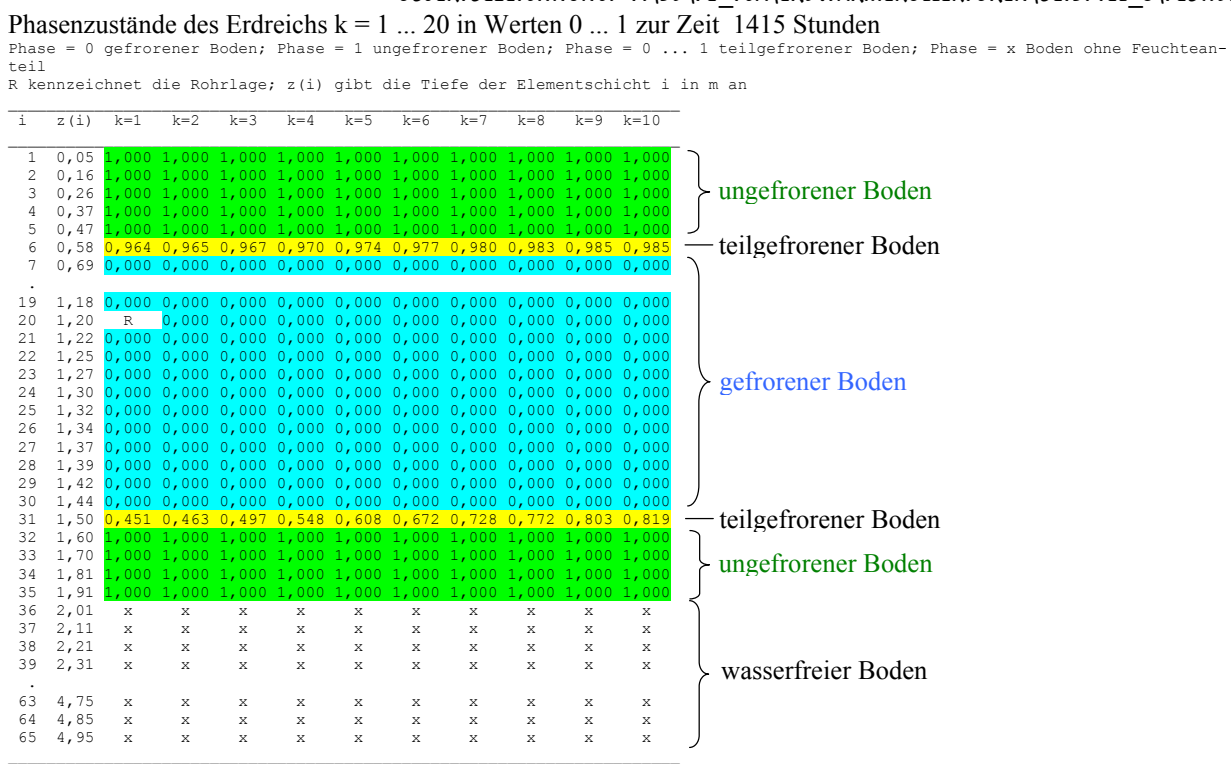

#### **Objektbezeichnung: F:\SD\FE\_TGA\Erdwärmekollektoren\Beispiel\_5\Feb1.dat**

Der Wechsel der Bodenart liegt in der vorgegebenen Tiefe von 2 m.

## **Literaturverzeichnis**

- [1] GLÜCK, B.: Wärmespeicher als mediendurchströmter Festkörper. Bericht der RUD. OTTO MEYER – Umwelt – Stiftung, Hamburg 2006. Kostenlos erhältlich unter: <http://www.berndglueck.de/Waermespeicher>
- [2] GLÜCK, B.: Wärmeübertragung, Wärmeabgabe von Raumheizflächen und Rohren, 2. Auflage. Berlin: Verlag für Bauwesen 1990. ISBN 3-345-00515-8
- [3] VDI-Wärmeatlas, 2. bis 9. Auflage. Düsseldorf: VDI-Verlag 1994 bis 2002
- [4] GLÜCK, B.: Dynamisches Raummodell zur wärmetechnischen und wärmephysiologischen Bewertung. Bericht der RUD. OTTO MEYER – Umwelt – Stiftung, Hamburg 2004 bis 2006. Kostenlos erhältlich unter: <http://www.berndglueck.de/Raummodell>
- [5] GLÜCK, B.: Zustands- und Stoffwerte (Wasser, Dampf, Luft), 2. Auflage. Berlin: Verlag für Bauwesen 1991 (ISBN 3-345-00487-9) Kostenlos erhältlich unter: <http://www.berndglueck.de/Stoffwerte>
- [6] GLÜCK, B.: Thermische Bauteilaktivierung Nutzen von Umweltenergie und Kapillarrohren. Heidelberg: C. F. Müller Verlag 1999 (ISBN 3-7880-7674-7) Kostenlos erhältlich unter: <http://www.berndglueck.de/Bauteilaktivierung>
- [7] Abschlussbericht zum Teilthema des Verbundforschungsvorhabens LowEx: "INNOVATIVE WÄRMEÜBERTRAGUNG UND WÄRMESPEICHERUNG" Bearbeiter: Westsächsische Hochschule Zwickau / Clina GmbH Berlin; Autor des Berichtes und Ersteller der Rechenprogramme : Prof. Dr. Bernd Glück; 2008 Kostenlos erhältlich unter: <http://www.berndglueck.de/LowEx>

#### **Ergänzende Literatur und Rechenprogramme:**

GLÜCK, B.: Simulationsmodell "Erdwärmesonden". Forschungsbericht und Rechenprogramme, 2008. Kostenlos erhältlich unter: <http://www.berndglueck.de/Erdwaermesonde>

## **Anhang**

# **"Wärmetechnischer Vergleich von Erdwärmekollektoren unterschiedlicher Bauart und Vorschläge für einen kombinierten Betrieb mit Luft-Umweltenergieaufnehmern"**

Der Bericht wurde 2007 erarbeitet. Die untersuchten Kollektorvarianten mit den zugrunde gelegten Randbedingungen entsprechen weitestgehend den jetzt verwendeten Beispielen 1 und 2. Grundlage bildete damals ein Simulationsmodell, welches zwar auf [1] basierte jedoch weitreichende Modifikationen beinhaltete. Der Entwicklungsstand des Programms gestattete keine Weitergabe an Dritte.

Mit dem jetzt vorliegenden Simulationsmodell "Erdwärmekollektor", das eine sehr umfangreiche Weiterentwicklung bezüglich Inhalt und Bedienfreundlichkeit darstellt, erhält man mitunter kleine Ergebnisunterschiede.

Die Ursachen liegen beispielsweise an einer veränderten Berechnung des Wärmeübergangskoeffizienten bei der Rohrströmung, dem Aussparen des Kollektorrohres aus dem instationär betrachteten Temperaturfeld während der Betriebspausen, dem Einsatz einer anderen Sole usw.

Die Geringfügigkeit der möglichen Abweichungen bewirkt aber keine grundsätzliche Änderungen an den interessanten Aussagen zum wärmetechnischen Vergleich der Kollektorbauarten und zu den Möglichkeiten der Effizienzsteigerung beim kombinierten Betrieb mit Luft-Umweltenergieaufnehmern.

In den letzten Jahren kamen außer den konventionellen Rohrschlangen Kompaktabsorber aus Kunststoff-Kapillarrohrmatten für erdreichgekoppelte Wärmepumpen zum Einsatz. Die VDI 4640, Blatt 2 gibt für Erdwärmekollektoren spezifische Entzugsleistungen in Abhängigkeit der Bodenbeschaffenheit an und empfiehlt Rohrabstände von 0,3 m bis 0,8 m. Die üblicherweise verwendeten Kapillarrohrmatten haben Rohrabstände von 20 mm. Ihre wärmetechnische Effizienz wird nachfolgend verglichen.

Generell bestehen immer große Schwierigkeiten, wenn ein Vergleich zwischen sehr unterschiedlichen Systemen beispielsweise über eine Jahresnutzungsperiode objektiv erfolgen soll. Feldversuche sind in der Regel nicht nur wegen des großen Aufwandes sondern auch wegen der Nichtrealisierbarkeit absolut gleicher Randbedingungen untauglich. Nachfolgend wird der Vergleich mittels Simulationen durchgeführt. Hierbei ist es zwar leicht möglich, die Randbedingungen identisch zu gestalten, strittig bleiben aber immer die praxisbezogenen Annahmen. Sie werden deshalb ausführlich vorgestellt.

Wichtig ist vor allem die Zielaussage des Vergleichs. So könnte man z. B. den zeitlichen Leistungsverlauf einer Kollektorfläche ermitteln, abweichende Leistungen beeinflussen jedoch auch die Nutzung usw. Deshalb wird von einer vorgegebenen spezifischen Entzugsleistung für eine Kollektorfläche von 1 m² ausgegangen und unter sonst gleichen Bedingungen – wie z. B. Wetterdaten, Stoffwerte des Erdreichs, Taktprofil der Wärmepumpe – die Soletemperatur bestimmt. Diese ist dann ein objektives Grundmaß für die Wirksamkeit des "Wärmequellsystems". Darauf aufbauend kann man für jede nachgeschaltete, beliebige Wärmepumpen- und Gebäudeheizanlage die spezielle Gesamteffizienz ermitteln. Um die wärmetechnischen Systemunterschiede zu verdeutlichen, werden teilweise Extrembelastungen der Erdwärmekollektoren zugrunde gelegt.

#### **A.1 Modellbildung**

#### • Erdreichmodellierung

Es wird ein Sandboden mit Lehmanteilen und einem Wasseranteil von etwa 10 %(Vol) angenommen. Die Stoffwerte sind für den ungefrorenen und den gefrorenen Boden in Tabelle A.1 angegeben, wobei die Volumenänderung bei der Eisbildung unbeachtet bleibt. Beim Phasenwandel wird ein homogenes Erde-Wasser-Gemisch angenommen und die Phasenwandelenthalpie des anteiligen Wassers deshalb vereinfacht auf die Gemischmasse bezogen.

| Bodenzustand       |                   |         |          |       |
|--------------------|-------------------|---------|----------|-------|
|                    | kg/m <sup>3</sup> | W/(m K) | J/(kg K) | kJ/kg |
| ungefrorener Boden | 1630              |         | 1046     | ົດມ   |
| gefrorener Boden   | .630              | 1,66    | Q17      |       |

**Tabelle A.1** Mittlere Stoffwerte des modellierten Bodens

#### • Kollektormodellierung

Zum Einsatz kommen PE-Rohre und PP-Kapillarrohrmatten nach Tabelle A.2. Die Durchfluss-

| Kollektorart      | $d_a$ |     | Rohrabstand | $\rho_{\rm R}$ | $R_{R}$ | $c_R$    | W   | Flüssigkeit |
|-------------------|-------|-----|-------------|----------------|---------|----------|-----|-------------|
|                   | mm    | mm  | mm          | $kg/m^3$       | W/(m K) | J/(kg K) | m/s |             |
| Rohr              | 32    | ⁄ Q | 500         | 930            | 0.38    | 2000     | 0.9 | Tyfocor L   |
| Kapillarrohrmatte | 4,3   | 0,8 | 20          | 897            | 0.21    | 2000     | 0,2 | 40 % (Vol)  |

**Tabelle A.2** Rohrabmessungen und Materialdaten des Erdwärmekollektors

geschwindigkeit ist für das konventionelle Rohr so gewählt, dass turbulente Strömung vorliegt (günstigster Fall). In den Kapillarrohren gilt laminare Strömung. Das Durchflussmedium ist Sole.

#### • Lage des Kollektors im Boden und thermische Randbedingungen

Die Verlegetiefe beträgt einheitlich 1,2 m unter der Geländeoberfläche. An der Oberfläche gelten die Wetterdaten gemäß Testreferenzjahr für den Standort Kassel (TRY07) mit stündlichen Stützwerten. Die Lufttemperatur und die Globalstrahlung auf die Horizontalfläche werden zur Sonnenlufttemperatur ta zusammengefasst, sodass eine Randbedingung dritter Art vorliegt. Als äußerer Wärmeübergangskoeffizient gelte  $\alpha_a = 15 \text{ W/(m}^2\text{K)}$ , und der Absorptionskoeffizient ist mit a = 0,3 für die Solarstrahlung auf eine unversiegelte Fläche angenommen worden. Diese Annahmen können selbstverständlich zur Diskussion gestellt werden. Testrechnungen ergaben im September (Erdkollektoreinfluss nur noch sehr gering) Erdreichtemperaturen, die vom Mittelwert nach DIN 4710 für Kassel um weniger als 0,3 K abweichen. – In einer Tiefe von 5 m herrscht ganzjährig die Temperatur von 10 °C (Randbedingung erster Art). Dies könnte beispielsweise durch eine grundwasserführende Schicht verursacht sein.

#### • Wärmetechnische Kollektorbelastung

Im Verlauf eines Jahres werden 1997 Volllaststunden angenommen. Sie sind identisch mit den Entzugsstunden einer konstanten, vorgegebenen Wärmestromdichte aus dem Erdkollektor von  $\dot{q}$  = 20 W/m² bzw. 40 W/m². Die Soletemperatur wird durch eine "Regelung im Simulationsmodell" so eingestellt, dass die geforderte Wärmestromdichte während der Entzugsdauer eingehalten wird. Die Wärmepumpe läuft mindestens 1 Stunde. Die Nutzstunden sind über die Monate unterschiedlich verteilt. Die Festlegung erfolgte unter Berücksichtigung der mittleren Monatstemperaturen für Kassel gemäß DIN 4710 und unter Beachtung einer Heizgrenztemperatur von 15 °C sowie der möglichen Raumnutzung. Die angenommene Verteilung zeigt Tabelle A.3.

| Tages- | $^{\prime}$ 1 | $\overline{2}$ | 3 | $\overline{4}$ | 5 | 6           | $\overline{7}$ | 8 | 9           | 10 | 11          | 12 | 13 | $14 \mid 15$ | 16 | 17          | 18 | 19          | 20 | 21          | 22 | 23          | 24 | Std/             | Std/             |
|--------|---------------|----------------|---|----------------|---|-------------|----------------|---|-------------|----|-------------|----|----|--------------|----|-------------|----|-------------|----|-------------|----|-------------|----|------------------|------------------|
| stunde |               |                |   |                |   |             |                |   |             |    |             |    |    |              |    |             |    |             |    |             |    |             |    | Tag              | Mon              |
| Jan    |               |                |   |                | X | X           | X              |   | $\mathbf X$ |    | X           |    | X  | X            |    | X           |    | X           | X  | X           |    | X           |    | 12               | 372              |
| Feb    |               |                |   |                | X | X           | $\mathbf{X}$   |   | $\mathbf x$ |    | X           |    | X  | X            |    | X           |    | X           |    | X           |    | X           |    | 11               | 308              |
| März   |               |                |   |                |   | $\mathbf x$ | $\mathbf X$    |   | $\mathbf X$ |    | X           |    |    | $\mathbf X$  |    | $\mathbf X$ |    | X           |    | $\mathbf X$ |    | X           |    | 9                | 279              |
| Apr    |               |                |   |                |   |             | X              |   | $\mathbf X$ |    | $\mathbf X$ |    |    |              |    | $\mathbf X$ |    | X           |    | $\mathbf X$ |    |             |    | 6                | 180              |
| Mai    |               |                |   |                |   |             | $\mathbf X$    |   |             |    |             |    |    |              |    |             |    | X           |    |             |    |             |    | 2                | 62               |
| Juni   |               |                |   |                |   |             |                |   |             |    |             |    |    |              |    |             |    |             |    |             |    |             |    | $\theta$         | $\boldsymbol{0}$ |
| Juli   |               |                |   |                |   |             |                |   |             |    |             |    |    |              |    |             |    |             |    |             |    |             |    | $\theta$         | $\boldsymbol{0}$ |
| Aug    |               |                |   |                |   |             |                |   |             |    |             |    |    |              |    |             |    |             |    |             |    |             |    | $\boldsymbol{0}$ | $\boldsymbol{0}$ |
| Sep    |               |                |   |                |   |             | X              |   |             |    |             |    |    |              |    |             |    |             |    |             |    |             |    |                  | 30               |
| Okt    |               |                |   |                |   |             | $\mathbf X$    |   | $\mathbf X$ |    |             |    |    |              |    | X           |    | X           |    | $\mathbf X$ |    |             |    | 5                | 155              |
| Nov    |               |                |   |                |   | X           | $\mathbf X$    |   | $\mathbf X$ |    | $\mathbf X$ |    |    | $\mathbf X$  |    | $\mathbf X$ |    | $\mathbf X$ |    | $\mathbf X$ |    | $\mathbf X$ |    | 9                | 270              |
| Dez    |               |                |   |                | X | X           | X              |   | $\mathbf X$ |    | X           |    | X  | X            |    | X           |    | X           |    | $\mathbf X$ |    | $\mathbf X$ |    | 11               | 341              |
|        |               |                |   |                |   |             |                |   |             |    |             |    |    |              |    |             |    |             |    |             |    |             |    | Jahresstunden:   | 1997             |

**Tabelle A.3** Tages- und Monatsverteilung der Volllaststunden (≡ Entzugsstunden x)

#### • Simulationsmodell

Grundlage bildete das Simulationsmodell für den durchströmten Festkörperspeicher nach [1], wobei zur Beschleunigung des Rechenablaufs die Wärmeleitung nur zweidimensional betrachtet wird. In Richtung der Rohrachse ist die Wärmeleitung vernachlässigt, weshalb für die Soletemperatur der Mittelwert aus Vor- und Rücklauf gilt.

Das Erdreich ist in drei horizontale Schichten mit den stets gleichen Stoffdaten (Tabelle A.1) gegliedert. In der mittleren Schicht mit kleinen Gitterabständen befindet sich das Rohrregister, sodass eine genaue Modellierung der Abmessungen möglich ist, und in der unteren bzw. oberen Schicht sind die Gitterabstände in vertikaler Richtung größer gewählt (Bild A.1).

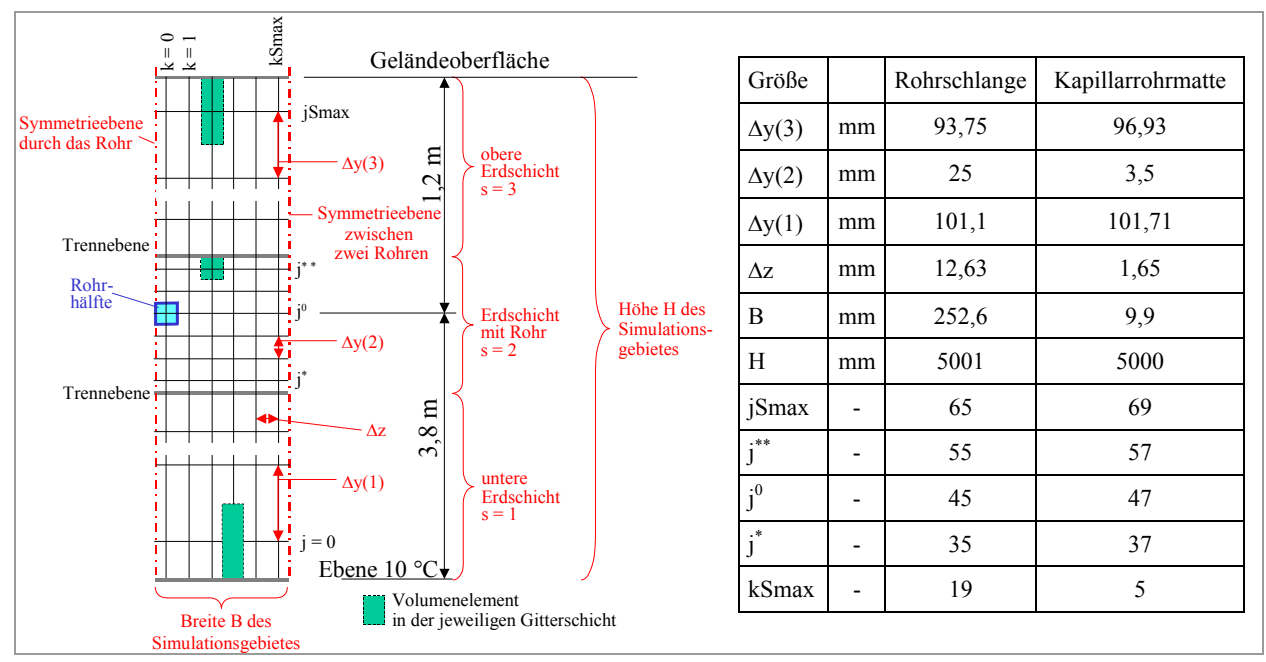

**Bild A.1** Gitterdarstellung und charakteristische Parameter als Grundlage für die Simulation beider Kollektortypen mittels Finite-Volumen-Methode

Die Zeitschrittweite beträgt beim konventionellen Rohr 50 s und bei der Kapillarrohrmatte 1 s. Die Simulationszeit erstreckt sich über drei Jahre (Beginn: 1. Januar; erste Betriebsstunde:  $0^{00}$  bis  $1^{00}$ Uhr), wobei von einer homogenen Erdreichtemperatur t $_{\text{Start}} = 10 \degree C$  ausgegangen wird.

Aus der Ergebnisfülle sind nachfolgende Daten als Stundenwerte verfügbar:

- Sonnenlufttemperatur nach TRY07  $(t_a)$
- Wärmeaufnahme an der unteren Erdreichgrenze  $(q_{Uu})$  und an der Oberfläche  $(q_{Uo})$
- Wärmeaufnahme vom Rohrregister zur Kontrolle des Vorgabewertes (qR)
- Soletemperatur  $(t_{\text{Sole}})$

- Erdreichtemperatur senkrecht über einem Rohr in den Tiefen von ca. 30, 60, 90 cm  $(t_{30}, t_{60}, t_{90})$ . Die stündlichen Wärmeströme werden monatsweise und über das Jahr summiert ( $\Sigma q_{\text{U}_u}$ ,  $\Sigma q_{\text{U}_o}$ ,  $\Sigma q_{\text{R}}$ ). Die Soletemperaturen als stündliche Mittelwerte (tsole) bilden die eigentliche Hauptaussage. Für den schnellen Überblick sind zusätzlich die monatlichen und jährlichen Mittelwerte (t<sub>Sole,Mittel</sub>) bezogen auf die definierten Volllastbetriebsstunden gemäß Tabelle A.3 gebildet. Ergänzend können die Temperatur- und Phasenzustandsverteilungen im gesamten Erdreich zur jeweils letzten Kollektorbetriebsstunde im Februar und im Oktober eines jeden Jahres betrachtet werden.

## **A.2 Simulationsergebnisse**

## • Rohrschlange mit Entzugsleistung 20 W/m<sup>2</sup>

Im 3. Jahr ergeben sich die Werte der Tabelle A.4. Einige Stundenwerte sind auszugsweise für Februar in Tabelle A.5 angegeben. Hier sind auch die Erdreichtemperaturen in den Tiefen von etwa 30, 60 und 90 cm vermerkt. Schließlich zeigt Bild A.2 die Temperaturen in Teilen des untersuchten Querschnitts zur Simulationszeit Ende Februar. Es ist trotz des großen Rohrabstandes und der relativ kleinen Entzugsleistung eine durchgehende Vereisung eingetreten. (Hinweis: In Tabelle

A.5 ist die mittlere stündliche Soletemperatur z. B. für die 23. Tagesstunde angegeben, im Bild A.2 ist die Soletemperatur am Ende der Betriebsstunde bereits um 0,25 K niedriger.)

| Monat     | $\Sigma q_{\rm Uu}$ | $\Sigma q_{U_0}$ | $\Sigma q_R$ | $t_{\text{Sole},\text{Mittel}}$ |
|-----------|---------------------|------------------|--------------|---------------------------------|
|           | $Wh/m^2$            | $Wh/m^2$         | $Wh/m^2$     | $\rm ^{\circ}C$                 |
| Januar    | 2404                | $-1891$          | 7433         | $-2,6$                          |
| Februar   | 2552                | 4777             | 6180         | $-3,0$                          |
| März      | 2988                | 5318             | 5601         | $-3,1$                          |
| April     | 2935                | 7893             | 3614         | $-1,8$                          |
| Mai       | 2274                | 9526             | 1252         | 7,0                             |
| Juni      | 337                 | 5866             | $\theta$     |                                 |
| Juli      | $-905$              | 2963             | $\theta$     |                                 |
| August    | $-1772$             | 2897             | $\theta$     |                                 |
| September | $-2047$             | $-2394$          | 607          | 13,1                            |
| Oktober   | $-1545$             | $-1047$          | 3114         | 8,6                             |
| November  | $-354$              | $-2285$          | 5425         | 3,3                             |
| Dezember  | 1118                | 322              | 6828         | $-1,7$                          |
| Jahr 3    | 7985                | 31945            | 40053        | $-0,3$                          |

**Tabelle A.4** Ergebnisse für Erdkollektor: Rohrschlange; Entzugsleistung 20 W/m²; 3. Simulationsjahr

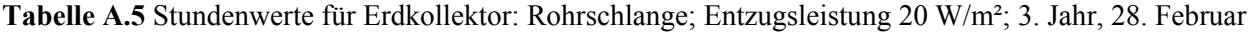

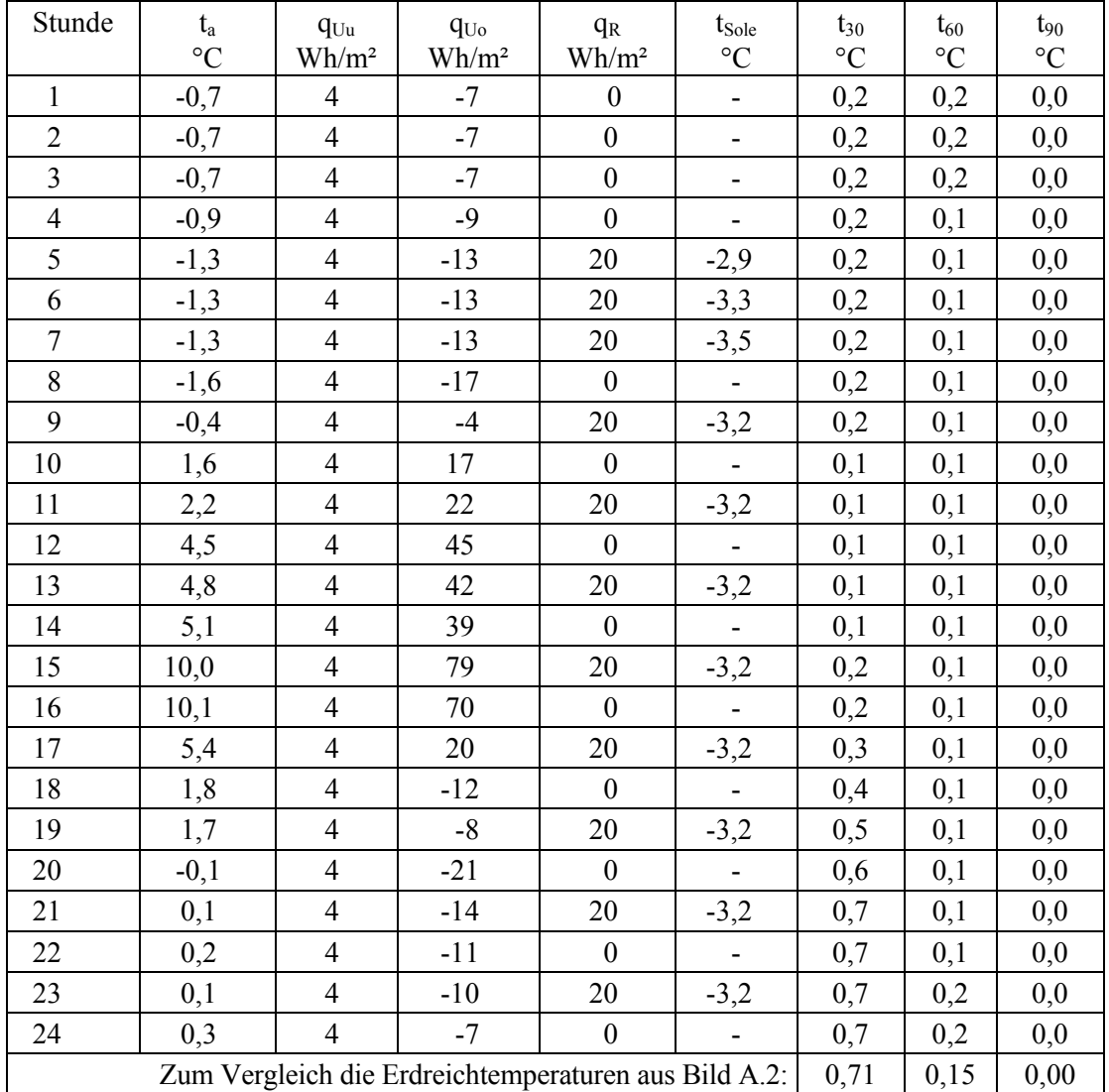

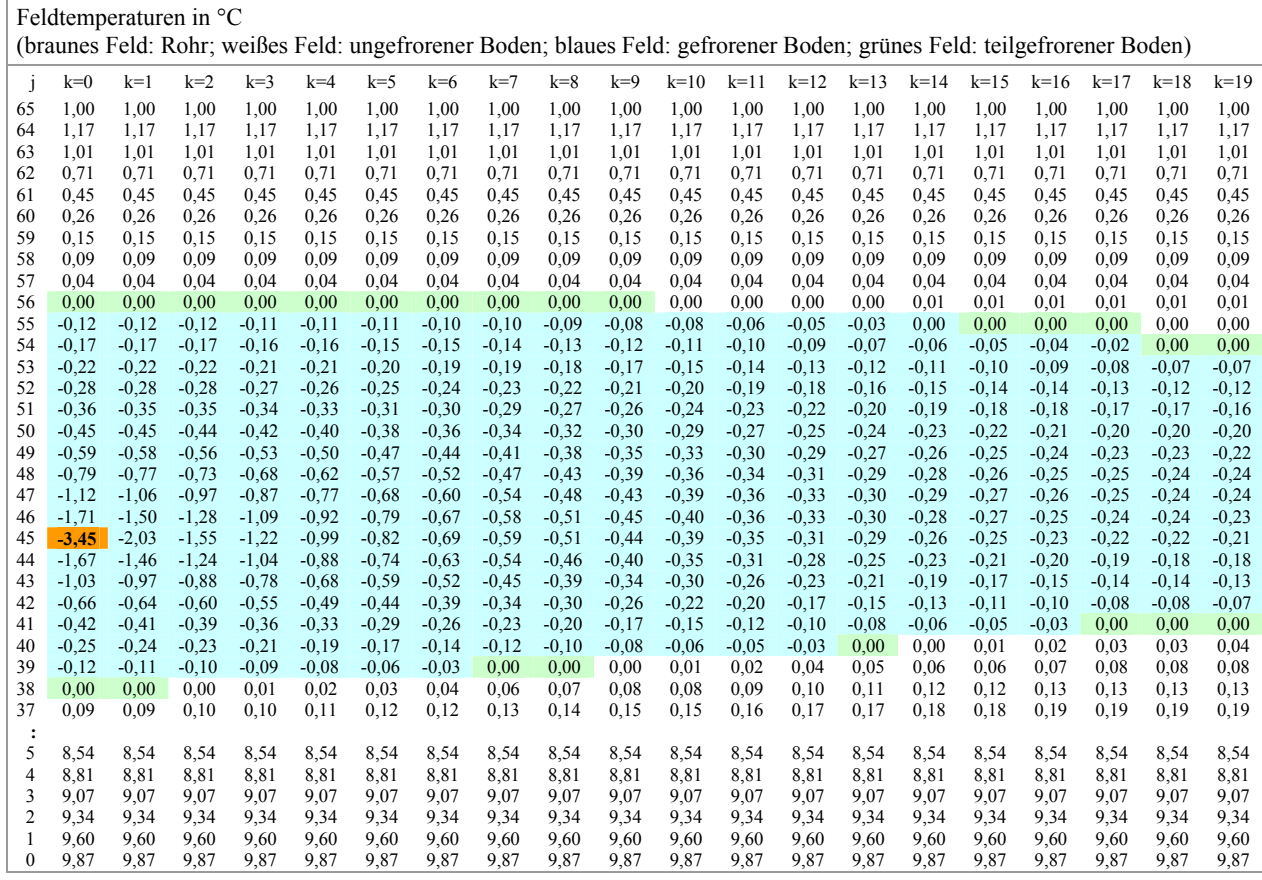

**Bild A.2** Speicherzustand im Querschnitt nach Bild A.1 für Erdkollektor: Rohrschlange; Entzugsleistung 20 W/m²; 3. Simulationsjahr, 28. Februar, 1 Zeitschritt vor 23 Uhr

#### • Rohrschlange mit Entzugsleistung 40 W/m²

Die Werte für das 3. Jahr sind Tabelle A.6 zu entnehmen. Bild A.3 zeigt die Erdreichvereisung Ende Februar. Sie hat gegenüber der niedrigeren Lastvariante (Bild A.2) deutlich zugenommen. Die mittlere Soletemperatur ist enorm abgefallen.

| Monat     | $\Sigma q_{\rm Uu}$ | $\Sigma q_{Uo}$ | $\Sigma q_R$ | $t_{\text{Sole},\text{Mittel}}$ |
|-----------|---------------------|-----------------|--------------|---------------------------------|
|           | $Wh/m^2$            | $Wh/m^2$        | $Wh/m^2$     | $\rm ^{\circ}C$                 |
| Januar    | 2966                | $-35$           | 14945        | $-8,3$                          |
| Februar   | 3112                | 7202            | 12376        | $-10,1$                         |
| März      | 3829                | 10221           | 11230        | $-9,5$                          |
| April     | 3862                | 11498           | 7269         | $-7,4$                          |
| Mai       | 3852                | 15779           | 2499         | $-2,6$                          |
| Juni      | 2612                | 9138            | 0            |                                 |
| Juli      | 280                 | 4174            | $\theta$     |                                 |
| August    | $-1280$             | 3387            | $\theta$     |                                 |
| September | $-1836$             | -1984           | 1222         | 9,8                             |
| Oktober   | $-1324$             | 286             | 6247         | 4,0                             |
| November  | 172                 | 421             | 10835        | $-2,6$                          |
| Dezember  | 1953                | 1728            | 13701        | $-6,5$                          |
| Jahr 3    | 18200               | 61812           | 80324        | $-6,2$                          |

**Tabelle A.6** Ergebnisse für Erdkollektor: Rohrschlange; Entzugsleistung 40 W/m²; 3. Simulationsjahr

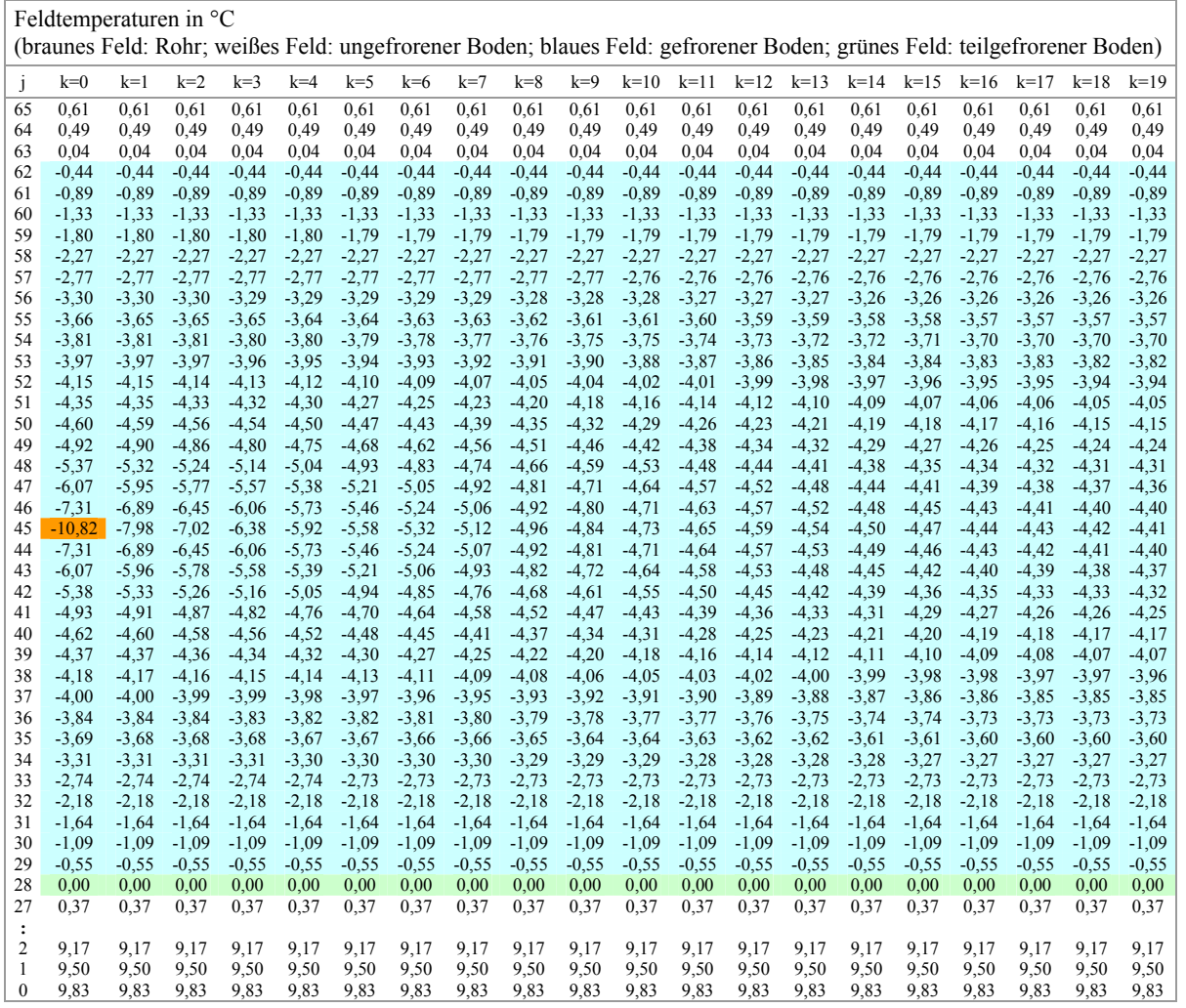

**Bild A.3** Speicherzustand im Querschnitt nach Bild A.1 für Erdkollektor: Rohrschlange; Entzugsleistung 40 W/m²; 3. Simulationsjahr, 28. Februar, 1 Zeitschritt vor 23 Uhr

## • Kapillarrohrmatte mit Entzugsleistung 40 W/m²

Die im 3. Jahr geltenden Ergebnisse sind Tabelle A.7 zu entnehmen. Aus Bild A.4 ist der Gefrierbereich wiederum Ende Februar ersichtlich.

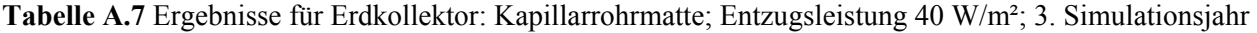

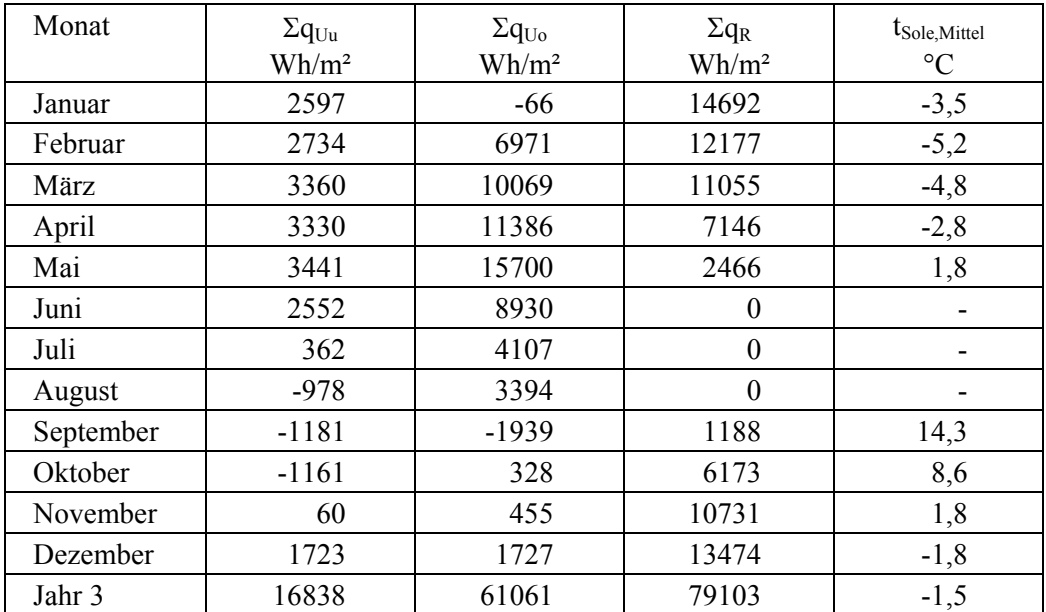

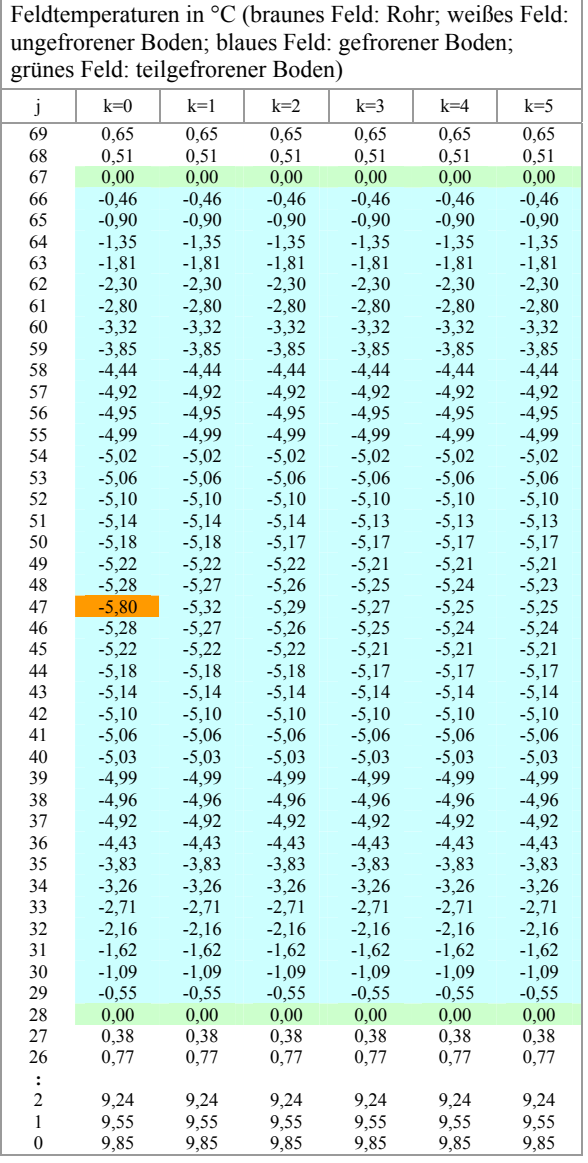

**Bild A.4** Speicherzustand im Querschnitt nach Bild A.1 für Erdkollektor: Kapillarrohrmatte; Entzugsleistung 40 W/m²; 3. Simulationsjahr, 28. Februar, 1 Zeitschritt vor 23 Uhr

## **A.3 Auswertung und Schlussfolgerungen A.3.1 Feststellungen**

- In VDI 4640, Blatt 2 sind Verlegeabstände der Rohre gefordert, die zu keinem Zusammenwachsen der Eisradien um die Rohre führen. Dies ist in Anbetracht der verfügbaren Verlegeflächen für die Erdwärmekollektoren in der Regel nicht realisierbar. Wie das erste Beispiel mit Rohrschlangen und einer Entzugsleistung von 20 W/m² (10 W/mRohr) zeigte, tritt auch bei dieser moderaten Leistung eine durchgehende Eisschicht auf, die zumindest zeitweise die Wasserversickerung unterbindet.
- Die beiden Erdwärmekollektoren mit der hohen Entzugsleistung von 40 W/m² bilden unabhängig von der Rohrregisterform eine sehr dicke Eisschicht von etwa 1,8 m. Dies ist auch logisch, da es sich in beiden Fällen um den gleichen saisonalen Erdspeicher handelt. In der Regel wird man daraus eine kleinere zulässige Entzugsleistung schlussfolgern und die Kollektorfläche größer gestalten.

Die Bauart des Kollektors hat keinen nennenswerten Einfluss auf den Verlauf der Erdreichtemperaturen im Jahresgang bei den sonst gleichen Modellannahmen, sondern nur die spezifische Entzugsleistung (Bild A.5).

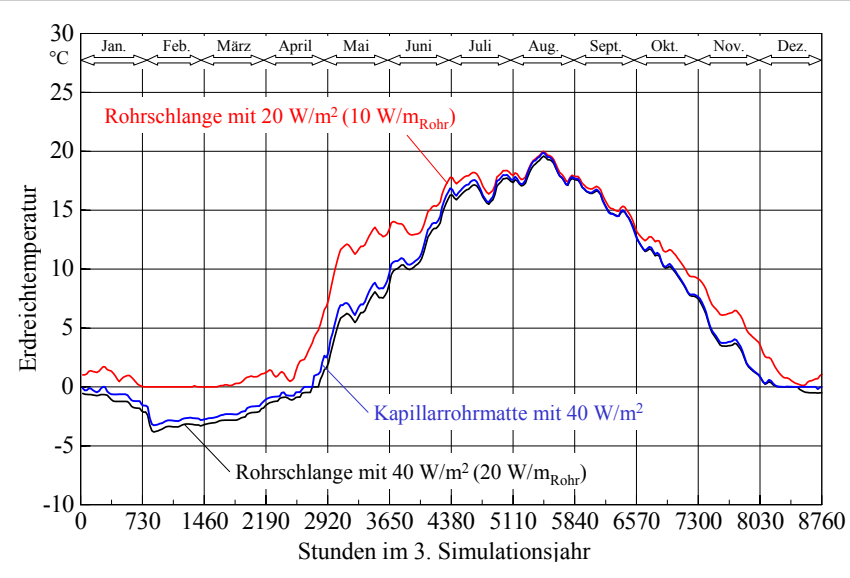

**Bild A.5** Erdreichtemperaturverläufe in ca. 0,8...0,9 m Tiefe im Jahresgang für die drei unterschiedlichen Simulationsbeispiele

Der oftmals zitierte Vorteil, dass Rohrschlangenregister zwischen den Rohren im Frühjahr zeitiger auftauen und somit die Wasserversickerung früher freigeben als Kapillarrohrmatten, trifft für hochbelastete Kollektoren – wie der Vergleich der Temperaturverteilungen der Bilder A.3 und A.4 zeigen – nicht a priori zu. Außerdem sei auf die flächenmäßige Gestaltung der sogenannten Kompaktabsorber mit großen Freiräumen zwischen den Matten hingewiesen.

- Unabhängig von der praktischen Umsetzbarkeit lassen sich aus den beiden Beispielen mit 40 W/m² Entzugsleistung sehr interessante Vergleiche bezüglich der Soletemperaturen (Mittelwert zwischen Vor- und Rücklauf) ziehen:
	- Da die niedrigste Soletemperatur beim Rohrschlangenregister Ende Februar nach Bild A.3 theoretisch ca. -11 °C betragen würde, scheidet diese hochbelastete Kollektorvariante in aller Regel für die übliche Wärmepumpennutzung aus wirtschaftlichen und betriebstechnischen Gründen aus. Bei Einsatz der Kapillarrohrmatte ergibt sich nach Bild A.4 zu diesem Zeitpunkt ein theoretischer Wert von ca. -6 °C, der eventuell noch realisierbar wäre.
	- Die sich im Jahresverlauf einstellende Soletemperatur liegt beim Einsatz von Kapillarrohrmatten im Mittel um 4,7 K höher als beim Rohrschlangenregister (Tabelle A.6, A.7), was einen bedeutenden thermodynamischen und somit wirtschaftlichen Vorteil für den Wärmepumpenbetrieb hat. Die Jahresverläufe sind im Bild A.6 dargestellt. Der Vorteil höherer Soletemperatur bei gleicher Belastung ist ganzjährig gegeben.

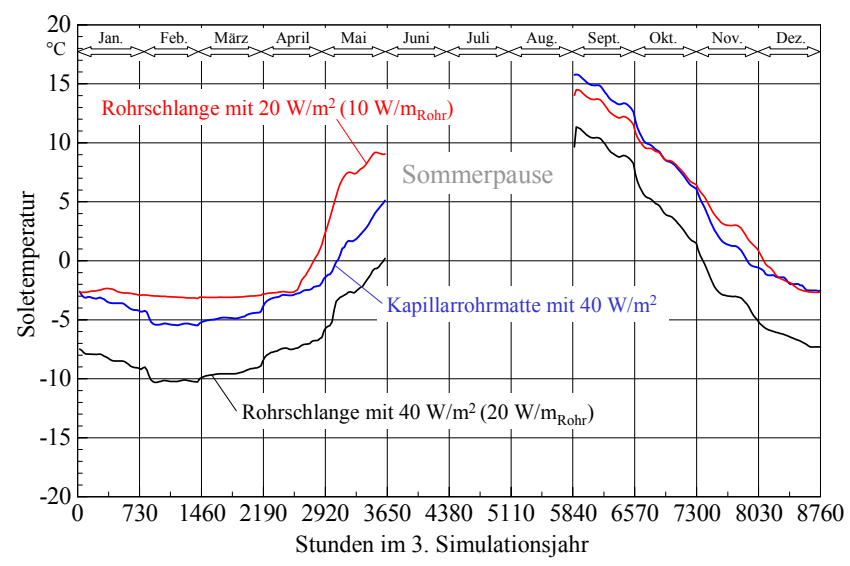

**Bild A.6** Soletemperatur (Mittelwert aus Vor- und Rücklauf) im Jahresgang für die drei unterschiedlichen Simulationsbeispiele (Die Unstetigkeiten nach der Sommerpause sind numerisch bedingt.)

- Die Bilder A.3 und A.4 zeigen die thermodynamischen Vorteile der Kapillarrohrmatten sehr deutlich:
	- Trotz der laminaren Strömungsverhältnisse in den Röhrchen besteht eine sehr kleine Temperaturdifferenz zwischen der Sole und der Rohrumgebung. Bei den Kapillarrohren tritt beispielsweise eine Temperaturdifferenz von ca. 0,5 K auf, beim 32 mm Rohr von über 3 K.
	- Bei Kapillarrohrmatteneinsatz besteht im Erdreich eine sehr homogene Temperaturverteilung. Innerhalb der Rohrachsebene treten nur Erdreichtemperaturschwankungen von 0,07 K auf, bei der Rohrschlangenverlegung sind dies 3,57 K.
	- Eine Korrelation zwischen der Erdreichtemperatur und der Soletemperatur für alle simulierten Beispiele und Betriebsstunden des Kollektors ist im Bild A.7 dargestellt. Es verdeutlicht, dass bei gleicher Entzugsleistung die Kapillarrohrmatten stets den Rohrschlangenkollektoren wärmetechnisch überlegen sind, und dass die mit 40 W/m² belasteten Kollektoren in dieser Charakteristik etwa dem schwachbelasteten Rohrschlangensystem entsprechen.

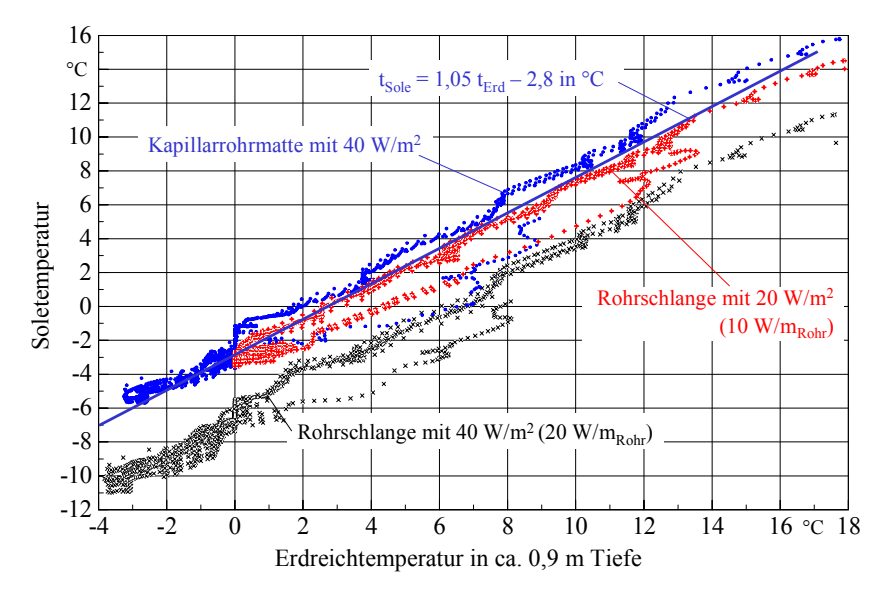

**Bild A.7** Korrelation zwischen Soletemperatur (Mittelwert aus Vor- und Rücklauf) und Erdreichtemperatur in einer Tiefe von 0,8...0,9 m für alle Beispiele und Betriebsstunden

• Daraus wird deutlich, dass Kapillarrohrmatten sich besonders für Hochleistungsspeicher eignen. Dies ist übrigens in [1], bei der thermischen Bauteilaktivierung [6] und früher auch schon bei Eisspeichern erkannt worden.

#### **A.3.2 Abschätzung von effizienzsteigernden Maßnahmen**

**Variante I**: Bei den kleiner werdenden Bebauungsflächen und zur Kostenersparnis sind Hochleistungspeicher unabdingbar. Weiterhin sollte zeitweise die Energienutzung aus der atmosphärischen Luft einbezogen werden. Eine sehr gute Lösung für Luft-Flüssigkeits-Wärmeübertrager stellt die spiralförmige Wickelkonstruktion aus Kunststoff-Kapillarrohrmatten in Form radial luftdurchströmter Säulen nach [7, S. 199ff.] dar. Sie sollten ebenfalls von Sole durchströmt werden und somit umschaltbar zum Erdwärmekollektor als zusätzliche Wärmequelle für die Wärmepumpe dienen.

Mittels eines vorgegebenen und/oder eines selbstlernenden Algorithmus könnte die Steuerung der Wärmebereitstellung vorgenommen werden.

Für das Kapillarrohrmattenbeispiel wurde eine bivalente Wärmequellvariante – Erdwärmekollektor und Luftenthalpieaufnehmer – mit einem Umschaltalgorithmus simuliert. Die Luftwärmenutzung erfolgt, wenn die Lufttemperatur mindestens 7 K über der zur Erdreichtemperatur gehörigen Soletemperatur gemäß Regressionsgerade im Bild A.7 liegt. Die Ergebnisse sind in Tabelle A.8 und Bild A.8 vermerkt. Weitere vergleichende Auswertungen bezüglich der Jahrestemperaturverläufe Erdreich und Sole zeigen die Bilder A.9 und A.10.

| Monat     | $\Sigma q_{Uu}$ | $\Sigma q_{Uo}$ | $\Sigma q_R$ | $t_{\text{Sole},\text{Mittel}}$ |
|-----------|-----------------|-----------------|--------------|---------------------------------|
|           | $Wh/m^2$        | $Wh/m^2$        | $Wh/m^2$     | $\rm ^{\circ}C$                 |
| Januar    | 2431            | $-797$          | 10481        | $-1,8$                          |
| Februar   | 2417            | 5232            | 8883         | $-3,0$                          |
| März      | 2836            | 7842            | 6603         | $-2,4$                          |
| April     | 2758            | 9330            | 2882         | 0,8                             |
| Mai       | 2749            | 11978           | 1642         | 8,4                             |
| Juni      | 1135            | 6685            | $\theta$     |                                 |
| Juli      | $-322$          | 3342            | $\theta$     |                                 |
| August    | $-1095$         | 3145            | $\theta$     |                                 |
| September | $-1244$         | $-2001$         | 1203         | 14,3                            |
| Oktober   | $-1221$         | 183             | 5922         | 8,8                             |
| November  | 4               | 117             | 10003        | 2,2                             |
| Dezember  | 1641            | 1684            | 12159        | $-1,6$                          |
| Jahr 3    | 12089           | 46740           | 59779        | 0,1                             |

**Tabelle A.8** Ergebnisse für bivalenten Betrieb mit Erdkollektor (Kapillarrohrmatte; Entzugsleistung 40 W/m²) und Kapillarrohrmatten-Wärmeübertrager zur Luftenthalpienutzung

Feldtemperaturen in °C (braunes Feld: Rohr; weißes Feld: ungefrorener Boden; blaues Feld: gefrorener Boden; grünes Feld: teilgefrorener Boden)

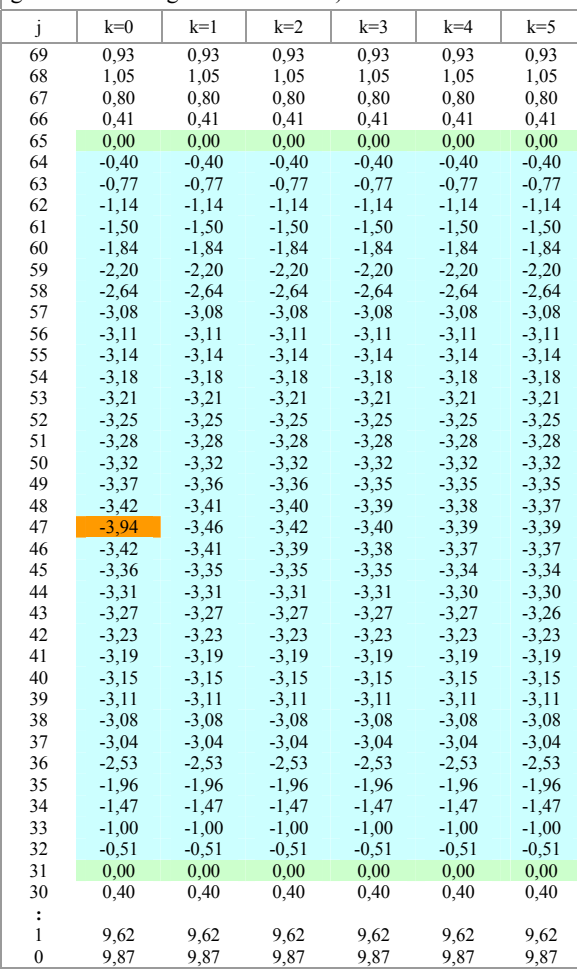

**Bild A.8** Speicherzustand im Querschnitt nach Bild A.1 für bivalenten Betrieb mit Erdkollektor (Kapillarrohrmatte; Entzugsleistung 40 W/m²) und Kapillarrohrmatten-Wärmeübertrager zur Luftenthalpienutzung; 3. Simulationsjahr, 28. Februar, 1 Zeitschritt vor 23 Uhr

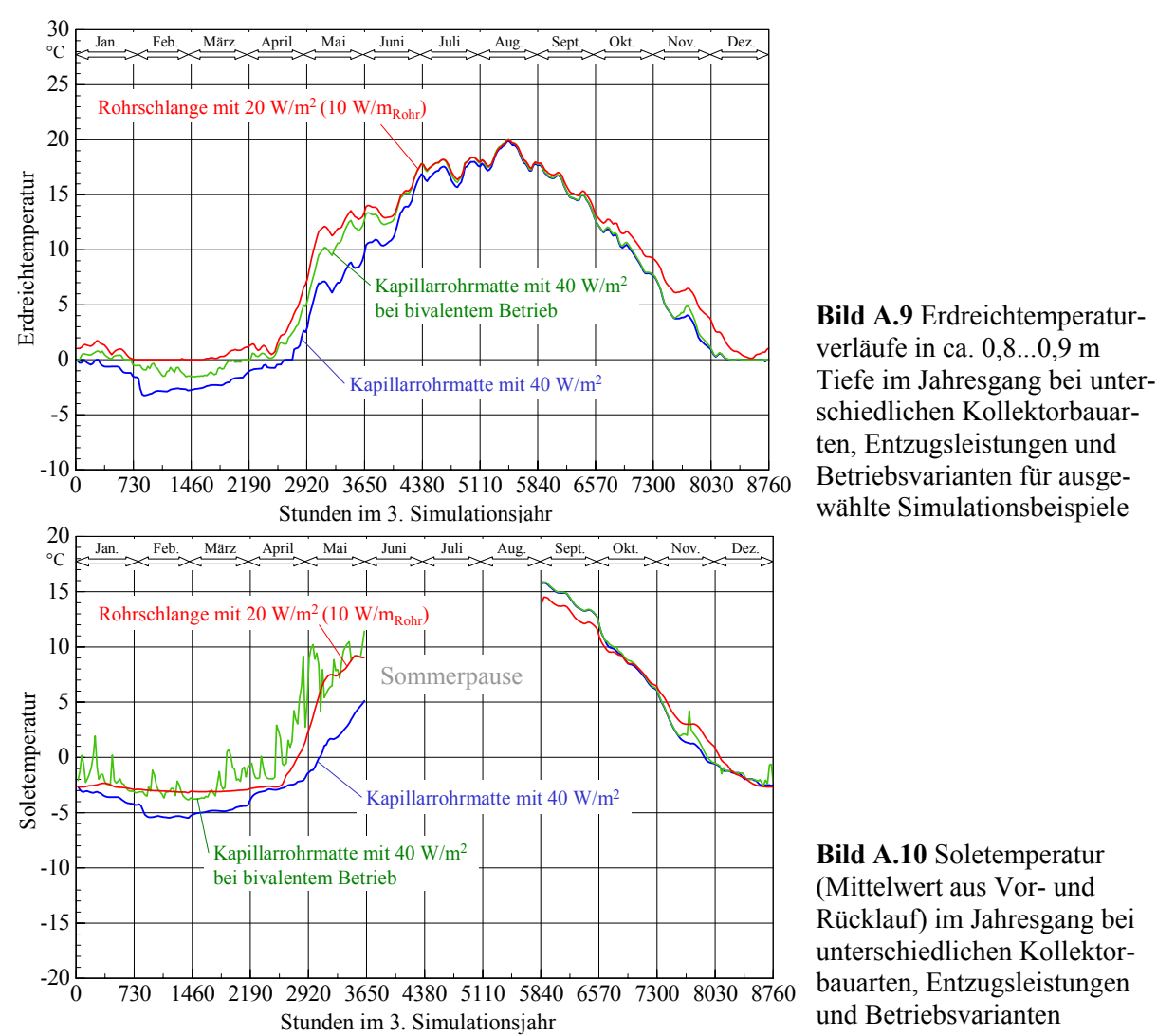

## Diskussion der Veränderungen:

- Die Soletemperatur stieg im Jahresmittel bei gleicher Entzugsleistung von 40 W/m<sup>2</sup> von -1,5 °C (Beispiel gemäß Tabelle A.7) auf nunmehr +0,1 °C (Tabelle A.8) an.
- Die Ende Februar festgestellte minimale Soletemperatur (Mittel aus Vor- und Rücklauf) erhöhte sich von -5,80 °C (Bild A.4) auf -3,94 °C (Bild A.8).
- Der Erdwärmekollektor wird jährlich nur noch zu etwa 75 % der Betriebsstunden benutzt. Die restliche Zeit dient der Luftenthalpieaufnehmer (Produktbezeichnung der Fa. Clina als "Energiekorb") als Wärmequelle für die Wärmepumpe. – Während im Herbst und zu Beginn des Winters die Nutzung der Erwärme aufgrund der hohen Erdreichtemperatur dominiert, nimmt die Luftwärmeaufnahme in der zweiten Winterhälfte und im Frühjahr stark zu.
- Die Dicke des gefrorenen Bodens hat sich von ca. 1,8 m auf ca. 1,3 m reduziert.
- Interessant ist auch der Vergleich mit dem Rohrschlangenkollektor bei der halben Belastung (20 W/m²). Die Soletemperatur liegt im Jahresmittel beim Kapillarrohrmattenkollektor (40  $W/m<sup>2</sup>$ ) um 0,4 K höher.

**Variante II**: Als weitere Möglichkeit bietet sich die zusätzliche aktive Regeneration des Erdwärmespeichers z. B. mit der Umweltenergie aus der Luft an, sodass der Erdwärmespeicher zum reinen Spitzenspeicher für kalte Tage wird. Für das abschließende Simulationsbeispiel gilt eine Entzugsleistung von 60 W/m². Eine Beladung erfolgt in den Betriebspausen der Wärmepumpe,

wenn die Lufttemperatur mindestens 10 K über der Erdreichtemperatur liegt. Die Ergebnisse sind in Tabelle A.9 mit der Wärmeaufnahme des Erdreichs durch aktive Regeneration ( $\Sigma_{q_{\text{Reg}}}$ ) sowie in den Bildern A.11 bis A.13 zusammengestellt.

| Monat     | $\Sigma q_{\rm Uu}$ | $\Sigma q_{Uo}$ | $\Sigma q_R$ | $\Sigma q_{Reg}$  | $t_{\text{Sole},\text{Mittel}}$ |
|-----------|---------------------|-----------------|--------------|-------------------|---------------------------------|
|           | $Wh/m^2$            | $Wh/m^2$        | $Wh/m^2$     | Wh/m <sup>2</sup> | $\rm ^{\circ}C$                 |
| Januar    | 2716                | 263             | 12317        | 1155              | $-3,0$                          |
| Februar   | 2717                | 6655            | 9930         | $\theta$          | $-4,6$                          |
| März      | 3248                | 9216            | 8011         | 941               | $-3,4$                          |
| April     | 3179                | 9486            | 4358         | 7097              | 0,4                             |
| Mai       | 2713                | 8219            | 2862         | 5211              | 10,2                            |
| Juni      | 631                 | 5738            | $\theta$     | 1391              |                                 |
| Juli      | $-691$              | 2490            | $\theta$     | 638               |                                 |
| August    | $-1274$             | 2699            | $\Omega$     | $\theta$          |                                 |
| September | $-1349$             | $-1927$         | 1732         | $\theta$          | 13,7                            |
| Oktober   | $-1199$             | 1229            | 8657         | $\theta$          | 7,0                             |
| November  | 415                 | 1701            | 13328        | $\theta$          | 0,2                             |
| Dezember  | 2006                | 2239            | 16626        | 203               | $-3,5$                          |
| Jahr 3    | 13113               | 48009           | 77820        | 16636             | $-1,2$                          |

**Tabelle A.9** Ergebnisse für bivalenten und regenerativen Betrieb mit Erdkollektor (Kapillarrohrmatte; Entzugsleistung 60 W/m²) und Kapillarrohrmatten-Wärmeübertrager zur Luftenthalpienutzung

Feldtemperaturen in °C (braunes Feld: Rohr; weißes Feld: ungefrorener Boden; blaues Feld: gefrorener Boden; grünes Feld: teilgefrorener Boden)

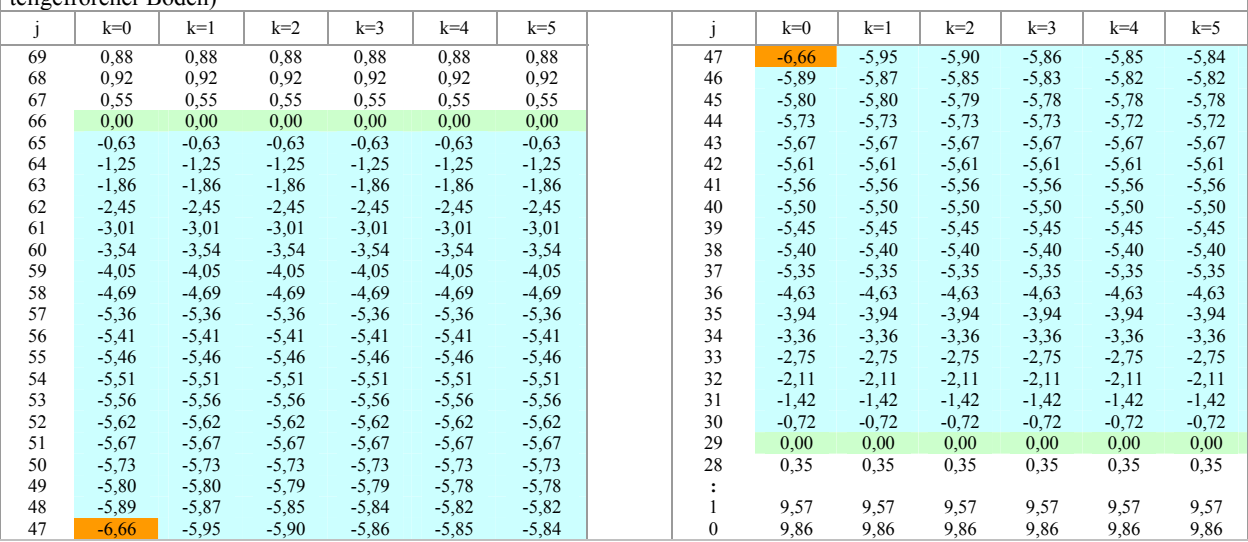

**Bild A.11** Speicherzustand im Querschnitt nach Bild A.1 für bivalenten und regenerativen Betrieb mit Erd-kollektor (Kapillarrohrmatte; Entzugsleistung 60 W/m²) und Kapillarrohrmatten-Wärmeübertrager zur Luftenthalpienutzung; 3. Simulationsjahr, 28. Februar, 1 Zeitschritt vor 23 Uhr

## Diskussion der Veränderungen:

- Die Entzugsleistung von 60 W/m² ist für die gewählte Regenerationsform mittels Luft-Sole-Wärmeübertrager sehr hoch angenommen worden.
- Die sich im Jahresmittel ergebende Soletemperatur ist mit -1,2 zwar akzeptabel, der Minimalwert von ca. -7 °C befriedigt aber nicht. – Die mittleren Betriebsbedingungen für die Wärmepumpe entsprechen etwa denen des ursprünglichen Betriebes mit der Kapillarrohrmatte bei 40 W/m².
- Der Erdwärmekollektor wird aufgrund der niedrigen Erdreichtemperatur im Winter nur zu etwa 65 % der Gesamtbetriebszeit der Wärmepumpe benutzt.
- **•** Die dem Erdspeicher zugeführte Regenerationsenergie von  $\Sigma q_{Reg} = 16636 \text{ Wh/m}^2$  ist zwar hoch, wird durch den Jahreseintrag an der Geländeoberfläche  $\Sigma q_{U0} = 48009 \text{ Wh/m}^2$  aber relativiert. Würde zur Regeneration des Erdreiches eine andere Wärmequelle – z. B. Solarkollektoren – verfügbar sein, so könnte während der Monate Januar bis März wahrscheinlich ein größerer Wärmeeintrag erfolgen.

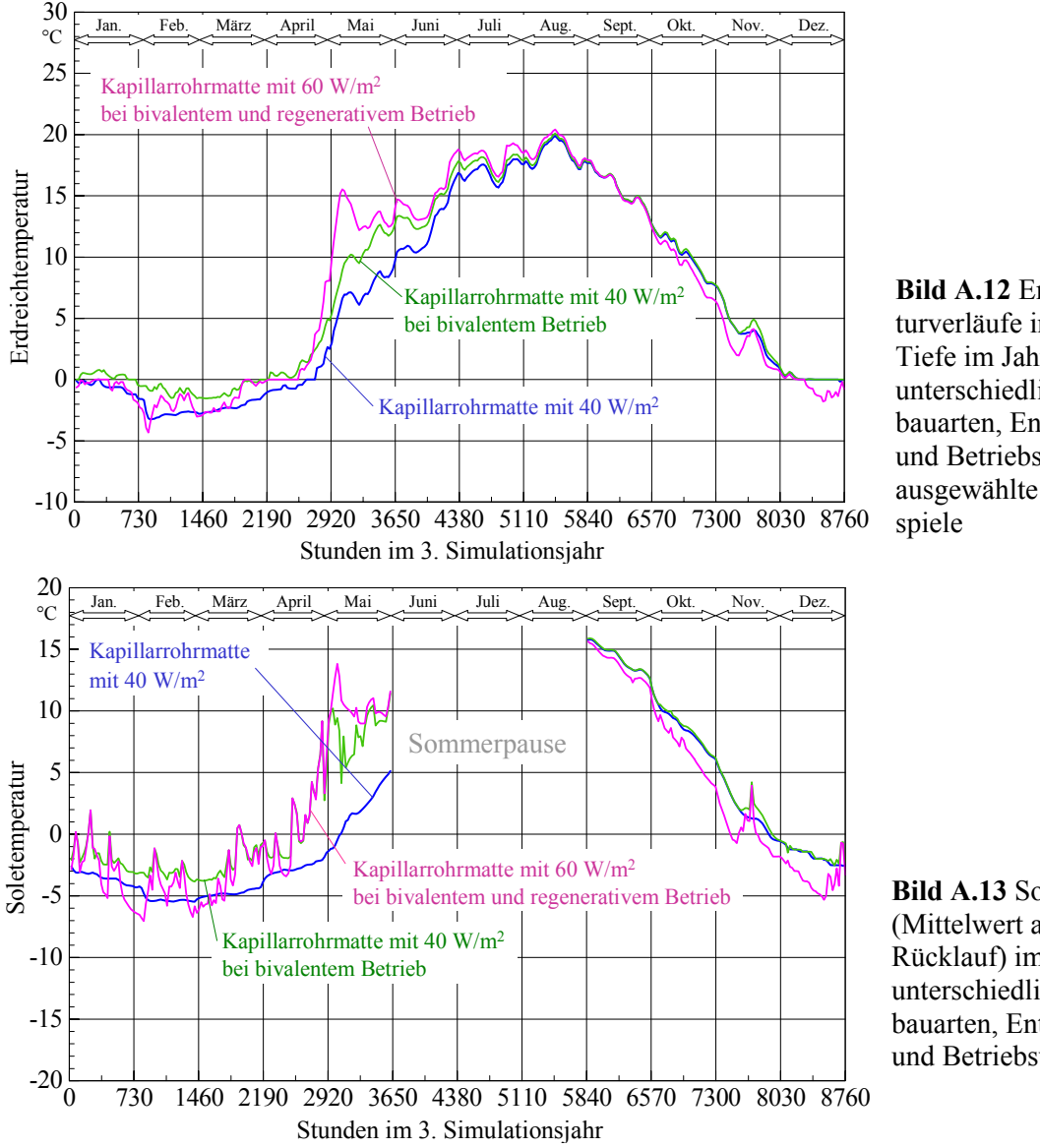

**Bild A.12** Erdreichtemperaturverläufe in ca. 0,8...0,9 m Tiefe im Jahresgang bei unterschiedlichen Kollektorbauarten, Entzugsleistungen und Betriebsvarianten für ausgewählte Simulationsbei-

**Bild A.13** Soletemperatur (Mittelwert aus Vor- und Rücklauf) im Jahresgang bei unterschiedlichen Kollektorbauarten, Entzugsleistungen und Betriebsvarianten

#### **A.3.3 Fazit**

Mit den Kapillarrohrmatten als sogenannte Kompaktabsorber ist ein Hochleistungs-Erdwärmekollektor verfügbar, der bei jeder gewählten Entzugsleistung vergleichsweise hohe Soletemperaturen liefert. Die bivalente Wärmequellennutzung von Erdreich und atmosphärischer Luft mittels Kunststoff-Kapillarrohrmatten ist energetisch sehr vorteilhaft.

Die Regeneration des Erdreichs allein mit Wärme aus der atmosphärischen Luft erscheint derzeit nicht effizient. Bei Verfügbarkeit einer wirksamen Wärmequelle – beispielsweise eines Solarkollektors – zur Regeneration des Erdreichs wird der Erdreichkollektor zum Spitzenwärmespeicher.